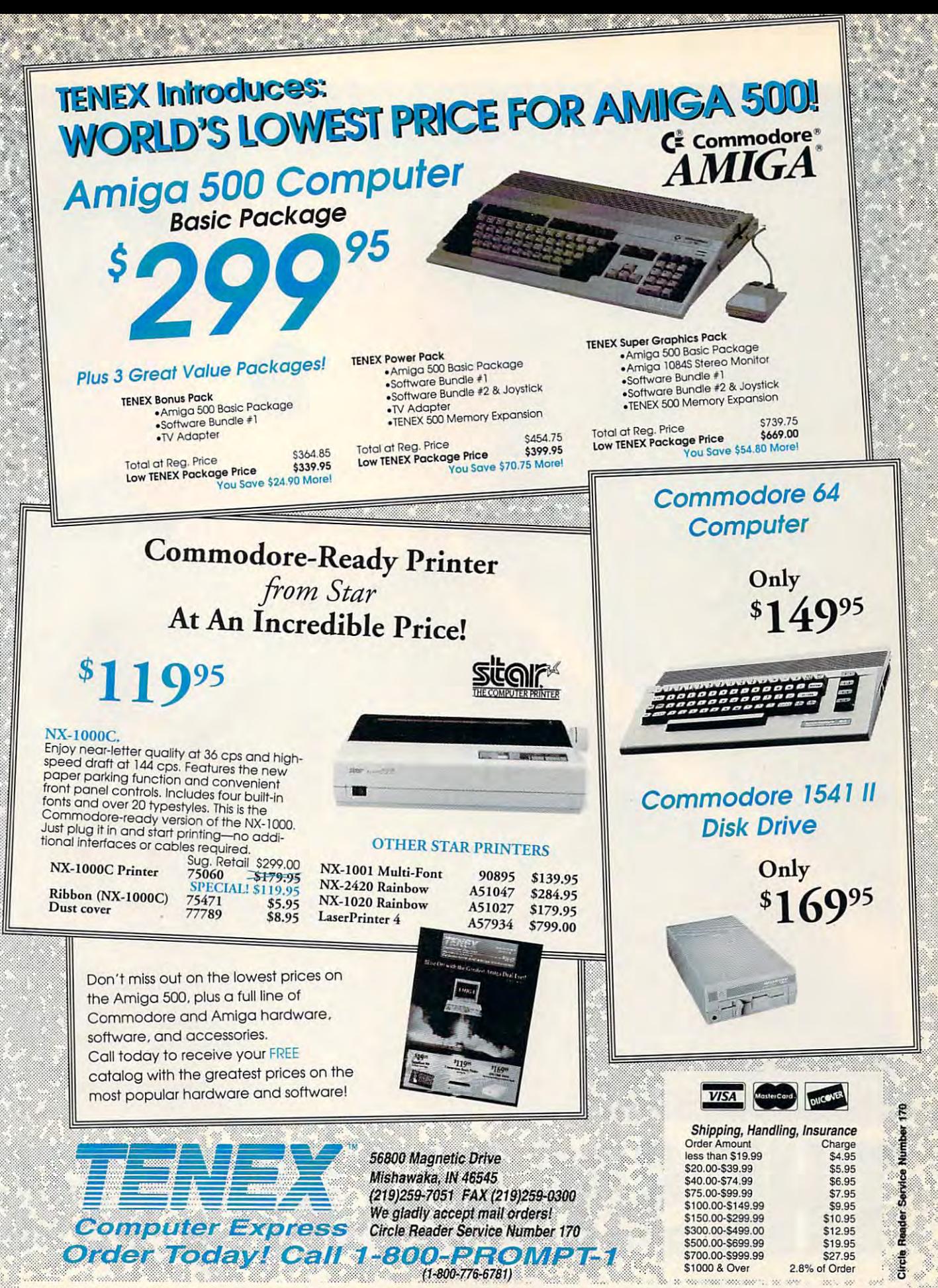

COMMODORE 64 and COMMODORE 128 are registered trademarks of Commodore Electronics, Ltd. AMIGA is a registered trademark of Commodore Amiga Inc., NOTE: Due to guild shine<br>lead-times, product prices and specifications are su

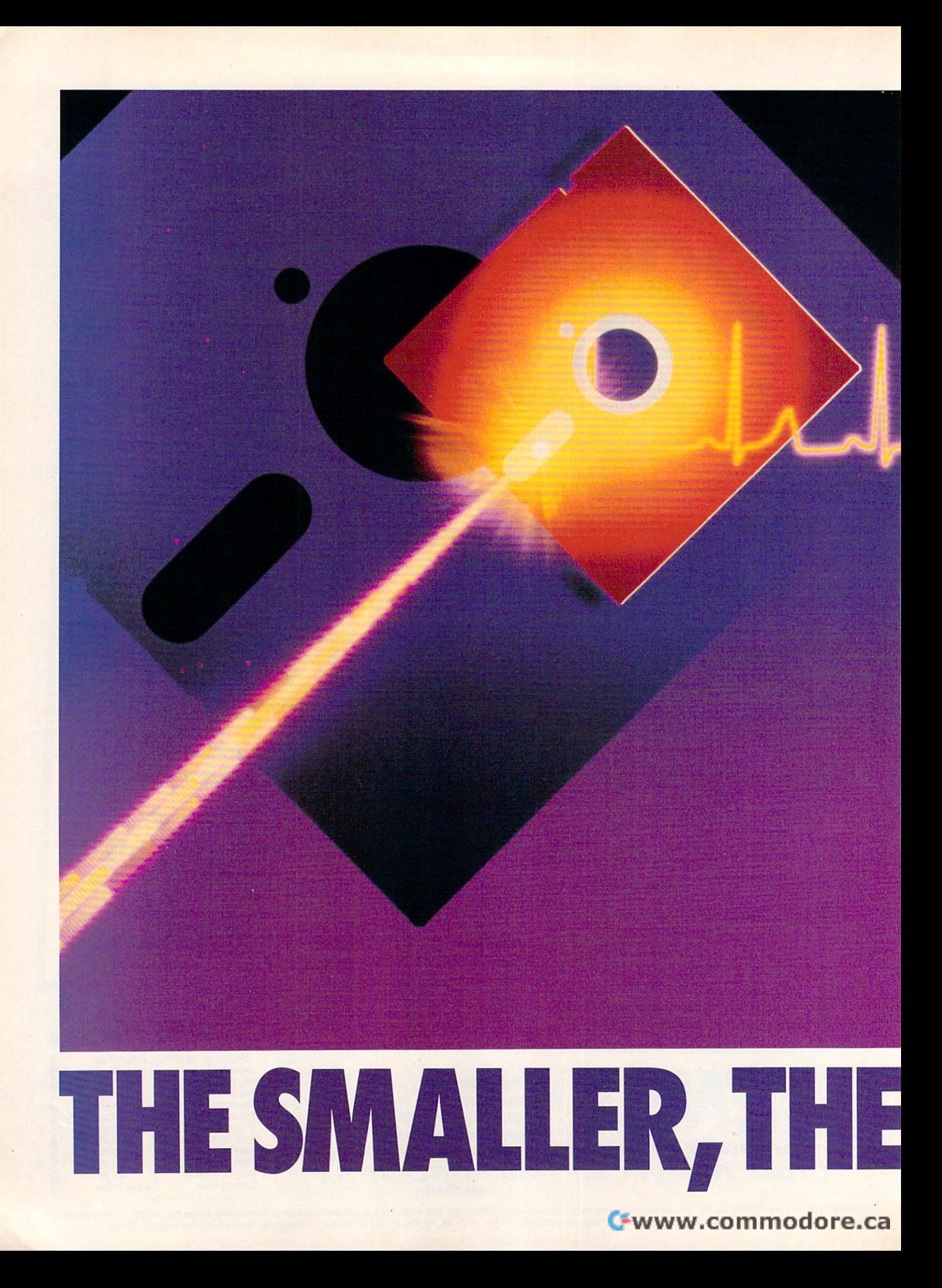

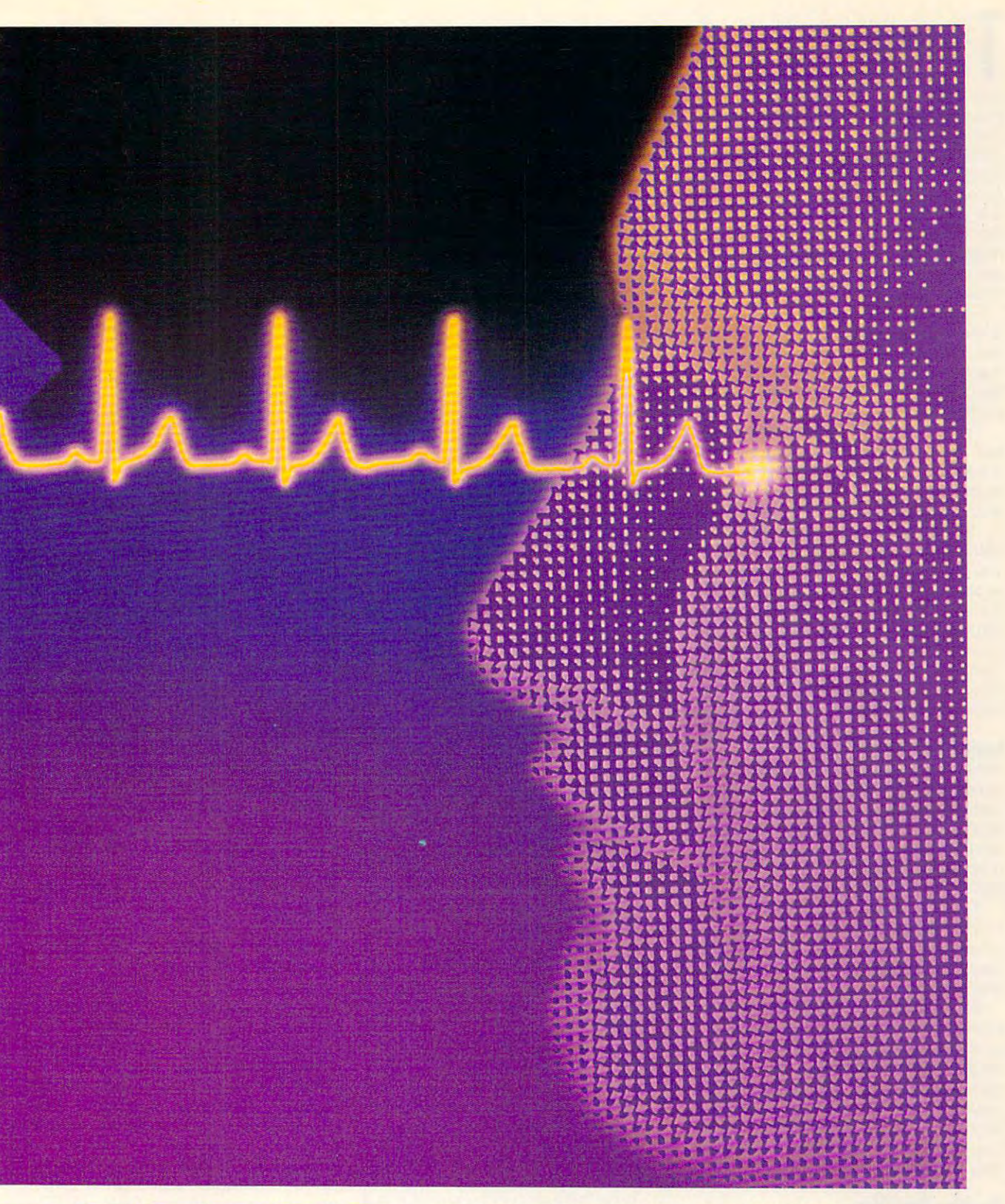

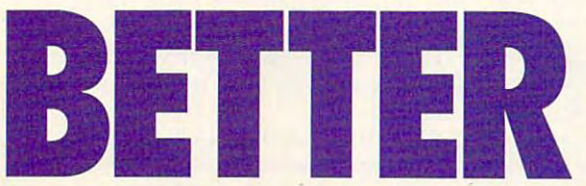

SMALLER PACKAGE, THE <sup>1581</sup> IS SMALLER PACKAGE, THE 1581 IS THE BIG DRIVE IN THE LITTLE BEIGE BOX. THE BIG DRIVE IN THE LlTILE BEIGE BOX. FOR GREATER STORAGE CAPACITY IN A

BY GEORGE GUNN BY GEORGE GUNN

**The 1581 drive is a great piece of** hardware for anyone who owns **hardware for anyone who owns**  <sup>64</sup> or 128, and it's also compat a 64 or 128, and it's also compat-In the 1581 drive is a great piece of<br>hardware for anyone who owns<br>a 64 or 128, and it's also compat-<br>ible with Plus/4, Commodore 16, and VIC 20. The <sup>1581</sup> is smaller than ei and VIC 20. The 1581 is smaller than either the <sup>1541</sup> or 1571, yet it stores ther the 1541 or 1571 , yet it stores much more data on its disks. The much more data on its disks. The <sup>1581</sup> 's 3!/2-inch disk holds nearly 1581's 3Y2-inch disk holds nearly a megabyte of information (808,960 megabyte of information (808,960 bytes). After formatting, 3,160 blocks bytes). After formatting , 3,160 blocks are available to the user, with <sup>40</sup> are available to the user, with 40 rectory. On a 1541, this would be equivalent to 4¾ floppies, each with 664 blocks reserved for the disk's main diavailable blocks!

Having all this space makes it pos Having all this space makes it possible to store huge number of the files on the files on the files on the files on the files on the files on the one disk, but the directory scrolls off one disk, but the directory scrolls off the screen if you have more than 22 files. This can make file management particularly difficult. particularly difficult. sible to store a huge number of files on

For this reason, the 1581 has a feature as partitions. Partitions in the partition is a partition in the partition in the partition is a partition in the partition is a partition of the partition is a partition in the partition in the partition in the parti a space on a disk which the user sets as identified for special users and the special users are all interesting to the special users and the special of the special users of the special users and the special users of the special users are all interesting to the and purposes, each partition is seen and purposes, each partition is seen by the computer as <sup>a</sup> separate disk. Within the limits of certain parameters, Within the limits of certain parameters, you can create numerous partitions on **you can create numerous partitions on**  each disk, with each partition contain each disk, with each partition containing whatever files you wish. Each par ing whatever files you wish. Each partition can also have its own directory. It is own directory, and it is own directory. It is own directory. filename on the same disk, because filename on the same disk, because the computer thinks each partition is a computer than the computer of the computer of the computer of the computer of the computer of the computer of the computer of the computer of the computer of the computer of the comp separate disk drive. separate disk drive. **ture known as partitions. A partition is**  aside for special use. For all intents by the computer as a separate disk. tition can also have its own directory. You can even store files with the same the computer thinks each partition is a

#### Logical Disk Organization Company of the Company of the Company of the Company of the Company of the Company of the Company of the Company of the Company of the Company of the Company of the Company of the Company of the C **Logical Disk Organization**

When creating partitions, it's helpful to When creating partitions, it's helpful to remember the 1581's logical disk organ remember the 1581 's logical disk organization. Although each <sup>1581</sup> disk is ization. Although each 1581 disk is double-sided, the computer sees it as double-sided, the computer sees it as single-sided, with <sup>80</sup> tracks per disk single-sided, with 80 tracks per disk (numbered 1-80) and <sup>40</sup> sectors (or (numbered 1-80) and 40 sectors (or blocks) per track (numbered 0-39). blocks) per track (numbered 0-39).

It might be helpful to think of a formatted disk as consistent as consistent of series of series of series of series of series of series of series of series of series of series of series of series of series of series of series of series of series of series of concentric circles. Each circle is **concen tric circles. Each circle is a**  track, and each track is divided into sev track, and each track is divided into sevmatted disk as consisting of a series of eral sectors.

Each partition must consist of one or Each partition must consist of one or more complete tracks; thus, a partition must be a multiple of 40 sectors in length and must begin on sector 0 of a given track. Remember that track <sup>40</sup> is given track. Remember that track 40 is reserved for the disk's main directory, reserved for the disk's main directory, so tracks 1-39 are available for partition so tracks 1-39 are available for partitioning, as are tracks 41–80. A partition may not include or pass over track 40. may not include or pass over track 40.

## Creating Partitions **Creating Partitions**

The commands for creating partitions The commands for creating partitions described in the <sup>1581</sup> user's guide are described in the 1581 user's guide are unwieldy and difficult to understand. Of unwieldy and difficult to understand. Of greater help is the Partition Aid pro greater help is the Partition Aid program on the demo disk that's supplied gram on the demo disk that's supplied with the drive. Through a series of screens and prompts, this program screens and prompts, this program asks for the partition name, beginning asks for the partition name, beginning

pose you want to create partition **pose you want to create a partition**  called Arcade Games and set aside called Arcade Games and set aside <sup>600</sup> blocks for it. After loading and run 600 blocks for it. After loading and running Partition Aid on the demo disk, ning Partition Aid on the demo disk, you'd be presented with a screen that lists the following options. lists the following options. 1. SHOW PARTITIONS

2. CREATE PARTIES IN THE REAL PROPERTY AND RELEASED FOR A STATE OF A STATE OF A STATE OF A STATE OF A STATE OF 4. CHANGE UNIT 4. CHANGE UNIT 2. CREATE PARTITIONS 3. DIRECTORY

5. QUIT 5. QUIT

Since we don't have any partitions at Since we don't have any partitions at this time, you'd skip the first choice. this time, you'd skip the first choice. Choosing option 2 would take you to the next screen called Create <sup>a</sup> Parti the next screen called Create a Partition. Here you'd see the following in tion. Here you'd see the following instructions on your screen. **structions on your screen.** 

track and sector, and total number of track and sector, and total number of blocks you want in the partition. Sup blocks you want in the partition. Sup-

## **MODIFYING SPEEDSCRIPT**

Most people set their <sup>1541</sup> or <sup>1571</sup> as **Most people set their 1541 or 1571 as**  drive and designate the <sup>1581</sup> as drive **drive 8 and designate the 1581 as drive**  9. If you use SpeedScript. which normal **9, If you use SpeedScript, which normal**ly use of the state 8, there was former like 8, there was formerly non-term and there was formerly non-term and the easy way to save your files to drive 9 and use the <sup>1581</sup> as the data storage device. **use the 1581 as the data storage device. ly uses drive 8, there was formerly no** 

Now there's a way to alter the program to access drive 9 instead. This will let you load SpeedScript from a 1541 or <sup>1571</sup> and save data to the 1581. Of 1571 and save data to the 1581 . Of course, since SpeedScript is fairly **course, since SpeedScript is fairly**  small, you can save this modified version **small, you can save this modified version**  to the <sup>1581</sup> and direct all of its disk com **to the 1581 and direct all of its disk com**mands to drive 9. To accomplish this, **mands to drive 9. To accomplish this,**  load a copy of SpeedScript into memory, but don't run it. Then enter the following **bul don't run it. Then enter the following**  two lines below in immediate mode. **two lines below in immediate mode.** 

#### POKE 4843,9: POKE 4908,9: POKE 5274,9: **POKE** 4843,9: **POKE** 4908,9: **POKE** 5274,9: POKE 5873,9: POKE 5967,9 **POKE** 6367,9: **POKE** 6883 ,9: **POKE** 7003,9: POKE 6367, POKE 6367, POKE 9367, POKE 9367, POKE 937, POKE 937, POKE 93, POKE 93, POKE 93, POKE 93, POKE 93, POKE 93, POKE POKE 7073,9 **POKE** 7073,9 **POKE** 5873,9: **POKE** 5967,9

Then save the modified program to **Then save the modified program to**  disk using unique filename, such as **disk using a unique filename, such as**  SPEEDSCRIPT9. All disk commands will SPEEDSCRIPT9. All disk commands will now access device number 9. You won't **now access device number 9. You won't**  and drive from within SpeedScript, but **and drive 9 from within** Speed Script, **but**  you can choose to work from whichever **you can choose to work from whichever**  version of SpeedScript you wish. If you **version of SpeedScript you wish. If you**  try to alter such <sup>a</sup> program, however, be **try to alter such a program, however, be**  sure you don't alter your only copy of it. **sure you don't alter your only copy of it.**  Make backup copy first. **Make a backup copy first. be able to switch at wilt between drive 8** 

Of course, you must set the switches **Of course, you must set the switches**  on the back of your <sup>1581</sup> to the proper **on the back of your 1581 to the proper**  combination. If both of your drives are **combination. If both of your drives are**  set to the same device number, your sys **set to the same device number, your sys**tem will lock up. **tem** will lock **up.** 

To set the drive number, turn off your **To set the drive number, turn off your**  1581 's power and look at the drive from the drive from the drive from the drive from the drive from the drive from the drive from the drive from the drive from the drive from the drive from the drive from the drive from t the rear. To set it for drive 8, push both **the rear. To set it for drive 8, push both**  switches to the up position. To set it for the up to set it for the up to set it for the up to set it for the up to set it for the up to set it for the up to set it for the up to set it for the up to set it for the up to s drive 9. pull the left switch down and **drive 9, pull the left switch down and**  push the right switch up. To set the <sup>1581</sup> **push the right switch up. To set the 1581**  to drive 10, set the left switch up and the **to drive 10, set the left switch up and the**  right one down. Pull both switches to the **right one down. Pull bolh switches to the**  down position to set it for detail and the set it for detail and the set it for detail and the set it for detail and **1581 's power and look at the drive from switches to the up position. To set it for down position to set it for drive 11 .** 

TO CREATE A SUBDIRECTORY YOUR PARTITION MUST

- (1) START ON SECTOR (1) START ON SECTOR 0
- (2) BE AT LEAST <sup>120</sup> BLOCKS (2) BE AT LEAST 120 BLOCKS
- (3) BE MULTIPLE OF <sup>40</sup> BLOCKS (3) BE A MULTIPLE OF 40 BLOCKS

At the prompt Enter a partition name, you would enter Arcade games. you would enter Arcade games.

Next, you're prompted for the begin Next, you're prompted for the beginning track. Since track <sup>40</sup> is reserved ning track. Since track 40 is reserved for the disk's directory, it may not be for the disk's directory, it may not be used. The partition may begin on any used. The partition may begin on any other track on the disk. This prompt ap other track on the disk. This prompt appears onscreen as follows. **pears onscreen as follows.** 

FIRST TRACK (1-39 or 41-80) FIRST TRACK (1 - 39 or 41 -B0) ?

We'll begin this partition on the first We'll begin this partition on the first track of the disk, so we should enter track of the disk, so we should enter the number 1. Next, you're prompted the number 1. Next, you're prompted for the first sector. for the first sector.

FIRST SECTOR (0-39) FIRST SECTOR (0-39)

?

For practically all purposes this would For practically all purposes this would be 0, so enter 0 at the prompt.

Finally, you're prompted for the num Finally, you're prompted for the number of blocks you want in the partition. ber of blocks you want in the partition. This must be a minimum of 120 and a multiple of 40.000 percent of 40.000 percent multiple of 40.

NUMBER OF BLOCKS IN PARTITION ?

We're making a partition of 600 blocks (which, by the way, covers <sup>15</sup> tracks (which, by the way, covers 15 tracks since 600/40=15), so at this prompt we since 600/40=15), so at this prompt we enter the number 600. enter the number 600.

After this last prompt, all the neces After this last prompt, all the necessary information has been gathered, sary information has been gathered, and we're taken to a third screen, bearing the title Create a Partition. At the top of the screen we see the following top of the screen we see the following message. **message.** 

CREATING PARTITION: ARCADE GAMES STATUS: 0 OK 0 0

Next, we're asked if we want to make Next, we're asked if we want to make subdirectory for this partition. For a subdirectory for this partition. For most uses, you'll need a subdirectory, so at the prompt type Yes. so at the prompt type Yes.

This brings up another prompt ask This brings up another prompt asking for directory name. Here you ing for a directory name. Here you should type the Partition Name Arcade should type the Partition Name Arcade games. games.

Finally we are prompted for the familiar two-character alphanumeric ID, iar two-character alphanumeric 10, well known to users of CBM BASIC. well known to users of CBM BASIC. Let's number this partition 01. Let's number this partition 01.

From this prompt, the drive checks From this prompt, the drive checks its status and tells us to press <sup>a</sup> key to its status and tells us to press a key to continue. **continue.** 

We're then returned to the opening We're then returned to the opening screen, where we may exit by pressing screen, where we may exit by pressing number 5. At this point we have number 5. At this point we have placed partition of <sup>600</sup> blocks on placed a partition of 600 blocks on

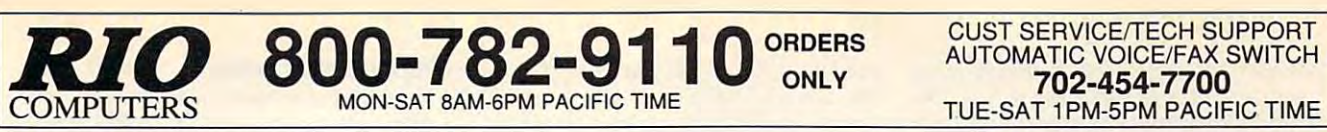

# **VIDEOFOX**

The Tool For Creative Video Buffs *The Tool For Creative Video Buffs*  Generate video titles, opening credits, window Generate video titles, opening credits, window

advertising, and animation or other small trick movies are small trick movies movies and animation or other small advertising, animation or other small trick movies<br>All of these exciting effects are are easy and fun for you to do with

our new Videofox software **Provides 18 special effects such as scrolling, combing, winshield** wiper and spiral mixing wiper and spiral mixing

Independent adjustment of foreground and background colors • Mix text, graphics and effecs to produce hundreds of combinations

**Page flipping in real time for perfect animation sequences** 

# ONLY \$59.95

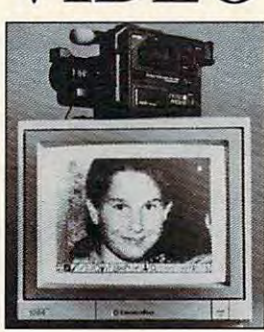

VIDEO DIGITIZEI Digitize black and white or color pictures

Digitize any video source including VCR Digitize either 4, 7 or 13 level grey levels

digitized extensive and the second great control of the second great control of the second great control of the second second second and the second second second second second second second second second second second seco **• Menu controled picture brightnes** 

**Includes three independent software programs** for total control and editing of digitized images:

 $\blacksquare$ DIGISON ~ DIGIFOX ~ DIGIMULTI<br> $\blacksquare$  Free color filters included for digitizing color Free color filters include for digitizing color filters in digitizing color filters in the color field of the color

- images from black and white cameras seperate adjustment of brightnes levels for each
- of the red green blue primary colors Easy transfer of pictures into Pagefox • Easy transfer of pictures into Pagefox

ONLY \$249.95 The control of the control of the control of the control of the control of the control of the control of the control of the control of the control of the control of the control of the control of the control of

ONLY \$59.95

# **HANDYSCANNER 64**

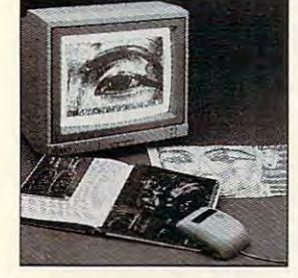

The Worlds First Handscanner for the 64 and 64.000 percent for the 64.000 percent for the 64.000 percent for t Professional quality super high <sup>400</sup> dots per inch resolution Reads the graphics from any printed document Elaborate grey-tone scale digitizes color or black & white photos using 3 built in dithering settings<br>Enlarge or reduce 300% to 33% ~ Graphic memory of 640 X 400 standard (640 X 800 with Pagefox module) **Included software has all the standard functions of a good drawing program** *The Worlds First Handscanner for the 64!*<br>■ Professional quality super high 400 dots per inch resolution ~ Reads the graphics from any printed document Converts any material to digitized graphics in seconds ~ B/W setting for crisp reprodution of high contrast line art<br>Elaborate grey-tone scale digitizes color or black & white photos using 3 built in dithering settings<br>Enl

## ONLY \$299.95 The control of the control of the control of the control of the control of the control of the control of the control of the control of the control of the control of the control of the control of the control of ONLY \$299.95

## $\mathbf{PAGEFOX}$   $3$  Easy To Use Editors For Perfect Home Desktop Publishing Home Desktop Publishing *Home Desktop Publishing*

**Complete Lines and Complete State**  $\begin{array}{l} \textbf{GRAPHIC} \textbf{ EDITION} \sim \textbf{TEXT} \textbf{ EDITION} \sim \textbf{LAYOUT} \textbf{ EDITION} \ \textbf{100Kb} \textbf{ stored} \textbf{ and} \textbf{100Kb} \textbf{.} \end{array}$ Uses proportional mouse or joystick for total control over text, graphics or picture

## ONLY \$139.95 ONLY \$139.95

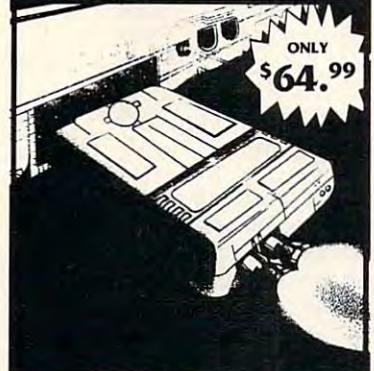

MIDI 64 - Only 54, 200 - Only 54, 200 - Only 54, 200 - Only 54, 200 - Only 54, 200 - Only 54, 200 - Only 54, 200 - Only 54, 200 - Only 54, 200 - Only 54, 200 - Only 54, 200 - Only 54, 200 - Only 54, 200 - Only 54, 200 - On **MIDI 64 -Only \$49.99**<br>Full specification MIDI at a realistic price Works with Sampler and Adv. Music System Works with Sampler and Adv. Music System<br>**MIDI CABLES** (4 ft. prof. quality) -Only \$\*8.99<br>FREE cables when you buy MIDI & ADV. MUSIC at same time • MIDI In - MIDI Out - MIDI Thru

DIGITAL SOUND SAMPLER (2000) SAMPLER (2000) SAMPLER (2000) SAMPLER (2000) SAMPLER (2000) SAMPLER (2000) SAMPLER (2000) Only - \$89.99 DIGITAL SOUND SAMPLER

THE ADVANCED THE ADVANCED COMPREHENSIVE, USER FRIENDLY ART *COMPREHENSIVE, USER FRIENDLY ART*  AND DESIGN SOFTWARE *AND DESIGN SOFTWARE*  Only - \$29.99 OCP ART STUDIO

# **ACTION REPLAY**

Allows You To Freeze The Action Of Any Memory Resident Program And Make A Complete Backup To Disk *THE ULTIMATE UTILITY/BACKUP CARTRIDGE FOR THE C641l28* 

Typical backup will reload in under 5 seconds No special formats-save directly into Warp mode Warp Save/Load available straight from BASIC • Warp Save/Load available straight from BASIC RAMLOADER - Loads most commercial originals WARP 25 - The worlds fastest disk serial Turbo 25 times faster than normal!

UNIQUE CODE CRACKER MONITOR -

**• Full monitor features** 

## **Example 3** See the code in its Frozen state not Reset state

#### ADVANCED IN THE STATE OF THE SERVICE OF THE STATE OF THE STATE OF THE STATE OF THE STATE OF THE STATE OF THE STATE OF THE STATE OF THE STATE OF THE STATE OF THE STATE OF THE STATE OF THE STATE OF THE STATE OF THE STATE OF ADV. MUSIC SYSTEM

Powerful modular program for creating, editing, *Powerful modular program/or creating, editing,*  playing and printing out music *playing and printing oul music* 

- **Playback thru internal sound or external MIDI** keyboard/synthesiser
- **Print music in proper musical notation together** with lyrics using **PRINTER** module
- **Enter music a note at a time in written music** format using the EDITOR or via on screen format using the EDITOR or via on screen piano KEYBOARD emulator or via an piano KEYBOARD emulator or via an externally connected MIDI keyboard
- **E** Generate almost unlimited sounds with the flexible SYNTHESIZER module flexible Synthesizer and the Synthesizer module and annual products in the Synthesizer and the Synthesizer and
- **E** Linker joins files to form large compositions

#### Only \$29.99  $Onlv - $29.99$

Simple operation: Just press a button at any point ■ Simple operation: Just press a button at any point<br>■ All backups reload WITHOUT cartridge at Warp speed Sprite killer: Make yourself invincible-disable collisions • Sprite killer: Make yourself invincible-disable collisions MORE UNIQUE FEATURES - Menu driven operation

- **Freeze HiRez screen & save in Koala & Paddles format**
- Print out any screen in 16 grey scales **.** 100% compatible with ALL drives and computers

**Disk utilities:** fast format, directory, list and many other commands operated directly from function keys commands operated directly from function keys

## ACTION REPLAY MAKE THE MOST OF YOUR

- **GRAPHICS SUPPORT DISK**<br>View screens in a slide show sequence
- Add scrolling messages to your saved screens
- **Contains full sprite editor Explodes sections of saved screens to full size** Only· \$19.99

### Only 19.99 and 19.99 and 19.99 and 19.99 and 19.99 and 19.99 and 19.99 and 19.99 and 19.99 and 19.99 and SUPERCRUNCHER - ONLY \$9.99 !

Turn your Action Replay into a super powerful  $\frac{2}{3}$ program compactor. Reduce programs by up to **Furtherm compactor. Reduce programs by up to**  $\frac{2}{5}$ <br>50%! Further compact progrms already crunched  $\frac{2}{5}$ by Action Replays compactor  $\overline{6}$ 

3310 BERWYCK STREET STREET STREET LAS VEGAS, NV <sup>89121</sup>

foreign orders call or write for shipping charges: C.O.D. orders add \$5.00 to above charges: SPECIFIY<br>COMPUTER MODEL WITH ORDER: VISA/MC/Checks/Money Orders/C.O.D. Accepted: Please call for<br>return authorization number or y **CONNEVADO** RIO COMPUTERS Add \$6.00 shipping/handling in the continental U.S.: \$8.00 - PR, AK, HI, FPO, APO: \$11.00-Canada: Other 800-782-9110 10 BERWYCK STREET COMPUTER MODEL WITH ORDER: VISA/MC/Checks/Money Orders/C.O.D. Accepted: Please call for 702-454-7700 LAS VEGAS, NV 69121 He aller 15 days: Prices subject to change without notice.

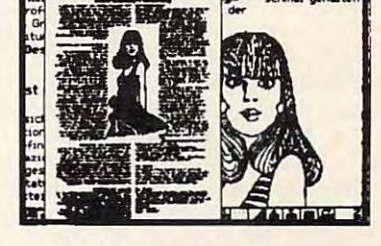

tracks 1 through 15 of the disk. The first track of this partition will be re first track of this partition will be reserved for the partition's own directory. On the disk's main (root) directory, the On the disk's main (root) directory, the partition will show up as the following. partition will show up as the following.

### 600 " ARCADE GAMES" CBM

## **Partition from BASIC**

The series of prompts in this program The series of prompts in this program makes the process very easy. Of makes the process very easy. Of course, you can create partitions from **course, you can create partitions from**  BASIC if you can decipher the follow BASIC if you can decipher the following code given in the user's manual. **ing code given in the user's manual.** 

#### PRINT#file#,"/0:partition name,"+ CHR\$(*starting track*)+ CHR\$(*starting sector*)+ CHR\$()\* CHR\$()\* CHR\$()\* CHR\$()\* CHR\$()\* CHR\$()\* CHR\$()\* CHR\$()\* CHR\$()\* CHR\$()\* CHR\$()\* CHR\$()\* CHR\$()\* CHR\$()\* CHR\$()\* CHR\$()\* CHR\$()\* CHR\$()\* CHR\$()\* CHR\$()\* CHR\$()\* CHR\$()\* CHR\$()\* CHR\$()\* CHR\$()\* CHR\$()\* CHR\$()\* CHR\$() CHRS( < # of sectors)+ CHRS(> # of sectors)+ **",e"**

Especially confusing are the expres Especially confusing are the expressions of sectors and ># of sectors. **sions < # of sectors and> # of sectors.**  Evidently a misprint in the book has placed these two expressions in re **placed these two expressions in re**verse order. After much experimenta **verse order. After much experimenta**tion, I've found that they essentially re tion, I've found that they essentially refer to the range of sectors contained in fer to the range of sectors contained in the partition. The expression < # of sectors should refer to the high number of this range (600 in our example above), this range (600 in our example above), and <sup>&</sup>gt; # of sectors should refer to the and > # of sectors should refer to the bottom of this range (0 in our exam bottom of this range (0 in our example). However, since a CHR\$ value may fall only within the range of 0-254, may fall only within the range of 0-254, any partitions of more than <sup>254</sup> sectors any partitions of more than 254 sectors have to use an adjusted value. have to use an adjusted value.

The  $>$  and  $<$  signs actually refer to the high byte and low byte for a given expression. There's a way to calculate values for partitions greater than <sup>254</sup> values for partitions greater than 254 section and sectors. If the number of sectors the number of sectors. If the number of sectors the number of sectors. tors for a partition, the high byte would be represented by iNT(N/256). The low be represented by INT(N/256). The low byte would be represented by N-(low byte would be represented by N-(Iow byte)\*256. Thus, for our partition of byte}"256. Thus, for our partition of 600, the high byte is  $INT(600/256) = 2$ . The low byte is  $600-2*256 = 88$ . So, to create our partition of <sup>600</sup> blocks, we'd create our partition of 600 blocks, we'd issue the following commands. issue the following commands. sectors. If N equals the number of sec-

#### OPEN 15,8,15 PRINT#15,"/0:ARCADE GAMES,"+ CHR\$(1)+ PRINT#15, "/O:ARCADE GAMES,"+ CHR\$(1 )+ CHR\$(0)+ CHR\$(B8)+ CHR\$(2)+ ",C" CHRS(o)+ CHRS(8B)+ CHRS(2)+ '''C'' OPEN 15,B,15

CHR\$(1) refers to the starting track of CHR\$( 1) refers to the starting track of 1. CHRS(0) refers to the partition's be 1. CHR\$(O) refers to the partition's beginning sector in track 1. CHR\${88) re ginning sector in track 1. CHR\$(88) refers to the <sup>600</sup> block partition's low fers to the 600 block partition's low byte. CHR\$(2) refers to the <sup>600</sup> block byte. CHR\$(2) refers to the 600 block partition's high byte. partition's high byte.

## **Another Format**

At this point the required blocks have At this point the required blocks have been set aside as partition, but the been set aside as a partition, but the partition can't be used yet. It has to be partition can't be used yet. it has to be formatted before you can store files in formatted before you can store files in it even though the disk itself has al it even though the disk itself has already been formatted. This creates ready been formatted. This creates a partition directory (or subdirectory) on partition directory (or subdirectory) on

the first track of the partition. So, with the first track of the partition. So, with the disk still in the drive, the new parti the disk still in the drive, the new partition is selected by the following line. tion is selected by the following line.

### PRINT#15,''/0:ARCADE GAMES"

are used to format this partition area. En **are used to format this partition area. En**ter the following line. ter the following line. Then the NEW or HEADER commands

## PRINT#15,"N0:ARCADE GAMES,01": PRINTHI5, " No:ARCADE GAMES,ol ": CL0SE15 CLOSE15

## **CARTRIDGES**

In addition to holding more information, **In addition to holding more information,**  the 1581 loads programs significantly faster programs significantly faster programs significantly faster programs in er than the <sup>1541</sup> or 1571. Because of **er than the 1541 or 1571. Because of a**  slightly different DOS than that used in **slightly different DOS than that used in a**  1541, the <sup>1581</sup> isn't compatible with **1541, the 1581 isn't compatible with**  some fast load cartridges. I use the Epyx Fast Load Cartridge with my 1541, **Epyx Fast Load Cartridge with my 1541,**  but it has to be disabled before I use the 1581. There are couple of fast load pro **1581. There are a couple of fast load pro**grams for the 1581, and these work **grams for the 1581 , and these work**  quite well. **quite well. the** 1581 loads **programs significantly faSI-**

Recently, I bought a Super Snapshot cartridge, after reading that it was **shot cartridge, after reading that it was**  compatible with the <sup>1581</sup> drive. After us **compatible with the 1581 drive. After us·**  ing it for while, I'm very impressed **ing it for a while, I'm very impressed**  with the performance of this cartridge. **with the performance of this cartridge.**  Most of its features work quite well with **Most of its features work quite well with**  the 1581. The only shortcoming I've **the 1581. The only shortcoming I've**  found is that its file utility isn't able to **found is that its file utility isn't able to**  scratch a file from within a partition.

The partition is now ready to be The partition is now ready to be used. We've done in BASIC what the used. We've done in BASIC what the Partition Aid program did for us Partition Aid program did for us through series of easy-to-understand **through a series of easy·to·understand**  prompts. Files in the partition may now the partition may now the partition of the partition may now the partition be written to, read from, scratched, re be written to, read from, scratched, renamed, and so on. **named, and so on.**  prompts. Files in the partition may now

If you're interested in constructing If you're interested in constructing your partitions from BASIC rather than your partitions from BASIC rather than using Partition Aid, the following table using Partition Aid, the following table may prove useful. Consultation in the list of list of list of list of list of list of list of list of list of list of list of list of list of list of list of list of list of list of list of list of list of list of list of the high byte and low byte values of the high byte and low byte values of the given numbers of sectors. The given numbers of sectors of sectors. The given numbers of sectors and sectors may prove useful. Consult it for a list of the given numbers of sectors.

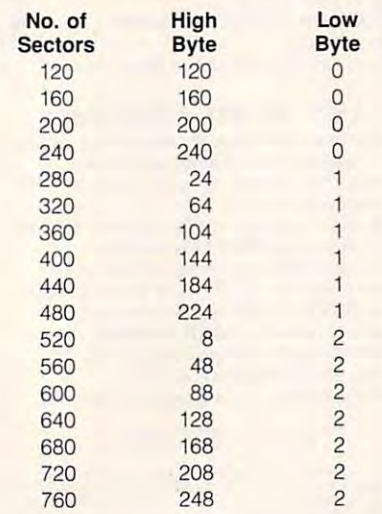

## Partition Management **Partition Management**

Now that you have partitions on your Now that you have partitions on your disk, how do you make practical use of disk, how do you make practical use of them? One of the more useful purpos them? One of the more useful purposes for partitions is grouping similar **es for partitions is grouping similar**  files. For example, on my SpeedScript files. For example, on my SpeedScript word processing disk, I've set up one **word processing disk, I've set up one**  partition for the word processor itself. I have SpeedScript's accompanying pro have SpeedScript's accompanying programs and utilities (mail merge, 80- grams and utilities (mail merge, 80 column preview, right margin justified, **column preview, right margin justified,**  columns, and so on) in a partition located at tracks 1-8 (320 blocks). In ad ed at tracks 1-8 (320 blocks). In addition, I have made three other partitions out of tracks 9-39 for holding tions out of tracks 9-39 for holding document files. I call these DOCU-MENTS1 (tracks 9-19), DOCUMENTS2 {tracks 20-29), and DOCUMENTS3 (tracks 20-29), and DOCUMENTS3 (tracks 30-39). (tracks 30-39)\_

In each partition, the first track is re In each partition, the first track is reserved for a directory of that partition; the rest of the tracks are available for files. This partition directory doesn't Iiles. This partition directory doesn't show up when the disk's main (or root) show up when the disk's main (or root) directory is listed. After the partition directory is listed\_ After the partition has been selected, the computer has been selected, the computer treats that partition as if it were a disk in itself, and its own directory may be in itsell, and its own directory may be listed. On the disk's main directory, par listed. On the disk's main directory, partition names are listed like other files, tition names are listed like other files, but the three-letter code (PRG, USR, but the three-letter code (PRG, USR, SEQ) for a partition is CBM. Thus, on the word processor disk described the word processor disk I described above, the disk's main directory looks above, the disk's main directory looks like the following. like the following.

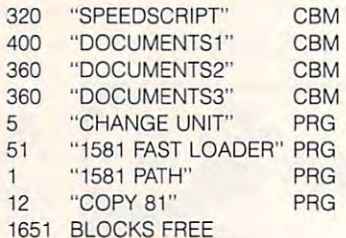

The first four items are my partitions, The first lour items are my partitions, the next four items are utilities I commonly use with the <sup>1581</sup> drive that are monly use with the 1581 drive that are stored on the unpartitioned part of the disk, and the last item lists the blocks disk, and the last item lists the blocks still available.

## **Partition Selection**

Once the disk is inserted in the drive, Once the disk is inserted in the drive, partition can be selected from BA a partition can be selected from BA-SIC. The syntax for selecting a partition follows. follows.

### OPEN 15,8,t5,"/0:part/fjon name" OPEN 15,8,15,"/O:partition name"

Of course, if you're using the <sup>1581</sup> as Of course, if you're using the 1581 as device 9, you should substitute the num device 9, you should substitute the number 9 for the 8 in this statement. Once the partition has been selected, you sim the partition has been selected, you simply work with it as if it were a separate disk of its own, loading, saving, verify disk of its own, loading, saving, verilying, validating, and so on. All of these ing, validating, and so on. All 01 these commands affect only the selected par-commands affect only the selected par-

## C-www.commodore.ca

INTRODUCING

# COMPUTE # N

# **COMPUTE**  $\cancel{Z}$  **net**

- **About COMPUTE/NET** Welcome to the grand opening of
- **Product Ordering**
- Feedback Board **• Feedback Board**
- **Coming Events**
- Monthly Contest Monthly Contest

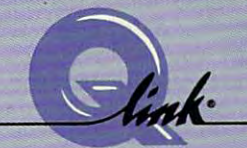

ET

Welcome to the grand opening of COMPUTE/NET. A wealth of information awaits you. Back issues infonnation awaits you. Back issues of COMPUTE, hard-to-find computer of COMPlITE, hard-ta-find computer books, super software, dazzling books, super software, dazzling pictures, challenging games, prizes, pictures, challenging games, prizes, complete bulletin board, and a complete bulletin board, and much more are here. You can even much more are here. You can even talk to the editors and authors of the talk to the editors and authors of the magazine. Lots of surprises are magazine. Lots of surprises are planned, so keep your eyes on us. planned, so keep your eyes on us.

# FINDUSONQ-LINK FIND US ON Q-L1NK

# FREE Q-LINK STARTER KIT *FREE Q-LINK STARTER KIT.*  TIME. ORDER TODAY! *FREE TIME. ORDER TODAY!*

Just call our toll-free number or Just call our tOll-free number or return the coupon, and we'll send you the Q-Link Starter Kit and you the Q-Link Stanee Kit and software free, waive your first software free, waive your first month's membership fee, and credit month's membe rship fee, and credit you with one hour of "Plus" time to you with one hour of "Plus" time to try the service. Your \$9.95 monthly fee gives you unlimited access to fee g ives you unlimited access to all of our "Basic" services online, all of our "Basic" services online . including a searchable encyclopedia, AND one free'hour of "Plus" dia , AND one free 'hour of "Plus" services. After your free hour, services. After your free hour, you'll pay only \$4.80/hour-just you'll pay only \$4.80/ hour-just 8 cents per minute-for additional use cents per minute-for additional use of the service. of the service.

Q-Link is a registered service mark of Quantum Computer Services, Inc.

•Long-distance charges may apply. ·Long-distance charges may apply. surcharges apply in your area resident of your area in the resident of the resident of the resident of the resident of the resident of the resident of the resident of the resident of the resident of the resident of the res Surcharges apply if you are a resident of<br>Alaska, Hawaii, or Canada. Allow four to six weeks for delivery. six weeks for delivery.

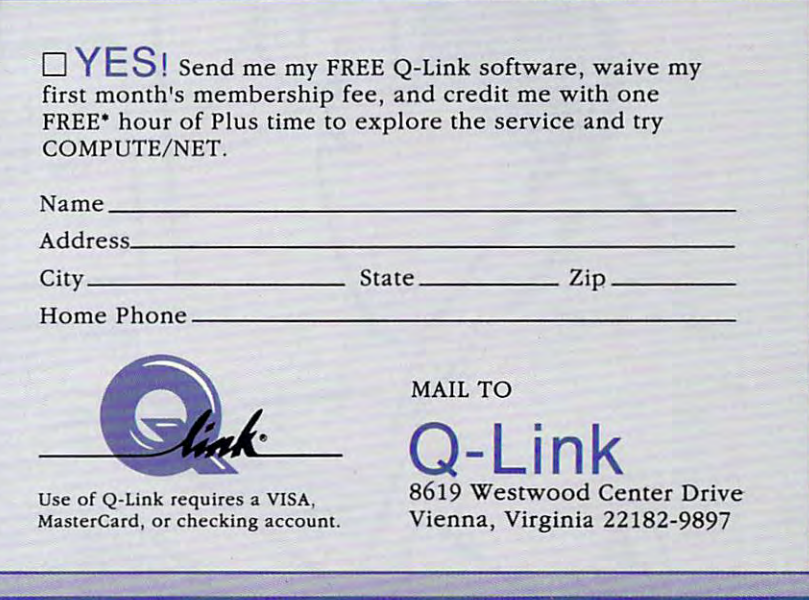

# Call 1-800-782-2278, Ext. 2414 today

tition, not the rest of the disk.

With the 64, al! of the familiar BASIC With the 64, all of the familiar BASIC commands, NEW, COPY, RENAME, 2 commands, NEW, COPY, RENAME, SCRATCH, INITIALIZE, and VALI SCRATCH, INITIALIZE, and VALI-DATE, which work with the <sup>1541</sup> drive, DATE, which work with the 1541 drive, work with the 1581. If you have a 128, use the BASIC 7.0 commands as with use the BASIC 7.0 commands as with the 1571. A partition's directory may also be listed from within the partition so be listed from within the partition with the standard LOAD "\$",8: LIST. with the standard LOAD "\$" ,8: LIST.

Rather than using BASIC, I prefer using 1581 Path, a short machine language program that appeared in the guage program that appeared in the June <sup>1990</sup> Gazette. This one-block pro June 1990 Gazette. This one-block program offers a simplified syntax for selecting partitions, loading programs, lecting partitions, loading programs, and moving between partitions. and moving between partitions.

From within your word processor, it's **From within your word processor, it's**  usually quite easy to move from parti usually quite easy to move from partition to partition. Most word processors tion to partition. Most word processors have a command for accessing the disk drive. In SpeedScript, the disk drive. In SpeedScript, the keypress sequence is Ctrl-A. After press keypress sequence is Ctrl-A. After pressing these keys you simply type /*parti*tion name and hit Return. If you need lion name and hit Return. If you need to go to the disk's main directory, enter Ctrl-A, simply type /, and press Return. This should result in the message turn. This should result in the message 02, partition selected. 02, partition selected.

## Using Different Device Numbers **Using Different Device Numbers**

potential software problem involves A potential software problem involves programs that routinely access drive 8. programs that routinely access drive 8. If you're using the <sup>1581</sup> as drive 9, If you're using the 1581 as drive 9,

you are the problems of your linear problems. If you have failed the problems of the problems of the problems of the miliar with machine language monitors with machine language monitors with machine language monitors and a second or disk sector editors, you may be able or disk sector editors, you may be able to modify such programs to work from to modify such programs to work from drive 9. Most programs use the follow drive 9. Most programs use the following six-byte combination to open ing six-byte combination to open a you'll encounter problems. If you're fa**miliar with machine language monitors**  disk file.

## **A9 02 A2 08 AD 02**

SIC command OPEN 2,8,2. To access SIC communications and open later and open 2,8,2. other drives in BASIC, substitute the other drives in BASIC, substitute the new drive number instead of using 8. new drive number instead of using 8. The most recently accessed drive num The most recently accessed drive number is stored in memory location 186. ber is stored in memory location 186. These bytes are the same as the BA-

In machine language, therefore, In machine language, therefore, you'd change the A2 <sup>08</sup> to A2 BA so you'd change the A2 08 to A2 BA so the program would load its files from the program would load its files from the drive from which you booted it. the drive from which you booted it.

## **Utilities for the 1581**

In addition to <sup>1581</sup> Path, which I've al In addition to 1581 Path, which I've already mentioned, the utilities that ready mentioned, the utilities that come on the demo disk supplied with come on the demo disk supplied with the 1581 are very good. Also, I have found several Gazette programs worth found several Gazette programs worthwhile additions to my <sup>1581</sup> library. while additions to my 1581 library.

Check out <sup>1581</sup> FastLoader (Janu Check out 1581 FastLoader (January 1990). This program provides high ary 1990). This program provides highspeed data transfers that are up to speed data transfers that are up to nine times faster than the standard Ker-nine times faster than the standard Kernal load routine. It works with both the nal load routine. **It** works with both the <sup>64</sup> and <sup>128</sup> and allows you to relocate 64 and 128 and allows you to relocate the program to nearly any memory lo the program to nearly any memory location and to create autoboot files.

copy 81 (November 1989) allows the copy of the copy of the copy of the copy of the copy of the copy of the copy of the copy of the copy of the copy of the copy of the copy of the copy of the copy of the copy of the copy of you to copy any BASIC or machine language and any BASIC or machine language and any BASIC or machine language in the state of the state of the state of the state of the state of the state of the state of the state of the s guage file file from the root of the set the set of the set of the set of the set of the set of the set of the set of the set of the set of the set of the set of the set of the set of the set of the set of the set of the s one disk to the root or a partition of another disk. It also lets you copy files from the root or partition of one disk to from the root or partition of one disk to another partition on the same disk. another partition on the same disk. Copy 81 (November 1989) allows you to copy any BASIC or machine language file from the root or a partition of other disk. It also lets you copy files

Another helpful program is 1581 District program in 1581 District program is 1581 District program in 1581 District program in 1581 District program in 1581 District program in 1581 District program in 1581 District progra rectory Sorter (July 1989). It sorts your rectory Sorter (July 1989). It sorts your directory and alphabetical in alphabetical contribution of the set of the set of the set of the set of the set and reverse alphabetical order. It also and reverse alphabetical order. It also allows you to arrange files manually in allows you to arrange files manually in any order you want. This utility has the any order you want. This utility has the ability to detect whether it's running on ability to detect whether iI's running on <sup>64</sup> or <sup>128</sup> and whether the <sup>128</sup> is in a 64 or 128 and whether the 128 is in the program uses fast mode whenever the program uses fast mode whenever possible. Unfortunately, this program possible. Unfortunately, this program works only on the disk's main directo works only on the disk's main directory, not on a partition's directory. Another helpful program is 1581 Didirectory entries in both alphabetical 40- or 80-column mode. In 128 mode,

All in all, I highly recommend the <sup>1581</sup> drive to all <sup>64</sup> and <sup>128</sup> users. Its 1581 drive to all 64 and 128 users. Its speed and storage capacity are im speed and storage capacity are immense improvements over the <sup>1541</sup> drive and, to a lesser extent, over the 1571 drive. Rigid-shelled 31/2-inch disks are easier to handle and store disks are easier to handle and store than vulnerable  $5\frac{1}{1}$ -inch floppies.  $\Box$ mense improvements over the 1541

George Gunn is Commodore owner **George Gunn is a Commodore owner**  who lives in Redding, California. who lives in Redding, California.

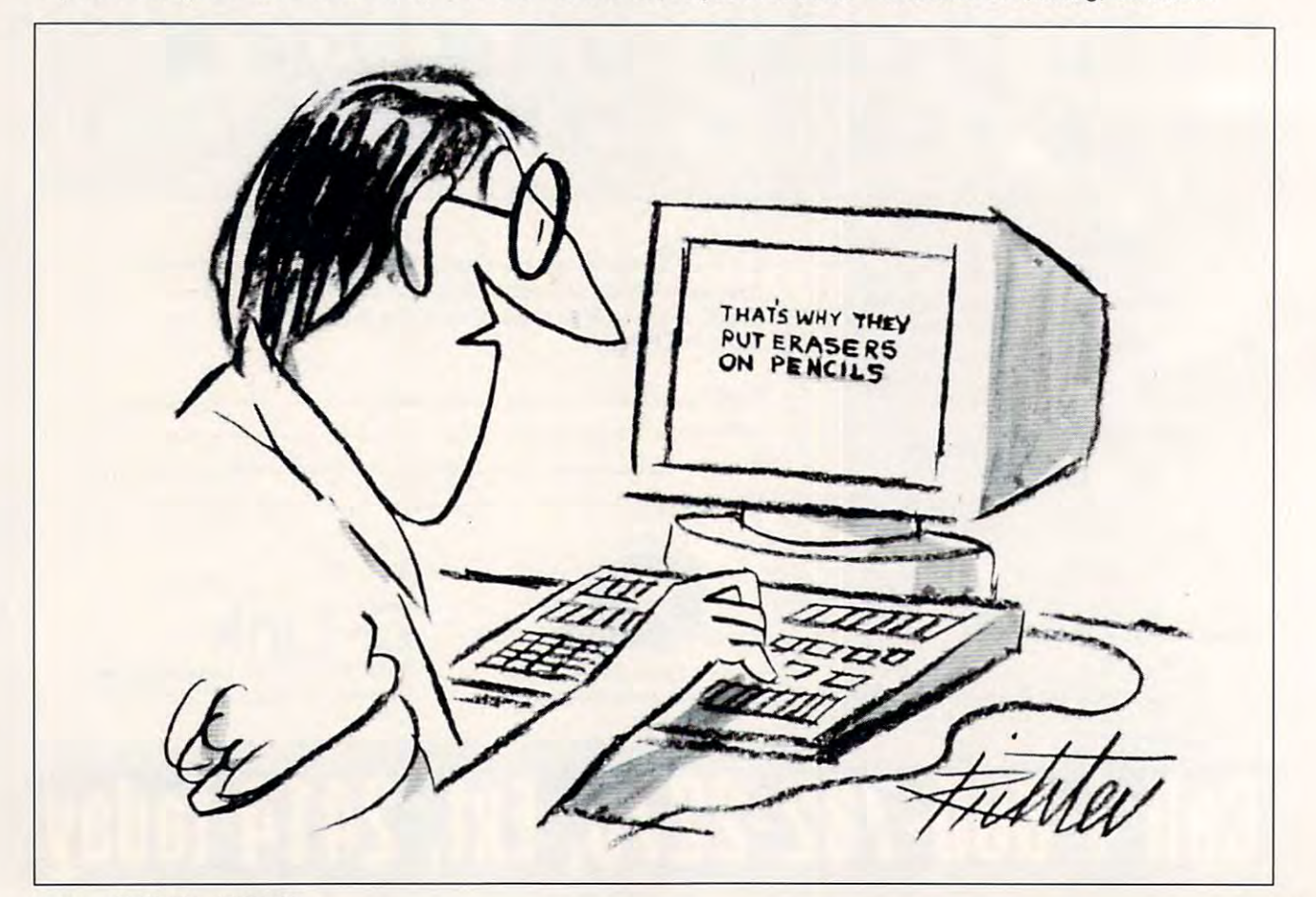

# YOU ARE AN INTERFERING TO A REPORT OF THE CONTRACT OF THE PRODUCTION OF THE CONTRACT OF THE PRODUCTION OF THE PRODUCTION OF THE PRODUCTION OF THE PRODUCTION OF THE PRODUCTION OF THE PRODUCTION OF THE PRODUCTION OF THE PROD YOUR PRODUCTIVITY!

# Harness the potential of y< *Harness the potential ofvaltJI*  powerful programs. *powerful programs. 64 and* 128 *with these*

Get more work out of your <sup>64</sup> and <sup>128</sup> Get more work out of your 64 and 128 with these two new disk products from with these two new disk products from Best of Gazette Utilities, and the Gazette Graphics Grab the Gazette Graphics Grab **Bank and the Committee of the Committee of the Committee of the Committee** COMPUTE's Gazette - the 1992 Best of Gazette Utilities, and Bag!

## The 1992 Best of Gazette Utilities

Seize control of your operating Seize control of your operating system and your world! system and your world!

Here's whole the interest who it are the second three controls of the interest on its control of the interest of the interest of the interest of the interest of the interest of the interest of the interest of the interest MetaBasic 128, Quick, Sprint II, Sprint II, Sprint II, Sprint II, Sprint II, Sprint II, Sprint II, Sprint II, Sprint II, Sprint II, Sprint II, Sprint II, Sprint II, Sprint II, Sprint II, Sprint II, Sprint II, Sprint II, Sp Ultrafont+, RAMDisk64, RAMDisk128, Ultrafont+, RAM Disk 64, RAM Disk 128, BASSEM, SciCalc 64, List Formatter, MegaSqueeze. MegaSqueeze. Here's what's on it-MetaBASIC 64, MetaBASIC 128, Quick, Sprint II,

our A A Grab Bag The Gazette Graphics

> Do it all with Commodore Do it all with Commodore graphics! graphics!

Starburst Graphics, Carolina and Carolina and Carolina and Carolina and Carolina and Carolina and Carolina and Carolina and Carolina and Carolina and Carolina and Carolina and Carolina and Carolina and Carolina and Carolin Screen Designer 128, Screen Designer 128, <sup>128</sup> Graphics Compactor, 128 Graphics Compactor, <sup>64</sup> Animator, VDC Graphics, 64 Animator, VDC Graphics, Dissolve 128, Super Slideshow, Super Slideshow, Super Slideshow, Super Slideshow, Super Slideshow, Super Slideshow, 28 Animator, 28 Animator, 28 Animator, 2004, 2005, 2006, 2006, 2007, 2008, 2007, 2008, 2007, 2008, 2007, 2008, supratechnic, Medicine, Medicine, Medicine, Medicine, Medicine, Medicine, Medicine, Medicine, Medicine, Medici Graphics, Screen Maker, GAS!64-Special Edition, Edition, Gas Property Edition, Gas Property and Gas Property Construction, Gas Property Construction, Edition. Here's what's on it-Starburst Graphics, Dissolve 128, Super Slideshow, 128 Animator, 1526 Prin Screen, pratechnic, Medium-Fesolution Special Edition, GAS!128-Special Edition.

ORDER STARTING CONTINUES IN THE CONTINUES OF REAL PROPERTY.

THEM

ORDER

TODAY!

TODAY!

# Extend Your Computer Power With This Powerful Software! Extend Your Computer Power With This Powerful Software!

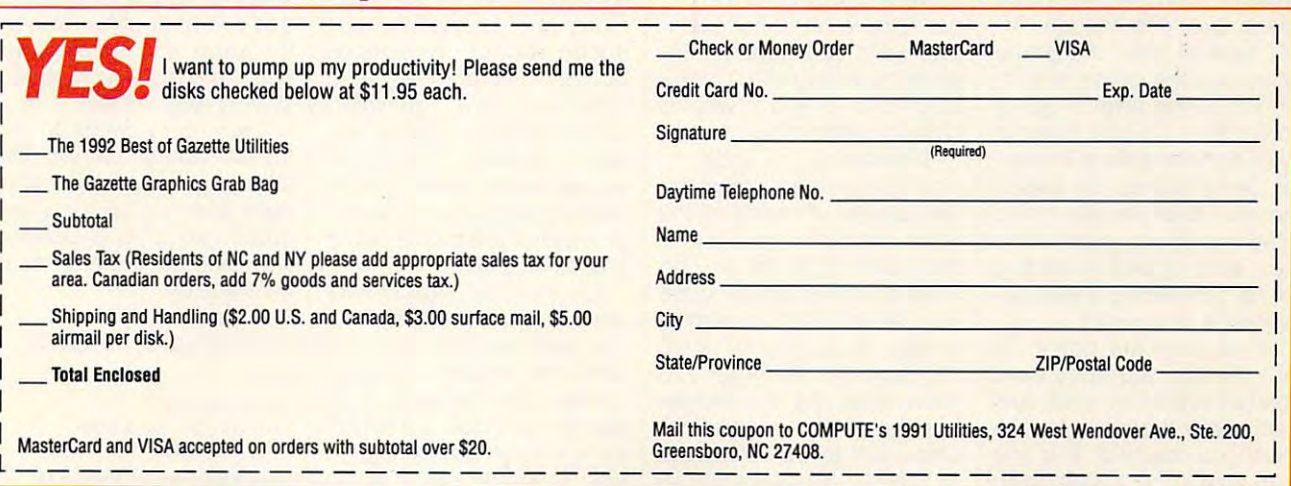

## **CHIP'S CHALLENGE**

 $I = \infty$  is the pure pure  $\mathcal{I} = \{I\}$  . The state  $I$ Chip's Challenge from Epyx Chip's Challenge from Epyx is for you. As the game be is for you. As the game begins, Chip MacCallahan, a reai nerd, finds out he may be al nerd, finds out he may be able to join his beloved Me-able to join his beloved Melinda's computer club, the Bit Busters. However, He must first complete <sup>144</sup> levels of maze-like puzzle before he can attain the high before he can attain the highest membership privilege of this very exclusive club. (That privilege is to be near (That privilege is to be near Melinda, of course!) Your Melinda, of course!) Your job is to help Chip complete job is to help Chip complete these levels so he can be these levels so he can be close to the love of the mean If you love puzzles, then linda's computer club, the Bit Busters. However, there's a catch to this offer. He must first complete 144 levels of a maze-like puzzle close to the love of his life.

The first few levels of The first few levels of Chip's Challenge are easy. Chip's Challenge are easy. But don't be fooled; the But don't be fooled; the game gets more challeng game gets more challenging as you progress to the ing as you progress to the higher levels. Each level is slightly more difficult than slightly more difficult than the previous one, but you the previous one, but you to pass a level. For example, if you get killed by ple, if you get killed by a monster, then you get to try monster, then you get to try that level again. that level again. have more than one chance

Some levels provide hints Some levels provide hints on what to do; others don't. on what to do; others don't. From time to time you'll en From time to time you'll encounter levels that seem im counter levels that seem impossible to pass. Don't lose possible to pass. Don't lose sleep over this, though. Af sleep over this, though. After several tries, the game ter several tries, the game gives you the option of con gives you the option of continuing at this level or going tinuing at this level or going to the next. It's best to avoid to the next. It's best to avoid both of these options, howev both of these options, however. Since scores are based **er. Since scores are based**  on what level you reach and on what level you reach and how quickly you pass to the how quickly you pass to the next level of play, restarting next level of play, restarting or not completing a level only lowers your score. ly lowers your score.

If you exit the game for any reason, you don't have any reason, you don't have to start at the first level. Just to start at the first level. Just remember the code for the remember the code for the level you reached, and you level you reached, and you can start again at that point. can start again at that point.

G-12 COMPUTE JULY <sup>1992</sup> G-12 COMPUTE JULY 1992

types of puzzles to solve the solves to solve the solves of the solves of the solves of the solves of the solves of the solves of the solves of the solves of the solves of the solves of the solves of the solves of the solv No matter what obstacles No matter what obstacles you encounter, you must **you encounter, you must**  pass through a blinking exit to go to the next level. You to go to the next level. You may have to find your way may have to find your way through a maze in a certain amount of time. At another amount of time. At another Each level has different types of puzzles to solve. level, you may have to col-

level, you may have to collect the collection of the collection of the collection of the collection of the col-

picked up along the way. picked up along the way.

There are many items to There are many items to aid you at each level. aid you at each level. Shields are important in that Shields are important in that they allow you to walk through fire or even on wa **through fire or even on wa**ter. Cleats prevent you from ter. Cleats prevent you from slipping on ice. Another slipping on ice. Another very useful item is a magnet. If you manage to get net. If you manage to get

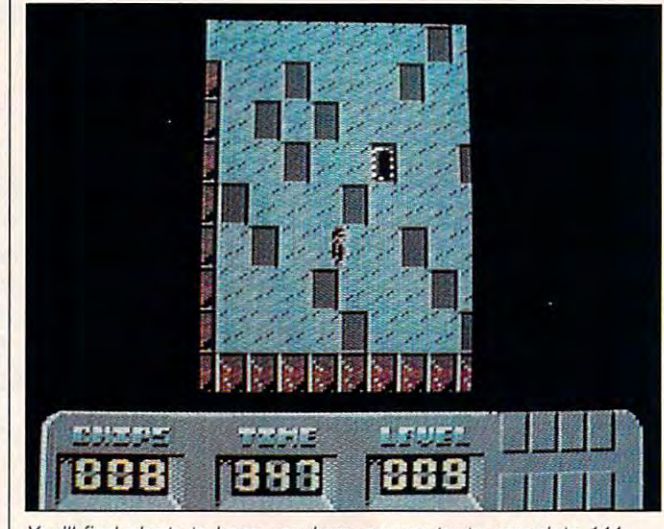

You'll find plenty to keep you busy as you try to complete <sup>144</sup> **You 'll find plenty to keep you busy as you try to complete 144**  levels of maze-like puzzles in Chip's Challenge.

lect <sup>a</sup> required number of lect a required number of microchips or other items **microchips or other items**  while avoiding creatures **while avoiding creatures**  that chase you. Some chips that chase you. Some chips and items may be hidden or and items may be hidden or placed where they aren't placed where they aren't easy to find. You'll have to easy to find. You'll have to solve a problem or two to get to these items. For exam **get to these items. For exam**ple, walls can appear that ple, walls can appear that were once invisible, or you **were once invisible, or you**  may have to find a way to cross a castle moat.

Sometimes the order of Sometimes the order of how you try to accomplish how you try to accomplish a task is vital. At some of the task is vital. At some of the more difficult levels, more more difficult levels, more than one type of puzzle than one type of puzzle must be solved at the same must be solved at the same time. An information window **time. An information window**  always displays your level, always displays your level, the amount of time you the amount of time you have remaining to complete **have remaining to complete**  that level, the number of that level, the number of chips still to be collected, and the tools or keys you've and the tools or keys you've one of these, then you have one of these, then you have control on force floors. If you control on force floors. If you can't get through a colored door, you may need a key of the same color. Colored buttons can also unlock buttons can also unlock doors for you and some **doors for you and some**times either control the move **times either control the move**ments of creatures you may **ments of creatures you may**  encounter or deactivate **encounter or deactivate**  bombs. Sometimes these bombs. Sometimes these creatures are guarding **creatures are guarding**  these keys or items you these keys or items you need. Blocks of dirt help need. Blocks of dirt help you get across water. Numerous teleports jump you to oth ous teleports jump you to other areas of the puzzle within er areas of the puzzle within that same level. that same level.

Chip's Challenge is very Chip's Challenge is very easy to learn and play. You easy to learn and play. You use your joystick to control use your joystick to control Chip's movements. The man Chip's movements. The manual tells you what types of ob ual tells you what types of obstacles you'll face, but the ex stacles you'll face, but the experience you gain along the perience you gain along the way is important, too. As way is important, too. As

you progress to higher lev you progress to higher levels, you'll know more of els, you'll know more of what's expected of you and what's expected of you and have a better idea of how to solve particular purchase particular purchase and purchase and purchase and purchase and purchase and purchase and purchase and purchase and purchase and purchase and purchase and purchase and purchase and purchase and pur Thus, what you learn from Thus, what you learn from early levels can help later in the game. For example, you the game. For example, you may realize that certain crea **may realize that certain crea**tures move in similar pat **tures move in similar pat**terns or shoving a particular block on the water will help block on the water will help you build a bridge to cross solve a particular puzzle. **a moat.** 

brief but effective in getting brief but effective in getting you on your way to solving **you on your way to solving**  the <sup>144</sup> levels of puzzles. Af the 144 levels of puzzles. After a quick reading, you'll know what to expect and know what to expect and pick up some useful hints. It pick up some useful hints. It also provides a list of items and obstacles that you'll en and obstacles that you'll encounter while playing the game. game. **The documentation is** 

The graphics and sound The graphics and sound for Chip's Challenge were av for Chip's Challenge were average for the 64. Sometimes erage for the 64. Sometimes found it was hard to tell I found it was hard to tell what and an one was a series of the series supposed to be. If you have supposed to be. If you have the manual nearby, most of the manual nearby, most of the items in question can be **the items in question can be**  matched to appropriate matched to appropriate items from the list. The items from the list. The game's music gets boring af game's music gets boring after the first ten levels, so I did to a volume of the volume of the volume of the volume of the volume of the volume of the volume of the volume of the volume of the volume of the volume of the volume of the volume of the volume of the volume of the vol **what an onscreen item was**  did turn down the volume.

Overall, I rate Chip's Challenge highly. This delightful lenge highly. This delightful and interesting one-player **and interesting one-player**  game is a lot of fun to play. It'll keep you amused for hours and test your problem-hours and test your problemsolving skills as well. solving skills as well.

Chip really wants to join Chip really wants to join the Bit Busters to be with Me the Bit Busters to be with Melinda, but he needs your linda, but he needs your help. Are you up for a real challenge? Chip is anxious challenge? Chip is anxiously waiting for you at level 1! ly waiting for you at level 1! CHRIS SAUCIER **CHRIS SAUCIER** 

Commodore <sup>64</sup> or 128—\$34.95 **Commodore 64 or 128-\$34.95** 

 $-1$ <sup>500</sup> Allerlon St. **500 Allerton SI.**  Redwood City, CA <sup>94063</sup> **Redwood City. CA 94063**  (415)368-3200 (415) 368-3200 Circle Reader Service Number <sup>341</sup> **Circle Reader Service Number 341 EPYX** 

# DVSKL/ERARY STATES IN THE CONTRACT OF THE CONTRACT OF THE CONTRACT OF THE CONTRACT OF THE CONTRACT OF THE CONTRACT OF THE CONTRACT OF THE CONTRACT OF THE CONTRACT OF THE CONTRACT OF THE CONTRACT OF THE CONTRACT OF THE CONT GAZE TTE D\SK L/BRARY

## VALUE-PACKED SOFTWARE AT AFFORD AT AFFORD AT A 1990 AND 1990 AND 1990 AND 1990 AND 1990 AND 1990 AND 1990 AND 1990 AND 1990 AND 1990 **VALUE-PACKED SOFTWARE AT AFFORDABLE PRICES**

All Gazette disks are menu-driven for ease of use—and they feature complete All Gazette disks are menu-driven for ease of use- and they feature complete documentation. Just load and you're ready to go! documentation. Just load and you're ready to go!

#### $S$  , and  $S$  , and  $S$  , and  $S$  , and  $S$  , and  $S$  , and  $S$  , and  $S$  , and  $S$  , and  $S$  , and  $S$  , and  $S$  , and  $S$  , and  $S$  , and  $S$  , and  $S$  , and  $S$  , and  $S$  , and  $S$  , and  $S$  , and  $S$  , and  $S$  , and **SpeedScript** \$11.95

COMPUTE Publications' most popular program COMPUTE Publications' most popular program ever. Powerful word processing package includes package includes the processing package includes the processing package in SpeedScript for the 64, SpeedScript 128, SpeedScript 128, SpeedScript 128, SpeedScript 128, SpeedScript 128, SpeedScript 128, SpeedScript 128, SpeedScript 128, SpeedScript 128, SpeedScript 128, SpeedScript 128, SpeedScript checkers for both <sup>64</sup> and <sup>128</sup> versions, plus an checkers for both 64 and 128 versions, plus an additional dozen support programs, including additional dozen support programs. including mail-merge and word-count utilities. mail-merge and word-count utilities. ever. Powerful word processing package includes SpeedScript for the 64, SpeedScript 128, spelling

#### Gazette Index \$7.95 **Gazette Index \$7.95**

Every article and department from Gazette-July <sup>1983</sup> through December <sup>1989</sup> issues—is indexed: 1983 through December 1989 issues-is indexed: features, games, reviews, programming, "Bug-features. games. reviews. programming. "Bug-Swatter," "Feedback," and the other columns. Swatter." "Feedback." and the other columns. Disk features pull-down menus, help screens, superfast searching/sorting capabilities, and superfast searching/sorting capabilities. and Disk features pull-down menus. help screens. much more.

#### $\blacksquare$  Best Games  $\blacksquare$  Best Games  $\blacksquare$  Best Games  $\blacksquare$ **Best Gazette Games** \$9.95

Best dozen arcade and strategy games ever Best dozen arcade and strategy games ever published in Gazette all on one disk. All games for Commodore 64. Titles: Cross Cross III: Pandemont III: Pandemont III nium, Basketball Sam Ed, Delta War, Heath War, Heath Seeker, Omicron, Powerball, Q-Bird, Trap, Arcade Seeker, Omicron. Powerball, Q-Bird, Trap, Arcade Volleyball, Mosaic, Power Poker, and Scorpion //. Volleyball, Mosaic, Power Poker, and Scorpion II. published in Gazette all on one disk. All games for Commodore 64. Titles: Crossroads II: Pandemonium, Basketball Sam & Ed, Delta War, Heat

## **Gazette's Power Tools \$9,95**

Gazette's Power Tools \$9.95 Fourteen of the most important utilities for the Fourteen of the most important utilities for the <sup>64</sup> ever published in Gazette. For serious users. 64 ever published in Gazette. Far serious users. Titles: MetaBASIC, Disk Rapid Transit, Mob Maker, Titles: MetaBASIC, Disk Rapid Transit, Mob Maker,  $\blacksquare$ PrintScreen, <sup>1526</sup> PrintScreen, Fast Assembler, PrlntScreen, 1526 PrlntScreen, Fast Assembler, Smart Disassembler, Comparator, Sprint II, and Smart Disassembler, Comparator, Sprint II, and Ultrafont+, Quickl, Disk Editor, Basically Music, Turbo Format.

## **The GEOS Collection \$11.95**

Gazette's best <sup>13</sup> programs for GEOS and GEOS Gazette's best 13 programs for GEOS and GEOS <sup>128</sup> users. Selection includes utilities, applications, 128 users. Selection Includes utilities, applications, and games. Titles: Super Printer Driver, Skeet, File and games. Titles: Super Printer Driver, Skeet, File Saver, Help Pad, Word Count, Directory Printer, Saver, Help Pad, Word Count. Directory Printer, Quick Clock, SlideShow, File Retriever, Screen Quick Clock, SlideShow, File Retriever, Screen Dumper, Font Grabber, GeoPuzzle, and Dumper, Font Grabber, GeoPuzzle, and GecConverter. GeoConverter.

## **128 Classics \$11.95**

<sup>126</sup> Classics \$11.95 Thirteen of Gazette's best <sup>128</sup> programs, including Thirteen of Gazette's best 128 programs, including utilities, games, and applications, Titles: utilities, games, and applications. Titles: MetaBASIC 128, RAMDisk 128, 80-Column Disk MetaBASIC 12B, RAM Disk 128, 8O-Column Disk Sector Editor, MultiSort, Block Out, Miami Ice, The Animals' Show, Cribbage, XPressCard, Sound The Animals' Show, Cribbage, XPressCard, Sound Designer, Video Slide Show, Math Graphics, and Designer, Video Slide Show, Math Graphics, and 3-D BarGrapher. 3-D BarGraoher. Sector Editor, MultiSort, Block Out, Miami Ice,

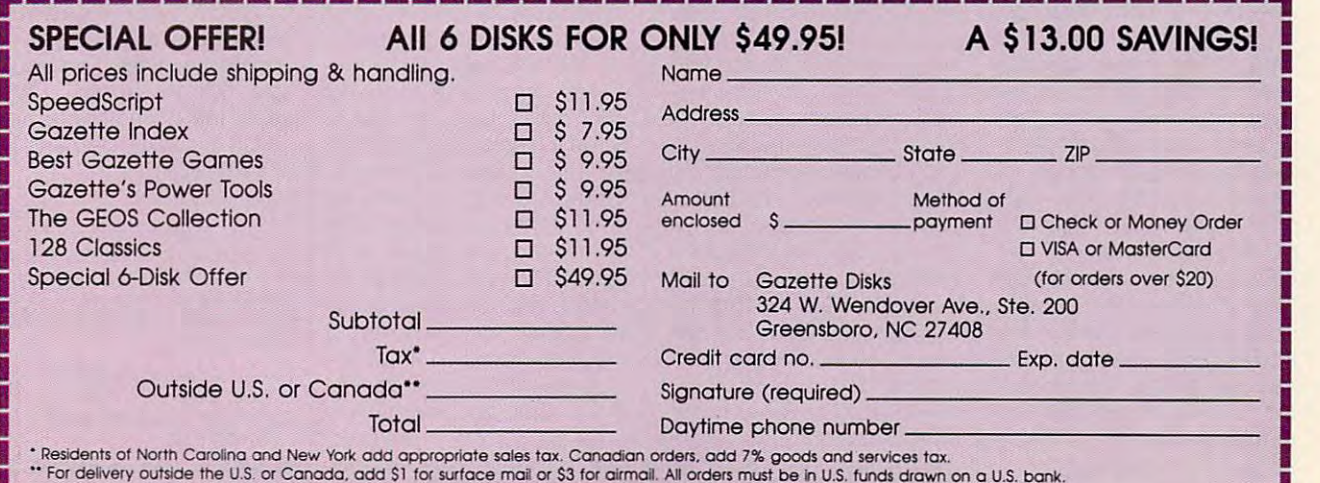

For determining the US or Canada, and S5 for surface mail or S3 (or air surface must be in U.S. funds drawn on U.S. bank. Drawn on U.S. bank. Ewww.commodore.ca

## **PERFECT PRINT**

time, but there's practically lime, bul there's practically no way around the weak no way around Ihe weak link in its system. GEOS dot-link in ils syslem. GEOS dolmatrix printouts look like matrix prinlouls look like they've been, well, printed Ihey've been, well, printed on dot-matrix printer. Pro **on a** dot~matri <sup>x</sup>**printer. Pro**fessional Page on Amiga or fessional Page on Amiga or geowers with the IBM week make dot-matrix printouts ri make dot-matrix printouts rival laser printouts for quali val laser printouts for quality. With GEOS, unless you ty. With GEOS, unless you have a laser printer, you're stuck with blocky, jaggy, am stuck with blocky, jaggy, amateurish-looking fonts. ateurish-looking fonts. I love GEOS. I use it all the geoWrite on the IBM use beautiful scalable fonts that

That's all changed now, That's all changed now, signs, a company that seems determined single-seems determined singlehandedly to carry the Com handedly to carry the Commodore computers through modore computers through the 1990s, has released Perfect Print, a new print package for geoWrite. Its print age for geoWrite. Its printouts, using the GEOS LQ outs, using the GEOS LO application, are incredible! application, are incredible! because Creative Micro De-

Let's get <sup>a</sup> few details Let's get a few details straight. For one thing, Per straight. For one thing, Perfect Print works only with fect Print works only with geoWrite. It won't work with geoWrite. It won't work with geoPublish, no matter how geoPublish, no matter how hard we might wish. GEOS hard we might wish. GEOS LQ, which produces the in LO, which produces the incredible geoWrite printouts, credible geoWrite printouts, is only one part of the Per is only one part of the Perfect Print package. fect Print package.

Also included are a set of HQ {for High Quality) printer HO (for High Quality) printer drivers and fonts designed drivers and fonts designed to work especially well with to work especially well with each other. These drivers each other. These drivers are standard Geos printers and the standard Geos products and the standard general standard products and the s drivers that work with any ap drivers that work with any application, enhancing the print plication, enhancing the printouts by using advanced interpolation techniques. They terpolation techniques. They offer better results than the offer better results than the drivers that come with the drivers that come with the GEOS system, even better GEOS system, even better than double-strike drivers. than double-strike drivers. They aren't the stars of the They aren't the stars of the Perfect Print show, though. Perfect Print show, though. You can find printer drivers You can find printer drivers on GuantumLink that will on OuantumLink that will outperform the ones in the outperform the ones in the Perfect Print package. Perfect Print package. are standard GEOS printer

Print package is GEOS LQ. Print package is GEOS LO. Nothing any where can be a beat of the can be a beat of the can be a beat of the can be a beat of the case of first time one of these printfirst time one of the second time one of the second time one of the second time of the second time of the second outs comes slowly (and I do mean slowly) out of your low mean slowly) out of your lowly 9-pin workhorse. The star of the Perfect Nothing anywhere can beat it. You won't believe it the ly 9-pin workhorse.

I'm not take the state about the state about the state of the state of the state of the state of the state of the state of the state of the state of the state of the state of the state of the state of the state of the stat some pattern that's been some pattern that's been I'm not talking about

der the printed and printed and printed and printed and printed and printed and printed and printed and printed and printed and printed and printed and printed and printed and printed and printed and printed and printed an der the printhead.

niggling inconveniences. Speed is the primary trade of the primary trade of the primary trade of the primary of the primary of the primary of the primary of the primary of the primary of the primary of the primary of the primary of the primary of of the second and a second above. The second above the second above. full page from geoWrite can full page from geoWrite can print. Also, larger point sizes print. Also, larger point sizes don't have the extensive property of the extensive property of the extensive property of the extensive property of the extensive property of the extensive property of the extensive property of the extensive property of the ity of the smaller ones. As To be fair, there are a few **niggling inconveniences.**  Speed is the primary tradeoff, as I mentioned above. A take ten or fifteen minutes to don't have the exquisite quality of the smaller ones. As a

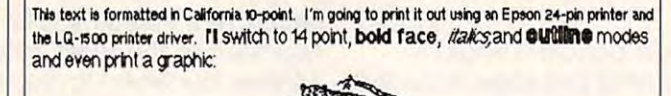

This text formation and it of the control in the point in the point in the print is out using an analysis of the control of the control of the control of the control of the control of the control of the control of the cont Epson 24-pin printer and Perfect Print's "GEOS LQ" system. I'll SWitch to 14 point, bold face, *italics*, and outline modes, use a *fancy-styled font*, and even print <sup>a</sup> graphic; **and even print a graphic:**  This text is formatted in CaliforniaLQ 10-point. I'm going to print it out using an

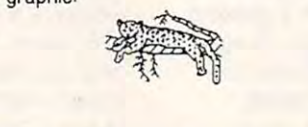

Here are examples of the way GEOS prints text and graphics **Here are examples of the way GEOS prints text and graphics**  (above). Beneath them are similar examples from Perfect Print, **(above). Beneath them are similar examples from Perfect Print.** 

overprinted so many times overprinted so many times that all the jaggies have that all the jaggies have been mushed into the been mushed into the weave of the paper and weave of the paper and structure so repeated and the south south and so repeated that the south of the south of the south of the south of the south of the south of the south of the south of the south of the south of the south of the south of the small font looks like small font looks like a smudge. No, this is print smudge. No, this is print with absolutely perfect de with absolutely perfect details, with precise curves **tails, with precise curves**  and angles-even on a sixpoint font in italics. I'm talk point font in italics. I'm talking printouts to die for! ing printouts to die for! struck so repeatedly that a

Oh, come on, you say; Oh, come on , you say; there must be a catch. The manual is probably sketchy manual is probably sketchy and obscure. The setup pro and obscure. The setup procedure probably requires cedure probably requires a degree in advanced sys degree in advanced systems analysis to implement. tems analysis to implement. The thing probably over The thing probably overheats the printer. But, no, heats the printer. But, no, the manual is clear and con the manual is clear and concities and interesting interesting in the contact of the contact of the contact of the contact of the contact of the contact of the contact of the contact of the contact of the contact of the contact of the contact of the mation than most users will mation than most users will ever need. The setup proce ever need. The setup procedure is straightforward, and dure is straightforward, and your printer won't get hot un-your printer won't get hot un**cise. It contains more infor-** matter of fact, the larger siz matter of fact, the larger sizes are basically printed us es are basically printed using the same kind of interpo ing the same kind of interpolation routine used in the HQ lation routine used in the HO drivers, which is good but drivers, which is good but not perfect. And while you not perfect. And while you can use most of the features **can use most of the features**  of geoWrite, you can't use of geoWrite, you can't use the page: date, or time func the page, date, or time functions in the header or footer tions in the header or footer to let the system print those to let the system print those for you automatically. for you automatically.

The only fonts that will The only fonts that will print out in such high quali print out in such high quality are the specially designat ty are the specially designated LQ fonts. Of course, ed LO fonts. Of course, there are more than <sup>40</sup> there are more than 40 such fonts available with such fonts available with plenty of great designs to plenty of great designs to choose from. If you're so in **choose from. If you're so in**clined, you can always con clined, you can always convert or create more using **vert or create more using**  the font-creation utilities in **the font-creation utilities in**cluded on the disk. On top cluded on the disk. On top of this, CMD has been active of this, CMD has been actively soliciting some of the lead ly soliciting some of the leading font designers to con ing font designers to convert their fonts to LQ format.

more user-friendly programs around. You can start it from within geoWrite, using from within geoWrite, using ry. The control panel screen ry. The control panel screen includes features you've probably never considered. The system fully supports The system fully supports both 9- and 24-pin printers, and 24-pin printers, and 24-pin printers, and 24-pin printers, and 24-pin printers, and 24-pin prints of the 24-pin prints of the 24-pin prints of the 24-pin prints of the 24-pin prints of the and every  $\mathbf{r}$  and  $\mathbf{r}$  is the contribution of  $\mathbf{r}$ plained in the documenta plained in the documentation. You need know virtual **tion. You need know virtual**ly nothing about control ly nothing about control codes or your printers in the set of the set of the set of the set of the set of the set of the set of the set of the set of the set of the set of the set of the set of the set of the set of the set of the set of the set o  $m = 1$ GEOS LO is one of the an included desk accessoincludes features you've probably never considered. both 9- and 24-pin printers. and everything is well ex**codes or your printer's inner**  workings to use GEOS LO.

If you have any technical expertise, though, you'll find expertise, though, you'll find it possible to affect the it possible to affect the GEOS LQ system at a basic level by changing the config level by changing the configure files. These files are ac **ure files. These files are ac**tually geoWrite documents, tually geoWrite documents, containing the various infor **containing the various infor**mation your system needs **mation your system needs**  to properly use GEOS LQ. Since they're standard geoW Since they're standard geoWrite documents, they can be rite documents, they can be examined and alternative and alternative and alternative easily. Some variations are al easily. Some variations are already included on the disk, ready included on the disk, such as file to set page such as a file to set page length to label height and length to label height and another to tell GEOS LQ to another to tell GEOS LO to look for the fonts on a different drive from the one geoW ent drive from the one geoWrite is on. **rite is on.**  examined and altered quite

These nifty touches are These nifty touches are just icing on the cake, how just icing on the cake, however. Unless you use GEOS ever. Unless you use GEOS for geoPublish or geoPaint for geoPublish or geoPaint only, you won't want to be only, you won't want to be without the Perfect Print pack without the Perfect Print package. Once again, CMD age. Once again, CMD takes the Commodore and takes the Commodore and GEOS to unexpected and in GEOS to unexpected and incredible heights. credible heights. STEVE VANDER ARK **STEVE VANDER ARK** 

Commodore <sup>64</sup> or 128—334.95 for **Commodore 64 or 128-\$34.95 for**  all drivers, utilities, and seven fonts; **all drivers, utilities, and seven fonts;**  \$29.95 for package with <sup>45</sup> LQ **\$29.95 for package with 45 LO**  fonts; \$49.95 for all drivers, utilities, **fonts; \$49.95 for all drivers, utilities,**   $\alpha$ ,  $\alpha$  is  $\alpha$  is the  $\alpha$ **and 45 LO fonls** 

CREATIVE MICRO DESIGNS P.O. Box <sup>646</sup> East Longmeadow, MA <sup>01028</sup> **East Longmeadow, MA 01028**  (800) 638-3263 (800) 638-3263 Circle Reader Service Number <sup>342</sup> **Circle Reader Service Number 342 P.O. Box 646** 

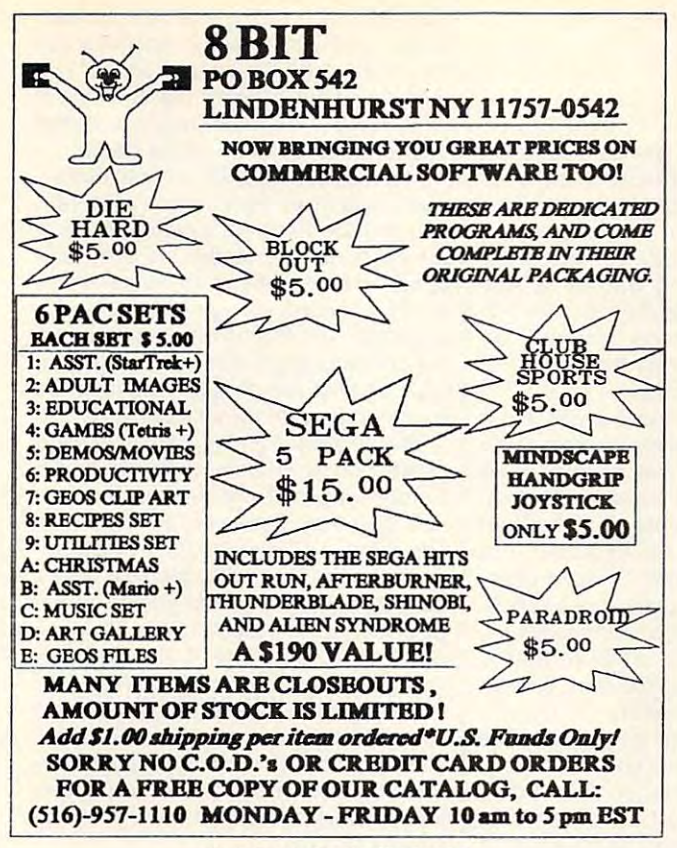

Circle Reader Service Number <sup>162</sup> Circle Reader Service Number 162

# Commodore Logo Commodore Logo

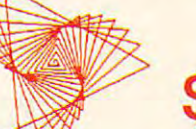

## \$19.95! Just 19.95!

Why buy Logo? Because it is the best way Why buy Logo? Because it is the best way  $f(x) = f(x)$  is a good to learn programming and for  $f(x) = f(x)$  , we have the set  $f(x) = f(x)$ to explore math and problem solving. Logo is to explore math and problem solving. Logo is used in schools and colleges across the U.S. for *you* to learn programming and for *your kids* 

Famous for turtle graphics, Logo lets you Famous for turtle graphics, Logo lets you  $d$  draw complex designs with few simple complex designs with  $d$  designs  $d$  and  $d$ mands. Easier and more powerful than BASIC, mands. Easier and more powerful than BASIC, Logo is the perfect language for both beginning for both beginning for both beginning and beginning the perfect language for both beginning and the perfect language for both beginning and the perfect language for both begi and experienced programmers. You'll love and experienced programmers. You'll love Logo's sprites and music, list processing, global Logo's sprites and music, list processing, global and local variables, recursion, and screen editor. draw complex designs with a few simple com-Logo is the perfect language for both beginners

and local variables, recursion, and screen editor.<br>Now, you can buy the complete Commodore  $L_1$  ,  $L_2$  ,  $L_3$  page  $T_1$  ,  $L_4$  page  $T_2$  page  $T_3$  page  $T_4$  page  $T_5$ Tutorial & Reference Manual. Send your check for just \$19.95 plus \$4.25 s&h, or call with for just \$19.95 plus \$4.25 s&h, or call with your Visa/MC number. Call toll-free today! your VisalMC number. *Call toll-free today!*  Logo for just \$19.95! Two disks plus 380 page

## 1·800·354·2744

Terrapin Software *Terrapin Software*  400 Riverside St

(207) 878-8200 (207) 878-8200 Portland, ME <sup>04103</sup> Portland, ME 04103

Circle Reader Service Number 148

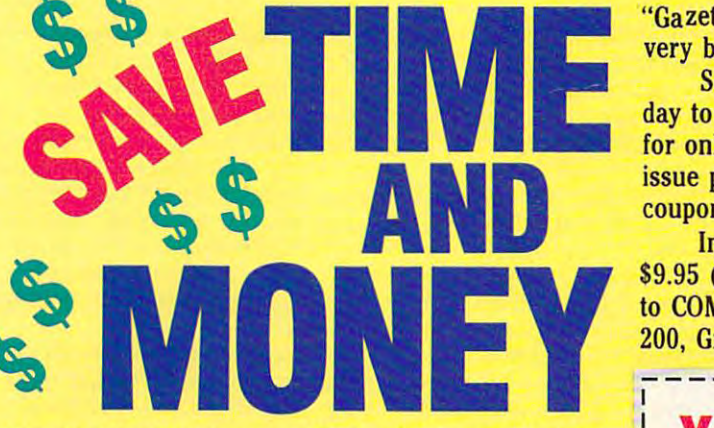

Yes, save time and money! Subscribe to the Gazette Yes, save time and money! Subscribe to the *Gazette*  Disk and get all the exciting, fun-filled Gazette pro *Disk* and get all the exciting, fun·filled Gazette pro· grams for your Commodore <sup>64</sup> or 128—already on grams for your Commodore 64 or 128-already on disk! disk!

Subscribe today, and month after month you'll Subscribe today, and month after month you'll get all the latest, most challenging, and fascinating get all the latest, most challenging, and fascinating programs published in the corresponding issue of programs published in the corresponding issue of *COMPUTE.* 

New on the Gazette Disk! In addition to the New on the *Gazette Disk!* In addition to the programs that appear in the magazine, you'll also programs that appear in the magazine, you'll also get outstanding bonus programs. These programs, get outstanding bonus programs. These programs, which are often too large to offer as type-ins, are which are often too large to offer as type-ins, are available only on disk—they appear nowhere else. available only on disk-they appear nowhere else.

As another Gazette Disk extra, check out As another *Gazette Disk* extra, check out

"Gazette Gallery," where each month we present the "Gazette Gallery," where each month we present the very best in original <sup>64</sup> and <sup>128</sup> artwork. very best in original 64 and 128 artwork.

So don't waste and the moment was the moment of the subscribe to the moment of the subscribe to the subscribe day to Compute and Gazette Disk and get 12 issues and get 12 issues and get 12 issues and get 12 issues and ge for only \$49.95. You save almost 60% off the single-for only \$49.95. You save almost 60% off the singleissue price. Clip or photocopy and mail completed issue price. Clip or photocopy and mail completed coupon today. coupon today. So don't waste another moment. Subscribe to· day to *COMPUTE's Gazette Disk* and get 12 issues

Individual issues of the disk are available for \$9.95 (plus \$2.00 shipping and handling) by writing S9.95 (plus \$2.00 shipping and handling) by writing to COMPUTE, <sup>324</sup> West Wendover Avenue, Suite to COMPUTE, 324 West Wendover Avenue, Suite 200, Greensboro, North Carolina 27408. 200, Greensboro, North Carolina 27408. Individual issues of the disk are available for

## YES! Start my one-year subscription **YES!** Start my one-year subscription to COMPUTE's Gazette Disk right away to COMPUTE's Gazette Disk right away  $f(x) = \frac{4}{3} \int_{0}^{2\pi} f(x) \, dx$ for only \$49.95.·

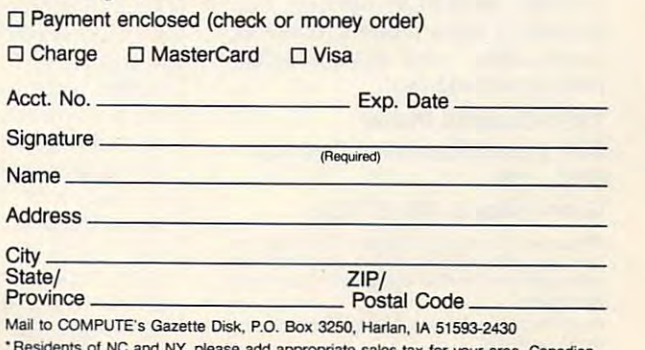

"Residents of NC and NY, please add appropriate sales tax for your area. Canadian<br>orders, add 7% goods and service's tax a start and a start of the start of the start

# Gazette **Gazette 1991 Index**

Everything's included! Features, games, reviews, Features, games, reviews,

education/home applications, education/ home applications, programming, bugswatter, programming, bugswatter,  $f \circ f = f \circ f$  . The columns  $f$ feedback, and columns!

superb interface includes pull-down A superb interlace includes pull-down menus, help screens, and keyboard, joystick, or mouse control. Features include super-fast searching and sorting clude super-last searching and sorting capabilities. An options screen allows capabilities. An options screen allows you to choose text colors, drive num you to choose text colors, drive number, and input device. And there's full ber, and input device. And there's full documentation on disk. documentation on disk, menus, help screens, and keyboard,

Choose from three modes of opera Choose Irom three modes 01 operation— browse for quick scanning, view *tion-browse* lor quick scanning, *view*  for detailed information and descriptions, and edit for adding items from tions, and *edit* lor adding items Irom upcoming issues—and print to any upcoming issues-and print to any printer. There's even <sup>a</sup> turbo-load op printer. There's even a turbo-load option for maximum disk-access speed.

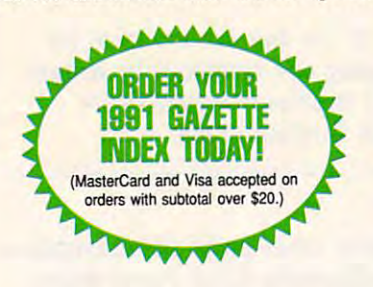

To order, send \$7.95 per disk, the To order, send \$7.95 per disk, the quantity of disks ordered, check or quantity of disks ordered, check or money order," your name and com money order: your name and complete street address: plete street address:

#### <sup>1991</sup> Gazette Index <sup>324</sup> West Wendover Avenue Suite <sup>200</sup> Greensboro, NC <sup>27408</sup> Greensboro, NC 27408 1991 Gazette Index 324 West Wendover Avenue Suite 200

\* Please add \$2 shipping & handling (\$5 foreign) for each disk (residents of NC, NJ, NY please add applicable sales tax; Canadian orders, add 7% goods and services tax). services tax).

All payments must be in U.S. funds. Please allow 4 weeks for delivery.

# **REVIEWS PREDATOR ?**

So a streamed a more computer games based on the second computer games of the second computer on the second computer of the second computer of the second computer of the second computer of the second computer of the second movies are nothing more than poor movies are nothing more than poor games wrapped in catchy visuals and games wrapped in catchy visuals and logos from the film they represent. logos from the film they represent. That's why you should be especially That's why you should be especially type. You should look beyond the references to and scenes from the film and search for some indication of what the game's all about. So many computer games based on careful when buying games of this

when the game's all about the game's all about the game's all about the game's all about the game's all about the game's all about the game's all about the game's all about the game's all about the game's all about the gam Predator has strong basic game element that was adapted to fit the mov element that was adapted to fit the movie's plot. This is the way it's supposed ie's plot. This is the way it's supposed to work. Predator 2 is a four-level shoot-'em-up that puts the player in the heat 'em-up that puts the player in the heat of battle in <sup>1997</sup> Los Angeles. You of battle in 1997 Los Angeles. You play the part of Danny Glover's char play the part of Danny Glover's character in the movie, and movie and movie and movie and movie and movie and movie and movie and movie and movie ant Mike Harrigan. Your ultimate goal is ant Mike Harrigan. Your ultimate goal is stalking Los Angeles. You must survive stalking Los Angeles. You must survive four levels of action before the climac four levels of action before the climactic battle. Each level is tougher than its tic battle. Each level is tougher than its predecessor and gives you less time to predecessor and gives you less time to breathe. Although Predator 2 isn't difficult to play, only the best of the best cult to play, only the best of the best will make it through the game. Most of your efforts will be spent trying to sur your efforts will be spent trying to surpass your previous score in an attempt pass your previous score in an attempt Predator 2 has a strong basic game acter in the movie. Detective Lieutento beat the Predator creature that is to make to the end.

Games are simple. Move and the simple of the simple of the simple simple. Move and the simple simple of the simple simple. The simple simple simple simple simple simple. The simple simple simple simple simple simple simple the cross hairs around the sideways-the cross hairs around the sidewaysscrolling screen with a joystick (recommended) or keyboard and press the mended) or keyboard and press the fire button or space bar to fire your cur fire button or space bar to fire your current weapon. Take out all the criminals rent weapon. Take out all the criminals who show signs of resistance and do it who show signs of resistance and do it quickly. Power items make your stay quickly. Power items make your stay on the current level more manageable. These include better and faster-firing These include better and faster-firing weapons, body armor, and ammo weapons. body armor, and ammo clips that appear occasionally on the clips that appear occasionally on the screen. Fire at them to collect them. A wave of criminals at the end of each lev wave of criminals at the end of each level usually depletes your reserve lives el usually depletes your reserve lives and eliminates your chance for suc and eliminates your chance for success. During this last volley, all of your cess. During this last volley, all of your shots must be well placed or the ene shots must be well placed or the enemy will overwhelm you. my will overwhelm you. Game mechanics are simple. Move

It'll take a few games before you get anywhere with Predator 2. More than anywhere with Predator 2. More than any other computer game, good aim any other computer game. good aim and conservation of ammo are extreme and conservation of ammo are extremely important. If you hold down the fire ly important. If you hold down the fire button, your weapon will continue to button, your weapon will continue to fire at its maximum rate. The Mark I Assault Shotgun shoots as fast as a machine gun, and it's very tempting to chine gun, and it's very tempting to spread your fire. It's important to shoot the enemy in short bursts rather shoot the enemy in short bursts rather than laying down a constant bombardment because you'll need the firepow ment because you'll need the firepower later in the level. Therein lies the key er later in the level. Therein lies the key to Predator 2. Successful players will to Predator 2. Successful players will

ances and eliminate the enemies before they get a chance to shoot. The fore they get chance to shoot. The longer you avoid return fire, the longer longer you avoid return fire. the longer your chance at finishing the game. learn to anticipate the enemies' appearyour current life lasts, and the better

The four levels are varied, with numerous challenges and unique features. the levels as he stalks his prey, but  $t$  , as he stalks his previous as he stalks his previous his previous as  $\mathcal{L}_{\mathcal{B}}$ of his weapons on you instead of the of the state only on your instead of the the criminals. The first level takes place on criminals. The first level takes place on inals against the police. It's a practice inals against the police. It's practice level compared to what's coming next. You see the Predator's outline in all of don't fire at him! If you do, he turns one the Los Angeles streets, with drug crimlevel compared to what's coming next.

The second level thrusts you in the second level thrusts you into the second thrusts you into the second thrusts you in perthouse and drug lord and drug lord lord and the drug lord and drug lord and drug lord and drug lord and drug nals, and they come from all directions. nals, and they come from all directions. The third level takes a large in the subset of the subset of the subset of the subset of the subset of the subset of the subset of the subset of the subset of the subset of the subset of the subset of the subset of the sub way tunnels. Just as in the real world, way tunnels. Just as in the real world.  $t_{\text{max}}$  as a subset of  $\alpha$  and  $\alpha$  and  $\alpha$  are a subset of  $\alpha$  and  $\alpha$  and  $\alpha$  are a subset of  $\alpha$ pecially when they shut off and you pecially when they shut off and you can't see the enemy and energy and a survival control of the energy survival survival control of the energy survival of the energy of the energy of the energy of the energy of the energy of the energy of the energy of the vive, you'll soon confront the Predator. vive, you'll soon confront the Predator. The last level opens the doors of The last level opens the doors of a states white a slaughter in the state of the state of the state of the state of the state of the state of the state of the state of the state of the state of the state of the state of the state of the state of the state of This abandoned warehouse is the personal material of the personal material material material material material material material material material material material material material material material material material mat fect lair for the Predator. And the Predator of the Predator. And the Predator. And the Prediction of the Prediction of the Prediction of the Prediction of the Prediction of the Prediction of the Prediction of the Predicti  $t$  the conclusion of  $\alpha$  is given the game  $\alpha$  of  $\alpha$  and  $\alpha$ The second level thrusts you into the penthouse apartment of the drug lord Ramon Vega. There are more crimi-The third level takes place in the subthe subway's lights affect gameplay, escan't see the enemy. If you can surslaughterhouse for your infiltration. This abandoned warehouse is the perfect lair for the Predator. An exciting battle concludes the game-if you can make it this far.

graphics are standard for Predictions and Predictions are standard for Predictions and Predictions are standard for 2. This late in the life cycie of the 64, developers are more concerned with a series with the concernent with the concernent with the concerned with the concerned with the concerned with the concerned with the concerned with the concerned with the concerned with providing good game with good graphics than they are with providing graphics than they are with providing a poor game with great graphics. Preda poor garne with great graphics. Predator 2 is the former. You can distinguish the guns before you collect them, but the guns before you collect them. but to the less experience in the less experience of the less experience of the less experience of the less experience of the less experience of the less experience of the less experience of the less experience of the less exp name of each gun appears below it on name of each gun appears below it on the screen. An addictive theme tune makes Predator 2 a bit more exciting. Sound effects and the fairly common From bells-and-whistles point of view, Predator 2 doesn't have much to  $\sim$  . While shink the stronger through is stronger in the stronger of the stronger is stronger in the stronger of the stronger of the stronger in the stronger of the stronger of the stronger of the stronger of the strong gamepiay. gameplay. Graphics are standard for Predator 2. This late in the life cycle of the 64, developers are more concerned with providing a good game with good to help the less experienced, the the screen. An addictive theme tune Sound effects are fairly common. From a bells-and-whistles point of offer. What shines through is strong

Predator 2 is the latest product from the Konami/lmage Works partnership for the <sup>64</sup> and 128. It makes good use for the 64 and 128. It makes good use of the machine's sprite and animation of the rnachine's sprite and animation capabilities and packs a lot of fun in a simple game framework. the Konami/lmage Works partnership

The constant challenge and addic The constant challenge and addiction most players will find in Predator tion most players will find in Predator 2 is especially attractive to diehard shoot- is especially attractive to diehard shoot  $e^{i\theta}$  , which is given the set  $e$  if  $\theta$  is taken the set of  $\theta$  is taken to take out to take out to take out to take out to take out to take out to take out to take out to take out to take out to take out to take o one of the more intelligent and deadly one of the more intelligent and deadly hunters in the universe! hunters in the universe! RUSS CECCOLA RUSS CECCOLA 'em-up fans. See if you can take out

Commodore <sup>64</sup> or 128—\$14.95 Commodore 64 or 128-\$14.95

KONAM I/I MAGE WORKS KONAMl/IMAGE WORKS <sup>900</sup> Deerfield Pkwy. 900 Deerfield Pkwy. Buffalo Grove, IL <sup>60089</sup> Buffalo Grove, IL 60089 (708) 215-5100 (708) 215-51 00 Circle Reader Service Number 343

of data • Uppercase, lowercase and<br>Commodore graphics all available • Bar<br>graphs on-screen with text • Over two<br>dozen functions, including LOOKIUP,<br>AVG, IF, RND, SIN & FIX • 240 rows by<br>240 columns • Easy to remember com--<br>whether it's a mortgage calculation,<br>budgeting, or keeping sports statistics.<br>Or use it for your non-math chores like<br>organizing phone numbers or making a shopping listl<br>• Uses Commodore math routines for mands . Uses disk or tape . Simple **The Fastest** mands • Uses disk or tape • Simple<br>worksheet setup • Easy text entry.<br>The Package includes a Detailed User's<br>Guide with quick start into and<br>spreadsheet tips. Also on disk with Calc buses committed and speed a gets results twice<br>as fast as competitor's . Ideal for<br>databases – sort by row or column. View lots of information fast with up to Spreadsheet for the shearing and over 40 ranged to use worksheets. Only \$29.95 (plus<br>to use worksheets. Only \$29.95 (plus<br>\$4.95 shipping and handling). Please<br>allow 4-7 weeks for delivery. four configurable windows, row and column locking . Quick, responsive<br>cursoring . Independently adjustable<br>decimal places, width and positioning Commodore 64 PANKHURST PROGRAMMING P.O.Box 49135 · Montreal · Quebec · Canada · H1N 3T6 Circle Reader Service Number 152 8 019FD for  $$5.$ OFFER 062ED New for the C128! KeyDOS ROM!  $\ddot{\circ}$ LIMITED The KeyDOS ROM is a chip for the empty socket inside your C128 and adds more than 40 new instantly available features only a keypress or two away! Choose 20 KeyDOS F keys for simple "point & click" multiple drive access. All major DOS functions. Fastload C64 programs in 128 mode, view SEQ files, execute batch files. Print, copy, view, scratch or 021GE GEOS FONTS rename multiple files. ASCII/CBM converter. Full 1581 subdirectory support! RAMDOS supports REUs up to 2MB. GEOS RBoot. Disk editor, ML debugger, alarm clock, screen dump editor. **LOTTERY PROGRAMS** 002MS LOTS MORE! Satisfaction Guaranteed! Write for more information. 003MS **COLLECTORS CORNER** Only \$32.50. See why C128 users say that KeyDOS ROM is a MUST! Antigrav Toolkit, PO Box 1074, Cambridge, MA 02142 Shipping outside of US, Canada and Mexico add \$3 **Circle Reader Service Number 155** LOTSA DISKS! THE BEST in 64/128 PD.

GEOS, Graphics, Clipart, Demos, Games, Bible, SID/MIDI, Educational, Basic 8 **NEW! Graphics Scanning Service** 

Calc II makes your math work a breeze

Send stamp for FREE catalog or \$2 for sample disk.

**Distr**owaries **Diskoveries** The Best PO Box 9153, Waukegan, IL 60079

Circle Reader Service Number 190

## C64/128 PUBLIC DOMAIN SOFTWARE

REQUEST FREE CATALOG or send \$2 for sample disk and catalog (RE-FUNDABLE). Categories include education, utilities, games, business, PRINT SHOP graphics, pre-tested programs and more. Rent for 75¢ or buy as low as \$1.00 per disk side or for 80¢ for 70 or more. \$20 order gets 4 free disks of your choice.

**CALOKE INDUSTRIES (Dept. GK)** 

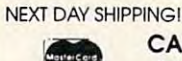

**SINCE 1986 VISA** 

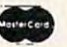

PO BOX 18477, RAYTOWN, MO 64133

Circle Reader Service Number 255

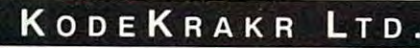

Proudly presents a new innovation in software security check DE-protection! PASSCODE KRAKR! removes time consuming and often annoying documentation security checks in many of your games software programs. Lists are continually updated with the latest and greatest software releases available on disk! System also uses parameters which are easily updated with our "newest releases" list. Also available-THE PARAMETER HOTLINE-call on us to customize your favorite (registered owners only)! Don't let lost documents ruin another expensive program. TO ORDER CUSTOMIZATION PACKAGE, send \$21.95+\$4.00 S/H to:

**KODEKRAKR LTD.** 761 Meade Lane · Virginia Beach, VA 23455

**Circle Reader Service Number 223** 

## **DISKS O'PLENTY INC** 7958 PINES BLVD. SUITE 270A PEMBROKE PINES FL 33024 (305) 963-7750 Call or write for free descriptive catalog of C64/128 Public Domain & Shareware Choose from over 900 Disks Adult list of over 50 Disks available to those 18 or over. 021MU SID MUSIC UTILITIES 019GR PRINTSHOP UTILITIES JR HIGH EDUCATION HIGH SCHOOL EDUC. 033ED TYPING / SPANISH 031ED COMPUTER SCIENCE 010UT PIRATES TOOLBOX 119GA FOREIGN ARCADE 022GA CASINO-BOARD GAMES

Circle Reader Service Number 253

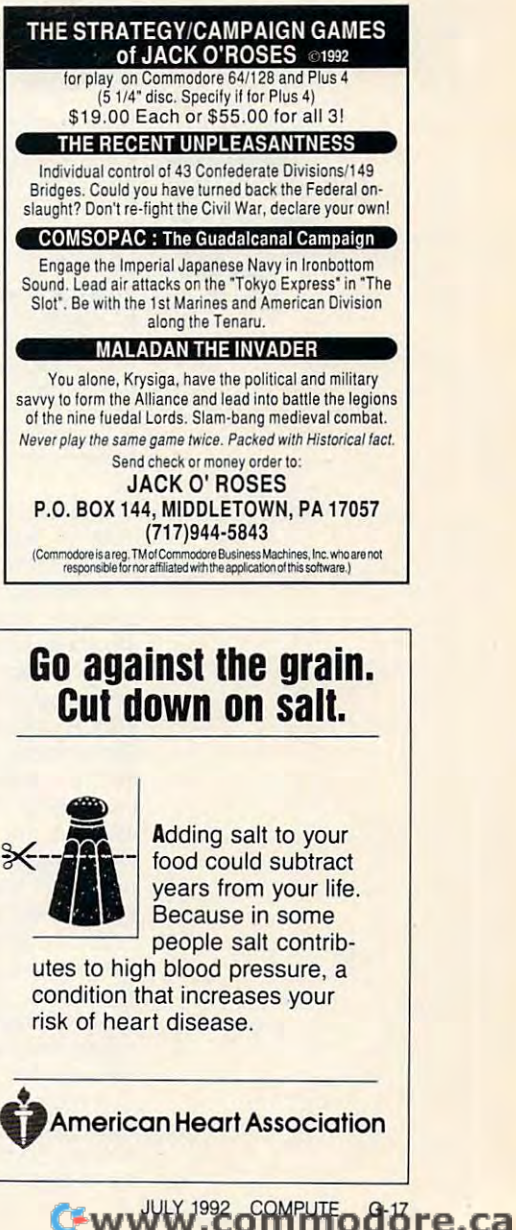

# **BEGINNER BASIC**

Larry Cotton Larry Cotton

# **JOYSTICK OUTPUT**

As we all know, the ubiquitous As we all know, the ubiquitous most as long as the computmost as long as in the computation of the computation of the computation of the computation of the computation of the computation of the computation of the computation of the computation of the computation of the computati er. When plugged into one of er. When plugged into one of the 64's two joystick ports, it be the 64's two joystick ports, it becomes and input device, transfer and input devices and input devices and input devices and input devices are a lating hand movement to input lating hand movement to input the computer can use. the computer can use. joystick has been around alcomes an input device, trans-

 $F = F(x)$  is the set of the set  $f(x)$ for output. Perusing the Profor our persons the Property of Property the Property of Property and Property and Property and Property and Property and Property and Property and Property and Property and Property and Property and Property and Property grammer's Reference Guide, grammer's Reference Guide, memory registers—56322 and memory registers-56322 and tion Registers (DDR) for ports tion Registers (DDR) for ports Few people know that joystick ports can also be used I noticed two little-mentioned 56323-known as Data Direc-

for output. (All the rest will be  $f(x) = \frac{1}{2} \int_{0}^{1} f(x) \, dx$  is the rest will be rest with  $f(x) = \frac{1}{2} \int_{0}^{1} f(x) \, dx$  $\overline{\phantom{a}}$  at  $\overline{\phantom{a}}$  ,  $\overline{\phantom{a}}$  in put . independently control each of independently control each of particular joystick port's a particular joystick port's lines. It happens that bit of 563 controls port 10 controls port 10 controls port 10 controls port 10 controls port 10 controls port 10 controls port 10 controls port 10 controls port 10 controls port 10 controls port 10 controls port 10 controls port a 17, bits 0 and 4 will be set at O. for input.) Thus, one can lines. It happens that bit 4 of 56323 controls port 1's fire button line.

edge to use? Let's do a little work with some hardware. Locate a discarded joystick and remove its cable. If you don't have one, Radio Shack sells have one, Radio Shack sells a connector (catalogue number connector (catalogue number 276-1538), but you'll have to 276-1538), but you'll have to wire it yourself. wire it yourself. How can we put this knowl-

Most joysticks use six wires Most joysticks use six wires

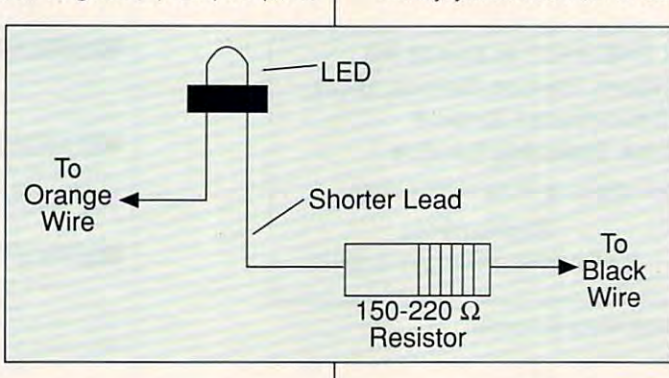

Joystick ports are usually input usually Input that flow. Joystick ports are devices that receive data. Here's an easy way to reverse

> and B. These are ports A and B. These are ports 2  $\cdots$ beled on the computer. beled on the computer. and 1, respectively, as la-

These two registers, when two registers are two registers, when the contract of the contract of the contract of properly programmed, have properly programmed , have the ability to change a joystick ports are directly and a flow of the flow of the flow of data flow of the flow of data flow of the flow of the from input to output! Address <sup>56322</sup> controls joystick port 56322 controls joystick port 2's memory register 56320; 2's memory register 56320; <sup>56323</sup> controls port 1's regis 56323 controls port 1 's register at 56321. They behave sim ter at 56321 . They behave similarly to the DDR at 56579, ilarly to the DDR at 56579. which determines whether the thermines whether the theoretical control to the theoretical control to the theoretical control to the theoretical control to the theoretical control to the theoretical control to the theoretic user port lines at <sup>56577</sup> are user port lines at 56577 are set for interesting the formulation of the contract of the contract of the contract of the contract of the contract of the contract of the contract of the contract of the contract of the contract of the contract of the con These two registers, when ports' direction of data flow which determines whether the set for input or output.

Each memory register in Each memory register in the <sup>64</sup> contains one byte, or the 64 contains one byte, or eight bits. Those bits (num eight bits. Those bits (numbered 0 through 7) can be controlled independently from BA trolled independently from BA-SIC with the Poke command. SIC with the Poke command.

If you poke memory register If you poke memory register 56323 with a 1, for instance, bit 0 will contain 1; it will be set for output. If you poke it with for output. If you poke it with

within the cable: the ground, within the cable: the ground,  $t_{\text{t}}$  the set of the set of the four direction  $\mathbf{r}$ down, right, left), and the fire down, right , left), and the fire button. The fire button wire is button. The fire button wire is usually orange, and the usually orange, and the ground wire is usually black. ground wire is usually black. the four direction lines (up,

join them with an LED and a resistor, as shown above. Con sistor, as shown above. Connect the shorter leads and any 220-ohm resistor and the long 220-ohm resistor and the longer lead to the orange fire but er lead to the orange fire button wire. Complete the circuit by attaching the free end of by attaching the free end of the resistor to the black ground wire. ground wire. Select these two wires and nect the shorter lead of an LED to either end of a 150the resistor to the black

If you don't happen to have If you don't happen to have LEDs at home, try Radio LEOs at home, try Radio Shack's super-bright LED, cat Shack's super-bright LED, catalogue number 276-087. alogue number 276-087.

Now enter the following. Now enter the following.

<sup>10</sup> NT=900:FT=300:B=3: REM ON TIME, OFF TIME, AND NUMBER OF BLINKS OF BUNKS 10 NT=900:FT=300:B=3: REM ON TIME, OFF TIME, AND NUMBER

20 POKES 20 POKES 20 POKES 20 POKES BUTTON OUTPUT, DISABLES KEYBOARD, TURNS LED OFFICERS LED OFFICERS AND ALL COMPANY LED OFFICERS AND ALL COMPANY LED OFFICERS ARE AN OVERFLOW OF THE COMPANY OF THE COMPANY OF THE COMPANY OF THE COMPANY OF THE COMPANY OF THE COMPANY OF THE COMPANY O 50P0KE56321,16 70POKE56321,0 100 POKESKI POKESKI POKESKI 20 POKE56323,17: REM FIRE BUTTON OUTPUT, DISABLES **KEYBOARD, TURNS LED OFF** 30 FORT=1TOFT:NEXT 40 FORt=1TOB 50 POKE56321 , 16 60 FORT=1TONT:NEXT 70 POKE56321 ,0 80 FORT=1TOFT:NEXT 90 NEXT 100 POKE56323,0: REM

RESTORE TO NORMAL

Save the program to the program to the program to disk before the program to disk before the program of the program of the second to the program of the second to the second to the second to the second to the second to the fore going any further! Save the program to disk be-

mally contains a 0. Because mally contains the contains of the contact of the contact of the contact of the contact of the contact of the contact of the contact of the contact of the contact of the contact of the contact of the contact of the contact of the way the 64's keyboard of the way the 64's keyboard is wired, poking values to that register will interfere with the state of the keyboard's normal opera the keyboard's normal opera $t$ , poke to try this, point  $t$ , poke to this, point  $\mathbf{r}$ -----Memory register 56323 northat register will interfere with tion. To try this, poke a 1 to 56323.

Turn your computer off and Turn your computer off and on a gain to restore keyboard a gain to restore a gain to restore a gain to restore and the second second second second and the second second second second second second second second second second second second second sec operation. Plug the joystick ca operalion. Plug the joystick cable into port into port into port into port in the second term in the second term in the second term in the second term in the second term in the second term in the second term in the second term in the second term in the port closest to you.) Load and port closest to you.) Load and run the above program. The run the above program. The LED should blink three times LED should blink three times and possibly will glow softly af and possibly will glow softly afterms that the LED turns of the LED turns of the LED turns of the LED turns of the LED turns of the LED turns of the LED turns of the LED turns of the LED turns of the LED turns of the LED turns of the LED turns of the LED completely when the line is completely when the line is changed to output the control of the control of the control of the control of the control of the control of the control of the control of the control of the control of the control of the control of the control of the contr on again to restore keyboard ble into port 1. (That's the terwards. The LED turns off changed to output.

stants NT, FT, and B for LED on-time, off-time, and number on-time, Oil-time, and number of blinks. Try changing these of blinks. Try changing these values. Line <sup>20</sup> pokes the values. Line 20 pokes the DR with 17, which disabilities are a controlled as a controlled and controlled and controlled and controlled and controlled and controlled and controlled and controlled and controlled and controlled and controlled and cont bles the keyboard and chang bles the keyboard and changes the fire button line to out es the fire button line to output a 16 works and put in the 16 works and a 16 works and a 16 works also also a 16 works also also also a 16 works are a 16 works and a 16 works are a 16 works and a 16 works are a 16 works are a 16 works are a 16 works a but leaves the cursor in but leaves the cursor in a strange place. strange place. Line 10 defines the con-DDR with a 17, which disaput. Poking a 16 works also

Lines 30, 60, and <sup>80</sup> con Lines 30, 60, and 80 control the times the. LED is on or trol the times the. LED is on or off. Line 40 begins a FOR-NEXT loop for the number of blinks; line <sup>90</sup> ends it. Lines blinks; line 90 ends it. Lines <sup>50</sup> and <sup>70</sup> turn the fire button 50 and 70 turn the fire button wire on (positive DC voltage) wire on (positive DC voltage) and off (ground potential), re and off (ground potential), respectively. Line <sup>100</sup> restores spectively. Line 100 restores port 1 to normal operation. NEXT loop for the number of

Well look at more useful ap We'll look at more uselul applications next month and plications next month and learn how to control small elec learn how to control small electrical appliances.  $\Box$ 

# The **GRAPEVINE GROUP COMMODORE UPGRADES**

**SPECIALS** 

. COMPUTER SAVER This C-64 Protection ystem saves you costly repairs. Over 52% of<br>-64 failures are caused by malfunctioning

power supplies that destroy your computer.<br>Installs in seconds between power supply &<br>C-64. No soldering. 2 year warranty. An

C-b4. We soldering. 2 year warranty. An<br>absolute must and great seller ....... \$17.95<br>• PRINTER PORT ADAPTER by Omnitronix.<br>Avoid obsolescence. Allows you to use any

PRINTHEAD REFURBISHING Save time and money by having your tired,<br>worn-out or damaged printhead refurbished or

remanufactured at a traction of the cost of a new

remain<br>actures law cost, 5 day service and 1<br>year warranty. For example: 0kidata 80/90/<br>100 heads are \$64.95; Epson (9 Pin) EX/FX/

REPLACEMENT/UPGRADE

**CHIPS & PARTS** 

1084. 1541 .................. \$21.95

**SA PROCES S9.95** 

EACH

 $50$ 

Middens<br>Technikk

LX are \$69.95

## NEW POWER SUPPLIES

A super-heavy, repairable C-64 power sup-<br>ply with an output of 4.3 amps (that's over 3x<br>as powerful as the original). Featuring 1 year<br>warranty, ext. fuse, schematics, UL approved. warranty, ext. tuse, schematics, UL approved.<br>Cost is \$37.95 and includes as a bonus the Commodore Diagnostician II (valued co \$695).<br>
Commodore Diagnostical II (valued co \$695).<br>
above—\$39.95 (includes bonus package)<br>
•

+ EMERGENCY STARTUP KITS

## Repair your own Commodore/Amiga and save<br>lots of money. Kits contain all major chips,

schematics, diagnostics, etc. No soldering.<br>Send for full details. Five different kits available

### **512K RAM EXPANDERS**

Super 1750 REU CLone (512K). Does not require a larger power supply ...... \$142.50<br>Original REU-1750 512K Expander Unit ... \$131.00

### **COMMODORE DIAGNOSTICIAN II**

6510 CPU ........... 6526 CIA .... Originally developed as a software package then converted to a readable format, the<br>Diagnostician has become a fantastic seller Until over 38,000 sold worldwide, Diagnosti-<br>cian 11 utilizes sophisticated cross-reference<br>grids to locate faulty components (ICs) on all 4164 (C-64/RAM) ... C-64 and C1541 computers (C-128/64 mode).<br>Save money and downtime by promptly locating what chip(s) have failed. (No equipment of C-128 ROMs Upgrade (set 3)......... 24.95<br>C1571 ROM Upgrade (310654-05)... \$10.95 C-64 Keyboard (new) .............. 19.95 any kind needed.) Success rate from diagnosis-(Avail, for Amiga computers with 3%" disk at \$14.95.) **Send For Free 36 Page Catalog VISA** 3 CHESTNUT ST., SUFFERN, NY 10901 Order Line 1-800-292-7445 Fax 914-357-6243 Hours: 9-6 E.S.T. M-F 914-357-2424 Prices subject to change We Ship Worldwide Tell a friend you've heard it through the Grapevine.

Circle Reader Service Number 145

#### **Upgrade your Commodore system Refurbished Hardware MONITORS** OTHER **DRIVES** 1660-\$30 1701-\$235 1541-\$100  $1541 - 11 - 5120$ 1702-\$255 C64 - \$100<br>64C - \$120<br>C128 - \$175 1801-5265 1571-\$165<br>1571-Il-\$185 1802-\$285 1901-5295 1581-5180 1001SFD-\$150 C128 C128D-\$225 1902-\$305 1084s - \$325 Y BOOKS - \$10 SOFTWARE - \$10-20<br>ASK FOR ANYTHING, I MIGHT HAVE ITI MANY BOOKS, \$10

**J.P. PBM PRODUCTS BY MAIL**<br>**J.P. P.O. BOX #1233, STATION BWESTON, ONTARIO, M9L2R9** 

64/128/AMIGA-2400 BAUD - \$119 64/128/AMIGA-1200 BAUD - \$89 APROSAND-4 SLOT CARTRIDGE EXPANDER FOR THE 64/128 - \$40 EXPANDENTOR THE 64/128 - 540<br>New CMD accessories 128D/ANY DRIVE "SYSTEM" - \$95 **ADDITIONAL DRIVE ROMS - \$45** RAMLINK/RAMCARD C/W BATTERY (OMb) - \$345<br>1 Mb RAM SIMM - \$75 4Mb RAM SIMM - \$250

**New APROTEK modems** 

SHIPPING INCLUDED FOR CANADA, USA +15%<br>15 DAY WARRANTY ON REFURBISHED GOODS<br>TAX - Canada + 7% GST, Ontario Res. +8% PST

## **COMMODORE 64 PUBLIC DOMAIN**

### **Highest Quality Since 1987\***

Games, Education, Business, Utilities, GEOS, Music, Graphics & More. As low as 90¢ per collection. 1 stamp for complete catalog or \$2.00 for catalog AND 30 sample programs (refundable). 24 hour shipping

## **64 DISK CONNECTION**

4291 Holland Rd., Suite 562 · Virginia Beach, VA 23452 (\* Formerly RVH Publications)

Circle Reader Service Number 254

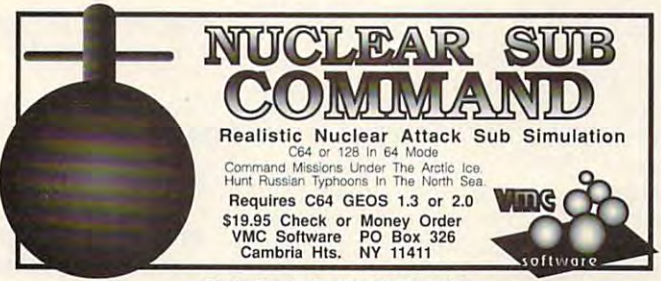

Circle Reader Service Number 171

## **Big Blue Reader 128/64 - 4.0**

Transfers word processing, text. ASCII, and binary files between C64/128 and IBM PC compatible 360K 5.25" and 720K 3.5" disks. New Version 4.0 features: Transfers ASCII, PET ASCII and Screen Code files including: WordWriter, PocketWriter, SpeedScript, PaperClip, WriteStuff, GEOS, EasyScript, Fleet System and most others. Supports drives # 8-30. New Backup (C128) and Format (1571/1581) programs. Reads MS-DOS sub-directories, uses joystick, and more. Includes C64 & C128 programs. Requires 1571 or 1581 Disk Drive.

Big Blue Reader 128/64 - 4.0 only \$44.95 Version 4.0 upgrade, send original BBR disk plus \$18.

# Bible Search 3.2

- 1. Entire Old and New Testament text on 4-1541/71 or 2-1581 disks. 2. Exhaustive English Concordance on 2-1541/71 or 1-1581 disks;
- includes more than 700,000+ references. 3. Incredible five (5) second look-up time per/word, per/disk. 4. Instant, automatic spell checking of more than 12,800 words.
- 2. Boolean search options, including AND, OR & NOT logic.<br>6. Search the entire Bible in 5 seconds with 1581 or HD (v3.52). 7. Money Back Guaranteed!

Includes: C64 & C128 programs; printer and disk output; users<br>guide, disk case. Available on (7) 1541/71, or (4) 1581 disks.

KJV \$49.95 \*\*\*\*\*\* NIV \$59.95 Any questions? Call or write for more information. Also available! Amiga, Bible Search

Order by check, money order, or COD. US funds only. FREE shipping in US. No Credit Card orders. Canada & Mexico add \$4 S/H, Overseas add \$10 S/H (\$5 BBR) SOGWAP Software  $\pi$  (219)724-3900 115 Bellmont Road: Decatur, Indiana 46733

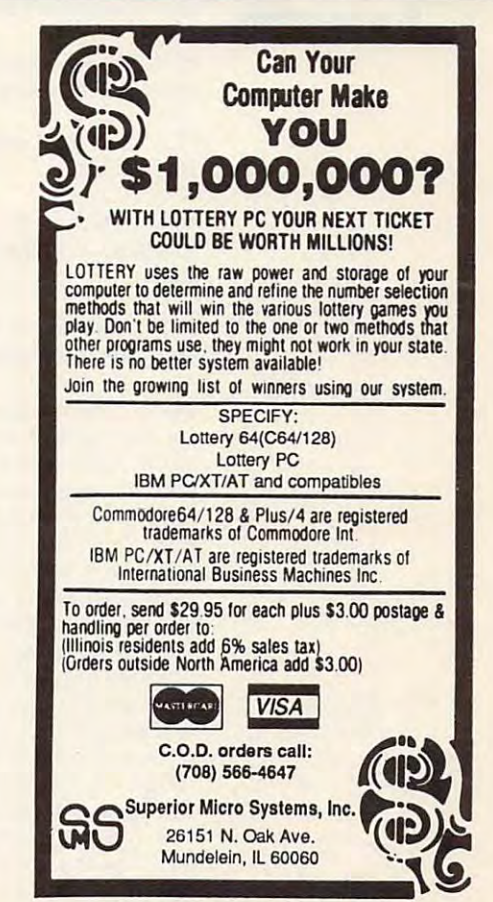

Circle Reader Service Number 221

# **MACHINE LANGUAGE**

Jim Butterfield

## USAGE **STACK SIMPLE STACK**

The stack is used automatical The stack is used automatically by many activities. When ly by many activities. When y where  $\sim$  your program calls subsequently subsequently subtine with JSR, the stack stores tine with JSR, the stack stores the return address. Later, the and the stack delivers the tions take place with RTI and tions the place with RTI and RTI and RTI and RTI and RTI and RTI and RTI and RTI and RTI and RTI and RTI and RTI and RTI and RTI and RTI and RTI and RTI and RTI and RTI and RTI and RTI and RTI and RTI and RTI and RTI and R interrupts. In every case, the interrupts. In every case, the stack is returned to its former stack is returned to its former condition and condition and condition and condition and condition and conditions of the conditions of the condition of the condition of the condition of the condition of the condition of the condition of the condition of t the job is done. In the problem we can consider the problem with the problem with the problem with the problem with the problem with the problem with the problem with the problem with the problem with the problem with the your program calls a subrouthe return address. Later, the subroutine returns with RTS. stored address. Similar accondition automatically when the job is done.

mystery to programmers. **to programmers, The stack takes care 01 itsell so well that it often remains <sup>a</sup>mystery** 

mains mystery to program mers. Since they don't often mers. Since they don't often use the four stack-manipula use the four stack-manipulation commands, programmers **tion commands, programmers**  The stack takes care of itself so well that it often remains a mystery to programfeel ill at ease with them. Here **are those commands.** 

tents of A to the stack. PHA Push (copy) the con-

PLA Pull the contents of the stack into A.

PHP Push (copy) the PSW PHP Push (copy) the PSW (program status) to the theoretical control to the status words of the status words and the status words of the status of the status of the status of the status of the status of the status of the status of the status of th stack. (program status word) to the stack.

PLP Pull the contents of the PLP Pull the contents of the state in the PSW. The PSW. The PSW. The PSW. The PSW. The PSW. The PSW. The PSW. The PSW. The PSW. The PSW. The PSW. The PSW. The PSW. The PSW. The PSW. The PSW. The PSW. The PSW. The PSW. The PSW. The PSW. The PSW. The PS stack into the PSW

Using these commands is sim **Using these commands is sim**ple. Do you have something in ple. Do you have something in the A register that you know you will need soon but not you will need soon but not right now? Push it to the stack right now? Push it to the stack with PHA. You can store it with PHA. You can store it there for a while then bring it back later with PLA. Perhaps back later with PLA. Perhaps you have a condition flag that you'll want to test later in the you'll want to test later in the program but not immediately? program but not immediately? Push all the flags with PHP, Push all the flags with PHP, and bring them back with PLP and bring them back with PLP when you want to test them. when you want to test them.

There's only one vital rule There's only one vital rule that you must follow: If you put that you must follow: If you put it on the stack, you must take it on the stack, you must take it off. Leave a messy stack, and your program will crack. and your program will crack. The last thing that you pushed The last thing that you pushed

on the stack is the stack is the first thing the first term in the first term in the first term in the first t your must put the pull of the pull of the pull of the pull of the pull of the pull of the pull of the pull of the pull. After you put the pull of the pull of the pull of the pull of the pull of the pull of the pull of the something to the stack, be something to the stack, be very careful that you can be a worker complete er branches away, leaving **er branches away, leaving a**  bad stack in place. bad stack in place. onto the stack is the first thing you must pull. After you push very careful that your code nev-

Let's write a small but useful program that uses the ful program that uses the state communities are a state of the problems of the problems of the problems of the problems of the problems of the problems of the problems of the problems of the problems of the problems of the problems of the problems gram to print the content of contents of the contents of the contents of the contents of the contents of the content sequential file to the screen or to a printer. stack commands. It's a program to print the contents of a sequential file to the screen or

The program will connect to The program will connect to the input file, the input file, and in put  $f$  is the input file, and in the input of the input of the input of the input of the input of the input of the input of the input of the input of the input of the input of the in disconnect. It will then connect to the output file, send the output file output file, and the output file output file output file output file output file output file output file output file output file output file output file output file output file that byte, and again disconthe input has signaled end-offile (EOF). If not, back we go file (EOF). If not, back we go to do it all again. the input file, take a byte, and nect to the output file, send nect. Then it will test to see if the input has signaled end-ofto do it all again.

The EOF condition is signal The EOF condition is signaled in variable ST (status), ad ed in variable ST (status), addore 8-bit machines. But dore 8-bit machines. But here is the catch of the catch of the catch of the catch of the catch of the catch of the catch of the catch of immediately following the input operation. If you examine put operation. If you examine the logic flow described the logic flow described above, you'll see that we test above, you'll see that we test for EOF after we've performed for EOF after we've performed an output operation. That's the an output operation. That's the right program point to do the right program point to do the test, but by the time, and the time, and the time time, and ST will have lost the vital EOF ST will have lost the vital EOF signal that was present after the program performed the in the program performed the input operation. dress \$90 on current Commohere's the catch: It's signaled test, but by that time, variable put operation.

That means we should test That means we should test the value of ST immediately af the value of ST immediately after the input but we shouldn't branch based upon that test branch based upon that test until a later program point. How may we preserve the con How may we preserve the condition flags? We do it with the dition flags? We do it with the PHP and PLP instructions. PHP and PLP instructions. ter the input but we shouldn't

A second problem arises. We read <sup>a</sup> byte from our input We read a byte from our input file by means of a call to the The value is placed into reg The value is placed into register A, which is just where ister A, which is just where we'll wanted to come a substance output. next call, however, is to **next cal l, however, is to**  SFFCC in order to disconnect \$FFCC in order to disconnect from the input stream, and from the input stream, and that will destroy the contents that will destroy the contents of the A register. The easiest solution is to preserve A with Kernal subroutine at \$FFE4. we'll want it for output. Our

Gosh, this is easy. Let's go to the control of the control of the control of the control of the control of the control of the control of the control of the control of the control of the control of the control of the contro the PHA and PLA instructions. Gosh, this is easy. Let's go to the code.

Logical file will have been according to the control of the control of the control of the control of the control of the control of the control of the control of the control of the control of the control of the control of t file 2 as our output. First, let's file as our output of the state of the state of the state of the state of the state of the state of the state of the state of the state of the state of the state of the state of the state of the state of the state of the s connect to the input stream. connect to the input stream. Logical file 1 will have been opened as our input; logical

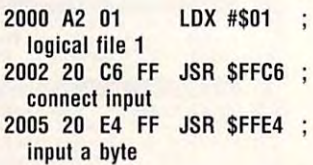

we aren't at EOF and there are no other problems. Load problems in the control of the problems of the control of the control of the control of ing ST into the Y register will the value is 0; otherwise, the the value is  $\mathcal{L}$  and  $\mathcal{L}$  and  $\mathcal{L}$  and  $\mathcal{L}$  are value is  $\mathcal{L}$  and  $\mathcal{L}$  and  $\mathcal{L}$  and  $\mathcal{L}$  and  $\mathcal{L}$  and  $\mathcal{L}$  and  $\mathcal{L}$  and  $\mathcal{L}$  and  $\mathcal{L}$  and  $\mathcal{L}$  and  $\mathcal{L}$  and  $\mathcal{$ flag will be cleared. Either Z flag will be cleared. Either way, we'll push the flag to the way, we'll push the flag to the Now we test ST, address 90. A value of 0 means that are no other problems. Loadautomatically set the Z flag if stack and test it later.

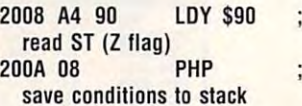

The byte we received from The byte we received from  $t_{\rm eff}$  is the input stream is stream in the interest in the interest in the interest in the interest in the interest in the interest in the interest in the interest in the interest in the interest in the interest in the register. But we're about to A register. But we're about to  $m$  make couple of couple of calls that couple of calls that couple  $\alpha$ will wipe it out. So let's put will wipe it out. So let's put that on the stack, too. Remem that on the stack, 100. Rememcent thing we've put on the cent thing we've put on the stack, it must be the first stack, it must be the first thing we pull. thing we pull. the input stream is still in the make a couple of calls that **ber that since it's the most re-**

### save input byte save input byte 200B 4B PHA

Now that the byte is safely Now that the byte is safely stacked, we can disconnect **stacked, we can disconnect**  our input. our input.

200C <sup>20</sup> CC FF JSR SFFCC 200C 20 CC FF JSR \$FFCC ; restore default I/O restore delault I/O

Then we connect to our out **Then we connect to our out**put stream, logical file 2.

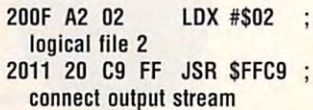

## Cwww.commodore.ca

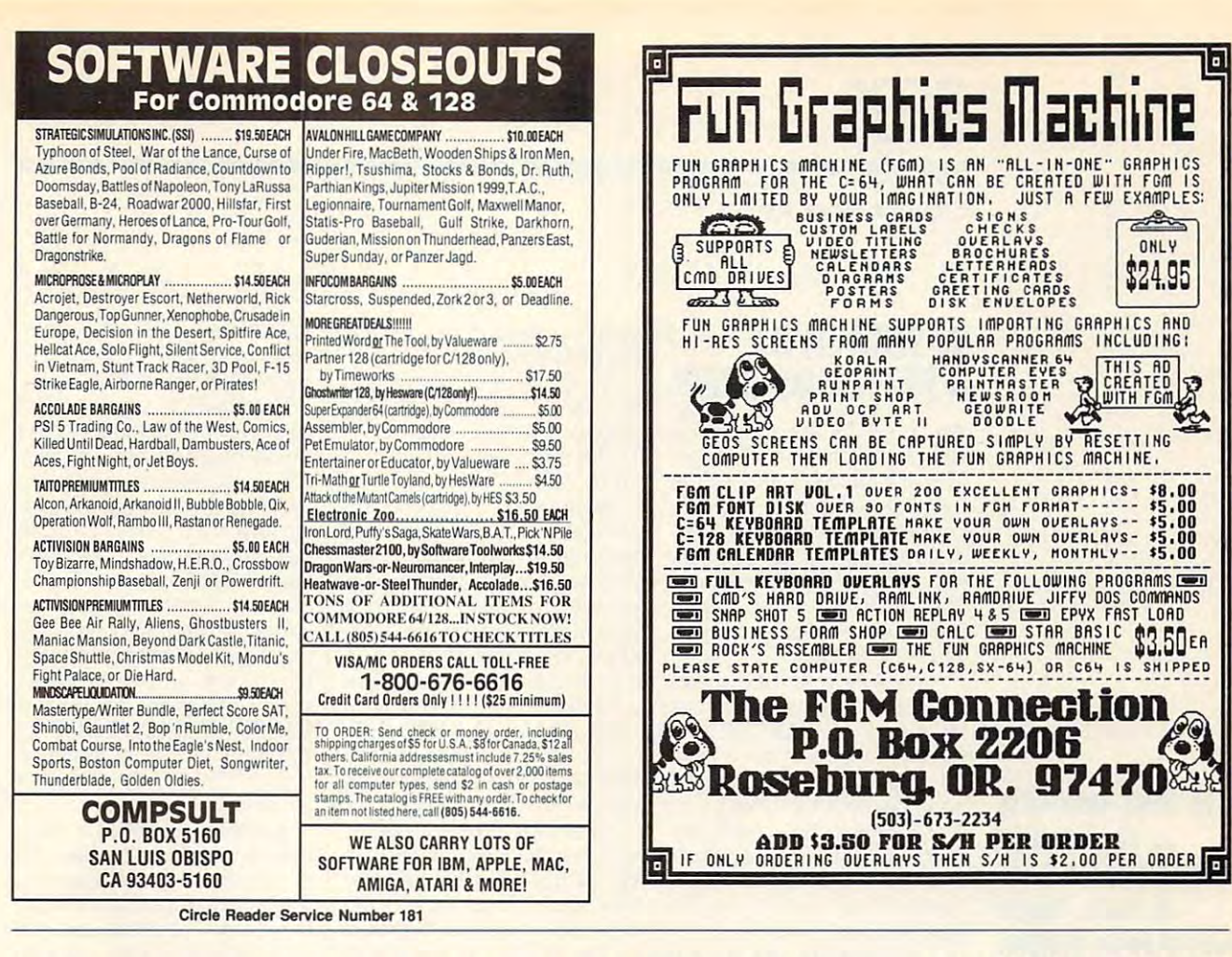

Now that we've connected. we're ready to output. All we have to do is pull the data byte back and send it.

### 2014 68 PLA : restore input byte 2015 20 D2 FF JSR SFFD2 ; output it

We've used the Kernal subroutine at \$FFCC before, to disconnect the input stream. Now we use it to disconnect the output stream.

## 2018 20 CC FF JSR SFFCC : restore default I/O

Now the program is ready to test for EOF. Let's bring back the Z flag that we stashed quite a while ago.

201B 28 PLP : restore condition flags 201C FO E2 **BEQ \$2000** : if not EOF, do it again 201E 60 **RTS** : else back to BASIC

The BASIC code pokes the machine language code in

place, opens the input and output files, and then calls the machine language with a SYS command. When the ML program returns control, BASIC closes the two files.

This example of stack usage runs on all recent Commodore 8-bit computers. To run this program on the older CBM and PET computers, change the value 144 to 150 in line 100 and the value 4388 to 4396 in line 250.

100 DATA 162.1.32.198.255. 32, 228, 255, 164, 144, 8, 72,32,204,255 110 DATA 162, 2, 32, 201, 255, 104.32.210.255. 32,204,255,40,240, 226,96 200 FOR J=8192 TO 8222 **210 READ X 220 POKE J.X**  $230 T = T + X$ **240 NEXT J** 250 IF T<>4388 THEN STOP **300 INPUT "NAME OF INPUT** FILE":F\$ 310 OPEN 15.8.15 320 OPEN 1.8.3.FS 330 INPUT# 15, E, E\$, E1, E2

340 IF Fes0 THEN PRINT E:ES:E1:E2:STOP 350 INPUT "OUTPUT TO **SCREEN OR PRINTER":DS** 360 D\$=LEFT\$(D\$.1) 370 IF DS="S" THEN A=3:GOTO 400

380 IF DS="P" THEN A=4:GOTO 400 390 GOTO 350 **400 OPEN 2.A** 410 SYS 8192 420 CLOSE 2 430 CLOSE 1  $\Box$ 

C-www.commodore.ca

## **TYPING AIDS**

MLX, our machine language entry program for the 64 and 128, and The Automatic Proofreader are utilities that help you type in Gazette programs without making mistakes. To make room for more programs, we no longer include these labor-saving utilities in every issue, but they can be found on each Gazette Disk and are printed in all issues of Gazette through June 1990.

If you don't have access to a back issue or to one of our disks, write to us, and we'll send you free printed copies of both of these handy programs for you to type in. We'll also include instructions on how to type in Gazette programs. Please enclose a self-addressed. stamped envelope. Send a self-addressed disk mailer with appropriate postage to receive these programs on disk.

Write to Typing Aids, COMPUTE's Gazette, 324 West Wendover Avenue, Suite 200, Greensboro, North Carolina 27408.

# **GEOS**

Steve Vander Ark Steve Vander Ark

## **A BETTER DESKTOP IN SEARCH OF**

Which GEOS application do Which GEOS application do you use the most? You might you use Ihe most? You mighl think it's geoWrite, but it's the Ihink it's geoWrite, but it's the deskTop. The deskTop lets deskTop. The deskTop lets you erase and copy files, you erase and copy files , page through disk directories, page through disk directories, and load and run applications. and load and run applications. base-where you go when  $\bullet$  based whenever  $\bullet$  you go whenever  $\bullet$ you click on Quit. you click on Quit. The deskTop is like home

Whenever you hit a quit button, Geos looks for an and runs for an and runs for an and runs for an and runs for an and runs for an and run the file called DESKTOP. Ob vious ly it wouldn't do to have a strong that the contract of an unsuspecting user rename **an unsuspecting user rename**  his or her deskTop. That's why it's invisible to the system and the system and the system and the system and the system and the system and the why it isn't called an applica why it isn't called an application in its info box. It's a GEOS system file 4, which is a file type you can't rename. type you can't rename. ton, GEOS looks for and runs the file called DESKTOP. Obviously, it wouldn't do to have it's invisible to the system and

The design of the design of the design of the design of the design of the design of the design of the design of the design of the design of the design of the design of the design of the design of the design of the design o  $t \rightarrow 2.0$  version, is very efficient of  $\sim 2.0$ cient, but it has some fault states in the some fault states in the control of the some fault states and the s Moving from page to page on Moving from page to page on the notepad, for example, is a fairly slow process, since the system must load each page system must load each page and its interesting and interesting in the separately. the deskTop provides only the deskTop provides only marginal support for the third support of the third support of the third support of the third support of the third support of the third support of the third support of the third support of the third support of the third su disk drive and until recently disk drive and until recently es such as CMD's RAMLink. es such as CMD's RAMLink. The deskTop, especially the 2.0 version, is very efficient, but it has some faults. fairly slow process, since the and its icons separately. Also, marginal support for a third provided none at all for devic-

Over the years, program mers have created several dif ferent file-handling applica ferent file-handling applications to supplement the desk-tions to supplement the desk-Top. These programs buy Top. These programs buy speed by using text instead of speed by using text instead of is strike the lines through the strike them the them patch the GEOS system with patch the GEOS system with different filename so that the control of the state of the control of the control of the control of the state of Quit command returns you to Quit command returns you to the instead of the design of the design of the design of the design of the design of the design of the design of the design of the design of the design of the design of the design of the design of the design of the design Here's a list of such programs. Over the years, programmers have created several dificons to list files. Most of them a different filename so that a them instead of the deskTop.

DualTop. DualTop, as its DualTop\_ DualTop, as its name implies, does the desk-name implies, does the desk-Top one better by displaying Top one better by displaying the directories of two disks the directories of two disks side by side. Standard file func side by side. Standard file functions are accomplished by tions are accomplished by highlighting the filename and then clicking on one of the but then clicking on one of the buthighlighting the filename and tons on the screen. DualTop I

tons on the screen. During the screen of the

supports three drives, includ supports three drives, including RAM drives. ing RAM drives.

s called 128DTV27.SFX, uploaded by RedSonia. Dual-Andrew Sonia. Dual-Andrew Sonia. Dual-Andrew Sonia. Dual-Andrew Sonia. Dual-Andrew Sonia. Dual-Andrew Sonia. Dual-Andrew Sonia. Dual-Andrew Sonia. Dual-Andrew Sonia. Dual-Andrew Sonia. Dual-Andre TOP IS THE GROUND IS THE GROUND IS THE GROUND IS THE GROUND IS THE GROUND IS THE GROUND IS THE GROUND IS THE GROUND IS THE GROUND IS THE GROUND IS THE GROUND IS THE GROUND IS THE GROUND IS THE GROUND IS THE GROUND IS THE G ed by January 1980, the January 1980, the January 1980 of the January 1980 of the January 1980 of the January 1980 of the January 1980 of the January 1980 of the January 1980 of the January 1980 of the January 1980 of the On Q-Link, the 128 version uploaded by RedSonia. DUAL-TOP is the 64 version, uploaded by JBUS.

WormDesk. This program WormDesk. This program tions, as well as an elaborate view system. The directory dis view system. The directory displayed can consist of only one played can consist of only one type of file at time. This usual description of the time of the time of the time of the time of the time of the ally is a little  $\sim$  in which while  $\sim$  in which which is a little while  $\sim$ it's nice to be able to peruse it's nice to be able to peruse an entire directory, an option **an entire directory, an option**  provides all normal file functions, as well as an elaborate type of file at a time. This usually is fine, but once in a while not available on WormDesk.

The Q-Link file and C-Link files files and C-Link files and C-Link files and C-Link files and C-Link files and C-Link files and C-Link files and C-Link files and C-Link files and C-Link files and C-Link files and C-Link fi World and the state of the state of the state of the state of the state of the state of the state of the state of the state of the state of the state of the state of the state of the state of the state of the state of the geoWorld in the 64 only. It is for the 64 only. It is for the 64 only. It is for the 64 only. It is for the 64 The Q-Link filename is WORMDESK5.0, uploaded by geoWorm. It's for the 64 only.

QwikTop. The QwikTop QwikTop. The QwikTop screen is divided into the contract of the contract of the contract of the contract of the contract of the contract of the contract of the contract of the contract of the contract of the contract of the contract of the con es, each of which displays the which displays the control of which displays the control of which displays the control of the control of the control of the control of the control of the control of the control of the control files from <sup>a</sup> single page of the des des kTop's notes and the results of the results of the results of the results of the results of the results of the results of the results of the results of the results of the results of the results of the results of th is that you get to see seven is that you get to see seven pages at once, plus the border at once, plus the border at once, plus the border at once, plus the border at o der, with filence and shown in the contract of the contract of the contract of the contract of the contract of text. On the same space by the same space of the same space by the same space by the same space of the same space including only the most often-state control that the most often-state control to the most often-state control to used file functions, but the used file functions, but the fact that you can view most of fact that you can view most of move them around from page move them around from page to page almost instantly to page almost instantly makes this one a joy for those of us who like to organize our of us who like to organize our  $\frac{1}{2}$  and  $\frac{1}{2}$  and  $\frac{1}{2}$  a screen is divided into eight boxes, each of which displays the files from a single page of the deskTop's notepad. The result pages at once, plus the border, with filenames shown in text. QwikTop saves space by including only the most oftena disk's files at once and disks. This one's a winner!

 $\bullet$  . The contract of the contract of the contract of the contract of the contract of the contract of the contract of the contract of the contract of the contract of the contract of the contract of the contract of the co QWIKTOP, uploaded by IL-QWIKTOP, uploaded by Il-LINI70, and QWIKTOP128.2, LlN170, and QWIKTOP128.2, uploaded by GEOREP JIM. uploaded by GEOREP JIM. Q-Link filenames are

Mini-Desk. This Jim Collette Mini-Desk. This Jim Collette masterpiece is desk acces sory which provides access to few essential file-handling op a few essential file-handling options while you're within anoth tions while you're within another application. I find this nifty program especially helpful program especially helpful when I'm working on a project where the application and the where the application and the document are both in RAM. In RAM. In RAM. In RAM. In RAM. In RAM. In RAM. In RAM. In RAM. In RAM. In RAM. In RAM. In RAM. In RAM. In RAM. In RAM. In RAM. In RAM. In RAM. In RAM. In RAM. In RAM. In RAM. In RAM. In RAM. In R Mini-Desk lets me copy the Mini-Desk lets me copy the file I'm working on to another file I'm working on to another drive, assuring me of a current copy even if the power fails. copy even if the power fails. **masterpiece is a desk acces**document are both in RAM.

Released as part of Comm-Released as part of Comm-Pier Software's Geowical Software's George Construction and Construction and Construction and Construction and disk, the entire package is I lotte, Michigan 48813. D Plex Software's GeoWizard

\$16.95 from CommPtex Soft ware, <sup>6782</sup> Junction Road, Pa ware, 6782 Junction Road, Pavilion, New York 14525. vilion, New York 14525. \$16.95 from CommPlex Soft-

lay while one application application of a property of the control one application of the control of the control of the control of the control of the control of the control of the control of the control of the control of t to the design and another and another another and another another another another another another another another another another another another another another another another another another another another another anot one loads, Switcher avoids the one loads, Switcher avoids the deskTop and provides a dialog box from which to open log box from which to open the next application of the next application of the second control of the next application. This is not the second really a full-fledged deskTop replacement, but if your work re placement, but if your work requires moving from program quires moving from program to program, Switcher will cer to program, Switcher will certainly keep you jumping. Its tainly keep you jumping. Its  $\mathbf{v}$  small size makes it is small size makes it is small size  $\mathbf{v}$ boon for single-drive geoPub-boon for single-drive geoPublish users. It is a contract filence of the contract  $\alpha$ is SWITCHER 1.3, uploaded is SWITCHER 1.3, uploaded by Student t. Switcher. To avoid the delay while one application quits to the deskTop and another the next application. This isn't **very small size makes it a**  lish users. Its Q-Link filename

gateWay. GateWay is more gateWay. GateWay is more than <sup>a</sup> deskTop alternate. It's than a deskTop alternate. It's full-blooded replacement with lots of great features. Un with lots of great features. Until recently, gateWay was the til recently, gateWay was the only file-handling system which supported CMD's RAM-which supported CMD's RAMinformation, see the Gazette re information, see the Gazette review (November 1991). view (November 1991). a full-blooded replacement Link and RAMDrive. For more

GateWay (\$29.95) is availa GateWay (\$29.95) is availafrom Creative Micro Designs, **from Creative Micro Designs,**  P.O. Box 646, East Longmead-P.O. Box 646, East longmeadow, Massachusetts 01028. Massachusetts 01028. Massachusetts 01028. Massachusetts 01028. Massachusetts 01028. Ma ble in 64 and 128 versions ow, Massachusetts 01028.

geoShell. GeoShell. GeoShell. GeoShell. GeoShell. GeoShell. GeoShell. GeoShell. GeoShell. GeoShell. GeoShell. the Geos environment full circumstance and contact the contact of the contact of the contact of the contact of the contact of the contact of the contact of the contact of the contact of the contact of the contact of the co cle, replacing the graphics in cle, replacing the graphics interface of the design and the design with the design and the design with the design of the design of the design text commands. While this might seem to you like a step backwards, the many hot-key hot-key hot-key hot-key hot-key hot-key hot-key hot-key hot-key hot-key hot-key hot-key hot-key hot-key hot-key hot-key hot-key hot-key hot-key hot-key hot-key hot-key hot-key hot-key hot-key ho commands and the speed of commands and the speed of this program might instead this program might instead lead you to decide that it's the lead you to decide that it's the most efficient file-handling route file-handling route file-handling route file-handling route file-handling route file-handling route file-handling route file-handling route file-handling route file-handling route file-ha tine around. For example, by typing the filename of a file on the current disk and pressing and pressing and pressing and pressing and pressing and pressing and pressing and Return, geoShell quickly scans the directory and then scans the directory and then loads and runs the file. There's no need to page There's no need to page through a slew of icons or scroll through <sup>a</sup> directory. scroll through a directory. geoShell. GeoShell takes the GEOS environment full cirterface of the deskTop with backwards, the many hot-key most efficient file-handling routine around. For example, by the current disk and pressing

For more information about For more information about geoShell, contact Maurice Ran geoShell, contact Maurice Randall, 215 East Harris, Char-

The George Company of the George Company of the George Company of the George Company of the George Company of the George Company of the George Company of the George Company of the George Company of the George Company of th very efficient program, but it has **program, but II has**  look at some deskt at some deskt opportunities and the some of the some of the some of the some of the some of **The GEOS deskTop Is a very ellicient its laults. Here's a look at some deskTop alternatives.** 

C-www.commodore.ca

# Production and the production of the production of the production of the production of the production of the production of the production of the production of the production of the production of the production of the produ **The Gazette** *Productivity*

rediti **HOT MM** 

Manager M~~lIger .. *Q*  (Formerly PowerPak)

## Harness the productivity **Harness the productivity** , power of your <sup>64</sup> or 128! **power of your 64 or 128!** ~-\_

Turn your Commodore into a powerful workhorse, keep track 9 and the track 9 and the track 9 and the track 9 and the track 9 and the track 9 and the track 9 and the track 9 and the track 9 and the track 9 and the track 9 and the track 9 and the tra of finances, generate reports of finances, generate reports in a snap, manage your money in minutes— Gazette Productivity *Gazette Productivity*  Manager! Look at all *Manager!* Look at all your 64/128 Productivity your 64/ 128 *Productivity*  Manager disk contains. *Manager* disk contains. all with the new 1991

#### GemCalc64 128— GemCalc 64 & 128-

complete, powerful, user-A complete, powerful, userfriendly spreadsheet with all friendly spreadsheet with all the features you in the features you in the feature of the feature of the feature of the feature of the features of the feature of the feature of the feature of the feature of the feature of the feature of the feature of t the features you'd expect

in an expensive commercial package in an expensive commercial package (separate <sup>64</sup> and <sup>128</sup> versions are included). (separate 64 and 128 versions are included). Most commands can be performed with a *single* keypress!

Memo Card—Unleashes the power of a full-blown database without the fuss! Nothing's easier—it's database without the fuss! Nothing's easier-it's a truly simple computerized address file. Just type in truly simple computerized address file. Just type in your design and ently which was ensured were also as we want to edit Just use the standard Commodore editing keys. Finished? Just save the data to floppy. What could be Finished? Just save the data to floppy. What could be  $$ your data on anyone of the index cards. Need to edit? Just use the standard Commodore editing keys. easier?

Financial Planner—Answers all of those questions Financial Planner-Answers all of those questions concerning interest, investments, and money manage concerning interest, investments, and money management that financial analysts charge big bucks for! You ment that financial analysts charge big bucks for! You can plan for your children's education and know can plan for your children's education and know exactly how much it will cost and how much you need exactly how much it will cost and how much you need to save every month to reach your goal. Or, decide to save every month to reach your goal. Or, decide whether to buy or lease a new car. Use the compound interest and savings function to arrive at accurate interest and savings function to arrive at accurate estimates of how your money will work for you. estimates of how your money will work for you. Compute the answer at the click of a key!

## DON'T MISS OUT ON THIS **DON'T MISS OUT ON THIS**  POWERFUL WORKHORSE! POWERFUL WORKHORSE! WE ARRANGEMENT OF THE WORK WAS ARRANGEMENT OF THE WORK WAS ARRANGEMENT OF THE WORK WAS ARRANGEMENT OF THE WORK WAS ARRANGEMENT OF THE WORK WAS ARRANGEMENT OF THE WORK WAS ARRANGEMENT **POWERFUL WORKHORSE!**

(MasterCard and Visa accepted on orders with subtotal over \$20).

TO THE TOP OF THE TWO THE TWO THE TWO THE TWO THE TWO THE TWO THE TWO THE TWO THE TWO THE TWO THE TWO THE TWO THE TWO THE TWO THE TWO THE TWO THE TWO THE TWO THE TWO THE TWO THE TWO THE TWO THE TWO THE TWO THE TWO THE TWO

ORDER YOUR **1991 GAZETTE PRODUCTIVITY MANAGER TODAY!** 

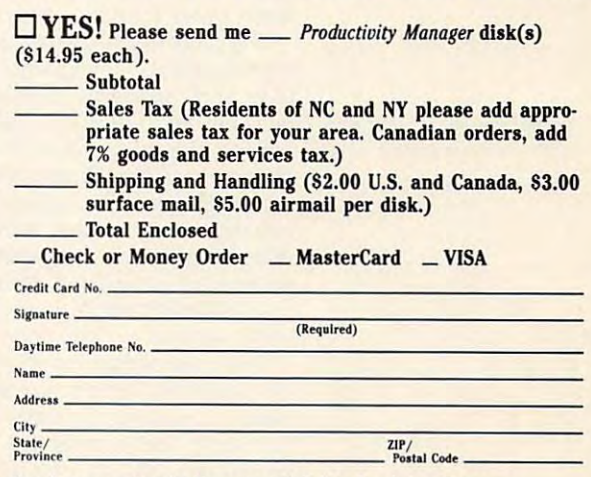

Send your order to Gazette <sup>1991</sup> Productivity Manager, **Send your order 10 Gazette 1991 Productivity Manager,**  <sup>324</sup> W. Wendover Ave., Ste. 200, Greensboro, NC 27408. **324 W. Wendover Ave., Ste. 200, Greensboro, NC 27408.** 

## Fwww.commodore.ca

# **D'IVERSIONS**

Fred D'lgnazio Fred O'ignazio

## **IMMORTALITY DIGITAL**

When I was a child, I used to die. This type of attitude naturally led to several life-threatration is a several life-threat life-threat life-threat life-threat life-threat life-threat life-threat life-threat life-threat life-threat life-threat life-threat life-threat life-threat life-threat life-threat life-threa ening experiences, such as jumping off roofs, almost get jumping off roofs, almost geton cliffs. I concluded that my surviving these activities demsurviving the surviving the surviving the surviving the surviving term of the surviving term of the surviving term of the surviving term of the surviving term of the surviving term of the surviving term of the surviving te onstrated my invulnerability. onstrated my invulnerability. think I was immortal. I couldn't **ening experiences , such as**  ting hit by cars, and climbing

When I grew older and had experienced the deaths of my experienced the deaths of my and a few assorted movie realized that maybe I wasn't imrealized that may be was a strongly company of the strongly control of the strongly control of the strongly control of the strongly control of the strongly control of the strongly control of the strongly control of the str mortal. Maybe I could die. But, heck, I was young. Death was probably 50, 60, maybe 80, maybe 80, maybe 80, maybe 80, maybe 80, maybe 80, maybe 80, maybe 80, maybe 80, maybe 80, maybe 80, maybe 80, maybe 80, maybe 80, maybe 80, maybe 80, maybe 80, maybe 80, maybe 80, maybe 80, maybe years away. I was hopeful. Someone was bound to discov Someone was bound to discover a cure for old age way before got close to dying. uncle, a favorite grandmother, stars and pets. I grew wiser. I probably 50, 60, maybe 80 fore I got close to dying.

clung to this notion of a fountain of youth for quite fountain of youth for quite a few years, but now it's starting few years, but now it's starting to dry up to dry up to dry up to the top in the second to the second to the second to the second to the second to the second to the second to the second to the second to the second to the second to the second to the second believe in medical miracles. **believe in medical miracles.**  I'm 43, and there doesn't I'm 43, and there doesn't seem to be a miracle drug on the horizon. In fact, things the horizon. In fact , things seem to be getting worse. seem to be getting worse. with the upsure in complete in contract and upsure in contract of the upsure in contract of the upsure of the u olence, AIDS, and so on, feel olence, AIDS, and so on, I feel far more at risk now than I did when I was younger. to dry up. It's getting harder to With the upsurge in crime, vi-

The other night I was watching television, feeling kind of ing television, feeling kind of blue, and I spotted a commercial that features Elton John playing alongside Louis Arm playing alongside Louis Armstrong, Humphrey Bogart, and strong, Humphrey Bogart, and James Cagney. Through spe James Cagney. Through special digital techniques, movie cial digital techniques, movie images of these long-dead images of these long-dead superstars have been added superstars have been added to a new ad that features a very much alive Elton John. very much alive Elton John. cial that features Elton John

The next night I tuned into the Grammy Awards and saw the Grammy Awards and saw Natalie Cole win Grammy for her song "Unforgettable." To her song "Unforgettable." To create this version, she used create this version, she used digital techniques to weave digital techniques to weave her father's original song into her father's original song into Natalie Cole win a Grammy for

a new recording in which the King Cole is dead, but that King Cole is dead, but that didn't stop his daughter from didn't stop his daughter from results and the surrection of the substitution of the substitution of the substitution of the substitution of the substitution of the substitution of the substitution of the substitution of the substitution of the substitu solo and changing it into solo and changing it into a hauntingly beautiful father-hauntingly beautiful fatherdaughter master master master master two of them sing a duet. Nat resurrecting his unforgettable daughter masterpiece.

Both of these instances qual Both of these instances qualify as digital immortality. ify as digital immortality. I know that Cagney, Bogart, know that Cagney, Bogart, Cole, and Armstrong are Cole, and Armstrong are dead, but did see and heart and heart and heart and heart and heart and heart and heart and heart and heart and heart and heart and heart and heart and heart and heart and heart and heart and heart and heart and heart and night in new productions. night in new productions. dead, but I did see and hear them on television the other

and the Natalie Cole song and the National Cole song and the National Section and Section and Section and Section and Section and Section and Section and Section and Section and Section and Section and Section and Section and Section and Section an imitations. Television compaimitations. Television compa agencies will search their archives to resurrect film stars, political figures, and the political figures, and the political figures, and the political figures, and the political figures, and the political figures, and the political figures, and the political figures, and the politi letes, heroes, villains, and saints to mix their images with saints to mix their images with contemporary media figures. **contemporary media figures.**  songs and commercials digi songs and commercials digitally combining the dead and the undead: Marilyn Monroe with Madonna, W. C. Fields, M. C. Fields, M. C. Fields, M. C. Fields, M. C. Fields, M. C. Fields, M. C. Fields, M. C. Fields, M. C. Fields, M. C. Fields, M. C. Fields, M. C. Fields, M. C. Fields, M. C. Fields, M. C. Fields with Danny DeVito, Lou with Danny DeVito, Lou Gehrig with Jose Canseco, Gehrig with Jose Canseco, Teddy Roosevelt with George Teddy Roosevelt with George Bush, Steve Martin with the Bush, Steve Martin with the Three Stooges. The Elton John commercial have been so successful that they're sure to spawn a host of **nies, movie houses, and ad**  political figures, authors, ath-We'll soon be flooded with the undead: Marilyn Monroe with Madonna, W. C. Fields Three Stooges.

In fact, virtual immortality is **In fact, virtual immortality is**  ting accustomed to it for  $t$  . The independent of  $\mathcal{L}$  is formulated to it for  $t$ years. What's the effect of me years. What's the effect of media stars dying? If they're pop dia stars dying? If they're popular, it doesn't mean that we ular, it doesn't mean that we no longer see them. All it means is that we don't get any means is that we don't get any new material. We still see recovered and the sees recovered and see recovered and see recovered and see recovered and see recovered and see recovered and see recovered and see recovered and see recovered and see recovered runs of their best work. runs of their best work. nothing new. We've been getnew material. We still see re-

Are Bing Crosby and Dan Are Bing Crosby and Danny Kaye gone? It doesn't ny Kaye gone? It doesn't seem like it after I've watched seem like it after I've watched White Christmas. What about White Christmas. What about Judy Garland? Not after see Judy Garland? Not after seeing Wizard of Oz with my threeyear-old. How about Spencer year-old. How about Spencer Tracy, John F. Kennedy, or Tracy, John F. Kennedy, or Jim Morrison? It's hard to imag Jim Morrison? It's hard to imagine Lucille Ball gone after watching one of her wonderful watching one of her wonderful "I Love Lucy" episodes. "I Love Lucy" episodes.

of a star's death pales in comof starting and starting partners in comparison paraison to the vivid, point of the viving on the television or movie alive when I see them in the coms, and commercials that feature the products and celebfeature the products and celebrate The truth is that my memory parison to the vivid, poignant **evidence of his or her survival**  screen. The stars seem still midst of news programs, sitrities of the here and now.

death, or, hopefully, my own virdeath, or, and a second control of the second control of the second control of the second control of the second control of the second control of the second control of the second control of the second control of the second tual immortality. The contract of the contract of the contract of the contract of the contract of the contract of the contract of the contract of the contract of the contract of the contract of the contract of the contract on cryogenics, miracle drugs, **on cryogenics, miracle drugs,**  and fountains of youth, but and fountains of youth, but I through multimedia. the state multiple of the state multiple and the state of the state of the state of the state of the state of the state of the state of the state of the state of the state of the state of the state of the state of the stat This brings me to my own tual immortality. I may give up might still achieve immortality

try springing up as functions and the springing up as functions of the springing up as functions of the springing up and the springing up and the springing up and the springing up and the springing up and the springing up homes retrofit middle-aged and older Americans with dig They can interview use to capacity with the contract of the contract of the contract of the contract of the contract of the contract of the contract of the contract of the contract of the contract of the contract of the co ture of and it as a second interval and in They can scan scan in the scan of content in and digitize home movies and **and digitize home movies and**  audio tapes to capture us and the state ing our youth and our adult hood. They can embed us in the era in which we live and which we live put and whole put is a spin on the property of the second property of the second property of the second property of the second property of the second property of the second property of the second property of the second pro entation. How do we want to be remembered? Nostalgical be remembered? Nostalgically? Romantically? Dashingly? Respectfully? Producers at mul time and the second contract of the second contract of the second contract of the second contract of the second contract of the second contract of the second contract of the second contract of the second contract of the se able to remain the remaining of the second control of the second control of the second control of the second control of the second control of the second control of the second control of the second control of the second con tally and dramatize them according to our wishes. **I can see a whole new indus**try springing up as funeral homes retrofit middle-aged and older Americans with digital re·creations of their lives. They can interview us to cap**ture our voices and images.**  They can scan in photographs audio tapes to capture us during our youth and our adulthood. They can embed us in the era in which we lived and put a spin on the whole pres**entation. How do we want to**  ly? Romantically? Dashingly? Respectfully? Producers at multimedia funeral homes will be **able to remaster our lives digi**cording to our wishes.

"This Is Your Life, Fred D'lg nazio." That's what I'll get. I'll nazio." That's what I'll get. I'll pay about a thousand dollars. It'll take only a couple of days to create at the local funeral to create at the local funeral home equivalent of a onehour Insty-Prints or Moto-Photo. I'll be packaged on CD-ROM. I'll get a dozen copies to distribute to my wife, children, and close friends. When dren, and close friends. Whenever they miss me or want to **ever they miss me or want to**  remember how I was, they'll boot up my disc in their com boot up my disc in their computer, and I'll spring to life, puter, and I'll spring to life, just like Bogart, Armstrong, Cagney, and Cole. Cagney, and Cole. "This Is Your Life, Fred D'lg-

I'll be immortal. I won't notice, but others will.  $\Box$ 

to your future. Use spectrum board to the spectrum of the second second second second second second second second second second second second second second second second second second second second second second second second second second se immortality. **Don't let death act as an obstacle to your future. Use multimedia as a springboard to Immortality.** 

C-www.commodore.ca

# **poP-uP**

## By Richard Penn By Richard Penn

While entering data for an applications While entering data for an applications program, you suddenly need to make program, you suddenly need to make a calculation. You press a key, call up a calculator screen, determine the answer **culator screen, determine the answer**  that you need, and then continue with that you need, and then continue with your main program. your main program.

The telephone rings while you're work The telephone rings while you're working on report, and you need to check ing on a report, and you need to check a date while discussing an appointment. date while discussing an appointment. You press a key, call up a calendar, and then return to your report. then return to your report.

Afterward, prior to printing your report, Afterward, prior to printing your report, you call up a smart help screen-one that knows you're ready to print and dis that knows you're ready to print and displays only a summary of printer commands, not the ten previous pages of in mands, not the ten previous pages of instructions that you don't need. structions that you don't need.

If you think this sounds like something If you think this sounds like something only an expert programmer could do in machine language, you're wrong. Pop-machine language, you're wrong. Pop-Up allows you to add pop-up desk tools Up allows you to add pop-up desk tools to BASIC programs as easily as writing to BASIC programs as easily as writing a GOSUB subroutine, and it lets you call GOSUB subroutine, and it lets you call them with a single command!

## Typing It In **Typing II In**

Pop-Up consists of three programs. Pop-Up consists of three programs. The first is the actual machine lan The first is the actual machine language routine, so you'll need to use guage routine, so you 'll need to use Multiple language entry products and construction of the language entry products and construction of the language entry products and construction of the language entry of the language entry of the language entry of the lan gram to enter it. See "Typing Aids" else gram to enter it. See "Typing Aids" elsewhere in this section. When MLX where in this section. When MLX prompts you, respond with the values prompts you, respond with the values given below. given below. MLX, our machine language entry pro-

#### Starling address: C000 Ending address: C607 Ending address: C607 Starting address: COOO

Before exiting MLX, save a copy of this program with the name POP-UP. this program with the name POP-UP. The enclosed demonstration program The enclosed demonstration program looks for that name when it runs. looks for that name when it runs.

second machine language pro A second machine language program contains sprite data for an on gram contains sprite data for an onscreen calculator that's used in the dem screen calculator that's used in the demonstration program. Again, you'll need onstration program. Again, you'll need MLX to type it in. When MLX prompts MLX to type it in. When MLX prompts you, respond with the following values. you, respond with the following values.

## Starting address: 3E00 Starting address: 3EOO Ending address: 3FFF Ending address: 3FFF

When you've finished typing, be sure When you've finished typing, be sure to save a copy of the program as CAL-Culture of the culture of the culture of the culture of the culture of the culture of the culture of the culture of the culture of the culture of the culture of the culture of the culture of the culture of the culture of t CULATOR.SPR.

Finally, Demo is a BASIC program

that shows how to use Pop-Up. To pre that shows how to use Pop-Up. To prevent typing errors, enter it with The vent typing errors, enter it with The Automatic Proofreader; see "Typing Automatic Proofreader; see " Typing Aids and all the interest and all the section of the interest of the interest of the interest of the interest of the interest of the interest of the interest of the interest of the interest of the interest of the interest Aids" again elsewhere in this section.

## Put It to Work

To use Pop-Up in your own applica To use Pop-Up in your own applications, add lines 30-40 of Demo to the tions, add lines 30-40 of Demo to the beginning of your BASIC programs. beginning of your BASIC programs. Now let's take a look at how it works.

## **Two Commands**

Pop-Up works by setting up a branch key. Whenever fi is pressed, the run key. Whenever f1 is pressed, the running BASIC program is suspended, ning BASIC program is suspended, and execution branches to a selected line. This subroutine, which runs inde line. This subroutine, which runs independently with its own variables, contains the code for the pop-up tool. tains the code for the pop-up tool. Pressing f1 again returns you to the Pressing f1 again returns you to the main program without a hint that anything ever happened. Think of it as thing ever happened. Think of it as a powerful GOSUB key that jumps to powerful GOSUB key that jumps to a subroutine with its own screen, VIC-II chip, and variables. chip, and variables.

There are only two commands to There are only two commands to learn. The first, SYS 49752, line, ena learn. The first, SYS 49752, line, enables Pop-Up and selects the line to bles Pop-Up and selects the line to branch to. This command should be branch to. This command should be used at the beginning of your program. used at the beginning of your program. The second command, SYS 49877, dis The second command, SYS 49877, disables Pop-Up. ables Pop-Up.

#### Programming Desk Tools Desk Tools Desk Tools Desk Tools Desk Tools Desk Tools Desk Tools Desk Tools Desk Tools Desk Tools Desk Tools Desk Tools Desk Tools Desk Tools Desk Tools Desk Tools Desk Tools Desk Tools Desk Tools D **Programming Desk Tools**

BASIC routine for an accessory A BASIC routine for an accessory such as calculators is provided to different as calculators in the second control of the second control of the second control of the second control of the second control of the second control of the second control of the s ferent from any other subroutine, ex **ferent from any other subroutine, ex**cept that you must write it as <sup>a</sup> stand cept that you must write it as a standalone program that loops end in the loops end in the loops end in the loops end in the loops end in the loops end Think of an accessory as a new program that runs from the main program gram that runs from the main program whenever you press f1. This new pro whenever you press f1. This new program continues until you press f1 gram continues until you press f1 again to exit. You'll see a programming example of this by using a calculator in such as a calculator is practically no difalone program that loops endlessly. Demo.

When you press f1, the machine lan When you press f1 , the machine language routines save all important infor guage routines save all important information about the main program, such mation about the main program, such as BASIC pointers, screen and color as BASIC pointers, screen and color memory, the VIC-II chip, and variables. memory, the VIC-II chip, and variables. Then BASIC jumps to the subroutine se Then BASIC jumps to the subroutine selected by the SYS 49752, line com lected by the SYS 49752, line command and executes it, just as if RUN mand and executes it, just as if RUN were typed. This subroutine has its were typed. This subroutine has its own variables (2559 bytes stored at own variables (2559 bytes stored at memory locations 50689-53247) that memory locations 50689-53247) that are cleared each time you press f1. are cleared each time you press f1 . The display, however, isn't cleared, so The display, however, isn't cleared, so

your pop-up tools can be printed over your pop-up tools can be printed over the current screen for a window effect. The only quirk is that the cursor is po The only quirk is that the cursor is positioned one column to the right of the sitioned one column to the right of the home location whenever f1 is pressed home location whenever f1 is pressed the second time.

No changes made to the screen or No changes made to the screen or sprites by the subroutine called by Pop-sprites by the subroutine called by Pop-Up are permanent. Pressing f1 again re Up are permanent. Pressing f1 again restores the original program and screen. The only exception is the SID chip, which cannot be peeked and chip, which cannot be peeked and therefore cannot be saved. therefore cannot be saved.

## **More Than One**

What if you want several accessories? What if you want several accessories? Include a menu at the beginning of the Pop-Up subroutine for the user to se Pop-Up subroutine for the user to select. You might include a calculator, calendar, and notepad. endar, and notepad.

When programming Pop-Up tools, When programming Pop-Up tools, it's best to write them separately and it's best to write them separately and the merger than  $\mathbf{r}$  and  $\mathbf{r}$  are mediately merger than  $\mathbf{r}$ gram once they're debugged. This is gram once they're debugged. This is because only the main set of variables because only the main set of variables is a second to the BASIC editor. If you can be a second to the BASIC editor. If you can be a second to the BASIC editor. If you can be a second to the BASIC editor. If you can be a second to the BASIC editor. If you can be press Run/Stop while a Pop-Up subroutine is running and then type PRINT A, tine is running and then type PRINT A, the value of A in the main program, not the subroutine, will be returned. the subroutine, will be returned. then merge them with your main prois available to the BASIC editor. If you

Also, note that the results of the continuum between the continuum and the continuum of the continuum of the continuum of the continuum of the continuum of the continuum of the continuum of the continuum of the continuum o where the new System and the new System and the new System and the new System and the new System and the new System and the new System and the new System and the new System and the new System and the new System and the new line command. You'll have to change line command. You'll have to change its line number yourself. its line number yourself. Also, note that a renumbering utility won't recognize the new SYS 49752,

## Smart Help Screens **Smarl Help Screens**

Suppose you have a two-part program in which you first enter data and then print a report. Some programs offer a help key, and dumb help screens are help key, and dumb help screens are always displayed in the same se always displayed in the same sequence and means users who need in the property who need in the second control of the second control of the second control of the second control of the second control of the second control of the second control of the seco formation about printing but don't formation about printing but don't need help for entering data have to need help for entering data have to see the data-entry help screen anyway see the data-entry help screen anyway because it comes first. Smart help because it comes first . Smart help screens eliminate flipping through un screens eliminate flipping through unwanted screens because they know wanted screens because they know where you are in a program and only display relevant information. display relevant information. quence. That means users who need in-

Programming them with Pop-Up is the Pop-Up in the Pop-Up is the Pop-Up in the Pop-Up is the Pop-Up is the Pop-Up is the Pop-Up is the Pop-Up is the Pop-Up is the Pop-Up is the Pop-Up is the Pop-Up is the Pop-Up is the Popeasy. In our example program, you easy. In our example program, you might insert the command POKE 679,1 might insert the command POKE 679,1 at the beginning of the data-entry rou at the beginning of the data-entry routine, and POKE 679,2 at the start of the tine, and POKE 679,2 at the start of the report-printing routine. Programming them with Pop-Up is

The help screen subroutine (called The help screen subroutine (called with f1) would check location <sup>679</sup> with with f1) would check location 679 with a line such as IF PEEK(679)=1 THEN

For a longer program, including the set of a longer program, including the set of a longer program, including the set of a longer program, including the set of a longer program, including the set of a longer program, inclu 2000 : REM PRINT DATA ENTRY ed. If location 679 held a 2, the pro-

did the BASIC programmer have so much power at his fingertips. The power at his fingertips. The power at his fingertips. The position of the position of the position of the power at the power at the power at the power at the power at the power at the powe feel. Never before could software writ-Iy by your programming ability.

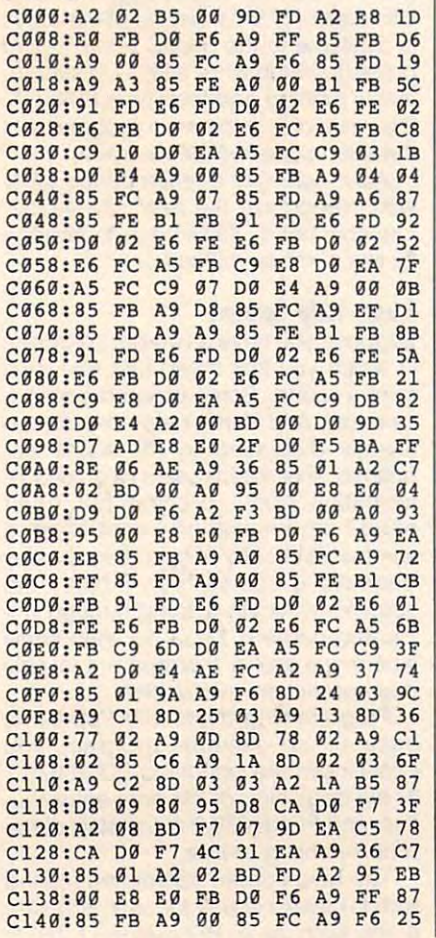

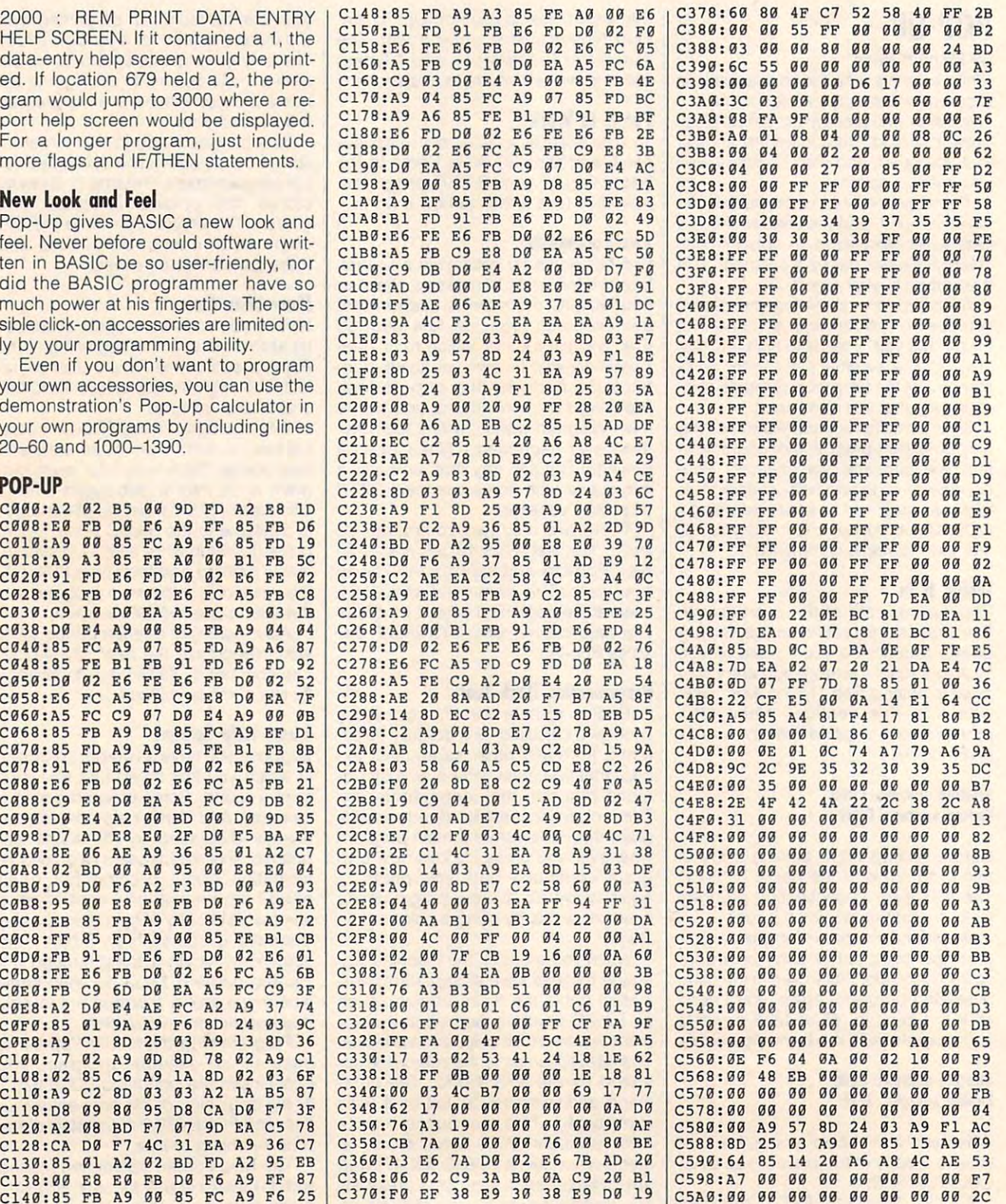

## Cwww.commodore.ca

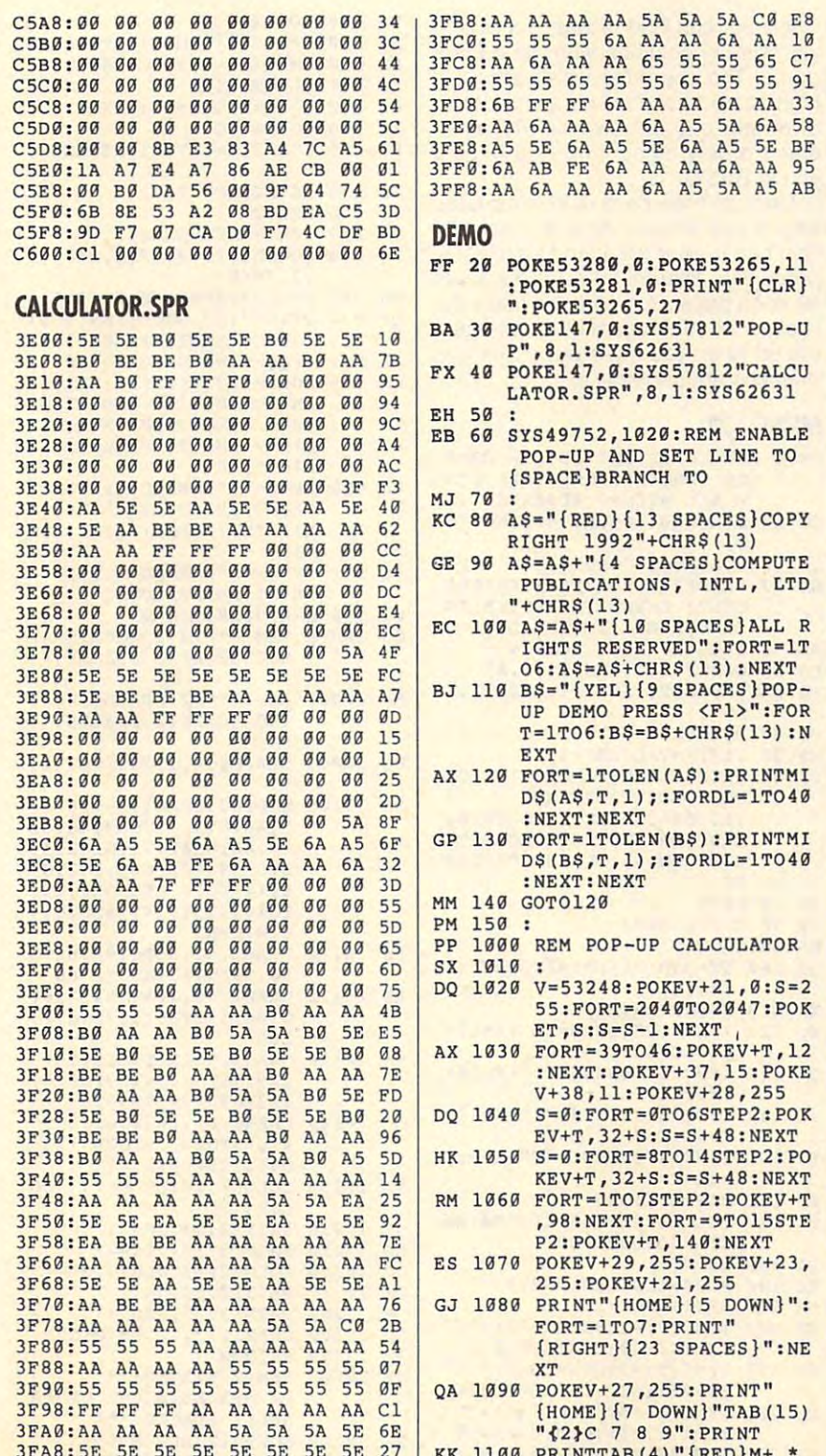

3FBØ: BE BE BE AA AA AA AA AA CØ

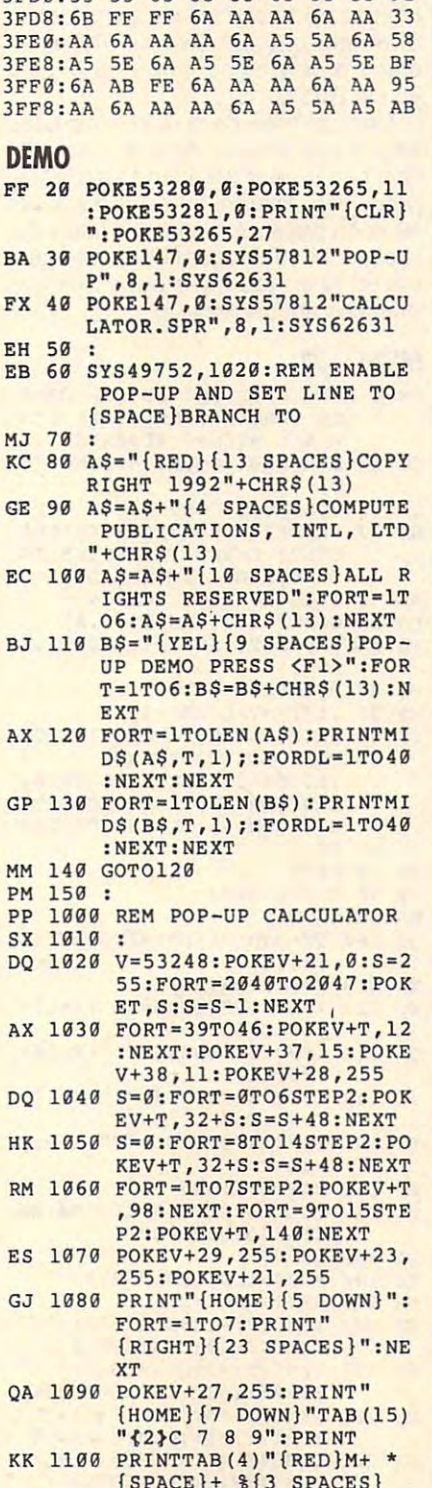

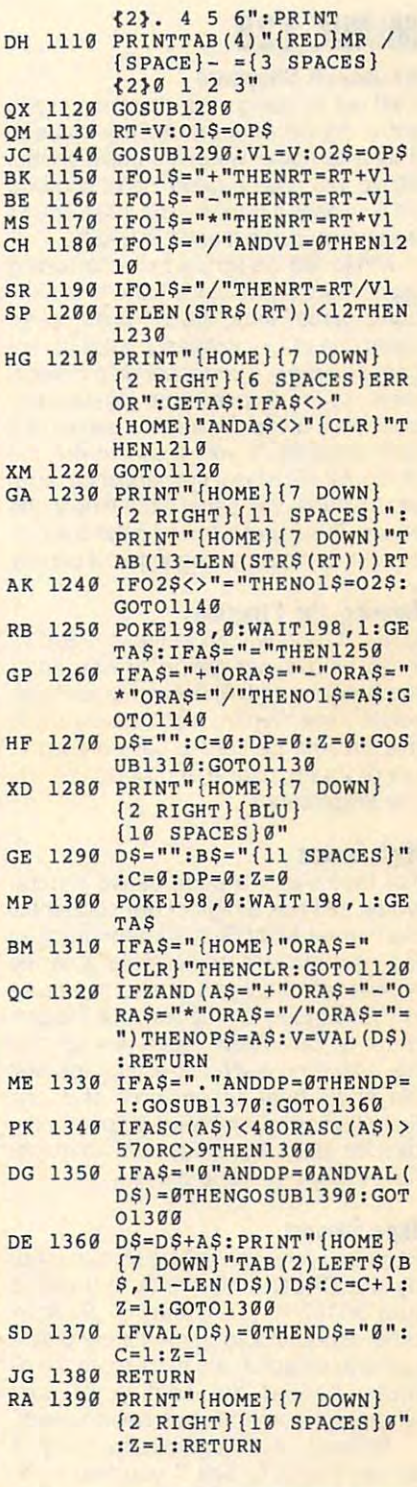

Richard Penn is a prolific Commodore<br>programmer who lives in Montreal, Quebec, Canada.

# **MIMIC 128**

#### By Joseph Sheppard and The Company of the Company of the Company of the Company of the Company of the Company of the Company of the Company of the Company of the Company of the Company of the Company of the Company of the By Joseph Sheppard

set out to design this diversion just to show my partners that all my hours in the my hours in the my hours in the my hours in the my hours in the my hours in the my hours in the my hours in the my hours in the my hours in the my hours in the my hours in the my h Mimic 128 does a good job of showing Mimic 128 does good job of showing the showing the showing the showing the showing the showing the showing the off how easy it is to use the 128's sound off how easy it is to use the 128's sound I set out to design this diversion just to show my parents that all my hours in front a computer weren't a waste of time. and graphic commands in BASIC.

Mimic 128 is a simple but entertaining Mimic <sup>128</sup> is simple but entertaining tronic game Simon Says. The computer lights one of four colored panels at ranlights one of four colored panels at range of four colored panels at range of four colored panels at range of dom and pfays corresponding musical properties of the second musical musical properties of the second musical musical musical musical musical musical musical musical musical musical musical musical musical musical musical tone. You're to present the joystick up, the joystick up, the joystick up, the joystick up, the joystick up, the joystick up, the joystick up, the joystick up, the joystick up, the joystick up, the joystick up, the joystic down, left, or right to light the same pan down, left, or right to light the same panel in response. If you response to the successful, the successful, the successful state of the United States of computer will repeat the sequence of the sequence will repeat the sequence of the sequence, additional repeat the sequence of the sequence of the sequence of the sequence of the sequence of the sequence of the sequence of ing and the second part of the second control and the second control and the second control and the second control and the second control and the second control and the second control and the second control and the second series. The object is to mimic the comput er, lighting the same sequence of panels. In the sequence of panels is a sequence of panels. In the sequence of game that's similar to the hand-held elecdom and plays a corresponding musical tone. You're to press the joystick up. el in response. If you're successful, the computer will repeat the sequence, adding an additional panel each time to the series. The object is to mimic the computer, lighting the same sequence of panels.

#### Entering the Program **Entering the Program**

Mimic 128 is written entirely in BASIC 128 is written entirely in BASIC 128 is written with the state of the s 7. To help avoid typing errors, enter 7. To help avoid typing errors, enter the program with The Automatic Property and the Automatic Property and The Automatic Property and The Automatic Proof reader; see "Typing Aids" elsewhere in reader; see "Typing Aids" elsewhere in this section and the section of the section of the section of the section of the section of the section of the exit Proofreader. Mimic 128 is written entirely in BASIC the program with The Automatic Proofthis section. Be sure to save a copy of the program to tape or disk before you

## **High Scores**

For those with a competitive nature, For those with competitive nature, Mimic 128 has a high-score sequential file named MM.HS that keeps track of file named MM.HS that keeps track of the best player's name, date, and the the best player's name, date, and the number of panels he or she has proportions here are proportional and proportions of the she has proportions of the she has proportions of the she has a she has proportions of the she has a she has a she has a she has a she erly responded to. The first time the pro erly responded to. The first time the program is run, MIMIC searches for this run, MIMIC searches for the third and the third and the third and the this run, MIMIC searches for the third and the third and the third and the third and the third and the third and th file. Since no such file exists, the first file. Since no such file exists, the first player will beat a high score of 0. The first player is guaranteed a spot on the disk for at least one session, no matter disk for at least one session, no matter how badly he or she plays. how badly he or she plays. number of panels he or she has propgram is run. MIMIC searches for this

## Tape Support **Tape Support**

Players using tape drives should mod Players using tape drives should modify the OPEN statements in lines <sup>35</sup> ify the OPEN statements in lines 35 and <sup>30120</sup> to ,1 instead of ,8. Also, and 30120 to ,1 instead of ,8. Also, tape users should immediately play a game to establish the high-score file di game to establish the high-score file directly behind the section of tape rectly behind the section of tape where the game file has been saved. where the game file has been saved.

After you finish game, the comput After you finish a game, the computer will check to see if you made the er will check to see if you made the high score. If so, you'll be asked for the high score. If so, you'll be asked for the appropriate information. After game, appropriate information. After a game, you'll be presented with a menu whose choices consist of Try again, whose choices consist of Try again, G-28 COMPUTE JULY 1992

 $\sim$  28  $\sim$  28  $\sim$ 

your wish to continue with the continue with the current with the current with the current with the current with the current with the current with the current with the current with the current with the current with the cur game. The computer won't accept the computer won't accept the computer won't accept the computer won't accept the computer won't be defined as a strong section of the computation of the computation of the computation of th high score based on the continuation of the continuation of the continuation of the continuation of the continuation of the continuation of the continuation of the continuation of the continuation of the continuation of th of an old game, however, however, however, however, however, however, however, however, however, however, and starts a new game, and End returns your to BASIC. The BASIC control of the BASIC control of the BASIC control of the BASIC control of the BASIC control of the BASIC control of the BASIC control of the BASIC control of the BASIC control of the BASIC control Continue, and End. Select Continue if you wish to continue with the current game. The computer won't accept a high score based on the continuation of an old game, however. Try again you to BASIC.

One last note: Be sure to explore the sound capabilities of your machine. Feel free to alter the sound envelopes, produced to different topological control of the sounds of the sounds and sounds and sounds to different topological final sound of the game (the one genfinal sound of the game (the one general sound of the one general sound of the one general sound of the one general sound of the one general sound of the one general sound of the one general sound of the one general sound erated when you mess up) a little less dramatic and frightening. The frightening of the frightening of the fright state of the fright state of the fright state of the fright state of the fright state of the fright state of the fright state of the fright state o One last note: Be sure to explore the sound capabilities of your machine. Feel free to alter the sound envelopes. producing different tones and sounds for each panel. You can also make the dramatic and frightening.

## **MIMIC 128**

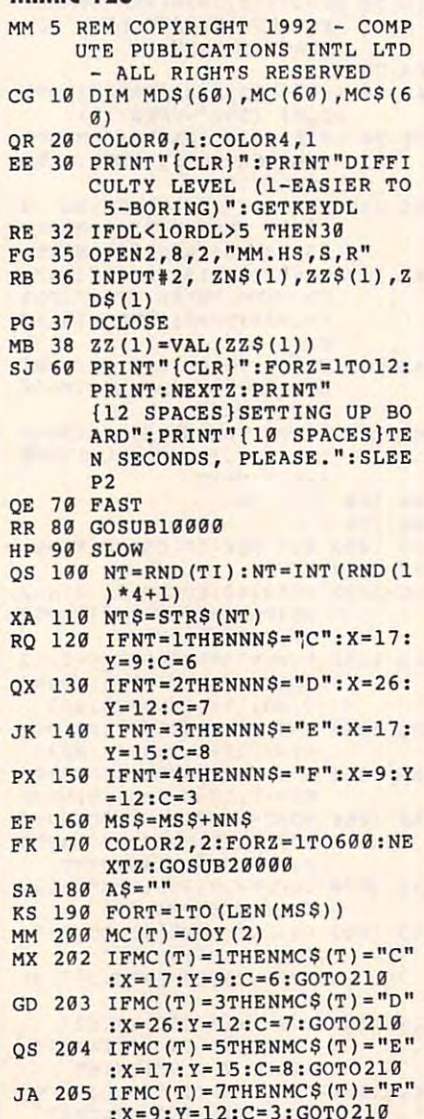

:X=9:Y=12:C=3:GOTO210

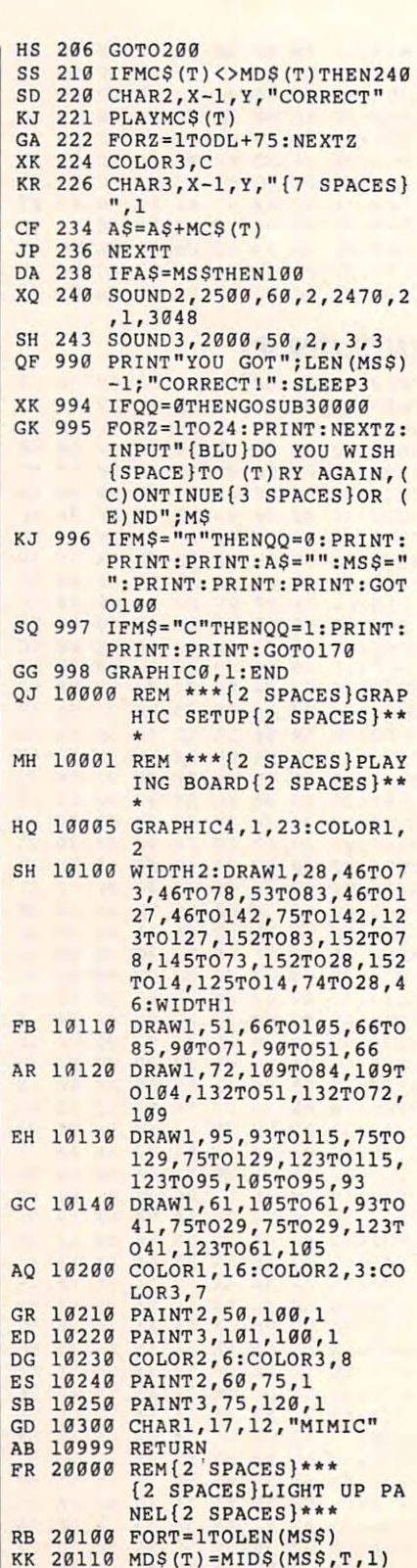

## Cwww.commodore.ca

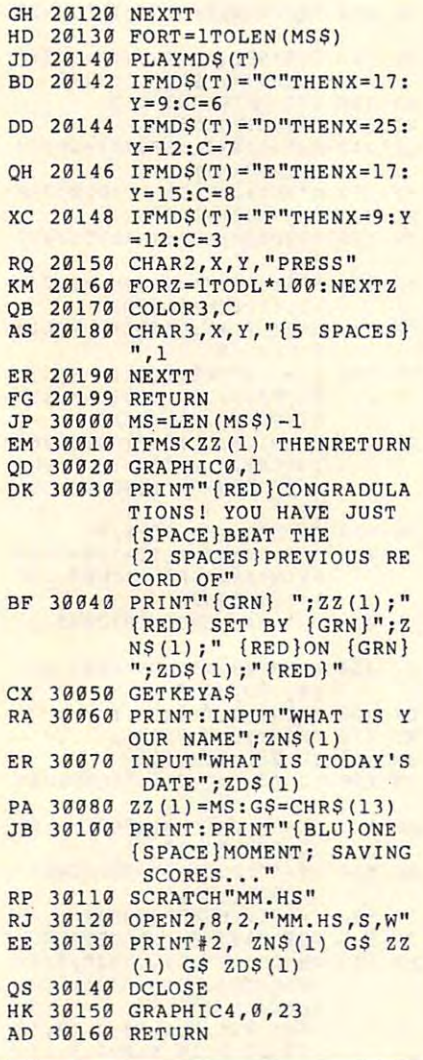

Joseph Sheppard lives in West Fork, Joseph Sheppard lives in West Fork, Arkansas.

## SPEED PRODUCTS AND RESIDENCE IN A RESIDENCE OF A RESIDENCE OF A RESIDENCE OF A RESIDENCE OF A RESIDENCE OF A RESIDENCE OF A RESIDENCE OF A RESIDENCE OF A RESIDENCE OF A RESIDENCE OF A RESIDENCE OF A RESIDENCE OF A RESIDENC **SPEEDPURGE**

### By Daniel Lightner By Daniel Lightner

SpeedCheck is a popular utility program that checks for misspelled words in any that checks for misspelled words in any SpeedScript word processing document. SpeedScript word processing document. t examines text word by word, comparing words in the document with entries in its dictionary. If the program comes its dictionary. If the program comes across a word it doesn't recognize, it highights the word on your screen so that you can correct any misspellings imme **you can correct any misspellings imme**diately. If SpeedCheck comes across diately. If SpeedCheck comes across a correctly spelled word that isn't in its dic correctly spelled word that isn't in its dictionary, it will also highlight that word. tionary, it will also highlight that word. These new words can then be added to These new words can then be added to

SpeedCheck's dictionary. As you work SpeedCheck's dictionary. As you work with SpeedCheck, you can create your with SpeedCheck, you can create your own personalized disks, and the personalized disks, and the personalized disks, and the personalized disks, and which may contain thousands of words. which may contain thousands of words. own personalized dictionary disks,

Words on the SpeedCheck distinct distinct distinct distinct distinct distinct distinct and speed Check distinct disk are kept in sequential files, with one can be a sequential files, with one can be a sequential files, with one can be a sequential files, with our cases of the cases of the cases of the cases of the cases of the cases file for each of the 26 letters of the 26 letters of the alphabet of the alphabet of the alphabet of the alphabet of the alphabet of the alphabet of the alphabet of the alphabet of the alphabet of the alphabet of the alpha bet. As new words are added, they are bet. As new words are added, they are tacked onto the end of the appropriate tacked onto the end of the appropriate file. This makes adding words to the dic file. This makes adding words to the dictionary fast and simple, but it makes look tionary fast and simple, but it makes looking up words slower because words are all the slower because words are all the slower because words are all the added in random and alphabet than alphabet than alphabet than alphabet than alphabet than alphabet than alphabet ical—order. Within the file for Z, for exam ple, zebra might be found between zymur-ple, zebra might be found between zymurgyand zipper. *gy* and zipper. Words on the SpeedCheck dictionary disk are kept in sequential files, with one file for each of the 26 letters of the alpha**ing up words slower because words are**  added in random--rather than alphabetical-order. Within the file for Z, for exam-

The only way to find a particular item in randomly ordered data is to search se in randomly ordered data is to search sequentially from the first item until the de quentially from the first item until the desired item is found. The second interest in the speed of the speed of the speed of the speed of the speed of the speed of the speed of the speed of the speed of the speed of the speed of the speed of the speed of the speed Check looks up a word, it must hunt through all the words with the same initial through all the words with the same initial letter before it can determine whether or not the that would be a present that sired item is found. Thus, when Speednot that word is present.

People who use SpeedCheck know People who use SpeedCheck know how easy it is to have dictionary files con how easy it is to have dictionary files containing duplicate words. SpeedCheck's taining duplicate words. SpeedCheck's Disk Manager program can help, but it's Disk Manager program can help, but it's difficult to find duplicates if there are difficult to find duplicates if there are many words between them. Sometimes many words between them. Sometimes there may be three or four duplicate there may be three or four duplicate words hogging space on the disk, slow words hogging space on the disk, slowing down SpeedCheck. ing down SpeedCheck.

Purging files manually for duplicate Purging files manually for duplicate words can be a tedious task for a human, but it's an ideal chore for a computer. SpeedPurge is just such a utility. It searches SpeedCheck dictionary files for dupli es SpeedCheck dictionary files for duplicate words and deletes them. cate words and deletes them.

## Entering the Program **Entering the Program**

Speed Purge is a fairly short BASIC program. To help avoid typing errors, how gram. To help avoid typing errors, however, enter the program with The Auto ever, enter the program with The Automatic Property and Property Aids and Property Aids and Property Aids and Property Aids and Property Aids and Property Aids and Property Aids and Property Aids and Property Aids and Property Aids and Property Aids and Prope elsewhere in this section. When you've elsewhere in this section. When you've finished typing, be sure to save the pro finished typing, be sure to save the program to disk. gram to disk. matic Proofreader. See "Typing Aids"

## Purge Your Files **Purge Your Files**

SpeedPurge is easy to use; just load Speed Purge is easy to use; just load and run it. When you're ready to start, and run it. When you're ready to start, place the disk containing the Speed place the disk containing the Speed-Check dictionary files in drive 8. Check dictionary files in drive 8. SpeedPurge prompts for a filename, and you enter the letter of the alphabet and you enter the letter of the alphabet that represents the file that you wish to that represents the file that you wish to check. For example, press A to check the A file and B to check the B file.

SpeedPurge reads the file into an ar Speed Purge reads the file into an array and converts it to ASCII for a state of a convert sign to a convert sign to ASCII for a Convert sign to ASC The entire file for the entire file for the entire file for duplication of the entire file for the entire file for cate words. When SpeedPurge finds cate words. When Speed Purge finds a match, it displays the world and the local displays the local displays the local displays of the local displays of the local displays of the local displays of the local displays of the local displays of the local displays foundation is a second the pair. The pair of the pair is a second the pair of the pair of the pair of the pair It then continues searching until another match is found or until the entire file er match is found or until the entire file ished checking the file, SpeedPurge ished checking the file , SpeedPurge asks whether or not you wish to save asks whether or not you wish to save the corrected file. Obviously, if no the corrected file. Obviously, if no matches were found, the would be a state would be would be a state of the state of the state of the state of the state of the state of the state of the state of the state of the state of the state of the state of the state no need to save the file. Press N if you don't want to save it; press Y if you do. ray and converts it to ASCII format. Then it checks the entire file for duplimatch, it displays the word and the locations in the file where the match was found. Then it deletes one of the pair. has been checked. When it has finmatches were found, there would be

After it has finished saving the file, After it has finished saving the file, SpeedPurge asks if you wish to check Speed Purge asks if you wish to check another file. Type Y to continue checking files or N to exit SpeedPurge.

## **SPEEDPURGE**

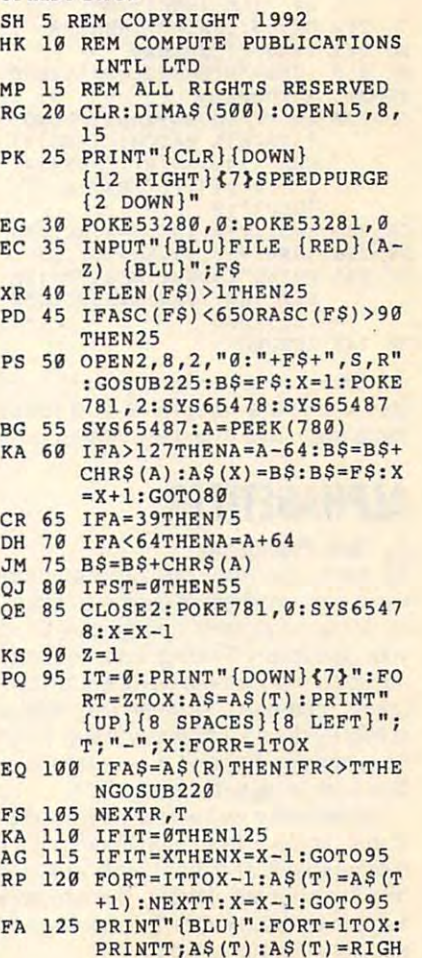

T\$(A\$(T),LEN(A\$(T))-1)

# **PROGRAMS**

- )-l:A=ASC(MID\$(AS(T),R, **) -1 :A-ASC (HIOS (AS (T) , R, EP 139 BS= "":FORR-ITOLEN(AS(T) 1» : IFA>63THENA=A - 64**
- SC(RIGHTS(AS(T),1)):A=A SC(RIGHT\$(A\$(T) , 1)) :A -A **MB 135 B\$- B\$+CHR\$(A) : NEXTR:A=A**  +64:8\$=8\$+CHR\$(A)
- $SJ$  140 A\$(T) =B\$:NEXTT
- $\cdots$ PRINT" {DOWNH7}SAVE THI **SR 145 PRINT " {OOWN }(7)SAVE THI S FI LE (RED}Y/ N"**
- FILE {REDjY/N" **RE 150 GETA\$ : IFA\$ - ""THENl SO**
- RE <sup>150</sup> GETA\$:IFAS=""THEN150 **GP I SS IFA\$="N"THEN19g**
- GP <sup>155</sup> IFA\$="N"THEN190 **FG 160 IFAS<>"Y"THEN l S0**
- PRINT! 15, "S0:"+F\$:GOSUB **AR 165 PRINT. 1 5 ," S0 : "+F\$:GOSUB**   $230$
- $\sim$  170  $\sim$  170  $\sim$  OPEN2,8,2,"0:"+F\$+",S,W **QS 170 OPEN2 , 8 , 2 ," 0:"+FS+" ,S,W**  ":POKE781,2:SYS65481:PO **":POKE781,2:SYS65481:PO**  KE780,13:SYS65490 **KE780,13 : SYS65499**
- PK <sup>175</sup> FORT=1TOX:FORR=1TOLEN(A **PK 175 FORT -ITOX : FORR-ITOLEN{A**  S(T)):A\$=HID\$(AS(T),R,1 \$(T)) : A\$=HID\$(A\$(T) , R,l :A=ASC(AS):POKE780,A ) : A-ASC(AS):POKE780 , A
- **AD 189 5Y565490**
- NEXTR,T:CLOSE2:POKE781, **JS 185 NEXTR,T:CLOSE2:POKE781,**
- PRINT"{DOWN}<3}FINISHED **KG 190 PRINT " {DOWN}<3)FINISHED** 3:SYS65481:GOSU8230
- PRINT"{DOWN}<7>DO ANOTH **RK 195 PRINT II {OOWN}(7)DO ANOTH**  ,,,
- ER FILE {RED}Y/N" ER FILE {RED}Y/N" **es 200 GETA\$:IFA\$=""THEN200**
- $\cdots$
- **KG 205 IFAS- "Y"THEN20 XX 210 IFA\$= "N"THENCtOSE15:ENO**
- JD <sup>220</sup> PRINT"{DOWN}{BLU}FOUND **JD 229 PRINT II {DOWN}{BLU}FOUND**  <sup>215</sup> GOTO200 **xx 215 GOT02""**  {SPACE}A HATCH {RED}"; ( SPACE}A HATCH' {RED}" ; CHR\$(34);A\$(R);CHR\$(34) ;" {BLU}";T;"{RED}S *i"* **{BLU}"iT i" {REo}&**  {BLU}";R **{BLU} " iR**  CHR\$(34) ; A\$(R) ; CHR\$(34)
- GA 225 Z=T:IT=R:T=X:R=X:RETURN INPUT#15,EN,EM\$,ET,ES SS <sup>230</sup> **SS 239 INPUT'15 , EN , EMS , ET,ES**
- PRINT"{DOWN}{RED}"EN;EH S;ET;ES:IFEN>1THENCLOSE **S ;ET;ES:IFEN>ITHENCLOSE**  HF <sup>235</sup> **MF 235 PRINT"{DOWN}{REo} "ENiEM**  15:STOP
- RETURN MF <sup>240</sup> **MF 249 RETURN**

Daniel Lightner programs and raises Himalayan cats in Sidney, Montana. Himalayan cats in Sidney, Montana.

## **ALPHABETIZER**

## By Todd Piltingsrud By Todd Piltingsrud

As many <sup>64</sup> and <sup>128</sup> programmers As many 64 and 128 programmers know from experience, original and pub-know from experience, original and pubiic domain programs can quickly fill up lic domain programs can quickly fill up your disk library. Finding a desired file is no problem when there are only <sup>a</sup> few pro no problem when there are only a few programs on a disk, but when file after file scrolls by during a directory listing, it can be a hassle. Wouldn't it be easier if all files were in alphabetical order?

Aiphabetizer was written as <sup>a</sup> solution Alphabetizer was written as a solution to that problem. It reads a disk directory, reorganizes it, and then saves it back to reorganizes it, and then saves it back to disk in alphabetical order. The directory disk in alphabetical order. The directory stays in alphabetical order until you add stays in alphabetical order until you add additional files or programs. additional files or programs.

Aiphabetizer consists of two pro-Alphabetizer consists of two pro-G-30 COMPUTE JULY <sup>1992</sup> G·30 COMPUTE JULY 1992

grams. The main program is in BASIC. To grams. The main program is in BASIC. To help avoid typing errors, enter it with The help avoid typing errors, enter it with The Automatic Proofreader. See "Typing Automatic Proofreader. See "Typing to say a copy of the program before you continue the program before you can be a copy of the program before you Aids" elsewhere in this section. Be sure to save a copy of the program before you exit Proofreader.

This program loads a short machine language program. You'll have to use language program. You'll have to use MLX, our machine language program, to MLX, our machine language program, to enter it. Save it with the name ALPHA.ML, enter it. Save it with the name ALPHA.ML, as this is the name used by the BASIC products and the BASIC products of the BASIC products and the BASIC products of the BASIC products of the BASIC products of the BASIC products of the BASIC products of the BASIC produc gram. When MLX prompts, respond gram. When MLX prompts, respond with the following values of the following values of the following values of the following values of the following values of the following values of the following values of the following values of the following values of t as this is the name used by the BASIC prowith the following values.

#### Starting address: COOO Starting address: COOO Ending address: C1477, C1477, C1477, C1477, C1477, C1477, C1477, C1477, C1477, C1477, C1477, C1477, C1477, C14 Ending address: C147

## Putting Disks in Order **Pulling Disks in Order**

Using Aiphabetizer is simple. After run Using Alphabetizer is simple. After running it, select a disk you want to alphabetize and place it in the drive. Press betize and place it in the drive. Press A to alphabetize it or press D to see its directory. When you have finished, directory. When you have finished , press Q to quit.

## **ALPHABETIZER**

- UTE PUBLICATIONS INTL LTD ALL RIGHTS RESERVED **- ALL RIGHTS RESERVED CP 1 REM COPYRIGHT 1992 - COMP**
- CG IF THE EXTERNAL CHARGE IT IS A RESIDENT OF THE EXTREMELTING OF THE EXTREMELTING OF THE EXTREMELTING OF THE EXTREMELTING OF THE EXTREMELTING OF THE EXTREMELTING OF THE EXTREMELTING OF THE EXTREMELTING OF THE EXTREMELTING D"ALPHA.HL",8,1 **CG 5 IFPEEK(49152)<>169THENLOA O"ALPHA .ML", B,1**
- $\mathbb{R}$   $\mathbb{R}$   $\mathbb{R}$  . The set of  $\mathbb{R}$  is the set of  $\mathbb{R}$  is the set of  $\mathbb{R}$ {DOWN}/ft>\*\*\*\*\*\*\*\*\*\*\*\*\*\*\* **{oOWN}{A } ··············· OB 19 PRINT"{CLR} "TAB(11 )" (S) "**
- $\mathbf{H}$  and  $\mathbf{H}$  are  $\mathbf{H}$  and  $\mathbf{H}$  and  $\mathbf{H}$  are  $\mathbf{H}$  $E$   $\sim$   $E$   $\sim$   $E$  {SPACE}- DIRECTORY  ${2$  SPACES}-" **HO 29 PRINTTAB (11) "-A - ALPHA8**  ETIZE-":PRINTTAB(11)"-D  $[SPACE] - DIRECTORY$
- HS <sup>25</sup> PRINTTAB(ll)"^Q QUIT **HS 25 PRINTTAB{II) "-0 - OUIT**   $\left\{ \right.$   $\left. \right.$   $\left.$ **{7SPACES}-":PRINTTAB{11**
- )"{Z}\*\*\*\*\*\*\*\*\*\*\*\*\*\*\*{X>" **) "( Z)················(X)"**  RM <sup>27</sup> POKE56,142:CLR:DIMFPS(14 **RM 27 POKE56 ,142: CLR: <sup>o</sup> I MFPS(14**
- 4),SP\$(144),SS%(144) 4),SP\$(144) , SS%\144) **EX 39 GETA\$:IFAS- "A"THEN8 0**
- EX <sup>30</sup> GETA\$:IFA\$="A"THEN80 EA <sup>40</sup> IFAS="D"THENSYS49411:GOT **EA 49 IFAS - "D"THENSYS49411:GOT**  0680
- OP 60 IFAS<>"O"THEN30
- CB <sup>70</sup> PRINT"{CLR}";:END **CB 79 PRINT " {CLR } ";:END**
- DK <sup>80</sup> PRINT"{DOWN}READING DIRE **OK 89 PRINT"{DOWN}REAOING DIRE**  CTORY"; :OPENl,8,15,"I":G **CTORY"; :OPEN1 , B,1 5 , "I":G**  OSUB660:CLOSEl **05UB669 :CLOSE 1**
- PS <sup>90</sup> SYS49152:U PEEK(7) :PRIN PS 90 SYS49152 : I1 =PEEK(7 ) :PRIN TI1"FILES" **TIl "FILES"**
- KR <sup>230</sup> PRINT"{DOWN}ALPHABETIZI **KR 239 PRINT"{DOWN}ALPHABETIZI**  NG":FORT=1TOI1:SPS(T)=S **NG":FORT-lTOI1 : SPS{T)=S**  P\$(T)+FP\$(T) :NEXT P\$(T)+FP\$(T) :NEXT
- KP <sup>240</sup> N=Il:LI=l:B(LI)=N+l:M=l **KP 249 N-Il :LI=I:B (LI) =N+l :H=l**  DD <sup>250</sup> J=B(LI):I=M-1:IFJ-M<3TH **00 250 J-S{LI):I-M-l :IFJ - M<3TH**
- EN360 EN360 JD <sup>260</sup> HI=INT((I+J)/2) JD 260 HI-INT((I+J)/2)
- KH <sup>270</sup> I=I+1:IFI=JTHEN320 **KH 279 I-I+l:IFI-JTHEN329**
- MB <sup>280</sup> IFSP\$(I)<=SP\$(HI)THEN27 H8 280 IFSP\$(I)<-SP\$(HI)THEN2 7
- KX <sup>290</sup> J=J-1:IFI=JTHEN320 **KX 290 J=J-l:IFI=JTHEN320**  o

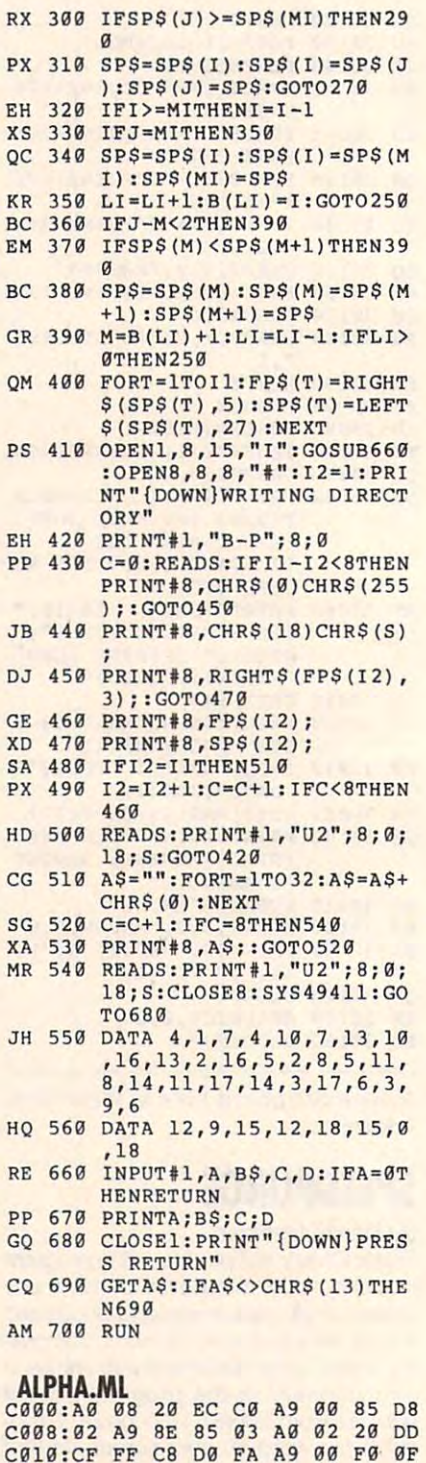

C020:D0 0E C8 D0 F4 E6 <sup>03</sup> <sup>91</sup> 8E C920 : 00 0E C8 00 F4 £6 03 91 8E C028:02 C8 <sup>91</sup> <sup>02</sup> C8 4C <sup>19</sup> C0 <sup>99</sup> C028 : 02 C8 91 02 C8 4C 19 C0 99 C030:20 3B Cl <sup>38</sup> A5 <sup>03</sup> E9 8D £6 C030 : 20 38 C1 38 A5 03 £9 80 E6 C038:85 <sup>03</sup> A2 <sup>04</sup> <sup>46</sup> <sup>03</sup> <sup>66</sup> <sup>02</sup> DE **C938:85 93 A2 04 46 93 66 9 2 DE** 

A5 <sup>90</sup> <sup>13</sup> **C9IS : 9E 29 CF FF 91 92 AS 99 13** 

C018:0E <sup>20</sup> CF

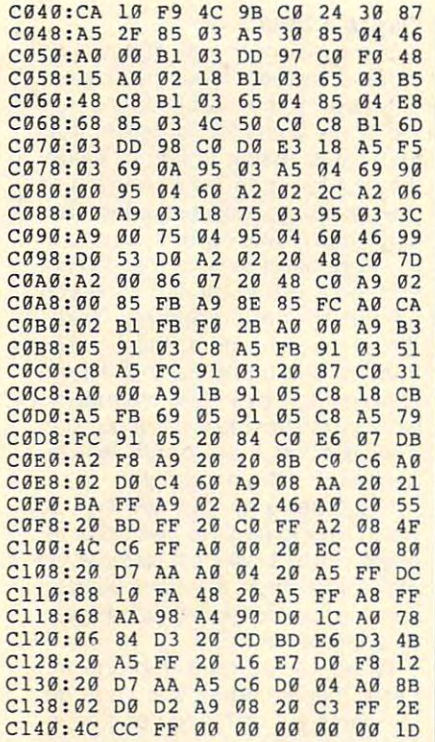

Todd Piltingsrud has subscribed to Gazette for three years and has never seen a utility that alphabetizes a directory. So he wrote one. He lives in New Richland, Minnesota.

# **DUPLICATE 1541**

### **By Daniel Lightner**

When you want to copy files from one disk to another with Commodore BASIC, you must first load a file, swap disks, and then use the SAVE command. This process can become tedious when you copy a disk that contains numerous programs and files

Unlike some computers, the 64/128 doesn't come with a built-in DISKCOPY command. Using a utility program to do the job for you is one way around this problem. Duplicate 1541 is just such a utility. With it and a 1541 disk drive, you can make exact copies of any floppy disk that isn't copy-protected.

## **Typing It In**

Duplicate 1541 is written entirely in machine language, but it loads and runs like a BASIC program. To enter it, use MLX, our machine language entry program: see "Typing Aids" elsewhere in this section. When MLX asks for starting and ending addresses, respond with the following values.

## **Starting address: 0801 Ending address: ODA8**

When you've finished typing in Duplicate 1541, be sure that you save a copy of the program to disk.

## **Making Copies**

Before attempting to copy a disk, it's a good idea to place a tab over its writeprotect notch. This is just a precaution in case an accident occurs during the copy process.

When you run Duplicate, it'll prompt you to place the source disk in drive 8. This is the disk that you wish to copy. After you press the space bar, Duplicate 1541 reads the disk name and ID and starts reading sectors into memory starting at track 1. When the computer's memory is filled, the program will prompt you to place a target disk in the drive. Remove the source disk. place a blank disk in the drive, and press the space bar.

Your blank disk doesn't have to be formatted; Duplicate 1541 automatically formats it for you. To copy an entire disk, this process must be repeated three more times. You'll be prompted when to swap disks.

Duplicate 1541 isn't exactly a speedster, but it'll get the job done. To boost the copying speed a bit, the program blanks the screen and sets the 1541 to 1540 mode. If your disk has only a few files on it, copying them manually may be faster

Duplicate 1541 will inform you when the copying process is complete. You'll then be asked if you wish to make more copies. If you do, tap the Y key. Press the N key, and Duplicate 1541 will return your computer to BASIC. When it has finished all of it's tasks, Duplicate 1541 restores the screen and returns the drive to 1541 mode.

## **DUPLICATE 1541**

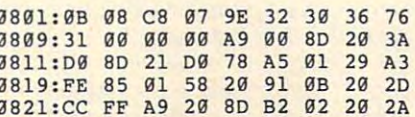

**Ø829:EC ØA A9**  $08$ 20 B1 FF A9 59 0831:6F 85 B9 20 93 FF A0 00  $71$  $\overline{a}$  a  $\overline{a}$  a  $\overline{a}$  a  $\overline{a}$  a  $\overline{a}$  a  $\overline{a}$   $\overline{a}$   $\overline{a}$   $\overline{a}$  $26$  $F5$ 0841:0B DØ  $20$ AE  $FF$ A9  $\overline{a}$  $9<sub>C</sub>$ 0849:20 B1 FF A9 6F 85 B9 20 95 0851:93 FF A0 00 B9 9E 0C 20 **RF** 0859:A8 FF C8 C0  $0.9$  $na$ F5  $2a$  $7A$ 0861:AE FF A2 02 20 C6 FF A0  $FQ$ 0869:00 A2 00 20 CF FF C9 A0 D6 0871:F0 04 9D 38 03 E8 C8 C0  $\Delta$  $\alpha$ 0879:12 DO FO A9 2C 9D 38  $\alpha$  $C<sub>A</sub>$ 0881:E8 A0 00 20 CF FF 9D 38  $22$ **G889: G3 E8 C8 C0 G2 D0 F4 8E** 46 0891:34 03 A2 00 20 C6 FF 20  $a<sub>n</sub>$ **GR99:E3 GA A2 00 20 EB**  $\sigma$  $2<sub>a</sub>$ 59 Ø8A1:43 09 20 06 0B A9 02  $20$  $1<sub>D</sub>$ 08A9:C3 FF 20 B4 **ØB** 20  $9F$  $q_{R}$  $a_{\rm E}$ 08B1:20 E3 0A A2 00 20 EB  $\overline{a}$ 99 08B9:20 A2 09 20 EC 0A 20 E3  $50$ 08Cl: 0A A2 01 20 EB  $\sigma$ <sub>R</sub>  $28$  $43$ RØ 08C9:09 20 06 0B 20 E3 0A A2  $1F$ 08D1:01 20 EB 0B 20 A2 09 20 56  $\overline{0}$ 8D9:EC  $\mathfrak{g}_{\mathbb{A}}$  $20$ E3 ØA  $A<sub>2</sub>$  $q2$  $2<sub>a</sub>$  $24$ Ø8El:EB ØB 20 43 09 A2 03 20 DB Ø8E9:EB ØB 20 43 09 A2 04 20 E5 Ø8F1:ER ØR  $20 \t 43$  $99$  $20$  $96$  $\overline{a}$  $D<sub>2</sub>$ G8F9:20 E3 GA A2 G2 20 EB GB F1 0901:20 A2 09 A2 03 20 EB 0B 92 0909:20 A2 09 A2 04 20 EB  $\overline{a}$  $A2$ 0911:20 A2 09 20 EC 0A 20 E3  $B<sub>2</sub>$ 0919:0A A2 05 20 EB 0B 20 43 **BA** 0921:09 A2 06  $20$ EB ØB 20 43 32 0929:09 20 06 0B 20 E3 0A A2  $9a$ 0931:05 20 EB 0B 20 A2 09 A2  $3<sup>c</sup>$ 0939:06 20 EB 0B 20 A2 09  $AC$ 6<sub>R</sub> 0941:69 0B A9 08 20 B1 FF A9  $F1$ 0949:6F 85 B9 20 93 FF A0 00 **R<sub>R</sub>** 0951:B9 A7 0C 20 A8 FF C8 C0 45 0959:07 D0 F5  $2<sub>g</sub>$ A3 ØA  $2<sub>g</sub>$  $18$ AE 0961:FF 20 B7 FF C9 00 D0 F9  $50$ 0969:A2 02 20 C6 FF A0 00 20  $6a$ 0971:CF FF 91 FB C8  $C<sub>0</sub>$  $00$  $DQ$  $77$ 0979:F6 A2 00 20 C6 FF 20 3C 64 0981:0A 20 D5 0A AD CF 02 CD  $7A$ 0989:CB 02 D0 0F AD CD  $q_{2}$  $CD$  $R<sub>3</sub>$ 0991:C7 02 D0 01 60 20 20 0A 18 0999:4C 43 09 20 22 0A  $4C$ 43 DA 09A1:09 A2 02 20 C6 FF A9  $\overline{a}$ **B4** 09A9:20 Bl FF A9 6F 85 B9  $2<sub>a</sub>$  $F7$ 09B1:93 FF A0 00 B9 B5 0C 20  $7E$ 09B9:A8 FF C8 C0 07 DØ  $F<sub>5</sub>$  $2<sub>a</sub>$  $cc$ Ø9Cl:AE FF A2 02 20 C9 FF AØ 68 Ø9C9:00 B1 FB 20 D2 FF C8 C0  $B<sub>2</sub>$ 09D1:00 D0 F6 A2 03  $20$  $C9$ **FF**  $AD$ 09D9:20 3C 0A A9 08 20 Bl FF  $QR$ Ø9E1:A9 6F 85 B9 20 93 FF A0 EØ 09E9:00 B9 AE 0C 20 A8 FF  $C<sub>B</sub>$  $6D$ Ø9F1:CØ Ø7 DØ F5 20 A3 ØA  $20$  $63$ **Ø9F9:AE FF 20 B7 FF C9**  $99.09$ DÄ ØAØ1:F9 20 D5 ØA AD CF  $g_2$   $c_D$  $F3$  $92CD$  $95$ ØAll:C7 02 DØ 01 60 20 20 0A  $99$ ØA19:4C A2 09 20 22 0A 4C A2  $93$ 18 AD CF 02 69 **8D ØA21:09**  $\mathfrak{g}_1$  $B<sub>7</sub>$ ØA29:CF Ø2 60 18 AD CD 02 69 45 0A31:01 8D CD 02 18 A9 00 8D F7 **ØA39:CF 02** 60 A9 **Ø8 20** B4 FF  $R6$ ØA41:A9 6F 85 B9 20 96 FF 20 CD ØA49:A5 FF 8D EØ Ø2 C9 30 DØ 58 ØA51:0D 20 A5 FF 8D E1 02 C9 6A

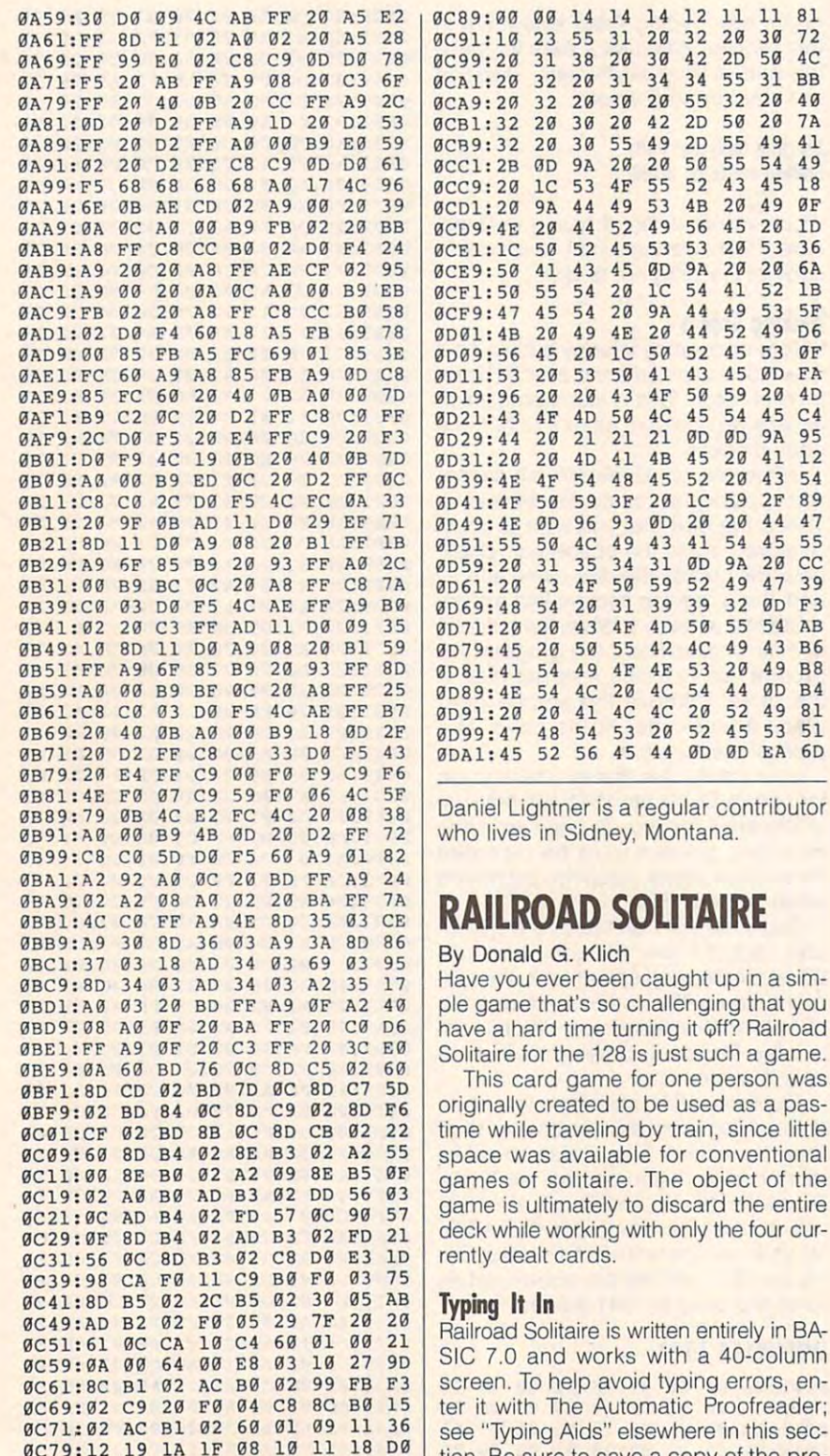

## Plaving a Hand

 $49,06$ 

45 C4

 $41, 12$ 

43 54

44 47

45 55

 $47,39$ 

 $g_D$  $F3$ 

43 B6

49 B8

ØD B4

49 81

53 51

game.

a pas-

of the

tion. Be sure to save a copy of the pro-

gram before you exit Proofreader.

You may discard the middle two cards of the set of four that appear onscreen if the bracketing cards are of the same suit or value. If all four cards match in suit or value. then all four can be discarded. If you can't play, you must request another card. This card is placed at the right-hand side of the screen, and the card on the left is moved offscreen and temporarily "lost." When discards occur, lost cards from the left move back to fill the spaces. If you're lucky enough to have insufficient lost cards to fill in from the left, new cards will be dealt to fill in from the right.

Onscreen prompts will tell you which keys to press to discard or request cards. Unlike solitaire played with actual cards, this computerized version won't let you cheat or make an improper move.

When you've gone through the deck, discarding all that you can, the game will end, and you'll be informed of any remaining cards. You'll then have the opportunity to play again and better your score.

Be prepared for long hours of play to beat the odds. It took the author an hour to win, just so he could test all the logic involved.

## **RAILROAD SOLITAIRE**

- EO 10 REM COPYRIGHT 1992 COM PUTE PUBLICATIONS INTL L TD - ALL RIGHTS RESERVED
- PR 20 REM S\$ CONTAINS SUIT CHA RACTERS
- MJ 30 REM SSS CONTAINS SUIT PI **XELS**
- KH 40 REM C CONTAINS SUIT COLO **RS**
- CX 50 REM VS CONTAINS CARD LAY OUT DATA
- SB 60 REM DN CONTAINS DECK CAR **D VALUES**
- FJ 70 REM DS CONTAINS DECK CAR D SUITS
- BF 80 REM WN CONTAINS WORK CAR **D VALUES**
- KB 90 REM WS CONTAINS WORK CAR **D SUITS**
- GH 100 REM DP/WP ARE THE DECK/ WORK POINTERS
- CJ 110 DIMS\$(4), V\$(13), DN(52), DS(52), WN(52), WS(52): TS  $=52:Q=0$
- QH 120  $C(0) = 11:C(1) = 1:C(2) = 11$ :  $C(3)=1:C(4)=2$

ØC81:19 1E 23 00 00 00 00 00 12

Cwww.commodore.ca

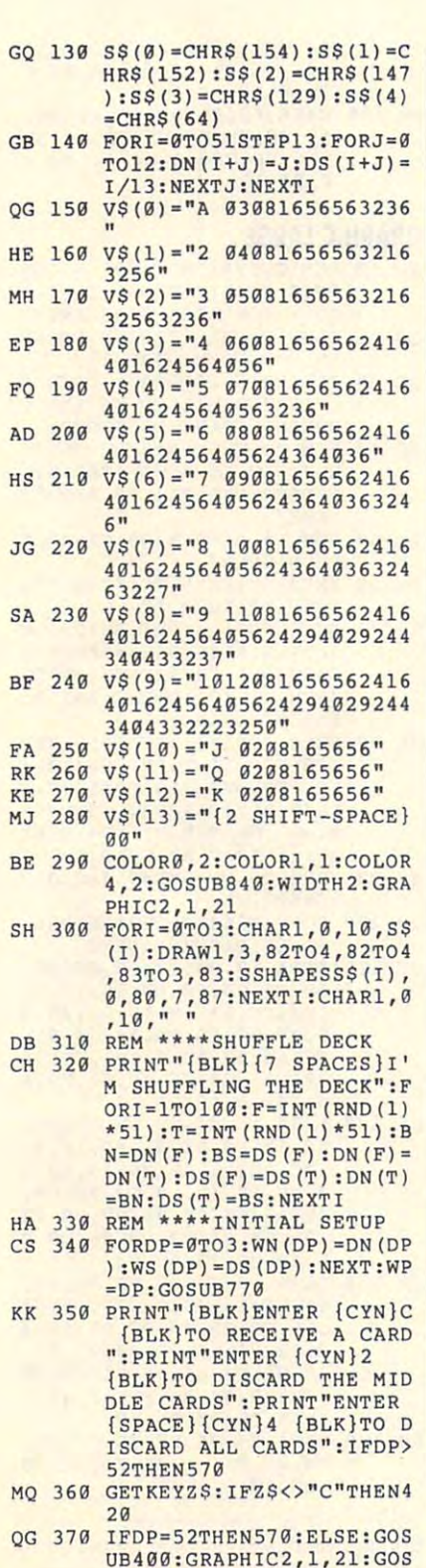

UB770:0010036

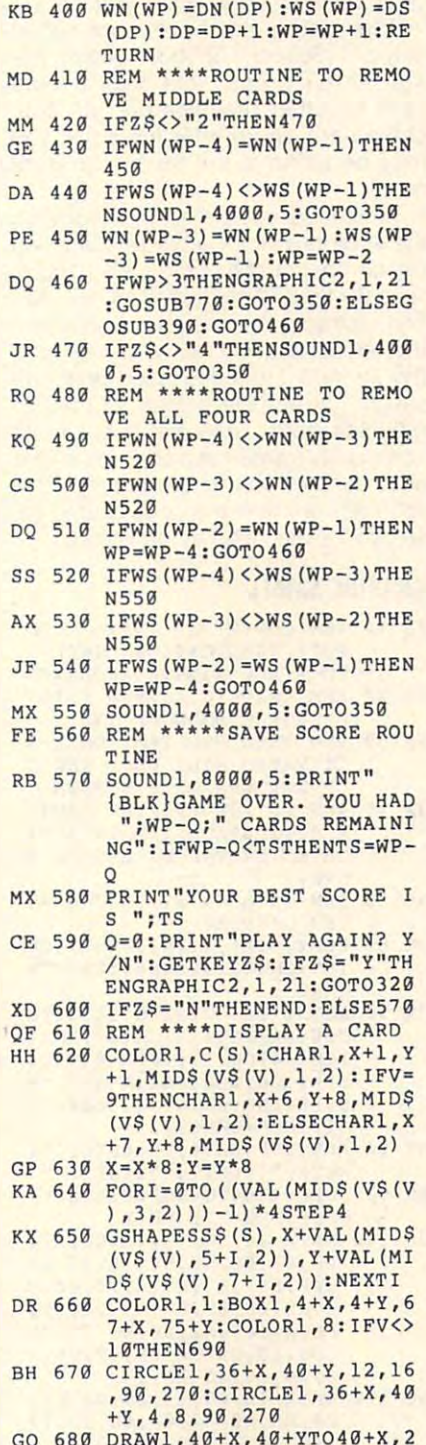

RB 380 REM \*\*\*\*ROUTINE TO READ

 $S(WP)=4:WP=WP+1:RETURN$ 

EP 399 **IFDP>-52THENWN(WP)-13:W S(WP):4 :WP=WP+1 : RETURN** 

CARD **A CARD** 

 $\frac{1}{2}$  680 D  $\frac{1}{2}$  and  $\frac{1}{2}$  and  $\frac{1}{2}$  and  $\frac{1}{2}$  $4+2+3+1+7+7+7+7+7+7$  $GQ$  680 **DRAWl , 4B+X , 40+YT040+X , 2 4+YT048+X,24+YT048+X , 40** 

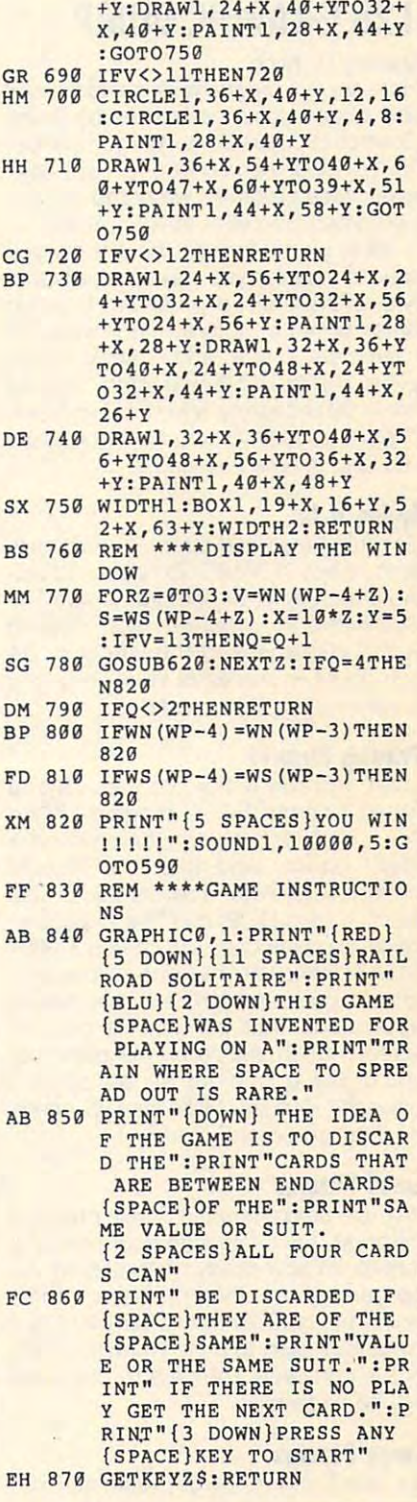

Donald G. Klich lives in Mount Pros Donald G. Klich lives in Mount Prospect, Illinois. pect, Illinois.

JULY <sup>1992</sup> COMPUTE G-33 JULY 1992 COMPUTE G·33

## **128 GRAPHIC DUMP**

## Donald G. Klich

Here are two programs similar to the <sup>128</sup> Here are two programs similar to the 128 text submitted by Bruce submitted by Bruce submitted by Bruce submitted by Bruce submitted by Bruce submitted by Bruce submitted by Bruce submitted by Bruce submitted by Bruce submitted by Bruce submitted by Bruce submitte Bowden (Screen Dump 128, December Bowden (Screen Dump 128, December 1991). Rather than working with text, how 1991). Rather than working with text, however, these programs will dump bitmap ever, these programs will dump bitmapped graphic screens to your printer. ped graphic screens to your printer. text screen dumps submitted by Bruce

While you can't scale the pictures you While you can't scale the pictures you send to a printer, you may select either of two different-sized printouts. Graphic two different-sized printouts. Graphic Small prints a picture that is  $40 \times 25$ characters in size, and Graphic Large characters in size, and Graphic Large prints one <sup>80</sup> <sup>x</sup> <sup>50</sup> characters. Both of prints one 80 x 50 characters. Both of these utilities are easy to install and use. these utilities are easy to install and use. They're also fairly short, so it won't take They're also fairly short, so it won't take you long to type them in. you long to type them in.

## Typing It In **Typing It In**

Graphic Small and Graphic Large are Graphic Small and Graphic Large are both written in BASIC. To help avoid typ beth written in BASIC. To help avoid typing errors, enter the programs with The ing errors, enter the programs with The Automatic Proofreader; see "Typing Automatic Proofreader; see " Typing Aids" elsewhere in this section. Be sure to save copies of your programs **sure to save copies of your programs**  before exiting Proofreader. before exiting Proofreader.

## Printing Pictures **Printing Pictures**

Load and run either program as you Load and run either program as you would <sup>a</sup> normal BASIC program. When would a normal BASIC program. When you run either program, there wifl be <sup>a</sup> you run either program, there will be a slight pause, and then the READY slight pause, and then the READY prompt will return. The programs use prompt will return. The programs use function keys 1, f2, and f3 and put ma function keys fl , f2, and f3 and put machine language code in locations \$1300- chine language code in locations \$1300- \$13AS. After you run one of the pro \$13AS. After you run one of the programs, you can then load and run an grams, you can then load and run an application that contains a graphic screen. When you reach the point that screen. When you reach the point that you'd like a printout of the screen, press the Stop key. Make sure your print press the Stop key. Make sure your printer is turned on and ready. er is turned on and ready.

#### Small Pictures **Small Pictures**

If you're using Graphic Small, proceed If you're using Graphic Small, proceed by pressing f1. (Be sure your printer is turned on and ready.) The screen will turned on and ready.) The screen will be garbled and then go blank. At this be garbled and then go blank. At this point, press f2. Shortly after that, your point, press f2. Shortly after that, your picture wiii start to print. When the print picture will start to print. When the printout is complete, the picture onscreen out is complete, the picture onscreen will be ungarbled.

## Large Pictures **Large Pictures**

To use Graphic Large, load and run To use Graphic Large, load and run the program and then run your graph the program and then run your graphics program as above. Press f1 and f2 ics program as above. Press fl and f2 to start the printing process, but press to start the printing process, but press

f3 when the printing is complete to re f3 when the printing is complete to return to the applications program. You turn to the applications program. You can continue with your graphics pro can continue with your graphics program by entering a CONT command.

These programs have been tested These programs have been tested only on a Seikosha SP1000A and an Epson FX-80 printer, but they should son FX-80 printer, but they should work on other graphics printers, too. **work on other graphics printers. too.**  Make sure any printer interface you Make sure any printer interface you may be using is set for transparent may be using is set for transparent mode.

For those interested in modifying For those interested in modifying these programs for other printers, two these programs for other printers, two printer-control commands are used in printer-control commands are used in lines <sup>60</sup> and <sup>70</sup> in Graphic Small. The lines 60 and 70 in Graphic Small. The first instructs the printer to suppress first instructs the printer to suppress the vertical spacing between lines, and the vertical spacing between lines, and the second precedes each print-line the second precedes each print-line set to instruct the printer to print in graphics mode. Note that abbreviated graphics mode. Note that abbreviated commands (uppercase characters) are commands (uppercase characters) are used at times so that the required BA used at times so that the required BA-SIC code will fit in the special area re SIC code will fit in the special area reserved for function key definitions. served for function key definitions.

#### GRAPHIC SMALL **GRAPHIC SMALL**

- EQ <sup>10</sup> REH COPYRIGHT <sup>1992</sup> COM **EO 10 REM COPYRIGHT 1992 - COM PUTE PUBLICATIONS INTERNATIONS** TD ALL RIGHTS RESERVED **TO - ALL RI GHTS RESERVED PUTE PUBLICATIONS INTL L**
- CG <sup>20</sup> REM GRAPHIC SCREEN PRINT **CG 29 REM** GR PHIC **SCREEN PR INT ER FOR COMMODORE 128**
- SK <sup>30</sup> REM THIS PROGRAM, ONCE **SK 39 REM THIS PROGRAM , ONCE A**  CTIVATED WILL DUMP THE **CTIVATEO WILL DUMP THE C**  URRENT GRAPHICS SCREEN **URRENT GRAPHICS SCREEN**
- **JX 40 REM TO THE PRINTER DEVIC** 4.{2 SPACES}IT IS ACTI E 4.{2 SPACES)IT IS ACTI VATED BY THE Fl AND F2 **VATED BY THE FI AND F2 K**   $\cdot$ AB <sup>50</sup> REM IN <sup>A</sup> <sup>40</sup> BY <sup>25</sup> CHARAC **AS 59 REM IN A 49 BY 25 CHARAC EYS ,**
- TER DISPLAY SM <sup>60</sup> KEY1,"O£1,4:PR1,CH(27)CH\_ **SM 60 KEYl,"OPl ,4 : PRl , CH ( 21)CH**  (65)CH(8):SYS4864:FAST"+ (65)CH(8):SYS4 864:FAST "+ **TER DIS PLAY**
- $CHR\$   $(13)$ JX <sup>70</sup> KEY2,"FOA=8192TO16191STE 320: P£l,CH(2 7)CH(4 2)CHJ <sup>20</sup> PR1 H( 27)CH(42)C <sup>4</sup>  $)CH(64)CH(1);: FOB = 0TO319$ :PR1,CH\_(255-PEE (A+B) :N **: PRl ,CH(255 - PEETA+B» ; : N**  E:PR1:NE\_:SLOW:SYS4864:CL **E:PRl:NE:S LOW :SYS4864 :CL**  01:END"+CHRS(13) **5"1 : END I1 +CHRS (13) JX 79 KE Y2 , "FOA <sup>a</sup> 81 92T0 1619 1STE**
- GC <sup>80</sup> KEY3,lt":KEY4,"":KEY5,"": **GC 80 KEY3 ,11": KE Y4 ,<sup>n</sup>": KEY5 , "" : KE Y6, 11··: KE Y7 , .... : KEY8 , "11**
- KEY6,"":KEY7,"":KEY8,"" EB <sup>90</sup> F0RQ=4B64TO49B7:READZ\$:P **EB 9A FO RO- 4 86 4T0 4 987:READZS:P**  OKEQ,DEC(Z\$):NEXT **OKEQ , DEC(ZS) : NEXT**
- GB <sup>100</sup> DATA 18,90,13,00,00,00, **GB 109 DATA 18 , 99 ,1 3,99,99 , 99 ,**  00,00,00,00,00,18,18,18 **99 , 99 , 99 , 99 , 90 , 18 , 18,18**  ,FF,FF,18,18,18,00,00,0 **,FF , FF , 18 , 18 , 18 , 00 , 00 , 0**  0,A9,00,85,FB,A9,20,85, **0 , A9 , 90 , 85 ,FB, A9,29,85,**  FC,A0,00,A2,00,Bl,FB,99 **FC , A0 , 09 , A2 , 00 , B1,FB , 99**  ,03,13,C8,C0,08,D0,F6,A **,0 3 , 1 3 , C8 , C0,98 , D0 , F6 , A**  0,00,18,AD,1I>,13 **9 , 00 , 18,AD ,1 5 , 13**
- HP <sup>110</sup> DATA IE,03,13,69,00,E8, **HP 110 DATA lE , 93 ,1 3 , 69 , 09 , E8 ,**  E0,08,F0,07,0A,8D,15,13 ,4C,2E,13,99,0B,13,A2,0 0,8E,15,13,C8,C0,08,D0, **9 , 8E , 15 , 13 , C8 , C0 , 08 , 09 , E0 , 98 , F9,07 , 9A , 80,15,1 3 ,4C, 2E ,1 3 , 99 , 9B , 13,A2,9**

DE,A2,00,A0,00,B9,0B,13 **, 91,FB , EA , C8 , C0 , 98 , DG,F**  ,91,FB,EA,C8,C0,08,D0,F **5 , A9 , 00 , 18 , A9 , 08 OE , A2 , 90 , A9 , 90 , B9,9B , 13** 

5,A0,00,18,A9,08 SM <sup>120</sup> DATA 65,FB,85,FB,A9,00, **SM 120 DATA 65,FB,85 , FB , A9 , 90 ,**  65,FC,85,FC,C9,3F,D0,07 **6 5, FC , 85 , FC , C9 , 3F,D9 , 07**  ,A5,FB,C9,40,D0,01,60,4 **, A5 , FB , C9 , 40 , D9 , OI , 60 , 4 C , 22 ,1 3** 

## **GRAPHIC LARGE**

- Equation is a property of the company of the company of the company of the company of the company of the company of the company of the company of the company of the company of the company of the company of the company of t PUTE PUBLICATIONS INTL **PUTE PUBLICATIONS INTL L**  CG 20 REM GRAPHIC SCREEN PRINT EO 19 **REM CO PYRIGHT 1992 - COM TO - ALL RIGHTS RESERVED**
- SK 30 REM THIS PROGRAM, ONCE A **ER FOR COMMODORE 1 28**
- CTIVATED WILL DUMP THE **CT IVATED WILL DUMP TH E C**  URRENT GRAPHICS SCREEN **URRENT GRAPHI CS SCREEN**
- EA 40 REM TO THE PRINTER DEVIC 4. IT IS ACTIVATED BY E 4. **IT IS ACTI VATED BY**  {SPACEjTHE Fl, F2 AND F3 **(SPACE}THE F1 , F2 AN D F3**  KEYS **KEYS**
- RC <sup>50</sup> REM IN <sup>80</sup> <sup>50</sup> CHARACT RC 5g **REM I N A 80 x 50 CHARACT ER DISPLA Y**
- $F = \frac{1}{\sqrt{2}}$ KEY7,"":KEY8,"" **FG 60 KEY4 , "":KEY5 ," ":KEY6 ," " : KEY 7 , "" : KEY8,""**
- ES <sup>70</sup> KEYl,"0Pl,4:PRl,CH(27)CH **ES 70 KEY 1, "OPl , 4 : PRl,CH(27)CH**  (65)CH\_(8) :SYS4864:FAST:A (65)CH(8) : SYS4864:FAST:A  $\frac{1}{2}$ (128 )+OU 2) :D 252:E 251:  $S=CH(27) + CH(42) + CH(4) + CH$  $(L2\overline{8})$  + CH(  $2\overline{)}$  : D = 252 : E = 251 :
- F=255"+CHRS(13) KE <sup>80</sup> KEY2,"FOA 8192TO16191STE\_ 320:FOC 200:FOC 200:FOC 200:FOC 200:FOC 200:FOC 200:FOC 200:FOC 200:FOC 200:FOC 200:FOC 200:FOC 200:FOC 200:FOC 200:FOC 200:FOC 200:FOC 200:FOC 200:FOC 200:FOC 200:FOC 200:FOC 200:FOC 200:FOC 200:FOC 200:FOC 200:FOC 200:FO ............................. EE{A+B)):POK253,C:SYS498 **EE (A+B» : POK253 , C: SYS4 98**  8:PR1,CH(PEE\_(D) ;CH\_{PEE{ **8: PR1 , CH( PEE(D» ; CH(PEE( KE 80 KEY2, "FOA=8192T016191STE**<br>320: FOC=1T02: PR1.CH(13)T **AS; :FOB= 0T03 19:POKE, (F-P**   $D()$ ;  $NEB, C, A'' + CHRS(13)$
- D)) :NEB,C,A"+CHR\$(13) BS <sup>90</sup> KEY3,"SLOW:SYS4864:CLO1" **BS 90 KEY 3 , "SLOW: SYS 48 6 4: CLOl "**   $+CHR\$  (13)
- JP <sup>100</sup> FORQ=4B64TO5029:READZS: POKEO,DEC(Z\$):NEXT **POKEQ, DEC(ZS) : NEXT J P 100 FORQ:4 8 64T0 5929 : REA DZS :**
- CG <sup>110</sup> DATA 18,90,13,00,00,00, **CG 1 10 DATA 18,90 , 1 3 , 09 , 00 , 90 ,**  00,00,00,00,00,18,18,18 **99 , 09 , 99 , 90 , 00 , 1 8 , 18 , 18**  ,FF,FF,18,18,19,0 0,00,0 **, FF , FF , 18 , 18 , 1 8 , 90 , 0 0 , 0**  0,A9,00,85,FB,A9,20,85, **9 , A9 , 90 , 85 , FB, A9,2G , 8 5 ,**  FC,A0,00,A2,00,B1,FB,99 **FC , AO , 00,A2,09 , Bl,FB, 99**  ,03,13,C8,C0,08,D0,F6,A **, 03 , 13 , C8 , CO , 08 , D0 , F6 , A 0 , 00 , 18 , AD, 15 , 13**
- DE 120 DATA 1E,03,13,69,00,E8, E0,08,F0,07,0A,80,15,13 **EO , 08 , F0 , 07 , 0A , 8D , 15 , 13**  ,4C,2E,13,99,0B,13,A2,0 **, 4C, 2E, 1 3 , 99 , 0B , 1 3 , A2 , 9**  0,8E,15,13,C8,C0,08,D0, **9 ,8E, 1 5 , 13 , C8 , C9 , 08 , D9 ,**  DE,A2,00,A0,00,B9,0B,13 **DE , A2 , 00 , A9 , 09 , B9 , 9B, 13**  ,91,FB,EA,C8,C0,08,D0,F **, 91 , FB , EA , C8 , C0 , 08 , D0 , F**  5,A0,00,18,A9,08 **5 , A0 , 00 , 18 , A9 , 08 DE 129 DATA lE , 03 , 13 , 69 , 90 , E8 ,**
- JP <sup>130</sup> DATA 65,FB,85,FB,A9,00, **JP 130 DATA 6 5 , FB,85 , FB , A9 , 90 ,**  65,FC,85,FC,C9,3F,D0,07 **65 , FC , 85 , FC, C9 , 3F , D9 , 07**  ,A5,FB,C9,4 0,D0,01,60,4 **, A5,FB , C9 , 40 , D0,0 1 ,60 , 4**  C,22,13,A5,FD,C9,01,F0, **C , 22 ,1 3 , A5,FD , C9 , Ol , F0 ,**  08,06,FB,06,FB,0 6,FB,06 **08 , 96 , FB , 96,FB , 96 , F8 , 96**  ,FB,A9,00,85,FC,A2,04,1 **, F8 , A9 , 00 , 8 5 , FC,A 2 , 04 , 1**  8,06,FB,90,06,A9 **8 , 06,FB,9G,06,A9**
- FD <sup>140</sup> DATA <sup>03</sup> 05,FC,85,FC,CA, **PO 140 DATA 03 , G5 , FC , 85 , FC , CA ,**  F0,07,06,FC,06,FC,18,90 **F0 , 07 , 06 , FC, 06 , FC , 18 , 99**  ,EB,60 , **E8 , 60**

Donald Klich, who lives in Mount Pros Donald Klich, who lives in Mount Prospect, Illinois, is the <sup>128</sup> programmer pect, Illinois, is the 128 programmer who we will be a stronger with the solitaire and the solitation of the solitation of the solitation of the solitation of the solitation of the solitation of the solitation of the solitation of the solitation of the solitat who wrote Railroad Solitaire.

G-34 COMPUTE JULY <sup>1992</sup> G-34 COMPUTE JULY 1992

## **QUIZ WIZ**

## By Rizwaan Ahmed Khan By Rizwaan Ahmed Khan

Quiz Wiz is a program for creating multiple-choice quizzes on the 64- The pro tiple-choice quizzes on the 64. The program is so easy to use the even believe that it as you to use the ner can use it without reading the instruc ner can use it without reading the instructions. Just select the menu options. Just select the menu options. The menu options of the menu options. A gram is so easy to use that even a begintions. Just select the menu options.

Quiz Wiz lets the parent of the parent of the parent of the parent of the parent of the parent of the parties of the parties of the parties of the parties of the parties of the parties of the parties of the parties of the ter questions and answers on a variety of subjects. The program then creates quiz in multiple-choice format with the corresponding to the corresponding to the corresponding to the corresponding to the corresponding to the corresponding to the corresponding to the corresponding to the corresponding rect answer and three wrong answers for extending the correction of provides the correct and correct and correct and swers and a score when the student finishes the quiz. Quiz Wiz lets the parent or teacher ensubjects. The program then creates a quiz in multiple-choice format with the coreach question. It provides the correct anishes the quiz.

When you enter a question and answer, you are not required to supply three controls of the supply three controls of the supply three controls of the The program asks the program asks the program asks the question and program as the question and program as the then supplies the correct and correct answer along the correct answer along the correct and correct and correct and random from the other answers you've en **random from the other answers you've en**tered. The correct answer is never in <sup>a</sup> pre **tered. The correct answer is never in a pre**dictable location. dictable location. swer, you aren't required to supply three possible answers as alternate choices. The program asks the question and then supplies the correct answer along with three other choices that it selects at

## Entering the Program **Entering the Program**

Quiz Wiz is written entirely in BASIC. Quiz Wiz is written entirely in BASIC. To help avoid typing errors, enter it To help avoid typing errors, enter it with The Automatic Proofreader; see with The Automatic Proofreader; see "Typing Aids" elsewhere in this sec " Typing Aids" elsewhere in this section. Be sure to save a copy of the program before you exit Proofreader. gram before you exit Proofreader.

## Make New Entries **Make New Entries**

When you first run the program, select When you first run the program, select the option to make new entries. You're the option to make new entries and the option of the option of the option then prompted to choose a subject. If the subject you want isn't on the the subject you want isn't on the screen, press the Up Arrow key and de screen, press the Up Arrow key and define the subject of your choice. fine the subject of your choice. **the option to make new entries. You're** 

You may then enter questions and an swers. Each question and answer is al swers. Each question and answer is allowed a maximum of 80 characters. To exit during the input process, press the exit during the input process, press the key and then press Return. @ key and then press Return. You may then enter questions and an-

## Continue Making Entries **Continue Making Entries**

Note the menu. If you wish to continue Note the menu. If you wish to continue making entries, select the appropriate making entries, select the appropriate choice. If you select the option to choice. If you select the option to make new entries, all work in memory **make new entries, all work in memory**  will be erased. will be erased.

## **Correction Mode**

You can flip through your entries by You can flip through your entries by pressing the and keys. When you have been your control to the and the and the and the and the and the and the set of the and the set of the and the set of the and the set of the and the set of the and the set of the set of find the question you want, press Re find the question you want, press Return, and a small menu will appear. pressing the  $\lt$  and  $>$  keys. When you

This menu will allow you to fully edit or This menu will allow you to fully edit or delete your entries. In this mode, you delete your entries. In this mode, you can rename the topic chosen by press can rename the topic chosen by pressing the R key.

In correction mode you cannot enter **In correction mode you cannot enter**  the main menu by pressing the key and the the In this mode, you can use the cursor In this mode, you can use the cursor keys for more editing potential. After the potential potential after the potential of the potential. After the you are considered any corrections, press Reserves turn to exit to the main menu. turn to exit to the main menu. the main menu by pressing the @ key. keys for more editing potential. After you've made any corrections, press Re-

#### Saving Files Files Files Files Files Files Files Files Files Files Files Files Files Files Files Files Files Files Files Files Files Files Files Files Files Files Files Files Files Files Files Files Files Files Files Files **Saving Files**

when you were entered minimum of the second minimum of the second minimum of the second minimum of the second minimum of the second minimum of the second minimum of the second minimum of the second minimum of the second mi (our contract and the second contract and the internal contract and the second contract and the second contract of the second contract of the second contract of the second contract of the second contract of the second cont may then save your file. Save files by may then save your file. Save files by selecting that option from the main selecting that option from the main menu. If you try to save a file with a name that is already on the disk, the disk, the disk, the disk, the disk, the disk, the disk, the disk, the disk, earlier version will first be screen will be substantial and When you've entered a minimum of four questions and their answers, you name that is already on the disk, the earlier version will first be scratched.

## Loading Files **Loading Files**

Load a saved file into memory anytime you want to take a quiz. Any entries that may still be in memory will be that may still be in memory will be erased. After loading, you're automat erased. After loading, you're automatically quizzed in multiple-choice format. ically quizzed in multiple-choice format. To see directory at any time, press To see a directory at any time, press the key and the key and the key and the key and the key and the D key.

## Scratching Files **Scratching Files**

Select this option from the main menu Select this option from the main menu to erase any file on disk. You need on to erase any file on disk. You need only enter the filename to have the pro ly enter the filename to have the program erase it. **gram erase it.** 

#### Quiz Time **Quiz TIme**

quiz begins right after loading, but if A quiz begins right after loading, but if you've entered at least four questions, you've entered at least four questions, you can take a test immediately. Press the Commodore key; then press the letter next to the answer of your, choice.

If you answer incorrectly, the correct answer will be displayed for a short time. At the end of the quiz, your mis time. At the end of the quiz, your mistakes will again be displayed. You can takes will again be displayed. You can flip through them by pressing Return. flip through them by pressing Return. This process lets you review your er This process lets you review your errors for as long as you wish. After re rors for as long as you wish. After reviewing the final mistake, the comput viewing the final mistake, the computer will display your score. You may er will display your score. You may then exit to the main menu by pressing then exit to the main menu by pressing f1 or take the quiz again by pressing f1 or take the quiz again by pressing the Commodore key. the Commodore key.

#### Addressed Address Management **Adding New Entries**

You can exit the quiz at any time by You can exit the quiz at any time by pressing f1. To enter more questions, pressing f1. To enter more questions, select the option from the menu to con select the option from the menu to continue making entries. **tinue making entries.** 

## Tape Support **Tape Support**

Users with tape drives can easily alter Users with tape drives can easily alter the program to suit their needs. the program to suit their needs. Change the OPEN commands in lines Change the OPEN commands in lines <sup>390</sup> and <sup>1007</sup> to tape format. Then de 390 and 1007 to tape format. Then delete lines 62, 80, 915, 930, 935, 980, 982, 985, 986, 987, 990, 992, 993, 982, 985, 986, 987, 990, 992, 993, 995, and 997. These lines contain the 995, and 997. These lines contain the routines for calling the disk directory routines for calling the disk directory and for scratching files. and for scratching files. lete lines 62, 80, 915, 930, 935, 980,

## **QUIZ WlZ**

- ME REM COPYRIGHT <sup>1992</sup> COMPUT **ME 9 REM COPYRIGHT 1992** COM PUT **E PUBLICATIONS INTL LTD -ALL RIGHTS RE SERVED**
- PB DIMDS(200):DIMES(200):DIM PB 1 OI MO\$(299) : OIME \$( 29B) : OIM  $FS(400): PRINTCHR$(8):PRIN$
- TCHR\$(14) TCHR\$ ( 1 4)  $MO$  5 PRINT" ${CLR}$   ${WHT}$  ${2}$  DOWN) (11 SPACES) {YEL}QUIZ WIZ  $\frac{1}{2}$  , and  $\frac{1}{2}$  spaces  $\frac{1}{2}$  ${4$  SPACES} ${RVS}$ {II SPACES){YE L)QUIZ WIZ **{WHT}{ 1 4 SPACES}": PRINT "**
- {6 SPACES}MENU:" {6 SPACES)MENU :"  $\mathbf{R}$  $\sum_{i=1}^{n}$ 281,2:POKE53280,6 281 , 2 : PO KE53289 , 6  $XD$  10 PRINT" { $DOMN$  } {6 SPACES } {YEL ){RVS)PRESS (1) TO M **AKE NEW ENT RIES . ": POKE 53**
- XJ <sup>15</sup> IFE\$ (4)<>""THENPRINT" **XJ 15 IFE\$(4)<) "" THENPRINT "**   ${DOWN}{6 SPACES}{RVS}$ {YEL)PRESS (2) TO SAVE (YEL ) PRESS ( 2 ) TO SAVE E **NT RIES ."**
- XD 20 PRINT"{DOWN}{6 SPACES}  $\mathbf{X}$ {RVS}{YEL}PRESS (3) TO {RVS){YEL)PRESS (3) TO L OAD ENTRIES.":IFE\$(1)="" **DAD ENTRIEi .": IFES{l): "" THEN39**
- FX 25 PRINT" {DOWN} {6 SPACES}  $\mathbf{X}$  and  $\mathbf{Y}$  to the set of  $\mathbf{Y}$  to the set of  $\mathbf{Y}$  to the set of  $\mathbf{Y}$  $ONTINUE{OFF}{19$   $SPACES}$ **KING ENTRY MAKING ENTRY AND RESIDENTS OF A STATISTICS.** (RVS l{ YEL) PRESS (4) TO C **{RVS} MAKING ENTR IES ."**
- CQ <sup>30</sup> IFE\$(1)O""THENPRINT" **CQ 30 I FE\$(l)<> ""THEN PRINT "**   ${DOWN}{6 SPACES}{RVS}$ {YEL}PRESS (5) FOR CORRE (YEL)PRESS (5) FOR CORRE CTION MODE." **CTION MODE. "**
- RK 35 PRINT"{DOWN}{6 SPACES} {RVS}{YEL}PRESS (6) TO (RVS) {YEL)PRESS (6) TO S **CRATCH FILES ."**
- CRATCH FILES." **SO 40 PRINT " {DOWN}{6 SPACES}**   $B = \begin{bmatrix} 0 & 0 & 0 \\ 0 & 0 & 0 \\ 0 & 0 & 0 \end{bmatrix}$ {RVS}{CYN}£RESS Fl TO RE {RVS){CYN)PRESS F1 TO RE TURN TO MENU.{DOWN}" **TURN TO MENU . {DOWN} "**
- $\overline{\phantom{a}}$ {2 SPACES}RIZWAAN KHAN" **{2 SPACES}RI ZWAAN- KHAN "**  XG 45 PRINT " {12 SPACES)BY
- DF 46 PRINTER (HOLDING) (HOLDING) **PIPE PRINT PRINTED PRINTED** OF 46 PRI NT " (HOMEl{ 2 DOWN) ": FO RI -1T019 : PRINT " {WHT)  ${4 \cdot RIGHT}{t+}{51 \cdot RIGHT}$
- {4 RIGHT} R & {4 RIGHT} RIGHT} R & {4 RIGHT} R & {4 RIGHT} R & {4 RIGHT}} R & {4 RIGHT}} R & {4 RIGHT}} R & {4 RIGHT}} R & {4 RIGHT}} R & {4 RIGHT}} R & {4 RIGHT}} R & {4 RIGHT}} R & {4 RIGHT}} R & {4 RIGHT}} R & {4 RIGHT} <+>{3 RIGHT}";:NEXT **{+){3 RIGHT} " ; : NEXT**
- JE 50 PRINT" {4 SPACES} {RVS}  $3377$ {33 SPACES){OFF) ";
- BF <sup>55</sup> GETA\$:IFA\$="5"THENIFS\$(1 **SF 55 GETA\$ : IFA\$= "5"THENIFE\$(1**  )<>""THENJ=1:GOTO715 ) <>" "THENJ =! : GOT0 71 5
- BB <sup>60</sup> IFAS="1"THEN940 **SS 60 IFA\$= "1 "THEN940 HA 62 IFA\$= "D"THEN980**
- HA <sup>62</sup> IFA\$="D"THEN9a0 AG <sup>65</sup> IFA\$ "2"ANDE\$(3)O""THEN **AG 65 IFA\$ =·' 2 ··ANDE\$(3)<> ····THEN**
- <sup>360</sup> **MG 70 IFA\$= "3"THEN435**  369
- MG <sup>70</sup> IFAS="3"THEN435 JX <sup>72</sup> IFAS="L"THEN1000 **JX 72 IFA\$="L "THEN1000**
- AF <sup>75</sup> IFA\$="4"THENZE\$="1":GOTO **AF 75 IFA\$ <sup>=</sup>" 4 "THE NZE\$ <sup>=</sup>" ! ": GOTO**

## JULY <sup>1992</sup> COMPUTE G-35 JULY 1992 COMPUTE G·35

## Cwww.commodore.ca

ON YOU, YOU, YOU FAILED TO PUT TO PUT TO PUT TO PUT TO PUT TO PUT TO PUT TO PUT TO PUT TO PUT TO PUT TO PUT TO

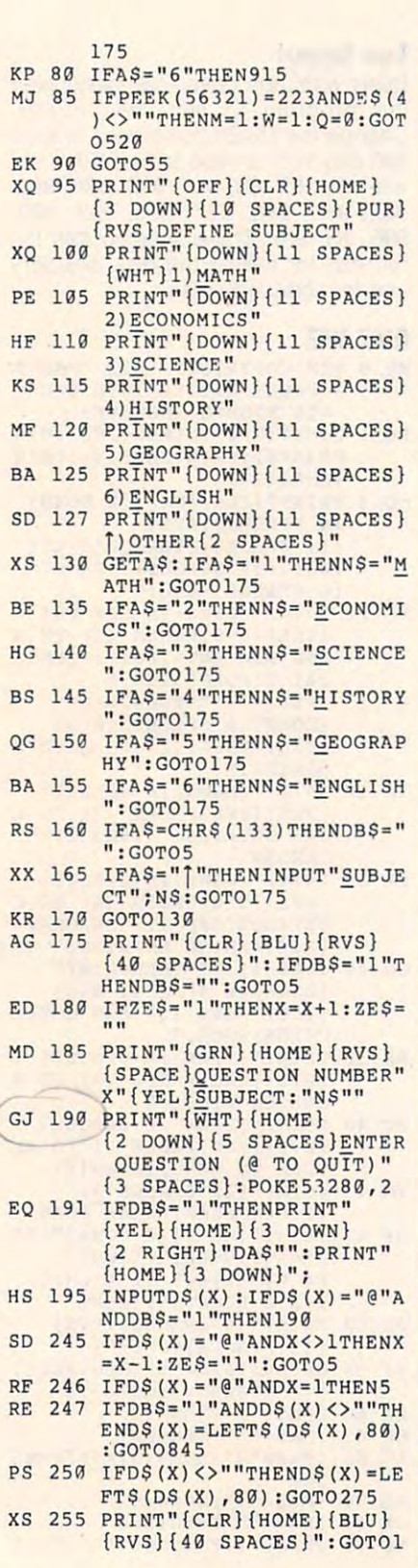

■G-36 COMPUTE JULY <sup>1992</sup> .G·36 **COMPUTE JULY 1992** 

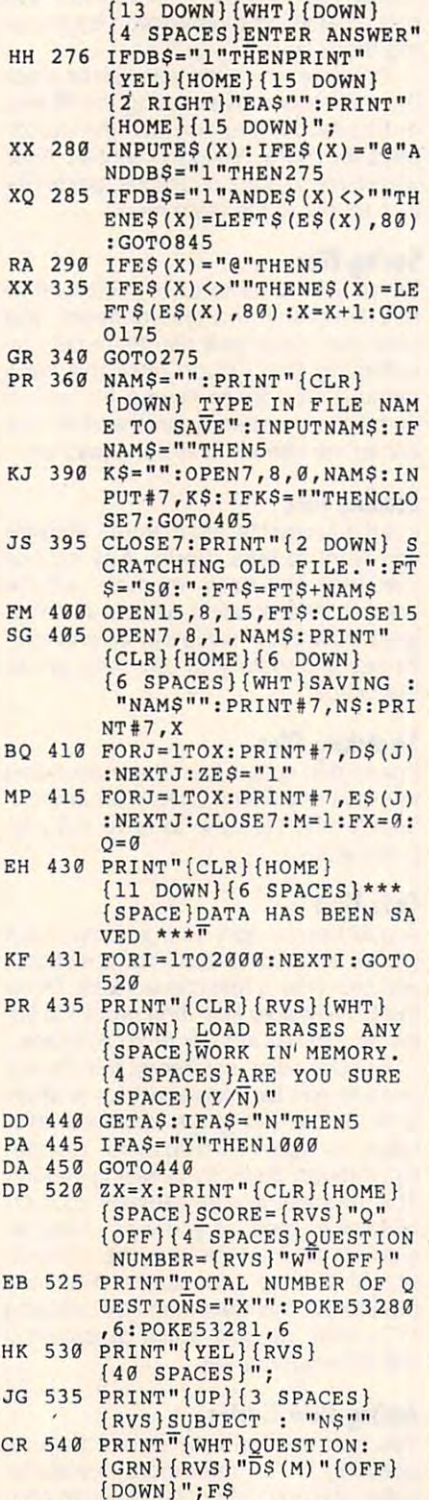

 $Y = INT(4*RND(1)) + 1$ 

 $KB$  545 Y=INT (4 \* RND (1)) +1

print:print"{home}

**KD 275 PRINT : PRINT " {HOME}** 

B5

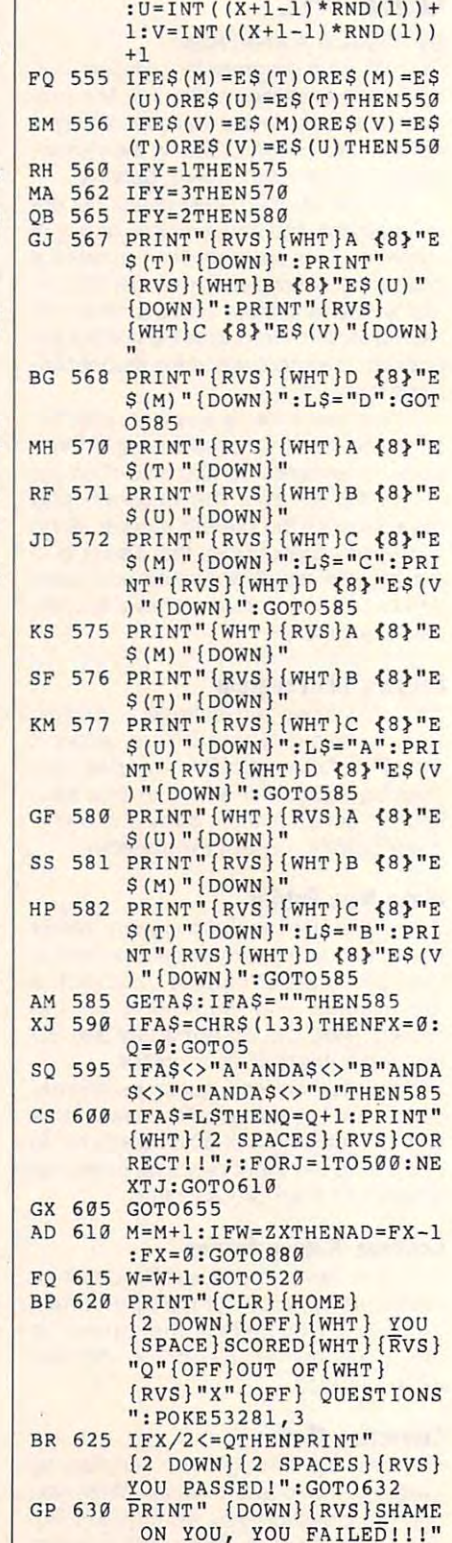

RA <sup>550</sup> <sup>T</sup> <sup>=</sup> INT( (X l-1)\*RND(1) )+1 **RA 550 T=INT((X+l-1)\*RND(1» +1** 

# PROGRAMS **PROGRAMS**

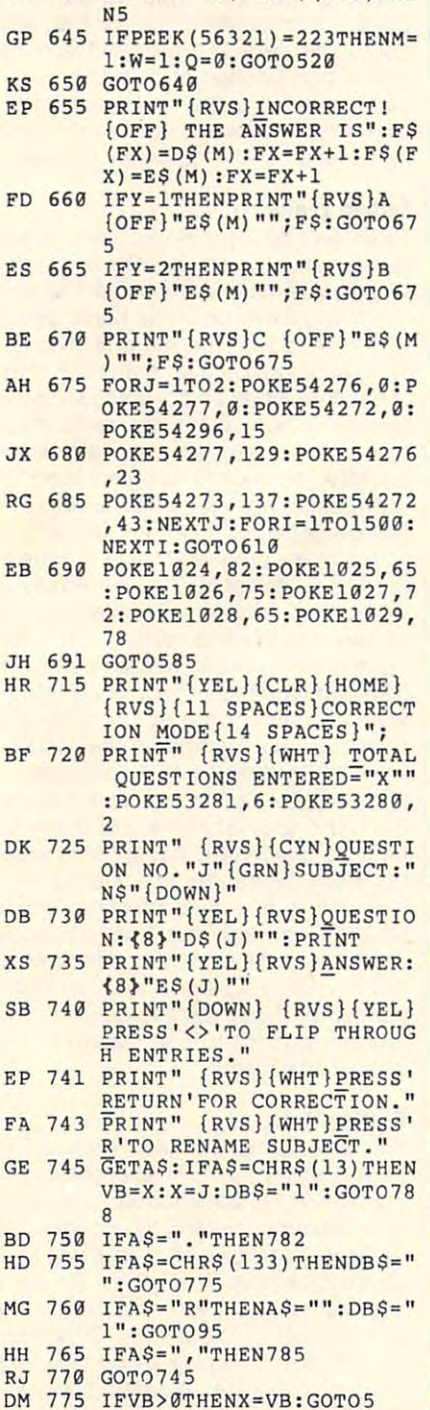

PRINT TO A RESIDENCE IN THE UNIT OF THE STATE OF THE UNIT OF THE UNIT OF THE UNIT OF THE UNIT OF THE UNIT OF THE UNIT OF THE UNIT OF THE UNIT OF THE UNIT OF THE UNIT OF THE UNIT OF THE UNIT OF THE UNIT OF THE UNIT OF THE U Print", PRINT, PRINT, PRINT, PRINT, PRINT, PRINT, PRINT, PRINT, PRINT, PRINT, PRINT, PRINT, PRINT, PRINT, PRINT, PRINT, PRINT, PRINT, PRINT, PRINT, PRINT, PRINT, PRINT, PRINT, PRINT, PRINT, PRINT, PRINT, PRINT, PRINT, PRIN {SPACE}COMMODORE KEY TO

{SPACE)COMMODORE KEY TO **DO THE- TEST AGAIN ":GOT** 

OS 640 GETAS: IFAS=CHRS(133)THE

0640

**HR 632 PRINT" {DOWN}{RVS}PRES5 ' Fl' TO EXIT." -** HF 635 PRINT"{DOWN){RVS)PRESS

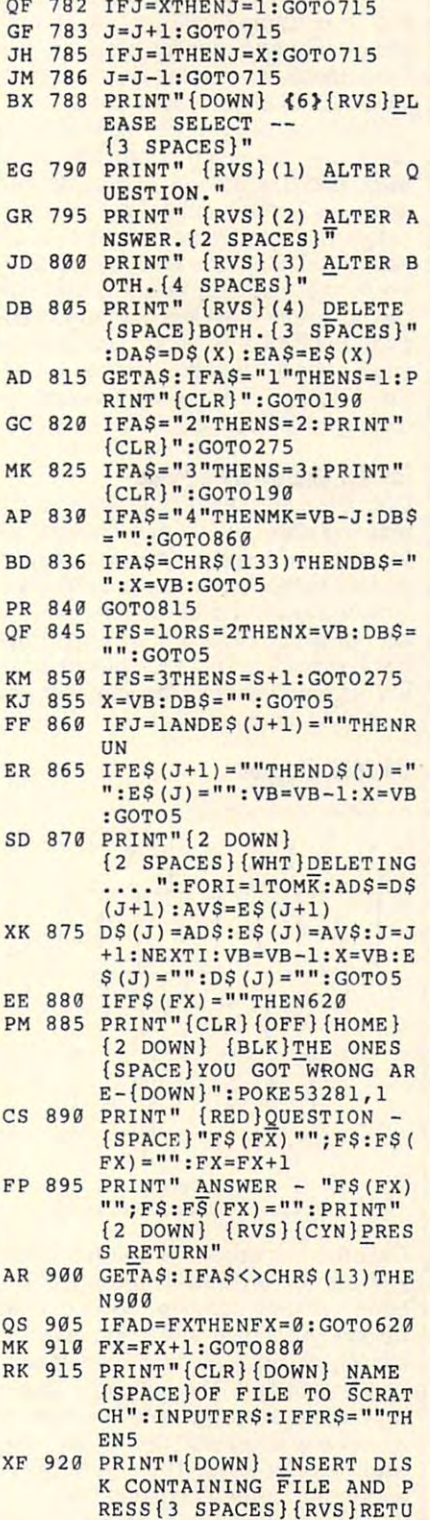

XP 780 GOT05

RESSERTED TO A RESIDENCE OF A RESIDENCE OF A RESIDENCE OF A RESIDENCE OF A RESIDENCE OF A RESIDENCE OF A RESIDENCE OF A RESIDENCE OF A RESIDENCE OF A RESIDENCE OF A RESIDENCE OF A RESIDENCE OF A RESIDENCE OF A RESIDENCE OF RN" **RN " -**

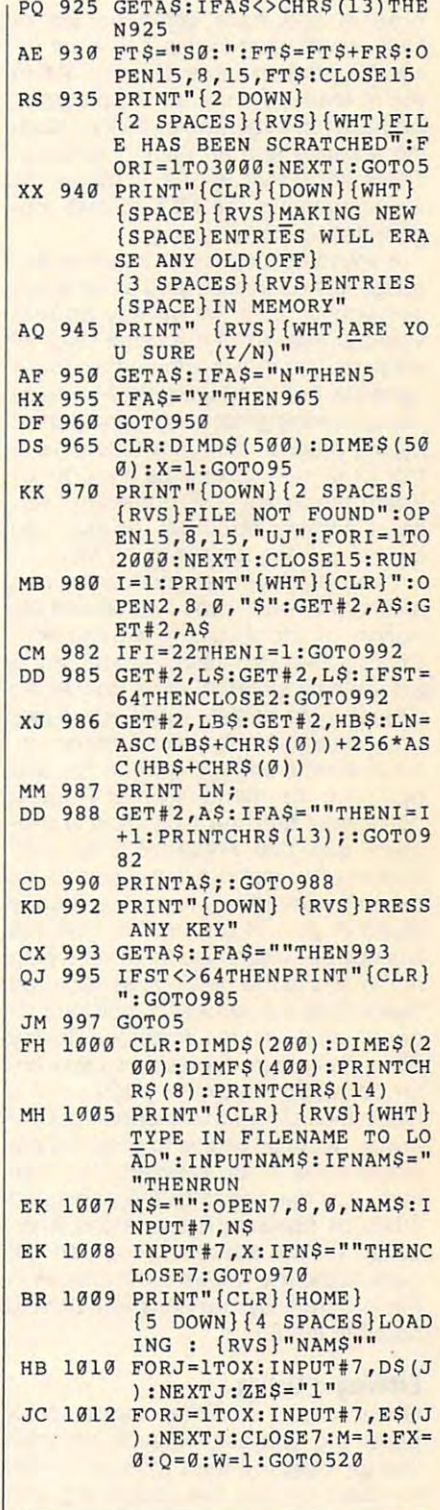

Rizwaan Ahmed Khan lives in Rizwaan Ahmed Khan **lives in**  Taihape, New Zealand. Taihape, New Zealand. o

## Machine Language Entry Program Machine Language Entry Program MLX for Commodore 64

#### Ottis R. Cowper and Cowper and Cowper and Cowper and Cowper and Cowper and Cowper and Cowper and Cowper and Cowper and Cowper and Cowper and Cowper and Cowper and Cowper and Cowper and Cowper and Cowper and Cowper and Cowp Ottis R. Cowper

Type in and save some copies of Type in and save some copies of MLX-you'll want to use it to enter future ML programs from Gazette. When ture ML programs from Gazette. When you're ready to enter an ML program, you're ready to enter an ML program, load and run MLX. It asks you for a starting address and an ending address. ing address and an ending address. These addresses are a public and in the article of the article of the article of the article of the article of accompanying the MLX-format pro accompanying the MLX-format program listing you're typing. gram listing you're typing. These addresses appear in the article

If you're unfamiliar with machine lan If you're unfamiliar with machine language, the addresses (and all other val guage, the addresses (and all other values you enter in MLX) may appear ues you enter in MLX) may appear strange. Instead of the usual decimal strange. Instead of the usual decimal numbers you're accustomed to, these numbers you're accustomed to, these numbers are in hexadecimal—a base <sup>16</sup> numbering system commonly used 16 numbering system commonly used by ML programmers. Hexadecimalhex for short—includes the numerals 0and the letters A-F. But even if you 9 and the letters A-F. But even if you know nothing about ML or hex, you know nothing about ML or hex, you should have no trouble using MLX. should have no trouble using MLX.

After you've entered the starting and After you've entered the starting and ending addresses, you'll be offered the ending addresses, you'll be offered the option of clearing the workspace. option of clearing the workspace. Choose this option if you're starting to Choose this option if you're starting to enter a new listing. If you're continuing a listing that's partially typed from a previous session, don't choose this option. vious session, don't choose this option. functions menu will appear. The first A functions menu will appear. The first option in the menu is Enter Data. If you're just starting to type in a program, pick this. Press the E key and type the first number in the first line of type the first number in the first line of the program listing. If you've already the program listing. If you've already typed in part of a program, type the line number where you stopped typing line number where you stopped typing at the end of the previous session {be at the end of the previous session (be sure to load the partially completed pro sure to load the partially completed program before you resume entry). In any gram before you resume entry). In any case, make sure the address you en case, make sure the address you enter corresponds to the address of a line in the listing you are entering. Oth line in the listing you are entering. Otherwise, you'll be unable to enter the da erwise, you'll be unable to enter the data correctly. If you pressed E by mistake, you can return to the command take, you can return to the command menu by pressing Return alone when menu by pressing Return alone when asked for the address. (You can get asked for the address. (You can get back to the menu from most options in back to the menu from most options in the program by pressing Return with the program by pressing Return with no other input.) no other input.)

## Entering Listing **Entering a Listing**

Once you're in Enter mode, MLX Once you're in Enter mode, MLX prints the address for each program prints the address for each program line for you. You then type in all nine line for you. You then type in all nine numbers on that line, beginning with numbers on that line, beginning with the first two-digit number after the colon (:). Each line represents eight data lon (:). Each line represents eight data bytes and a checksum. Although an G-38 COMPUTE JULY <sup>1992</sup> G-38 COMPUTE JULY 1992

MLX-format listing appears similar to MLX-format listing appears similar to the "hex dump" listings from a machine language monitor program, the chine language monitor program, the extra checksum number on the end al extra checksum number on the end allows MLX to check your typing. lows MLX to check your typing.

When you enter a line, MLX recalculates the checksum from the eight lates the checksum from the eight bytes and the address and compares bytes and the address and compares column. If the values match, you'll hear a bell tone, the data will be added to the workspace area, and the ed to the workspace area, and the prompt for the next line of data will ap prompt for the next line of data will appear. But if MLX detects a typing error, you'll hear <sup>a</sup> low buzz and see an er you'll hear a low buzz and see an error message. The line will then be re ror message. The line will then be redisplayed for editing. displayed for editing. this value to the number from the ninth

## Invalid Characters Banned **Invalid (haraders Banned**

Only a few keys are active while you're entering data, so you may have to un entering data, so you may have to unlearn some habits. You do not type learn some habits. You do not type spaces between the columns; MLX au spaces between the columns; MLX automatically inserts these for you. You tomatically inserts these for you. You do not press Return after typing the do not press Return after typing the last number in a line; MLX automatically enters and checks the line after you ly enters and checks the line after you type the last digit. type the last digit.

## <sup>64</sup> MLX Keypad **64 MLX Keypad**

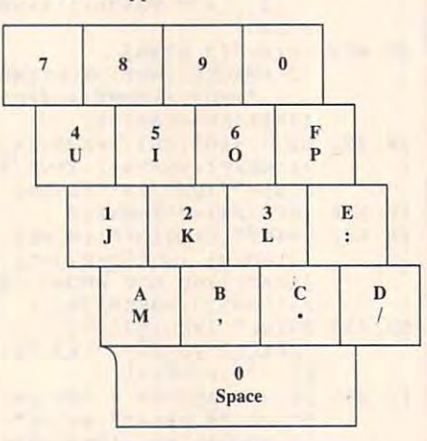

Only the numerals 0-9 and the letters Only the numerals 0-9 and the letters A-F can be entered. If you press any other key (with some exceptions noted other key (with some exceptions noted below), you'll hear a warning buzz. To simplify typing, a numeric keypad function is included. The keypad is active tion is included. The keypad is active only while entering data. Addresses only while entering data. Addresses must be entered with the normal letter must be entered with the normal letter and number keys. The figure below and number keys. The figure below shows the keypad configuration. shows the keypad configuration.

MLX checks for transposed charac MLX checks for transposed characters. If you're supposed to type in A0

and instead enter OA, MLX will catch and instead enter OA, MLX will catch your mistake, There is one error that your mistake. There is one error that can slip past MLX: Because of the can slip past MLX: Because of the checksum formula used, MLX won't no checksum formula used, MLX won't notice if you accidentally type FF in place of 00, and vice versa. And place of DO, and vice versa. And there's a very slim chance that you could garble a line and still end up adds up to the proper checksum. How adds up to the proper checksum. However, these mistakes should not occur ever, these mistakes should not occur if you take care while entering data. if you take care while entering data. with a combination of characters that

## Editing Features **Editing Features**

To correct typing mistakes before fin To correct typing mistakes before finishing a line, use the Inst/Del key to delete the character to the left of the cursor. If you mess up <sup>a</sup> line badly, press sor. If you mess up a line badly, press Clr/Home to start the line over. The Re Clr/Home to start the line over. The Return key is also active, but only before turn key is also active, but only before any data is typed on a line. Pressing Return at this point returns you to the com turn at this point returns you to the command menu. After you type a character, MLX disables Return until the cur ter, MLX disables Return until the cursor returns to the start of a line. Remember, press Clr/Home to quickly get to ber, press Clr/Home to quickly get to a line-number prompt. To make correc **line-number prompt. To make correc**tions in a line that MLX has redisplayed for editing, compare the line on the for editing, compare the line on the screen with the one printed in the list screen with the one printed in the listing and then move the cursor to the mis ing and then move the cursor to the mistake and type the correct key. The cur take and type the correct key. The cursor- left and -right keys provide the sor- left and -right keys provide the normal cursor controls. (The Inst/Del key now works as an alternative cursor-**key now works as an alternative cursor**left key.) You cannot move left beyond left key.) You cannot move left beyond the first character in the line. If you try the first character in the line. If you try to move beyond the rightmost charac to move beyond the rightmost character, you'll reenter the line. During editing, Return is active; pressing it tells ing, Return is active; pressing it tells MLX to recheck the line. You can MLX to recheck the line. You can press the Clr/Home key to clear the en press the Clr/Home key to clear the entire line if you want to start from tire line if you want to start from scratch or if you want to get to a linenumber prompt to use Return to get number prompt to use Return to get back to the menu. back to the menu.

## Display Data **Display Data**

The second menu choice, Display Data, examines memory and shows the ta, examines memory and shows the contents in the same format as the pro contents in the same format as the program listing (including the checksum). gram listing (including the checksum). When you press D, MLX asks you for When you press D, MLX asks you for a starting address. Be sure that the starting address you give corresponds to ing address you give corresponds to a line number in the listing. Otherwise, line number in the listing. Otherwise, the checksum display will be meaning the checksum display will be meaningless. MLX displays program lines until less. MLX displays program lines until it reaches the end of the program, at it reaches the end of the program, at
which point the menu is redisplayed and menu is reduced to the menu is reduced by a second the menu is reduced You can pause the display by pressing You can pause the display by pressing the space bar. (MLX finishes printing the space bar. (MLX finishes printing the current line before halting.) Press the current line before halting.) Press the space bar again to restart the display. To break out of the display and play. To break out of the display and get back to the menu before the end get back to the menu before the ending address is reached, press Return. ing address is reached, press Return. which point the menu is redisplayed.

#### Other Menu Options and Department of the Company of the Company of the Company of the Company of the Company of the Company of the Company of the Company of the Company of the Company of the Company of the Company of the C **Other Menu Options**

Two more menu selections let you Two more menu selections let you save programs and load them back in save programs and load them back in $t \rightarrow t$  to the computer. These are  $\mathcal{S}$  are Save Files are Save Files are Save Files are Save Files are  $\mathcal{S}$ and Load File. When you press or L, and Load File. When you press S or L, MLX asks you for the filename. You'll MLX asks you for the filename. You 'll then be asked to press either D or T to select disk or tape. to the computer. These are Save File select disk or tape.

You'll notice the disk drive starting the starting starting starting starting starting starting starting starting starting starting starting starting starting starting starting starting starting starting starting starting and stopping several times during and stopping several times during a load or save. This is normal behavior. mand and reads from or writes to meet the ware and reads to meet the second second second and reads to the second second second second second second second second second second second second second second second second sec the file instead of using the usual Load and SAVE community and SAVE community and SAVE community and SAVE community and SAVE community and SAVE community and SAVE community and SAVE community and SAVE community and SAVE community and SAVE community and SAVE note that the drive prefixed to add to the the filename (line 750), so this should the filename (line 750), so this should not be included when the included when the included when the included when the included when the included when the included with the included with the included with the included with the included with the included with the name. This also precludes the use of  $f(x) = \frac{1}{2} \int_{0}^{1} \frac{f(x) - f(x)}{x} dx$  is the sure to be sure to be sure to be sure to be sure to be sure to be sure to be sure to be sure to be sure to be sure to be sure to be sure to be sure to be sure to be sure to be su  $\frac{1}{2}$  extending the extra saved different saved different saved different saved different saved different saved different saved different saved different saved different saved different saved different saved different You'll notice the disk drive starting MLX opens and reads from or writes to LOAD and SAVE commands. Also note that the drive prefix 0: is added to not be included when entering the @ for save-with-replace, so be sure to give each version saved a different **name.** 

Remember that Manuscript and Museum and Museum and Museum and Museum and Museum and Museum and Museum and Museum and Museum and Museum and Museum and Museum and Museum and Museum and Museum and Museum and Museum and Museum tire workspace area from the starting ad tire workspace area from the starting address to the ending address, so the dress to the ending address, so the save or load may take longer than you save or load may take longer than you might expect if you've entered only might expect if you've entered only a small amount of data from a long listing. When you're saving a partially completed listing, make sure to note the ad pleted listing, make sure to note the address where you stopped typing. dress where you stopped typing. Remember that MLX saves the en-

MLX reports the standard disk or MLX reports the standard disk or tape error messages if any problems tape error messages if any problems are detected during the save or load. are detected during the save or load. t also has three special load error messages: INCORRECT STARTING AD-DRESS, which means the file you're try DRESS, which means the file you're trying to load does not have the starting address you specified when you ran address you specified when you ran MLX; LOAD ENDED AT address, MLX; LOAD ENDED AT address, which means the file you're trying to load ends before the ending address you specified when you started MLX; you specified when you started MLX; and IRUNCATED AT ENDING AD-DRESS, which means the file you're try DRESS, which means the file you're trying to load extends beyond the ending address you specified when you start address you specified when you started MLX. If you see one of these mes ed MLX. If you see one of these messages and feel certain that you've load sages and feel certain that you've loaded the right file, exit and rerun MLX, being careful to enter the correct start being careful to enter the correct start-

ing and ending addresses. ing and ending addresses.

The Quit menu option has the obvi The Quit menu option has the obvious effects—it stops and enters BALX and enters BALX and enters BALX and enters BALX and enters BALX and SIC. The Run/Stop key is disabled, so SIC. The Run/Stop key is disabled, so without turning off the computer. (Of course, Run/Stop-Restore also gets course, Run-Stop-Restore also gets also gets gets also gets also gets also gets also gets also gets also you out.) You'll be asked for verifica you out.) You'll be asked for verification; press to be a press to be a press to be a press to be a press to be a press to be a press to be a press any other key to return to the menu. Af any other key to return to the menu. After quitting, you can type RUN again and reenter MLX without losing your da and reenter MLX without losing your data, as long as you don't use the Clear ta, as long as you don't use the Clear Workshop and the company ous effect-it stops MLX and enters BAthe Q option lets you exit the program tion; press Y to exit to BASIC, or press Workspace option.

#### **The Finished Product**

When you've finished typing all the da When you've finished typing all the data for an ML program and saved your ta for an ML program and saved your work, you're ready for the results. Re work, you're ready for the results. Refer to the corresponding article for fer to the corresponding article for details on loading and running the details on loading and running the program. program.

#### **An Ounce of Prevention**

Don't take chances—use The Automat Don't take chances-use The Automatic Proofreader to type the new MLX, ic Proofreader to type the new MLX, and then test your copy thoroughly be and then test your copy thoroughly before first using it to enter any significant fore first using it to enter any significant amount of data. Make sure all the amount of data. Make sure all the menu options work as they should. En menu options work as they should. Enter fragments of the program starting at several different addresses; then use several different addresses; then use the display option to verify that the data has been entered correctly. Test the ta has been entered correctly. Test the save and load options to ensure that you can recall your work from disk. you can recall your work from disk.

#### **64 MLX**

- $S = \frac{1}{2}$ 30,950 MODIFIED, LINES **30,950 MODIFIED, LINES 4**  85-487 ADDEDD **S5 19 REM VERSION 1.1: LINES 8 85-487 ADDED •**
- POKE 56,50:CLR:DIM INS, EK <sup>100</sup> **EK 109 POKE 56,50:CLR:DIM INS, I,J,A.,8,A\$,B\$,A(7),N\$**
- DM 110 C4=48:C6=16:C7=7:Z2=2:Z 4=254:Z5=255:Z6=256:Z7= 4-254:Z5=255:Z6-256:Z7= <sup>127</sup> 127
- : BS=PEEK(55) + Z6\*PEEK(56) :BS=PEEK = 25 (25)+Z6\*PEEK = 25 (25)+Z6\*PEEK = 25 (25)+Z6\*PEEK = 25 (25)+Z6\*PEEK = 25 (25)+Z6\*PEEK = 25 (25)+Z6\*PEEK = 25 (25)+Z6\*PEEK = 25 (25)+Z6\*PEEK = 25 (25)+Z6\*PEEK = 25 (25)+Z6\*PEEK = 25 (25)+Z6\*PEEK = 25 (25)+Z6\*PE ):HS="0123456789ABCDEF" **) :HS - "G123456789ABCDEF"**  CJ <sup>120</sup> CJ 129 FA-PEEK(45)+Z6\*PEEK(46)
- $SB$  130 R\$=CHR\$(13):L\$="{LEFT}"  $: S$ \$=" ":D\$=CHR\$ (20):Z\$=
- $CHR$$  (0):  $TS = "13$  RIGHT }" CQ <sup>140</sup> SD=54272:FOR I=SD TO SD CQ 140 SD-54272 : FOR I=SD TO so +23:POKE I,0:NEXT:POKE **+23:POKE I,0:NEXT:POKE**  {SPACEjSD+24,15:POKE <sup>78</sup> {SPACE)SD+24,15:POKE 78 8,52 **8,52**
- FC <sup>150</sup> PRINT"{CLR}"CHR\$(142)CH FC 150 PRINT"{CLR)"CHR\$(142)CH R\$(8):POKE 53280,15:P0K R\$(8) :POKE 53280,15:POK 53281,15 **E 53281,15**
- EJ <sup>160</sup> PRINT T\$" {RED}{RVS} EJ 160 PRINT T\$" {RED){RVS)  ${2$  SPACES} ${8}$  @}

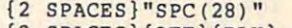

- {2 SPACES}{OFF}{BLU} ML {2 SPACES){OFF){BLU) ML  ${2$  SPACES}"SPC(28)" {2 SPACESj"SPC{28)" **{12 SPACES}{BLU}"**  FR 170 PRINT" {3 DOWN } {3 SPACES}COMPUTE!'S MA CHINE LANGUAGE EDITOR **CHI NE LANGUAGE EDITOR**  x II {RED) {RVS) **{3 DOWN}"**
- **JB 180 PRINT" {BLK} STARTING ADD** RESS{4>";:GOSUB300:SA=A **RESS<4}";:GOSUB300:SA=A D:GOSUB1040:IF F THEN18**   $\alpha$
- DING ADDRESS(4)"::GOSUB  $300:EA = AD:GOSUB1030:IF$ {SPACE}F THEN190 GF 190 PRINT"{BLK){2 SPACES)EN
- {SPACEjF THEN190 KR <sup>200</sup> INPUT"{3 DOWN}{BLK}CLEA KR 200 INPUT" (3 DOWN) {BLK)CLEA  $\mathcal{H}$  , and a set of the set of the set of the set of the set of the set of the set of the set of the set of the set of the set of the set of the set of the set of the set of the set of the set of the set of the set of S:IF LEFT\$(AS,1) O"Y"TH **\$ :IF LEFTS(AS,l)<>"Y"TH**  R WORKSPACE [Y/N] (4)"; A EN220
- PG <sup>210</sup> PRINT"{2 DOWN}{BLU}WORK PC 210 PRINT"{2 DOWN) {BLU)WORK ING...";:FORI=BS TO BS+ EA-SA+7:POKE I,0:NEXT:P **EA -SA+7:PQKE I , 0:NEXT:P**  ING...";:FORI=BS TO BS+  $RINT"$  DONE<sup>"</sup>
- RINT"DONE" **DR 220 PRINTTAB(10)"{2 DOWN}**  DR <sup>220</sup> PRINTTAB(10)"{2 DOWN}  ${SPACE}$ MENU  ${DOWN}$  ${45"$ :  $\mathbf{S} = \mathbf{S} = \mathbf{S}$ PRINT TS"{RVS}E{OFF}NTE **PRINT TS"{RVS}E{OFF}NTE**  {BLK){RVS) MLX COMMAND **R DATA"**
- BD 230 PRINT T\$"{RVS}D{OFF}ISP LAY DATA": PRINT TS" {rvs}l{off}oad file" **{RVS}L{OFF}OAD FILE"**
- $\cdots$  . The state that the state  $\cdots$ file":print ts"{rvs}q **FILE":PRINT TS " {RVS}Q**  JS 240 PRINT TS"{RVS}S{OFF}AVE {OFF)UIT{2 DOWN){BLK}"
- ${\color{red} \bullet}$  .  ${\color{red} \bullet}$  down Helping . The second second second second second second second second second second second second second second second second second second second second second second second second second sec a=0:for 1=1 to 5:if as= HK <sup>260</sup> HK 260 **A=0 :FOR 1=1 TO S:IF AS=**  MinS("EDLSQ",I,l)THEN **MIDS("EDLSQ ",I,1 )THEN A**  JH 250 GET AS:IF AS=NS THEN250 **=1:1=5**
- =1:1=5 NEXT:ON GOTO420,610,6 FD <sup>270</sup> FO 270 **NEXT:ON A GOT0420,610,6**  90,700,280:GOSUB1060:GO 90,70~ 280:GOSUBI060:GO
- **EJ 280 PRINT"{RVS} QUIT ":INPU**  $\overline{a}$   $\overline{b}$   $\overline{a}$   $\overline{b}$   $\overline{a}$   $\overline{d}$   $\overline{a}$   $\overline{a}$   $\overline{b}$   $\overline{a}$   $\overline{b}$   $\overline{c}$   $\overline{d}$   $\overline{b}$   $\overline{c}$   $\overline{c}$   $\overline{c}$   $\overline{c}$   $\overline{c}$   $\overline{c}$   $\overline{c}$   $\overline{c}$   $\overline{c}$   $\overline{c}$   $\overline{$  $[Y/N]$ "; A\$: IF LEFT\$(A\$, **T" {DOWN} {4}ARE YOU SURE**  $1)$   $\leftrightarrow$  "Y"THEN220
- 1)<>"Y"THEN220 **EM 290 POKE SD+24,0:END**
- LEN(INS) <>4THENRETURN LEN(IN\$)O4THENRETURN JX 300 IN\$=N\$:AD=0:INPUTIN\$:IF
- KF 310 B\$=IN\$:GOSUB320:AD=A:B\$ =MID\$(IN\$,3):GOSUB320:A -MIO\$(IN\$ ,3): GOSUB320 :A D=AD\*256+A:RETURN **O=AD\*256+A : RETURN**
- A=9:FOR J=l TO 2:AS=MID PP <sup>320</sup> PP 320 **A=g :FOR J=1 TO 2:A\$=MID**  S(B\$,J,1):B=ASC(AS)-C4+ **\$(BS ,J,1):B=ASC(AS) - C4+**  (AS>"@")\*C7:A=A\*C6+B **(A\$)"@")\*C7:A=A\*C6+B**
- JA 330 IF B<0 OR B>15 THEN AD= 0:A=-1:J=2 **0:A=-I:J=2**  GX <sup>340</sup> GX 340 **NEXT: RETURN**
- NEXT:RETURN B=INT(A/C6):PRINT MIDS( CH <sup>350</sup> CH 350 B=INT(A/C6):PRINT MID\$(
	- H\$,B+1,1);:B=A-B\*C6:PRI **HS,8+1,1)j:B=A-B\*C6:PRI**  NT MID\$(H\$,B+1,1);:RETU **NT MIO\$(HS,B+l,l)j:RETU**  RN
- RR <sup>360</sup> A=INT(AD/Z6):GOSUB350:A RR 360 A-INT(AD/Z6):GOSUB350:A =AD-A\*26:GOSUB350:PRINT ti **":"; =AD -A\*Z6: GOSUB350:PRI NT**
- BE <sup>370</sup> CK=INT(AD/Z6):CK=AD-Z4\* BE 370 **CK=INT(AD/Z6) :CK=AD -Z4\***  CK+Z5\*(CK>Z7):GOTO390 **CK+Z5\*(CK)Z7 ) :GOT0390**

JULY 1992 COMPUTER COMPUTER GALLERY COMPUTER COMPUTER COMPUTER COMPUTER COMPUTER COMPUTER COMPUTER COMPUTER COMPUTER COMPUTER COMPUTER COMPUTER COMPUTER COMPUTER COMPUTER COMPUTER COMPUTER COMPUTER COMPUTER COMPUTER COMPUT **G-www.commodore.ca** 

#### PROGRAM PROGRAMS 2012 **PROGRAMS**

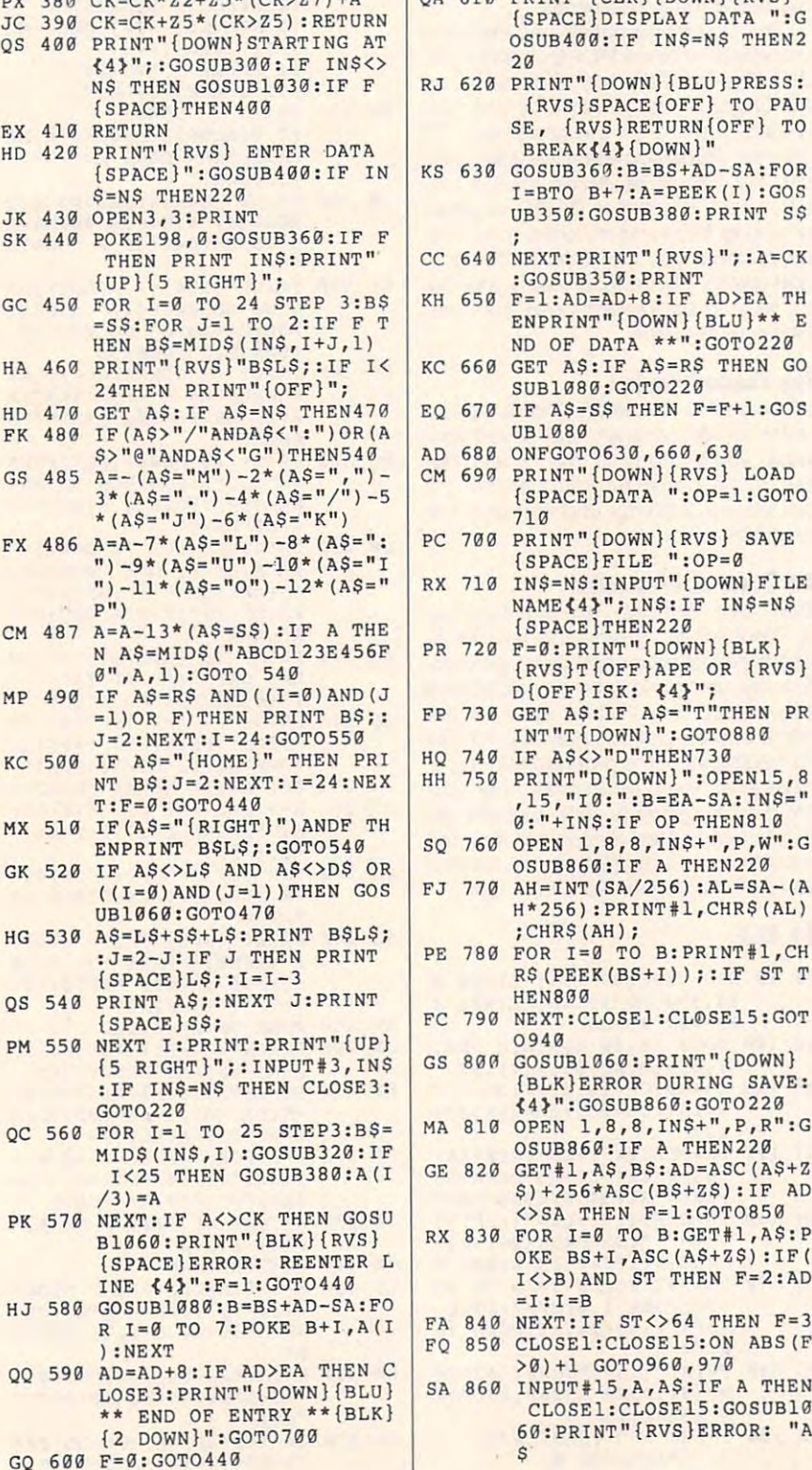

 $G - 10$ 

G-40 COMPUTE JULY 1992

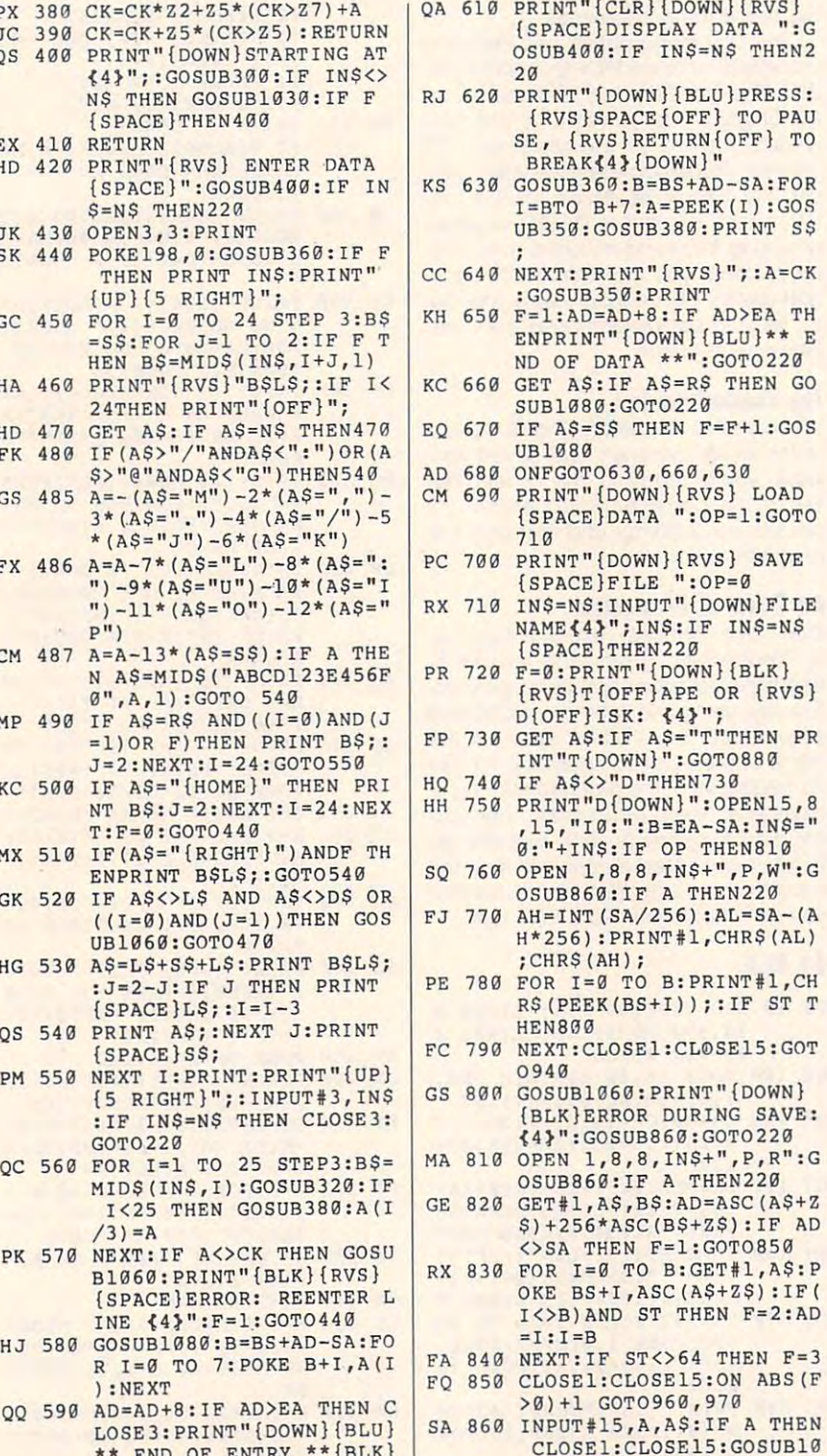

PEEK(FA+4):IFOP=0THEN92 **PEEK(FA+4):IFOP=0THEN92**  HJ <sup>890</sup> SYS 63466:IF(PEEK(783)A HJ 890 SYS 63466 : IF(PEEK(783)A NDl)THEN GOSUB1060:PRIN **NDl)THEN GOSUB1060 : PRIN**  T"{DOWN}{RVS} FILE NOT T"{DOWN) (RVS) FILE NOT {SPACE}FOUND ":GOTO690 **(SPACE}FOUND ":GOT0690**  CS <sup>900</sup> AD=PEEK{829)+256\*PEEK(8 **CS 900 AO=PEEK(829)+256\*PEEK(8**  30): IF ADOSA THEN F=l: **3Gl : IF AD <> SA THEN F=l :**  GOTO970 SC <sup>910</sup> A=PEEK(831)+256\*PEEK(83 **SC 919 A=PEEK(831)+256\*PEEK(83**  2)-l:F=F-2\*(A<EA)-3\*(A> **2)-1: F=F-2\*(A<EA)-3\* (A>**  EA):AD=A-AD:GOTO930 **EA) : AD=A-AD:GOT0939**  KH <sup>920</sup> A=SA:B=EA+1:GOSUB1010:P **KM 920 A=SA :8=EA+l:GOSUB1010 : p**  OKE780,3:SYS <sup>63338</sup> **OKE 780,3:SYS 63338**  JF <sup>930</sup> A=BS:B=BS+(EA-SA)+1:GOS **JF 930 A=BS:B=8S+(EA-SA)+1:GOS**  <sup>63591</sup> S 63591 AE <sup>940</sup> GOSUB1080:PRINT"{BLU}\*\* **AE 949 GOSUB1980:PR INT"{BLU}\*\***  SAVE COMPLETED \*\*":GOT **SAVE COMPLETE D \*\* ": GOT**  <sup>0220</sup> 0220 XP <sup>950</sup> POKE147,0:SYS 63562:IF **XP 950 POKE147 , 0:SYS 63562:IF**  {SPACE}ST>0 THEN970 **{SPACE}ST>9 THEN970**  FR <sup>960</sup> GOSUB1080:PRINT"{BLU}\*\* **FR 960 GOSUB 10 80:PRINT "{ BLU}\*\***  LOAD COMPLETED \*\*":G0T **LOAD COMPLETED \*\*":GOT**  DP 970 GOSUB1060:PRINT"{BLK} {RVS]ERROR DURING LOAD: ED0WNH4>m:ON G0SUB98 {DOWN)(O":ON F GOSUB98 0,999,<del>100,000</del> PP <sup>980</sup> PRINT"INCORRECT STARTIN **PP 980 PRINT"INCORRECT STARTIN**  ADDRESS {";:GOSUB360: **G ADDRESS (" ; : GOSUB360:**  PRINT")":RETURN GR <sup>990</sup> PRINT"LOAD ENDED AT ";: **GR 990 PRINT "LOAO ENDED AT ";:**  DS:RETURN **0\$ : RETURN**  FD <sup>1000</sup> PRINT"TRUNCATED AT END **FD 190e PRINT "TRUNCATED AT END**  ING ADDRESS":RETURN **ING ADDRESS ":RET URN**  RX 1010 AH=INT(A/256):AL=A-(AH \*256):POKE193,AL:POKEl **\*256) :POKEI93,AL :POKEI**  4, AH  $FF$  1020 AH=INT (B/256):AL=B-(AH \*256):POKE174,AL:POKE1 **\*256) : POKE174,AL : POKEI**  75,AH:RETURN **75 , AH : RETURN**  FX <sup>1030</sup> IF AD<SA OR AD>EA THEN **FX 1030 IF AO(SA OR AD>EA THEN**  CR <sup>1040</sup> IF (AD>511 AND AD<6528 CR 1949 IF (AD>511 ANO AD<6528 0) THEN GOSUB1080: F=0 9) THEN GOSUB1989: F-9 HC <sup>1050</sup> GOSUB1060:PRINT"{RVS} **HC 1050 GOSUB1060:PRINT " {RVS}**  {SPACE}INVALID ADDRESS {DOWN}{BLK}":F=1:RETU {DOWN){BLK) " : F=l : RETU RN AR <sup>1060</sup> POKE SD+5,31:POKE SD+6 **AR 1060 POKE SD+5 , 31 : POKE SO+6**  ,208:POKE SD,240:POKE **,2 08 :POKE SD ,24 0:POKE**  {SPACE}SD+lf4:P0KE SD+ **{SPACE}SD+l , 4 :POKE SO+**  4,33 **4 , 33**  DX <sup>1070</sup> FOR S=l TO 100:NEXT:GO **OX 1070 FOR S=l TO 100 : NEXT:GO**  TO1090 **PF 1080 POKE SD+5 , 8 :POKE SD+6 , 240 : POKE SD,0: POKE SD+** 1,900 ESD + 2,000 ESD + 2,000 POKE SO + 2,000 POKE SO + 2,000 POKE SO + 2,000 POKE SO + 2,000 POKE SO + 2,000 AC <sup>1090</sup> FOR S=l TO 100:NEXT:PO **AC 1990 FOR S=1 TO 19D : NEXT:PO**  Keeping the second state specific solution in the second state state state state state state state state state state state state state state state state state state state state state state state state state state state sta KE SD+1,0:RETURN **KE SO+I,9:RET URN**   $\sigma$ **GOT0979 UB1910 :0N OP GOT0950:SY**  0220 {RVS)ERROR DURING LOAD: 9 , 999,1999:GOT0229 **PRINT ")" : RETURN AD=SA+AD:GOSUB360:PRINT 94 , AH**  1950 : **RETURN {SPACE}INVA LID ADDRESS**  RN T01999 **1,90:POKE SD+4,17 K& SO+4,9:POKE SD,0 : PO** 

GQ <sup>870</sup> RETURN **GQ 87 9 RETURN** 

EJ <sup>880</sup> POKE183.PEEK(FA+2) :POKE **EJ 889 POKE183,PEEK(FA+2) :POKE**  187,PEEK(FA+3):POKE188, **187 , PEEK(FA+ 31 : POKE188 ,** 

 $\Box$ 

Coming August 1, from the creators of EYE OF THE BEHOLDER I AND II, and in the tradition of KING'S QUEST,® experience a whole new realm of fantasy adventure...

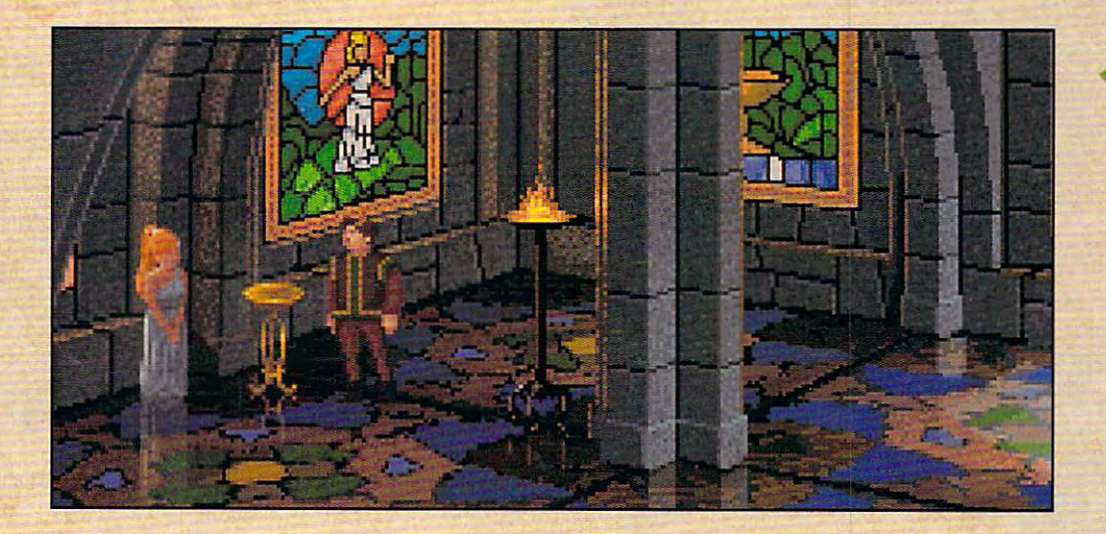

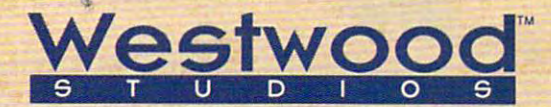

# FABLES&F1ENDS THE LEGEND OF randia

BOOK ONE

Immerse yourself in Of Kyrandia ™, the Kyrandia ™, the Kyrandia ™, the Kyrandia ™, the Kyrandia ™, the Kyrandia the first fantasy the first fantasy THE LEGEND OF *KYRANDIA'",*  adventure in the FABLES & FIENDS<sup>™</sup> series.

Entertainment and the control of the control of the control of the control of the control of the control of the control of the control of the control of the control of the control of the control of the control of the contr LAND WHERE Magic Is Real. **MAGIC Is REAL.**  ENTER A

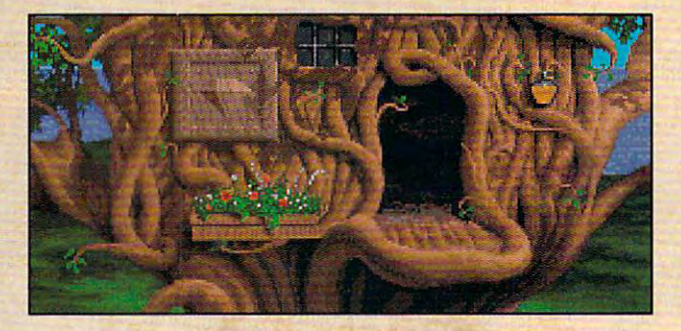

land of dark mysterious forests and A land of dark tnysterious forests and sleeping dragons. A land of glittering taking beauty and secrets to unravel. The land of Kyrandia. rubies and emeralds. A land of breath-

Gwww.commodore.ca

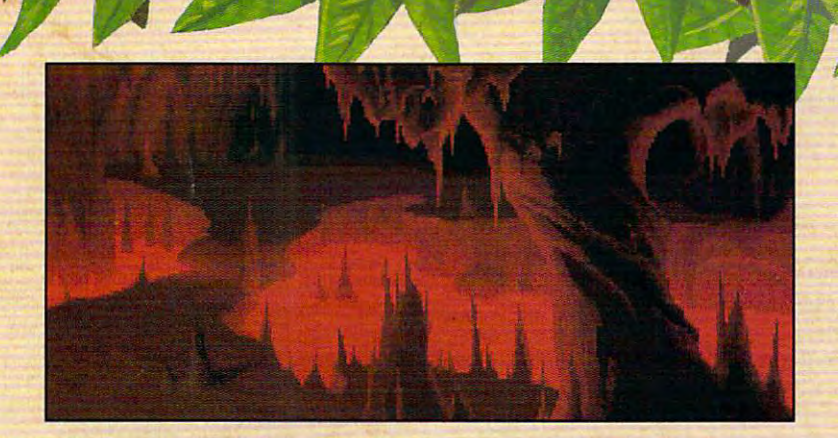

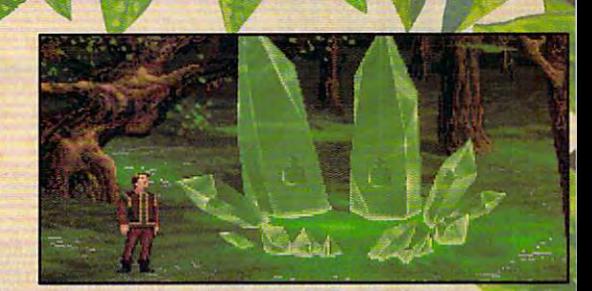

Gorgeous scenes and realistic animation draw you into this fantasy adventure. Elegant pointand-click control makes it easy to play. The fully orchestrated soundtrack will captivate you.

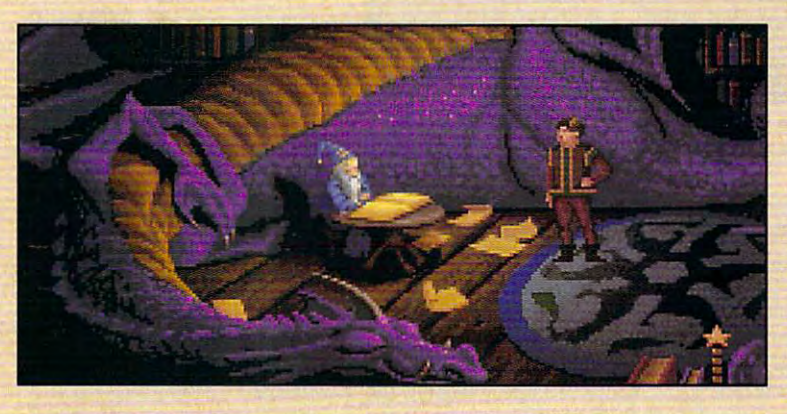

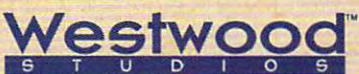

Distributed exclusively by **CONNECTED** Irvine, CA

For pricing and orders, please call 800-VRG-IN07. Visa, Mastercard, American Express and checks accepted. Get help with our hintline! Call 1-900-288-4744. (Calls are charged at 75 cents per minute. You must be 18.)

# THE LEGEND OF KYRANDIA AWAITS YOU!

Eye of The Beholder I and II, Advanced Dungeons and Dragons are trademarks of TSR, Inc. King's Quest\* is a registered trademark of Sierra On-Line, Inc. FABLES AND FIENDS and THE LEGEND OF KYRANDIA are trademarks of Westwoo **Circle Reader Service Number 158** 

> 1992 COMPUTE **COMPUTE**<br>**mmodore.ca**

**FABLES&FIENDS TECEND OF** 

## **TANDY 4850 EP TANDY 4825 5X**

What if told you that you What if I told you that you could get the performance of of <sup>486</sup> computer, service from <sup>a</sup> local computer retail **from a local computer retail**er, and state-of-the-art video art video art video art video art video art video art video art video art video and hard disk perform and hard disk performance—all for about \$2,000? ance-ali for about \$2,000? If you're in the market to up If you're in the market to upgrade your computer to grade your computer to a  $h = \frac{1}{2}$  . The system for the system for  $\frac{1}{2}$  ,  $\frac{1}{2}$  ,  $\frac{1}{2}$  ,  $\frac{1}{2}$  ,  $\frac{1}{2}$  ,  $\frac{1}{2}$  ,  $\frac{1}{2}$  ,  $\frac{1}{2}$  ,  $\frac{1}{2}$  ,  $\frac{1}{2}$  ,  $\frac{1}{2}$  ,  $\frac{1}{2}$  ,  $\frac{1}{2}$  ,  $\frac{1}{2}$  ,  $\frac{1}{2}$ graphics processing, you'd graphics processing, you'd probably ask for <sup>a</sup> telephone probably ask for a telephone number. And what if I told you that the system I just descarce is the second interest of the second control of the second second interest and the second second interest of the second second interest of the second second interest of the second second interest of the second secon probably say, "The folks who probably say, "The folks who brought us the RL 1000 rules of the RL 1000 rules of the RL 1000 rules of the RL 1000 rules of the RL 1000 rules of the RL 1000 rules of the RL 1000 rules of the RL 1000 rules of the RL 1000 rules of the RL 1000 rules of t could get the performance of a 486 computer, service er, and state-of-the-art video high-end business system for scribed is a Tandy? You'd brought us the RL 1000?"

That's right. The compa That's right. The company that wants to put a computer in every kitchen also wants to put a 486 screamer on your design and with the second control with the second with the second with the second with the second with the second with the second with the second with the second with the second with the second with the second wit the price and performance of the price and performance of its its new 48 is a series of the series of the series of the series of the series of the series of the series dy just might do it. dy just might do it. puter in every kitchen also on your desktop. And with its new 486-based series, Tan-

Starting with the <sup>4825</sup> SX, Starting with the 4825 SX, computer users in a second computer and second nesses who need leading-nesses who need leadingedge performance from edge performance from their computers are finally their computers are finally within reaching the street that the control power. An Intel 486SX proc power. An Intel 486SX processor supplies true 32-bit essor supplies true 32-bit performance. If you've performance. If you've been working with 386SX-been working with a 386SXbased computer, the differ based computer, the difference in performance is abso **ence in performance is abso**lutely radical, especially lutely radical, especially with Windows applications. with Windows applications. **computer users in small busi**within reach of that kind of

The <sup>4825</sup> SX compares fa The 4825 SX compares favorably to 33-MHz <sup>386</sup> sys vorably to a 33-MHz 386 system, and it has one special tem, and it has one special feature: It's completely up feature: It's completely upgradable to 50-MHz <sup>486</sup> gradable to a 50-MHz 486 system. Now you're talking system. Now you're talking power. But what does this power. But what does this performance mean in real **performance mean in real**  terms? For most home offic terms? For most home offices, 486 power is overkill. But the biannual question But the biannual question posed by Intel continues: posed by Intel continues: With prices this good, what With prices this good, what are you waiting for? are you waiting for?

In my own home office, In my own home office, I use an Insight 386SX run-use an Insight 386SX run-<sup>100</sup> COMPUTE JULY <sup>1992</sup> **100 COMPUTE JULY 1992** 

ning at <sup>16</sup> MHz, with 4MB of ning at 16 MHz, with 4MB of ory. Not state-of-the-art, but ory. Not state-of-the-art, but so far it's been good to me. It's been good to me. It's been good to me. It's been good to me. It's been good In my evaluation of these In my evaluation of these  $t \sim \tau$  . The new  $\tau$  is the system of  $\tau$ did some testing and can experience up with some numbers that up with some numbers that made my pride and joy look made my pride and joy look like a mere rookie at Darling-RAM and 1MB of video memso far it's been good to me. two new Tandy systems, I did some testing and came

ance, but the Tandy ma around my home computer. around my home computer. For graphical computing, For graphical computing, you can expect perform you can expect perform- $\sim$  improvements from  $\sim$  improvements from  $\sim$  in  $\sim$  $1000$  percent (4825 SX) to  $\sim$ <sup>180</sup> percent {4850 EP) over 180 percent (4850 EP) over 16-MHz 386SX system. a 16-MHz 386SX system. This just goes to show that This just goes to show that ance, but the Tandy ma**chines still ran circles ance improvements from**  100 percent (4825 SX) to

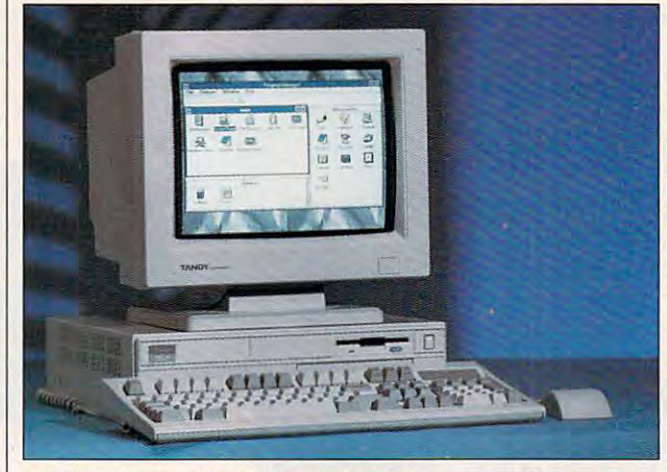

With Tandy's new <sup>4825</sup> SX and <sup>4850</sup> EP, you can get the power of **With Tandy's new 4825 SX and 4850 EP, you can get the power of**  <sup>486</sup> system at less than the usual <sup>486</sup> price. **a 486 system at less than the usual 486 price.** 

ton Motor Speedway. ton Motor Speedway.

With character-based ap With character-based applications in a spread and spread as sheets, word processors, sheets, word processors, and databases, the results and databases, the results are predictable. Compared are predictable. Compared to my 386SX, the <sup>4825</sup> SX and the <sup>4850</sup> EP crunched and the 4850 EP crunched numbers about <sup>312</sup> percent numbers about 312 percent and <sup>335</sup> percent faster, re and 335 percent faster, respectively. In word process spectively. In word processing, the improvements rang ing, the improvements rang up <sup>297</sup> percent and <sup>316</sup> per up 297 percent and 316 percent. And when it came to cent. And when it came to database performance, the database performance, the <sup>4825</sup> SX outperformed my 4825 SX outperformed my home machine by <sup>298</sup> per home machine by 298 percent, while its bigger cousin cent, while its bigger cousin boasted an improvement of boasted an improvement of <sup>300</sup> percent. The Overall Nor 300 percent. The Overall Norton Performance Index ton Performance Index placed the <sup>4825</sup> SX at 64.3 placed the 4825 SX at 64.3 and the <sup>4850</sup> EP at 93.3. By and the 4850 EP at 93.3. By comparison, my 386SX rates comparison, my 386SX rates 7.2. Whoa! Eat my silicon! a 7.2. Whoa! Eat my silicon! plications such as spreadto my 386SX, the 4825 SX

The numbers weren't The numbers weren't quite as impressive when it quite as impressive when it came to Windows perform-came to Windows perform-

real improvements to graphi real improvements to graphical computing can be had cal computing can be had by adding <sup>a</sup> video accelera by adding a video accelerator card to your existing sys tor card to your existing system is a complete much less expension and the much less expension of the second state of the second state of the second state of the second state of the second state of the second state of the second state of the second st sive than scrapping an en **sive than scrapping an en**tire system for a faster CPU. tem-that's much less expen-

From the lightweight plas From the lightweight plastic outside casing to the com **tic outside casing to the com**pact interior engineering, **pact interior engineering,**  the Tandy <sup>4825</sup> SX and the the Tandy 4825 SX and the <sup>4850</sup> EP showcase capable design. The 4MB of RAM design. The 4MB of RAM {standard on each, with po (standard on each, with potential upgrades to 32MB), tential upgrades to 32MB), 512K of video memory (stan 512K of video memory (standard on each, with <sup>a</sup> poten dard on each, with a potential upgrade to 1MB for  $1024 \times 768$  resolution in <sup>256</sup> colors), and disk drive 256 colors), and disk drive controllers are located on controllers are located on the main board. Four extra developed to the control of the control of the control of the control of the control of the control of the control of the control of the control of the control of the control of the control of th SIMM sockets can be used SIMM sockets can be used to increase the system mem **to increase the system mem**ory to 5MB, 8MB, 20MB, or ory to 5MB, 8MB, 20MB, or 32MB, depending on the 32MB, depending on the type of SIMM used in the up type of SIMM used in the upgrade (256K, 1MB, or 4MB grade (256K, 1 MB, or 4MB 4850 EP showcase capable the main board. Four empty

chips rated at 80 ns). The 80 ns is a 80 ns is a 80 ns is a 80 ns is a 80 ns is a 80 ns is a 80 ns is a 80 ns is a 80 ns is a 80 ns is a 80 ns is a 80 ns is a 80 ns is a 80 ns is a 80 ns is a 80 ns is a 80 ns is a 80 ns is chips rated at 80 ns).

Video memory is also eas ily enhanced by adding four ily enhanced by adding four video memory chips that video memory chips that mount directly into sockets mount directly into sockets ships, the video controller is the video controller in the video controller is the video controller in the video controller in the video controller in the video controller in the video controller in the video controller in capable of  $640 \times 480$  resolution in <sup>256</sup> colors. If you're lution in 256 colors. If you 're planning to turn one of planning to turn one of these systems into a dedicated graphics workstation, you may want to upgrade to you may want to upgrade to Super Super Value of Super Value of Super Value of Super Value of Super Value of Super Value of Super Value of doesn't sell the video mem doesn't sell the video memory chips, although Radio Radio Radio Radio Radio Radio Radio Radio Radio Radio Radio Radio Radio Radio Radio R Shack dealer can order Shack dealer can order them for you from another them for you from another **Video memory is also eas**on the main board. As it ships, the video controller is Super VGA (SVGA). Tandy ory chips, although a Radio **vendor.** 

This much power de $m = 1$  , and so the state of stores of state  $m = 1$  , and state  $m = 1$ age space, and Tandy deliv age space, and Tandy delivers with a 120MB IDE hard disk governed by an internal disk governed by an internal controller that can support <sup>a</sup> controller that can support a  $m_{\rm{c}}$  maximum of two drives. Since  $m_{\rm{c}}$  and  $m_{\rm{c}}$  and  $m_{\rm{c}}$  and  $m_{\rm{c}}$  and  $m_{\rm{c}}$  and  $m_{\rm{c}}$ gle 1.44MB floppy drive al gle 1.44MB floppy drive alther unit. There's room for **ther unit. There's room for**  another 51/4-inch drive de- $\cdots$  via be flow and be flow be flow by  $\cdots$  which can be flow by  $\cdots$ drive, a second hard disk, or CD-ROM drive. **mands equal amounts of stormaximum of two drives. A sinso comes standard with ei**vice, which can be a floppy or a CD-ROM drive.

Outside, both systems Outside, both systems use a high-profile 101-key keyboard that provides and control ple tactile feedback and com ple tactile feedback and comfort. Both systems also ship fort. Both systems also ship with a Tandy two-button mouse that plugs into <sup>a</sup> PS/ mouse that plugs into a PSI 2-style connector in the back of the system unit. The back of the system unit. The mouse is the most disap pointing element in the en pointing element in the entire system-if I spend more than \$2,000 on a computer (monitor not included), (monitor not included), I want something more than a \$10 mouse. Many clone man \$10 mouse. Many clone manufacturers offer a Logitech or Microsoft mouse with their sys Microsoft mouse with their systems; Tandy should, too. tems; Tandy should, too. keyboard that provides am-2-style connector in the mouse is the most disap-

I reviewed these systems with a Tandy VGM-440 VGA monitor, which is capable of monitor, which is capable of  $1024 \times 768$  resolution in <sup>256</sup> colors (SVGA), provid 256 colors (SVGA), provid ed you upgrade the video . ed you upgrade the video memory to 1MB. Other less

C-www.commodore.ca

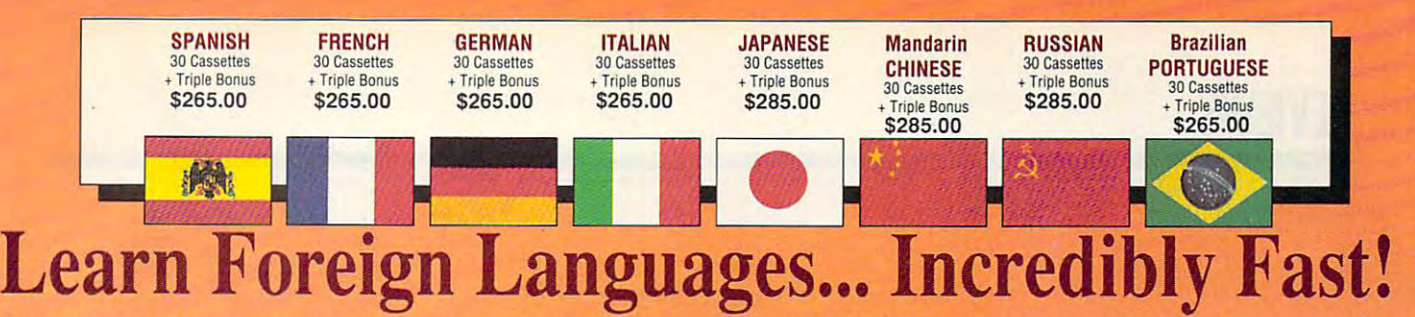

Conversing in a foreign language is a major social and business asset…and brings new life to the worlds of travel, entertainment, and relationships. The technique of *accelerated learning*, as conveyed by these proven foreign language courses, allows anyone to comfortably converse in a new language within 30 days.

> side of the brain, both increases the speed and heightens the retention of learning. Utilizing these untapped mental capacities of your learning ability is the basis of this unique, highly ing ability is the basis of this unique. highly

side of the brain, both increases the speed and

effective course.

Accelerated learning, developed by famed learning expert Dr. Georgi Lozanov, is based on the premise of involving both hemispheres of on the premise of involving both hemispheres of the brain in the education process. The analyti lhe brain in the education process. The analytical or logical left side of the brain, when prop cal or logical left side of lhe brain, when properly activated with the musical or artistic right

You will learn the language as stresslessly as You *will learn* the language as stresslessly as child does, by hearing new vocabulary and a child does. by hearing new vocabul ary and phrases in alternately loud, whispered, and em phrases in alte rnate ly loud. whispered. and emphatic intonations, all accompanied by slow rhythmic music in digital stereo. This perfect combination of music and words allow the two combination of music and words allow the two halves of the brain to brain to brain to dramatic together to work to work to brain to the top to dramatic to cally facilitate your assimilation of the new cally facilitate your assimi lation of the new language. language. The first <sup>15</sup> (memory) tapes of this 30-tape The first 15 (memory) tapes of this 3D-tape package help activate the learning capacities of the brain. The second 15 (study) tapes are the very same tried and proven tapes used by the very same tried and proven tapes used by the halves of the brain to work together to dramati-Foreign Service Institute to train career diplo-

Foreign Service Institute to train career diplo mats. This marriage of two concepts literally mats. This marriage of two concepts literally gives you two courses in one, providing the best gives you two courses in one. providing the best of both worlds in language instruction. of both worlds in language instruction.

Best Value! With a total of 32 cassettes plus study materials, this program represents the best study materials. this program represents the best

Skills Open More Doors of the Company of the Company of the Company of the Company of the Company of the Company of the Company of the Company of the Company of the Company of the Company of the Company of the Company of t

Skills Open More Doors"

You'll also receive: Triple Bonus !! You'lI also receive: Two 90-minuie • Two 9O-minute The 100-page How To Learn A The American Express

Vocabulary Tapes

Foreign Language International *TroY/c" , Djcrianar)'*  -Wall Street Journal Editorial *-lI'al/ Slrttl Journul Edilorial* 

The London Time.

value available today in language instruction. Compared to other programs, the Accelerated to other programs, the Accelerated to Learning Series outperforms them with twice Learning Series outperforms them with twice the audio and <sup>20</sup> times the study material. Compared to other programs. the Accelerated the audio and 20 times the study material.

To correctly converse in a foreign language, you must understand the meanings and intent of you must understand the meanings and intent of the native speaker. If, after 30 days of listening to the study and memory tapes, you are not to the study and memory tapes. you are not *comfortably understanding and conversing in your new language, return them for a full refund.* 

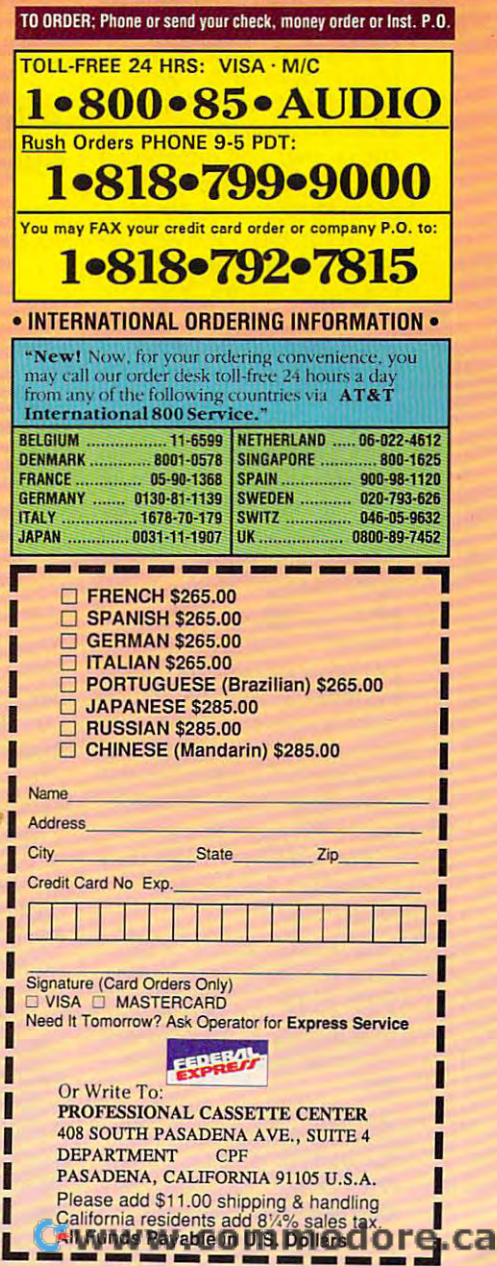

"American Managers with Language "American Managers with Language "Company and marketing executives will find "Company and marketing executives will find after 1992 that it is a handicap not to be fairly after 1992 that it is not to be constructed and it is a part of the fairly  $\mathbf{r}$ conversant with at least one other major Euro co nversant with at least one other major Euro· pean language – and preferably two or three..." **Memory Tapes** 

**Study Tapes** 

Circle Reader Service Number <sup>193</sup> Circle Reader Service Number 193

experimental experimental control to the control of the control of the control of the control of the control of the control of the control of the control of the control of the control of the control of the control of the c tors are available, but they tors are available, but they don't support the Super don't support the Super VGA mode. Alternatively, VGA mode. Alternatively, you could use a non-Tandy expensive Tandy VGA moni-VGA monitor.

According to Intel, the cus According to Intel, the customer can perform the proc tomer can perform the processor upgrade from the essor upgrade from the <sup>4825</sup> SX to the <sup>4850</sup> EP, 4825 SX to the 4850 EP, which is fine for large busi which is fine for large busi- $M_{\rm H}$  statistically business that the small business and small business and small business and small business and small business and small business and small business and small business are small business and small bus nesses and home of the second control of the second control of the second control of the second control of the second control of the second control of the second control of the second control of the second control of the s Tandy recommends taking Tandy recommends taking the system into a Radio Shack store and having Shack store and having a dealer perform the upgrade, dealer perform the upgrade, which involves removing the which involves removing the 486SX chip and replacing it 486SX chip and replacing it with a 50-MHz chip-no other modifications are required. **er modifications are required.**  nesses with a dedicated MIS staff. But for small busi**nesses and home offices,** 

Overall, these are very ca Overall, these are very capable systems at competi pable systems at competitive retail prices. You can probably do better with mail probably do better with mailorder shopping, perhaps sav order shopping, perhaps saving enough to buy a monitor or finding 25-MHz 486SX or finding a 25-MHz 486SX system that includes a monitor for around \$2,000. Even itor for around \$2,000. Even so, risking capital on mys so, risking capital on mystery components isn't al tery components isn't always the best solution for ways the best solution for home office entrepreneurs home office entrepreneurs and small businesses. and small businesses. When compared to the those of the compared to the company of the company of the company of the company of the company of the company of the company of the company of the company of the company of the company of the company mainline direct sellers like **mainline direct sellers like**  Detl and ZEOS, the Tandy Dell and ZEOS, the Tandy systems aren't that much systems aren't that much more expensive. And with more expensive. And with the upgrade path to full 50- the upgrade path to full 50- MHz performance, these ma MHz performance, these machines aren't likely to be ob chines aren't likely to be obsolete for years to come. solete for years to come. When compared to those of

But isn't that what they But isn't that what they PETER SCISCO said about the 3867 **PETER \$CISCO** 

 $T_{\text{max}}$  and  $T_{\text{max}}$  same  $T_{\text{max}}$  or  $T_{\text{max}}$  (with floppy) drive). \$1,999 (with 120MB hard **drive), \$1 ,999 (with 120MB hard**  disk). \$2,799 (wilh MPC upgrade) **disk). \$2.799 (with MPC upgrade)**  Tandy <sup>4850</sup> EP—\$2,398 Tandy VGM-**Tandy 4850 EP--\$2,398 Tandy VGM-**<sup>440</sup> monitor (Super VGA capable)— **440 monitor (Super VGA capable}- Tandy 4825 SX-\$l ,699 (with floppy**  \$599

1800 One Tandy Center Fort Worth, TX <sup>76102</sup> **Fort Worth, TX 76102**  (817) 390-3001 (817) 390-3001 **TANDY** 

Circle Reader Service Number <sup>361</sup> **Circle Reader Service Number 361**  <sup>102</sup> COMPUTE JULY <sup>1992</sup> **102 COMPUTE JULY 1992** 

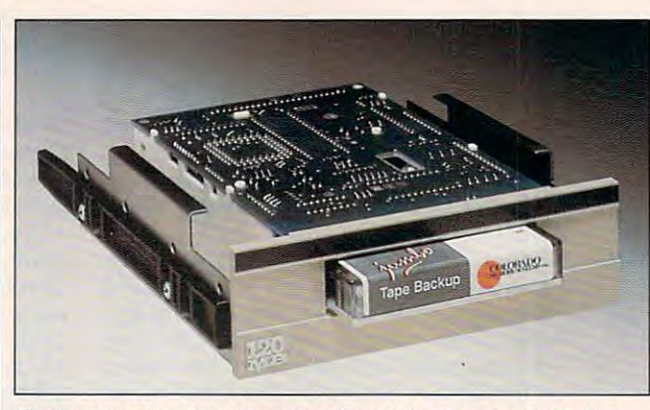

Throw away your floppies and quit worrying about hard drive **Throwaway your floppies and quit worrying about a hard drive**  crash: The Jumbo Tape Backup System is here! **crash: The Jumbo Tape Backup System is here!** 

## JUMBO TAPE **BACKUP SYSTEM**

when it comes to backing the backing of up information on floppies, up information on floppies, my philosophy isn't exactly my phitosophy isn't exactly mainstream. I've found my mainstream. I've found myself in a defensive-position when discussing the sub when discussing the subject. You see, I hate backing up my hard drives be ing up my hard drives because I already have hundreds of floppies in storage. dreds of floppies in storage. Adding <sup>50</sup> more would Adding 50 more would compound my organization compound my organizational difficulties. I only back up the few directories in which the few directories in which my current work is found. my current work is found. When it comes to backing

This system works, even This system works, even when I trash one of my work hard drive crash, that is. hard drive crash, that is. (And recently I've had more (And recently I've had more than my share, since I just wrote a disk utility that includes an optimizer.) At cludes an optimizer.) At these catastrophic junc these catastrophic junctures, I realize everyone else was right: I should've backed up the entire drive. backed up the entire drive. Rectifying things takes me Rectifying things takes me hours—and reminds me **hours- and reminds me**  how much I hate applicationinstallation programs. Until re installation programs. Until recently, I continued my insane approach to data backups. approach to data backups. files-until the dreaded

Enter the hero, Colorado Enter the hero, Colorado Memory Systems' JUMBO Memory Systems' JUMBO Tape Backup System 120. Since it's been installed, I haven't had single disaster ven't had a single disaster Tape Backup System 120.

that took more than <sup>15</sup> min that took more than 15 minutes to fix. And I haven't lost any data—just the small lost any data- just the small amount of time it took to re **amount of time it took to re**store things from tape. store things from tape.

How easy is it? Extremely. How easy is it? Extremely. Once it's installed, the soft Once it's installed, the software is on your hard drive. ware is on your hard drive. For extra safety I copied the software to floppy in case the software to floppy in case the absolute worst happened. It absolute worst happened. It never has, but it would've **never has, but it would 've**  been easy enough to run the been easy enough to run the restore software from floppy. restore software from floppy.

To start the software, you To start the software, you just type TAPE. Just about just type TAPE. Just about everything you do is with everything you do is with function key-controlled menus. They're plain and simple us. They're plain and simple in appearance but perfectly in appearance but perfectly functional. When you're re **functional. When you're re**storing your life's work, you storing your tife's work, you don't really care what the don't really care what the menus look like.

The backup options cov The backup options cover all bases. You can back er all bases. You can back up an entire drive, an entire **up an entire drive, an entire**  directory, selected directo directory, selected directories, and selected files in directories. What's great is the rectories. What's great is the unattended backup feature. unattended backup feature. If you enable this, your If you enable this, your computer will automatically back itself up at the designat back itself up at the designated time. It's smart enough to ed time. It's smart enough to know when the computer is know when the computer is in use and beeps at you if in use and beeps at you if it's time to do the backup it's time to do the backup and you're in the way. I set mine for Saturday morning at 4:00, and it provided safe at 4:00, and it provided safety while I slept.

Restoring is just as easy Restoring is just as easy as backing up. You can se as backing up. You can select which files and directories you want or restore the **ries you want or restore the**  entire drive. The JUMBO sys entire drive. The JUMBO system isn't lightning fast, tem isn't lightning fast, though. An entire 65MB though. An entire 65MB hard drive takes about <sup>25</sup> hard drive takes about 25 minutes to back up and minutes to back up and time to restore. **time to restore.**  about the same amount of

Although complete instruction and the complete instruction and the complete instruction and the complete instruction of the complete instruction and the complete instruction of the complete instruction and the complete ins tions for installation are in **tions for installation are in**cludes, wouldn't recommend the recommendation of the comments of the comments of the comments of the comments of the comments of the comments of the comments of the comments of the comments of the comments of the comments mend doing it yourself un mend doing it yourself unless you're totally at home less you're totally at home inside your PC. installed inside your PC. I installed the JUMBO system in two dif the JUMBO system in two different computers and expe ferent computers and experienced the same difficulties rienced the same difficulties both times. The mounting hardware wasn't what my hardware wasn't what my two systems expected. That two systems expected. That meant I had to scrounge around among spare pieces around among spare pieces to find what I needed. And ing the cables, while com ing the cables, while complete, didn't go the extra plete, didn't go the extra mile for beginners. I had no trouble installing the hard trouble installing the hardware, but it's easy to see ware, but it's easy to see that some people would. that some people would. Don't let that discourage Don't let that discourage you from buying the device; you from buying the device; just plan on getting a professional to install it. sional to install it. Although complete instruccluded, I wouldn't recomthe instructions for connect-

If you hate backing up If you hate backing up your hard drive, get one of your hard drive, get one of these babies. It'll save you these babies. It'll save you time, trouble, floppy disks, time, trouble, floppy disks, and hassles when your co-and hassles when your coworkers debate the merits of workers debate the merits of backing up your entire backing up your entire drive. I've seen the system ad drive. I've seen the system advertised in the \$200 range. vertised in the \$200 range. Not bad, considering what Not bad, considering what it'll save you in the long run. it'll save you in the long run. RICK LEINECKER **RICK LEINECKER** 

JUMBO Tape Backup System 120— **JUMBO Tape Backup System 120-** \$250

\$250 JUMBO Tape Backup System 250— **JUMBO Tape Backup System 250-** \$3SO

COLORADO MEMORY SYSTEMS **COLORADO MEMORY SYSTEMS Loveland, CO 80537** Loveland, CO <sup>80537</sup> (800) 845-7905 (800) 845·7905 **800 S. Taft Ave.** 

Circle Reader Service Number <sup>362</sup> **Circle Reader Service Number 362** 

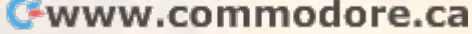

## COMPUTER IN A RELEASE OF A RELEASE OF A RELEASE OF A RELEASE OF A RELEASE OF A RELEASE OF A RELEASE OF A RELEASE OF A RELEASE OF A RELEASE OF A RELEASE OF A RELEASE OF A RELEASE OF A RELEASE OF A RELEASE OF A RELEASE OF A **BUST THE MOST DIFFICULT NINTENDO PUZZLES FROM COMPUTE**

#### **NINTENDO TIPS** & TRICKS **COMPUTE'S**

and tricks for the most popular Nintendo games. most popular Nintendo games. on super tips to help the super tips to help the super the most experienced and most experienced and most experienced and most experienced and most experienced and most experienced and most experienced and most experienced and most experienced and most experienced and most exp Nintendo player solve the Nintendo player sowe the most perplexing most perplexing puzzles and defeat clever puzzles and defeat dever Here are hundreds of tips This book focuses on super tips to help even the most experienced enemies.

#### \_\_\_\_\_\_\_\_\_\_\_\_\_\_ SUPER **SUPER CONOUERING MARIO BROS.**

on the playing tips and the techniques are as a strong tips and the techniques of the techniques of the techniques of the techniques of the techniques of the techniques of the techniques of the techniques of the techniques for mastering the for mastering the three most popular Nintendo three most popular Nintendo  $g_{\text{out}}$  Fully llustrated with screen shots. playing tips and valuable tips and valuable tips and valuable tips and valuable tips and valuable tips and valuable tips and valuable tips and valuable tips and valuable tips and valuable tips and valuable tips and valuabl nformation on how to find many of the hidden power-hdden power· ups and warp zones. ups and warp zones. This book focuses on playing tips and techniques Includes extensive playing tips and valuable

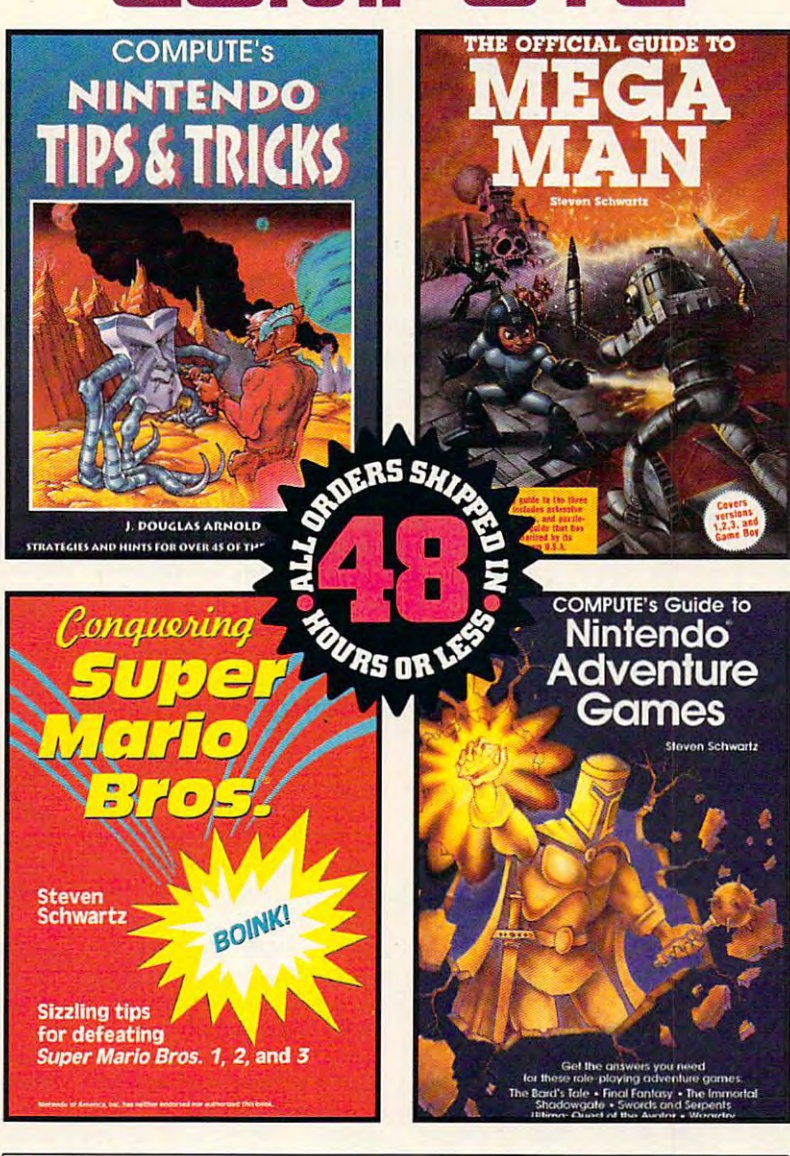

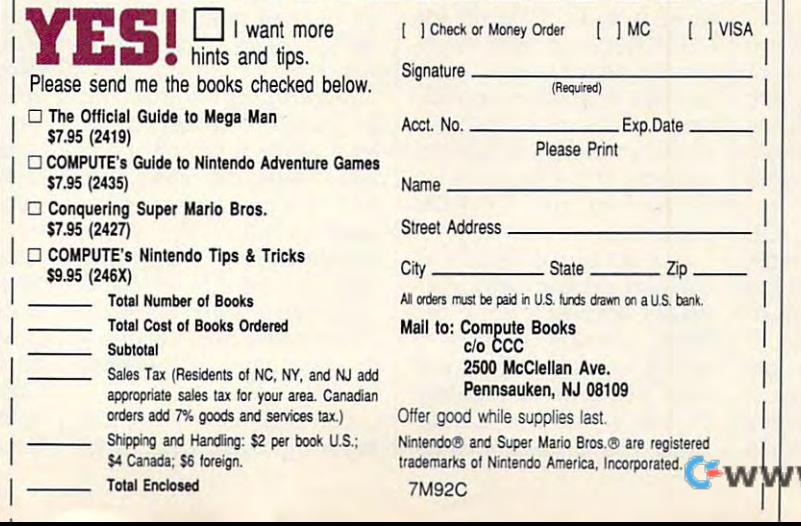

#### **GUIDE TO MEGA MAN THE OFFICIAL**

This is the complete the complete the complete the complete the complete the complete the complete the complete the complete the complete the complete the complete the complete the complete the complete the complete the co playing guide to all four of the playing gude to all four of the best-selling Mega Man best·selling Mega Man games, including Mega Man games, including Mega Man Features include extensive playing tips, playing tips, screen shots, and puzzle-Schwartz is known for. This is the complete Game Boy busting hints

#### GUIDE TO NINTENDO **GUIDE TO NINTENDO**  GAMES **GAMES COMPUTE'S ADVENTURE**

 $I = I$ strategies for half a dozen of the dozen of the most popular Nintendo most popular Nintendo Adventure games. Crystalis, Final. Crystally Crystally Crystally Crystally Crystally Crystally Crystally Crystally Crystally Crystally Crystally C Fantasy, The Immortal, Shadowgate, *Shadowgate,*  Swords and Serpents, *Swords and Serpents,*  Includes tips and **Covers** *The Bard's Tale.* and *Ultima*.

ww.commodore.ca

## **HEADSTART** HEADSTART **386SX-20CD MAGNAVOX**

computer to purchase often **computer to purchase often**  ed in the package. And this ed in the package. And this package—the Magnavox Headstart 386SX-20CD with Headstart 386SX-20CD with 3V2-inch floppy drive, a 3V2-inch floppy drive, a Company and Microsoft and Microsoft and Microsoft and Microsoft and Microsoft and Microsoft and Microsoft and Microsoft and Microsoft and Microsoft and Microsoft and Microsoft and Microsoft and Microsoft and Microsoft and soft-compatible mousehas some pretty neat stuff. has some pretty neat stuff. t's bundled with the easy-touse graphical interface GeoWorks Ensemble, Lotus GeoWorks Ensemble, Lotus 1-2-3 Version 2.2, and plen 1-2-3 Version 2.2, and plenty of CD-ROM software for ty of CD-ROM software for the whole family. The decision about which boils down to what's includ-CD-ROM player, and a Microthe whole family.

you can use the system and sense the system and sense the system and sense the system and sense the system and most straight out of the box. most straight out of the box. Since the setup guide is Since the setup guide is a mere seven diagramed pag mere seven diagramed pages, you can pretty much un es, you can pretty much unwrap the computer, put it on wrap the computer, put it on your desk, and plug it in. your desk, and plug it in. laid out and should fit easily laid out and should fit easily You can use the system al-The slimline case is well even on small tables.

The Magnavox has an all-The Magnavox has an ·allin-one motherboard, which **in-one motherboard , which**  means that all of your periph means that all of your peripheral ports are built in the second contract the contract of the second state of the second state of the second state of the second state of the second state of the second state of the second state of the second state of th motherboard. The downside motherboard. The downside to this is the this is the other that is the the ports goes bad, you'll have ports goes bad, you'll have to replace the whole mother to replace the whole motherboard. Also, since <sup>a</sup> CD-ROM drive is included with this system, you have only three expansion slots in the three expansion slots in the back. However, this kind of back. However, this kind of system tends to cost less system tends to cost less than one with the traditional than one with the traditional add-on type of mother add-on type of motherboard—a plus if you're on <sup>a</sup> board-a plus if you're on a strict budget. strict budget. eral ports are built into the to this is that if one of the board. Also, since a CO-

The Maxtor 80MB IDE The Maxtor 80MB IDE hard drive should give most home users all the storage home users all the storage space they'll need for quite space they'll need for quite while. Two megabytes of a while. Two megabytes of RAM are standard. One pos RAM are standard. One possible drawback, however, is sible drawback, however, is how the Magnavox handles how the Magnavox handles memory expansion. While memory expansion. While

the computer can take up the computer can take up to 26 MB of RAM, you can be a set of the RAM, you can be a set of the case of the can be a set of the case of install only an additional install only an additional states and by a second by addinguishing the second state of the second state of the second state of the second state of the second state of the second state of the second state of the second state of the second state of th SIMMs. You'll have to buy SIMMs. You'll have to buy an expansion card for addi **an expansion card for addi**tional memory above the control of the control of the control of the control of the control of the control of which means using up an **which means using up an**other slot. If memory expan other slot. If memory expansion is a priority on your list when you're computer shop when you're computer shopping, you probably should ping, you probably should consider more expanda **consider a more expanda**to 16MB of RAM, you can 8MB on board by adding tional memory above that. ble machine.

The monitor you get with The monitor you get with this system is a Super VGA with  $800 \times 600$  resolution and <sup>16</sup> colors. Again, be and 16 colors. Again, because the video-adapter cause the video-adapter card is built in, you're limited card is built in, you're limited in your ability to upgrade. If in your ability to upgrade. If you disable the on-board vid you disable the on-board video controller, you'll have to use yet another expansion **use yet another expansion**  computer. **computer.**  eo controller, you'll have to slot in the back of the

Despite its expansion lim Despite its expansion limitations, this Magnavox be itations, this Magnavox becomes a very friendly mable—similar to Windows 3.0 ble-similar to Windows 3.0 in that it's an icon-oriented, **in that it's an icon-oriented,**  point-and-click interface— point-and-click interfaceprovides you with an easy provides you with an easy means of accessing your oth means of accessing your other applications, along with er applications, along with some convenient desktop some convenient desktop to and couple of the couple of the couple of the couple of the couple of the couple of the couple of the coupl games. One nice aspect of games. One nice aspect of Ensemble is that a simple Ctrl-Esc allows you to listen Ctrl-Esc allows you to listen to your audio CDs on the CD-ROM player (with the in CD-ROM player (with the included headphones) while cluded headphones) while working in another applica working in another application. When not listening to tion. When not listen ing to  $\cdots$  .  $\cdots$  is the set of the total contract of the set of the set of the set of the set of the set of the set of the set of the set of the set of the set of the set of the set of the set of the set of the set of the se vantage of the software in vantage of the software included for the CD-ROM player. player. chine when bundled with GeoWorks Ensemble. Ensemtools and a couple of music, you'll want to take ad-

Supporting a variety of the most popular word proc the most popular word processors, Microsoft Bookshelf essors, Microsoft Bookshelf offers up nice collection of writing resources; The Amer writing resources: The American Heritage Dictionary, ican Heritage Dictionary, Bartiett's Familiar Quota Bartlett's Familiar Quotations, The Chicago Manual tions, The Chicago Manual offers up a nice collection of

of Style, and more. The program loads in as memory res gram loads in as memory resident, so it's easily ac ident, so it's easily accessed from your favorite from the second favorite favorite favorite favorite favorite favorite favorite favorite favorite favorite favorite favorite favorite favorite favorite favorite favorite favorite favorite favorite word processor and processor and processor and processor and processor and processor and processor and processor and processor and processor and processor and processor and processor and processor and processor and process ly, Geowy and the word processes and the word processes and the word processes are word processes and the word ble, doesn't support this part of Bookshelf; in order to Bookshelf; in order to Bookshelf; in order to Bookshelf; in order to Bookshelf; in order to Bookshelf; in the Bookshelf; in the Bookshelf; in the Bookshelf; in the Bookshelf; in the Bookshelf use the memory-resident fea use the memory-resident feature, you are the top and the use and the second second second second second second second second second second second second second second second second second second second second second second second second second secon er word processor. er word processor. cessed from your favorite **word processor. Unfortunate**ly, GeoWrite, the word processor included with Ensempart of Bookshelf: in order to ture, you'll have to use anoth-

 $\alpha$  is equal contains a containing all  $\alpha$ <sup>21</sup> volumes of the current Ac-21 volumes of the current Academic American Encyclope **ademic American Encyclope**dia. This easy-to-use pro dia. This easy-to-use program makes looking up top gram makes looking up topics a snap, and the graph- $\cdots$  . And it is a superback that it is a part of the substitution of  $\cdots$ patible version is also includ patible version is also included on the CD-setup disk. The CD-setup disk and contact the CD-setup disk. The CD-setup disk of the CD-setup disk. The CD-setup disk. The CD-setup disk. The CD-setup disk. The CD-setup disk. The CD-setup disk. The CD-setup The New Grolier Electronic Encyclopedia contains all ics are superb. An IBM-comed on the CD-setup disk.

For learning world geogra For learning world geography, PC Globe PAK is phy, PC Globe PAK is a  $\alpha$  miner. The extensive data and  $\alpha$  mineral methods are extensive data and  $\alpha$ tabases of PC Globe and tabases of PC Globe and PC USA are definitely this software's shining stars, with information on more **with information on more**  than <sup>190</sup> countries ranging than 190 countries ranging from population statistics to from population statistics to even listen to <sup>177</sup> national an even listen to 177 national anthems from around the thems from around the world. GeoJigsaw, also in world. GeoJigsaw, also included, is an onscreen geog cluded, is an onscreen geography puzzle. raphy puzzle. gold mine. The extensive da-PC USA are definitely this **tourist attractions. You can** 

For children, The Man For children, The Manhole is an easy-to-use audi hole is an easy-to-use audiovisual fantasy exploration **ovisual fantasy exploration**  program. Point the mouse program. Point the mouse and click, and you're head and click, and you're headed in a new direction. Every cubbyhole you prod hides cubbyhole you prod hides a surprise. **surprise.** 

Microsoft Small Business Microsoft Small Business Consultant and Stat Pak of Consultant and Stat Pak offer a world of information at your fingertips. They sup your fingertips. They support most popular word proc port most popular word processors, but, once again, **essors, but, once again,**  GeoWrite isn't supported. GeoWrite isn't supported. You'll find an array of useful You'll find an array of useful information—from books to information- from books to government publications— government publicationsfor any type of business for any type of business professional. professional.

For most home computer For most home computer buyers, the Magnavox Head-buyers, the Magnavox Head-

Roman drive is the second transport of the system of the system of the system of the system of the system of the tem with enough software to tem with enough software to keep your happy for longitude and complete the second service of the longitude of the service of the service of the service of the service of the service of the service of the service of the service of the service of the s time. New computer buyers and the second show that the package of the package of the package of the package of the package of the package of the package of the package of the package of the package of the package of the package of the package of the package of th start 386SX-20CD with a CO-ROM drive is a turnkey syskeep you happy for a long time. New computer buyers should find this package worth a close look. **JILL CHAMPION** 

with 2MB RAM, 80MB hard drive, 31/<sub>2</sub>-inch floppy drive, CD-ROM drive, and content with a more company of the super mouse, and super mouse, and super mouse, and super mouse, VGA monitor—\$2,099 **VGA monilor- \$2,Q99**  Magnavox Headstart 386SX-20CD **3!h·jnch floppy drive, CD-ROM drive, mouse, software, and Super** 

One Philips Dr. Knoxville. TN 37914 (213)217-1300 **(213) 217-1300 PHILIPS CONSUMER ELECTRON-**ICS

**Circle Reader Service Number 363** 

# **OBJECTVISION 2.0**

There are database pro There are database programs. There are develop grams. There are development systems. There are forms designers. And lately, forms designers. And lately, hybrid products that claim to be all three have come to be all three have come along. ObjectVision 2.0 for along. ObjectVision 2.0 for Windows is one program Windows is one program hybrid products that claim that makes such a claim.

It is, in fact, very power ful database toolkit that ful database toolkit that makes formerly difficult Win makes formerly difficult Windows jobs childishly simple. dows jobs childishly simple. It is, in fact, a very power-

Borland coyly refuses to of Borland coyly refuses to offer a one-line description of ObjectVision, so I'll follow ObjectVision, so I'll follow Borland's lead and instead Borland's lead and instead summarize what you can do **summarize what you can do**  with the program. Ob with the program. ObjectVision can be used to cre jectVision can be used to create databases in dBASE, Par ate databases in dBASE, Paradox, ASCII, and BTrieve adox, ASCII, and BTrieve formats. You can create fil ters for these databases us ters for these databases using a simple forms approach. You can design proach. You can design forms for these databases forms for these databases visually, with full control over visually, with full control over fonts and color support as fonts and color support as well. The design tools mimic well. The design tools mimic those of a rudimentary-butcapable draw program (but capable draw program (but ObjectVision can import ObjectVision can import bitmaps via the Windows bitmaps via the Windows Clipboard). Most onscreen Clipboard). Most onscreen objects, such as fields, data objects, such as fields, database tables, and buttons, base tables, and buttons, formats. You can create fil-

can perform user-defined accounts the canonical control of the canonical control of the canonical control of the tions using visual "event **tions using visual "event**  trees that do many of the state of the state of the state of the state of the state of the state of the state of the state of the state of the state of the state of the state of the state of the state of the state of the s same than the property of the property of the property of the property of the property of the property of the property of the property of the property of the property of the property of the property of the property of the gramming language could be a series of the countries of the countries of the countries of the countries of the do, with the continuum of the continuum of the continuum of the continuum of the continuum of the continuum of the continuum of the continuum of the continuum of the continuum of the continuum of the continuum of the conti can perform user-defined actrees" that do many of the same things a simple programming language could do, without forcing you to program.

Borland originally down-Borland original original original original or the control original original or the control or the control or the control or the control or the control or the control or the control or the control or the control or the con played the ability of Ob-played the ability of Obbases, instead to the state through the state of the state of the state of the state of the state of the state of the state of the state of the state of the state of the state of the state of the state of the state of the table systems, notably systems, notably systems, notably systems, notably systems, notably systems, notably systems, notably systems, notably systems, notably systems, notably systems, notably systems, notably systems, nor often happens with soften happens with soften happens with soften and contact the soften soften and contact the ware, the pesky users in the pesky users in the pesky users in the person of the person of the person of the person of the person of the person of the person of the person of the person of the person of the person of the p sisted on doing their own  $t$ , and the state  $\alpha$  and the state  $\alpha$ turned out to be custom approach to be customers and customers approach to be customers and customers approach plication development. We applicate the control of the control of the control of the control of the control of ers were also unwilling to the control of the control of the control of the control of the control of the control of the control of the control of the control of the control of the control of the control of the control of part with the original part of the original part of the original part of the original part of the original part of the original part of the original part of the original part of the original part of the original part of th price for Objective for Objective for Objective for Objective for Objective for Objective for Objective for Objective for Objective for Objective for Objective for Objective for Objective for Objective for Objective for Ob for database program that a series of the series of the series of the series of the series of the series of the didn't have traditional production and the control of the control of the control of the control of the control of the control of the control of the control of the control of the control of the control of the control of the gramming environment. The contract of the contract of the contract of the contract of the contract of the contract of the contract of the contract of the contract of the contract of the contract of the contract of the cont jectVision 1.0 to create databases, instead touting it as a front end for other database systems, notably dBASE and Paradox. But as often happens with soft**ware, those pesky users in**sisted on doing their own thing with it-and that turned out to be custom application development. Users were also unwilling to part with \$495 (the original price for ObjectVision 1.0) for a database program that didn't have a traditional pro**gramming environment.** 

Borland sensibly paid at the sensible paid at the sensible paid at the sensible paid at the sensible paid at the sensible paid at the sensible paid at the sensible paid at the sensible paid at the sensible paid at the sens tilting the development of the development of the development of the development of the development of the development of the development of the development of the development of the development of the development of the d philosopher and the philosopher and the control of the control of the control of the control of the control of ment systems under winder winds and the systems under Winds and Winds and Winds and Winds and Winds and Winds and dows. The company went one step further and all the step further Objective and the contract of the contract of the contract of the contract of the contract of the contract of ultimately the result is the people in the results in the people in the control of the control of the control of ple who were formerly not ple who were formerly not perts (the same people who perts (the same people who are will be a structured and the crack crack crack crack crack crack crack crack crack crack crack crack crack  $\cdots$  . The mass as proposed as  $\cdots$  as  $\cdots$  . The mass as  $\cdots$  $\mathcal{G}$  are such that such that such that  $\mathcal{G}$ able to quickly create seam able to quickly create seamless, freely distributable data and the experimental development of the experimental development of the experimental development of the experimental development of the experimental development of the experimental developme tabase applications that run tabase applications that run Borland sensibly paid attention to their needs, soon tilting the development of 2.0 toward the creation of sophisticated data-management systems under Winone step further and allowed the free distribution of ObjectVision runtime modules. The result is that peoidentified as database exare willing to take a crack at macros in 1-2-3 or WordPerfect but who don't identify themselves as programmers) are suddenly less, freely distributable da**under Windows.** 

And which we can consider the property of the property of the property of the property of the property of the 2.0 does lack the scripting 2.0 does lack the scripting language it so richly de language it so richly deserves, it's able to perform serves, it's able to perform many of the kinds of tasks many of the kinds of tasks that would be enough that would be enough that we have a strong that we have a strong through the strong strong through the strong strong strong strong through the strong strong strong strong strong strong strong strong st complicated using languag complicated using languages such as SQL or dBASE. es such as SQL or dBASE. One of Objective Company of Objective Company of Objective Company of Objective Company of Objective Company of Objective Company of Objective Company of Objective Company of Objective Company of Objective Company of Objec sung features is the ability sung features is the ability And while ObjectVision that would be enormously One of ObjectVision's un-

update many different dataupdate many different data many different data many different data many different data many different data many bases using many different bases using many different ple, your innocent-looking or innocentral or innocentral or innocentral or innocentral or innocentral or in the cally update your dBASE cuscally update your data customers and customers are constructed and customers are constructed and customers are constructed and constructed and constructed and constructed and constructed and constructed and constructed and tory table, and an ASCII mailto the angle of the ASCII mail mail and an ASCII mail mail and an ASCII mail and an ASCII mail and an ASCII mail and an ASCII mail and an ASCII mail and an ASCII mail and an ASCII mail and an ASCII mail and an ASCII mail a **of a single onscreen form to formats at once. For exam**ple, your innocent-looking or**der entry form can automatitomer file, a Paradox inven**ing list file, all without requir-

ing list file, all without requirements of the control with the control with the control with the control without require-

See if any of the following ap-See if any of the following approximation of the following approximation of the following approximation of the following approximation of the following approximation of the following approximation of the following approxim ply: Do you need to develop ply: Do you need to develop tions of elementary-to-meditions of elementary-to-media and the complete state of elementary-to-media and the complete state of the complete state of the complete state of the complete state of the complete state of the complete state of the complet um complexity? Are you fair um complexity? Are you fairly sure that you can get by the you can get by the sure that you can get by the sure that you can get by the s with a second company of the programming language in the programming language in the company of the company of the company of the company of the company of the company of the company of the company of the company of the co do you not know any pro-Is ObjectVision for you? Windows database applicaly sure that you can get by without a programming language to back you up (or

do you not know any provided the set of the set of the set of the set of the set of the set of the set of the set of the set of the set of the set of the set of the set of the set of the set of the set of the set of the se

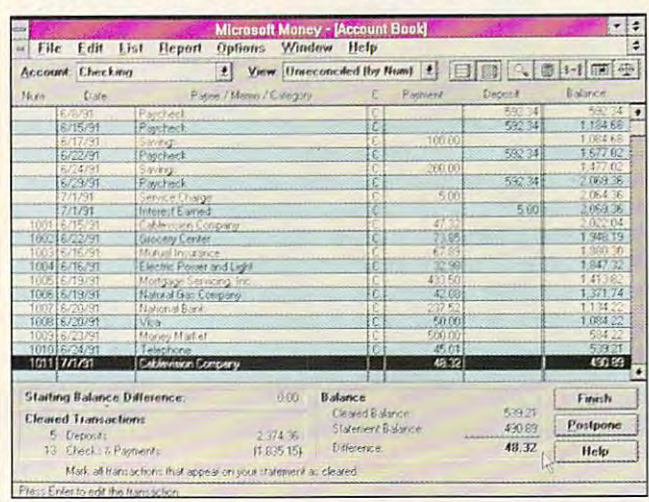

Microsoft Money looks and sounds so much like Quicken you may forget which one you're using, but Money is the simpler of the two. **forget which one you're using. but Money is the simpler of the two. Microsoft Money looks and sounds so much like Quicken you may** 

ing a single line of programming and all without the contract of the contract of the contract of the contract of the contract of the contract of the contract of the contract of the contract of the contract of the contract of the contract of the contr knowledge of the user. Ob knowledge of the user. Object vision is so adept at manager and manager at manager at manager at manager at manager at manager at manager aging multiple relations that the relations that the relations of the relations of the relations of the relations of the relations of the relations of the relations of the relations of the relations of the relations of the I'm sure many users are all the sure many users are all the sure many users are all the sure many users are all ready creating applications ready creating applications that would be regarded as that would be regarded as quite advanced by data and state advanced by data and completely state and data and data and base theorists, even thought the contract of the contract of the contract of the contract of the contract of the contract of the contract of the contract of the contract of the contract of the contract of the contract of t the very same users might **the very same users might**  not know a thing about set  $\cdots$ ming and all without the jectVision is so adept at managing multiple relations that I'm sure many users are alquite advanced by database theorists, even though theory.

note that even at its surpris note that even at its surprisingly low price, Objective Price, Objective Price, Objective Price, Objective Price, Objective Price, Objective supports a half-dozen netthe other hand, owners of the other hand, owners of small businesses or prospec small businesses or prospective personal users should al tive personal users should also pay close attention, because there's no faster way cause there's no faster way I know of to get a high-perthan with ObjectVision 2.0. than with ObjectVision 2.0. Network users should ingly low price, ObjectVision works if the database files **are in Paradox format. On formance database written** 

gramming languages)? Are gramming languages)? Are  $y = x_1 + y_2 + \cdots + x_n$ to distribute the distribution of the distribution of the distribution of the distribution of the distribution of the distribution of the distribution of the distribution of the distribution of the distribution of the dist round? Do you need to round? Do you need to whip together a slick forms parameters and an existing data for an existing data for an existing data for an existing data for an existing of tabase in dBASE, Paradox, tabase in dBASE, Paradox, **you a consultant who wants**  to distribute turnkey applica**tions with record turna**package for an existing da-ASCII, or BTrieve format?

If you are the second yes to be a second the second term of the second second second and the second second second and second the second second second second second second second second second second second second second se any of the above, ObjectVision is no-brainer. hundred and fifty bucks. The fifty bucks of the state of If you answered yes to **jectVision is a no-brainer.**  There's no better deal for a hundred and fifty bucks. **TOM CAMPBELL** 

ASCII, or BTTP in the USA of the USA of the USA of the USA of the USA of the USA of the USA of the USA of the U

faster); 1MB RAM (2MB recommended); EGA, VGA, 8514/A, or Hercules; 2.5MB hard disk space; Windows **25MB hard disk space; Windows**  (\$49.95 for upgrade) **(\$49.95 lor upgrade) IBM PC and compatibles (80286 or 3.0; mouse recommended-\$149.95** 

1800 Green Hills Rd. Scotts Valley, CA <sup>95067</sup> **Scotts Valley, CA 95067**  (800)331-0877 (800) 331 -0877 (408) 438-5300 BORLAND INTERNATIONAL (408) 438-5300

Circle Reader Service Number <sup>364</sup> **Circle Reader ServIce Number 364** 

## **MICROSOFT MONEY**

It's never been experienced by the problem of the problem of the problem of the problem of the problem of the problem of the problem of the problem of the problem of the problem of the problem of the problem of the problem you think keeping your own your think the second theoretical control of the second term in the second term of the second term in the second term in the second term in the second term in the second term in the second term in the second term in the se records is difficult, just re records is difficult, just records in Roman numerals had used the Arabic number system. Venetian merber system. Venetian mercuritan mercuritan mercuritan mercuritan mercuritan mercuritan mercuritan mercuritan m tem of Arabic number- $\mathbf{b}$  and  $\mathbf{b}$  and centuries to the system of centuries to the system of the system of the system of the system of the system of the system of the system of the system of the system of the system of the system of the system of the system of the system of the system of recording with the cordinate widely used with the cordinate with the cordinate of the cordinate with the cordinate of the cordinate of the cordinate of the cordinate of the cordinate of the cordinate of the cordinate of th today. The advent of the today. The advent of the computer has made some purchase some some some computer some some some some some some recordkeeping easier, but your still need to learn the state of the state of the still need to learn the state of the state of the state of use computer. Microsoft computer and computer Money helps. It's never been easy to keep track of finances. If member the Romans. It took them ten times the time and personnel to keep rethan it would have if they chants used a secret sysbased record keeping that has been refined over the recordkeeping widely used computer has made some you still need to learn how to use a computer. Microsoft Money helps.

Microsoft Money company company company company company company company company company company company company company company company company company company company company company company company company company compan bines an easy-to-use inter bines an easy-to-use intercheckbook ledger that has checkbook ledger that has between the incorporation of the incorporation of the incorporation of the incorporation of the incorporation of the incorporation of the incorporation of the incorporation of the incorporation of the incorporation of the rate two special accounting rate two special accounting journals: the cash payments payments and cash and cash receipts journals. and cash receipts journals. For any order and conting a counting and a property of the second state of the second state of the second state of the second state of the second state of the second state of the second state of the second state of the sec Money is a cash-basis accounting system that may re counting system that may require an accountant to do not be a series of the countries of the countries of the countries of the countries end-of-year adjustments to the property to the second control of the second control of the second control of the second control of the second control of the second control of the second control of the second control of the  $s$  for  $s$  for  $s$  and  $s$  for  $s$  for  $s$  for  $s$  for  $s$  for  $s$  for  $s$  for  $s$  for  $s$  for  $s$  for  $s$  for  $s$  for  $s$  for  $s$  for  $s$  for  $s$  for  $s$  for  $s$  for  $s$  for  $s$  for  $s$  for  $s$  for  $s$  for  $s$  for  $s$  f nesses. Other end-of-year nesses. Other end-of-year adjustments may be recognized and the recognized manufacturers of the recognized material and the recognized m quired to convert the interest the interest returns. Money comes with returns. Money comes with variety of foolproof, easy-a variety of foolproof, easymake the task of recordkeep make the task of recordkeeping less painful. ing less painful. Microsoft Money comface, Windows 3.0, with a been expanded to incorpojournals: the cash payments For accounting aficionados, quire an accountant to do end-of-year adjustments to convert it to an accrual basis for certain types of busiadjustments may be required to convert the information to the needed format for certain financial statements and income tax to-use features that will

Money, which was re Money, which was released shortly before Intuit's leased shortly before Intuit's Quicken 5.0 for Windows, Quicken 5.0 for Windows, looks very similar to Quicken looks very similar to Quicken and has many similar fea and has many similar features. It is manual even has a second that the second second second second second second second second second second second second second second second second second second second second second second second second second tures. Its manual even has a

chapter especially written chapter especially written for a great users, and the property of the property of the control of the control of the control of the control of the control of the control of the control of the control of the control of the control of the control of th program has a feature which converts Quicken da **which converts Quicken da**ta files to Money's format. ta files to Money's format. Even many of Money's com Even many of Money's command keystroke combina mand keystroke combinations are borrowed directly and the borrowed are all the borrowed directly and the borrowed directly are all the borrowed and the borrowed directly and the borrowed directly are all the borrowed directly and the borrowed d from Quicken. Money uses from Quicken. Money uses the same check forms developed the same check forms of the same check forms of the same check forms of the same change of the same change of the same change of the same change of the same control of the same control of the oped for a second complete the second part of the property of the property of the property of the property of the property of the control of the control of the control of the control of the control of the control of the co Business Systems, which Business Systems, which are available for dot-matrix are available for dot-matrix and laser printers. Money is and laser printers. Money is so similar to Quicken that they even sound all subsets as soon have the same data entry-have the same data entryconfirmation between the settless of the settless of the confident of the confident of the confident of the confident of the confident of the confident of the confident of the confident of the confident of the confident of Quicken's user base of **Quicken's user base of**  more than 2 million, imitation is not in the since which show the single since  $\alpha$ of flattery. This type of imita of flattery. This type of imitation is an attempt at 100-per tion is an attempt at lOO-percent compatibility with the in cent compatibility with the industry standard. dustry standard. for Quicken users, and the tions are borrowed directly the same check forms developed for Quicken by Deluxe they even sound alike. Both confirmation beep. With **is not just the sincerest form** 

Money has some very use Money has some very useful innovations that go be ful innovations that go beyond its status as <sup>a</sup> Quicken yond its status as a Quicken look-alike. Smart Fill is feature for the smart Fill is feature of the small is feature of the small is featured in the small is small in the small is small in the small is small in the small is small in the small in the s ture that, on the second and ture that, on the second and subsequent entries of a payee or payer, will complete the entry of a transaction after the first few letters of the name are entered. Money name are entered. Money can also use aliases and **can also use aliases and**  codes to simplify data entry. codes to simplify data entry. By using a code for a repetitive transaction, the entire **itive transaction, the entire**  transaction will fill in without any further input. In making any further input. In making data entry significantly easi data entry significantly easier, Smart Fill helps encourage the user to enter all transactions in the system. (An actions in the system. (An incomplete set of records incomplete set of records can be worked that the contract of the contract of the contract of the contract of the contract of the contract of the contract of the contract of the contract of the contract of the contract of the contract of the contrac cords at all.) cords at all.) look-alike. Smart Fill is a fea**can be worse than no re-**

Also included with Smart Also included with Smart Fill is Smart Reconcile, which takes you step by step through the process of step through the process of reconciling your bank state reconciling your bank statement. Errors in reconciliation **ment. Errors in reconciliation**  are searched for intelligently, automating the otherwise Iy, automating the otherwise manual techniques for check manual techniques for checking accounting errors and ing accounting errors and providing hints of what to providing hints of what to

are marked with the with the with the with the with the word received and the with the with the with the with the with the with the with the with the with the with the with the with the with the with the with the with the onciled for future reference. **onciled for future reference.**  Money's Smart Fill and Smart Fill and Smart Fill and Smart Fill and Smart Fill and Smart Fill and Smart Fill and Smart Fill and Smart Fill and Smart Fill and Smart Fill and Smart Fill and Smart Fill and Smart Fill and Smar give you intelligent ways to give you intelligenl ways to use the computer to make use the computer to make the ted out of the ted of the ted out of the ted out of the ted out of the ted out of the ted out of the ted out of the ted out of the ted out of the ted out of the ted out of the ted out of the ted out of the ted out of t look for. Transactions in**volved in the reconciliation**  are marked with the word *rec-*Money's Smart Fill and Smart Reconcile features the tedious job of record-

use the check-register for use the check-register format and provide for multiple mat and provide for multiple files for multiple businesses, files for multiple businesses, properties, and accounts. **properties, and accounts.**  Both programs are versatile Both programs are versatile enough to handle all of the business and personal finan business and personal financial situations of the average average and the average average and the average average and the average average and the average average and the average and the average and the average and the average and the average and the age individual, small busicial situations of the aver-

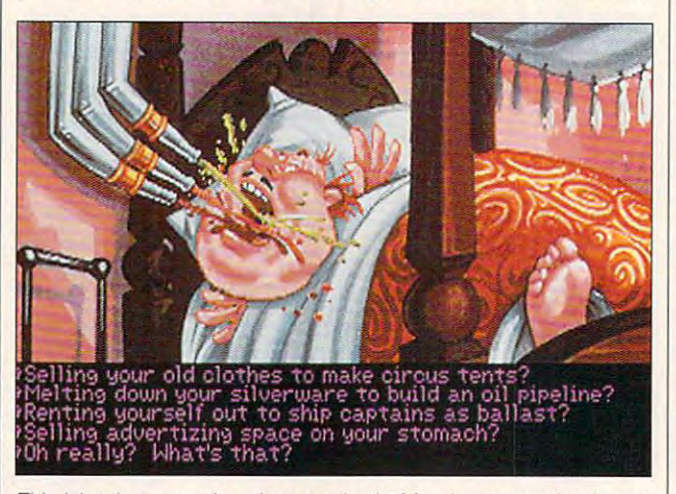

This island governor's unique method of food consumption is only **This island governor's unique method of food consumption is only**  one of many wonders in Monkey Island 2: LeChuck's Revenge. **one of many wonders in Monkey Island 2: LeChuck's Revenge.** 

keeping significantly easier. keeping significantly easier.

To Money's detriment, To Money's detriment, Quicken is still the leader in Quicken is still the leader in available features. Quicken available features. Quicken can track investments, link **can track investments, link**  up to the Checkfree electron up to the Checkfree electronic check-paying network, ic check-paying network, and manage assets. But and manage assets. But wait—there's more! Quicken has links to tax categories, has links to tax categories, more intelligent data entry, two check-printing formats, two check-printing formats, loan amortization, percent loan amortizalion, percentage allocations, hot-key access to reports and the cess to reports and the check register, a payroll module, memorized and customi **ule, memorized and customi**zable reports, two-level pass zable reports, two-level password security, a more detailed and useful toolbar, and many more categories and many more categories and classes than Money's and classes than Money's two of each. In many ways, two of each. In many ways, Quicken is more versatile **Quicken is more versatile**  than Money. And there are than Money. And there are even more versatile pro **even more versatile pro**grams than Quicken on the grams than Quicken on the market—for a higher price.

Both Money and Quicken Both Money and Quicken

ness entrepreneur, or prop ness entrepreneur, or property owner. Although neither erty owner. Although neither Money nor Quicken is the Money nor Quicken is the be-all and end-all of accounting systems, both are good ing systems, both are good programs. Each may re programs. Each may require some intelligent setup quire some intettigent setup and some analysis at the and some analysis at the end of the year to make it useful. If you need the ex useful. If you need the expanded versatility of Quick panded versatility of Quicken, Money may not be the en, Money may not be the way to go. But if it's a simple, attractive, easy-to-use, ple, attractive, easy-to-use, foolproof system that you foolproof system that you need, then Money beats need, then Money beats Quicken hands down. Quicken hands down. ALFRED GIOVETTI **ALFRED c GIOVETII** 

IBM PC and compatibles (80286 or **IBM PC and compalib!es (80286 or**  faster), EGA or VGA, 1.7MB hard **faster). EGA or VGA. 1.7MB hard**  drive space, Windows 3.0. printer (to **drive space, Windows 3.0. printer (to**  print checks); Microsoft or compati **prinl checks): Microsoft or compati·**  ble mouse recommended—\$69.95 **ble mouse recommended-569.95** 

MICROSOFT One Microsoft Way **One Microsoft Way**  Redmond, WA 98052-6399 **Redmond, WA 98052-6399**  (800) 426-9400 (800) 426-9400 (206) 802-8080 (206) 802·8080 MICROSOFT

Circle Header Service Number <sup>365</sup> **Circle Reader Service Number 365** 

## **2: LECHUCK'S REVENGE MONKEY ISLAND**

Consult your recipe for Peg Consult your recipe for Peg Leg Rot and swig a hearty mug of grog. Guybrush mug of grog. Guybrush Threepwood, goofball hero of Lucasfilm Games' The Secretical cretical cretical cretical cretical cretical cretical cretical cretical cretical cretical cretical cre turned in Monkey Island 2: turned in Monkey Island 2: LeChuck's Revenge to do LeChuck's Revenge to do battle yet again with his de battle yel again with his decomposing nemesis, the **composing nemesis , the**  ghost pirate LeChuck. ghost pirate LeChuck. cret of Monkey Island, has re-

The games in the Monkey The games in the Monkey Island series are brightly an Island series are brightly animated adventures with a pirate-era setting and a warped sense of humor. warped sense of humor. You wear the paltry beard of You wear the paltry beard of Guybrush Threepwood, a pirate wannabe at the beginning of The Secret of Mon ning of The Secret of Monkey Island and LeChuck-key Island and a LeChuckconquering hero as Monkey conquering hero as Monkey Island 2 begins. I couldn't get far enough in the first get far enough in the first game to lay eyes on game to lay eyes on LeChuck, however, much LeChuck, however, much less defeat him. less defeat him.

Fortunately, Monkey Is Fortunately, Monkey Island 2 features an optional Easy mode "for beginners Easy mode "for beginners and magazine reviewers." **and magazine reviewers."**  (Ahem.) Unfortunately, even (Ahem.) Unfortunately, even when playing "Monkey when playing " Monkey 2 Lite," I still couldn't figure out a way for Guybrush to vanquish LeChuck in round vanquish LeChuck in round of their ongoing enmity. 2 of their ongoing enmity. My Guybrush remains lost un My Guybrush remains lost under Dinky Island, getting der Dinky Island, getting zapped from room to room zapped from room to room whenever LeChuck puts the whenever LeChuck puts the pins to his Guybrush voo pins to his Guybrush voodoo doll. doo doll.

Whether you have better Whether you have better luck playing this game or luck playing this game or not, you'll enjoy yourself. Unlike many other adventure like many other adventure games, Lucasfilm games ac games, Lucasfilm games actually encourage you to take chances—and to take take chances- and to take it easy. As Guybrush, you it easy. As Guybrush, you can spout rude putdowns at can spout rude putdowns at unfriendly quards without

## Enhanced States and the Company of the Company of the Company of the Company of the Company of the Company of the Company of the Company of the Company of the Company of the Company of the Company of the Company of the Com **Enhance Your** Tan dy ®

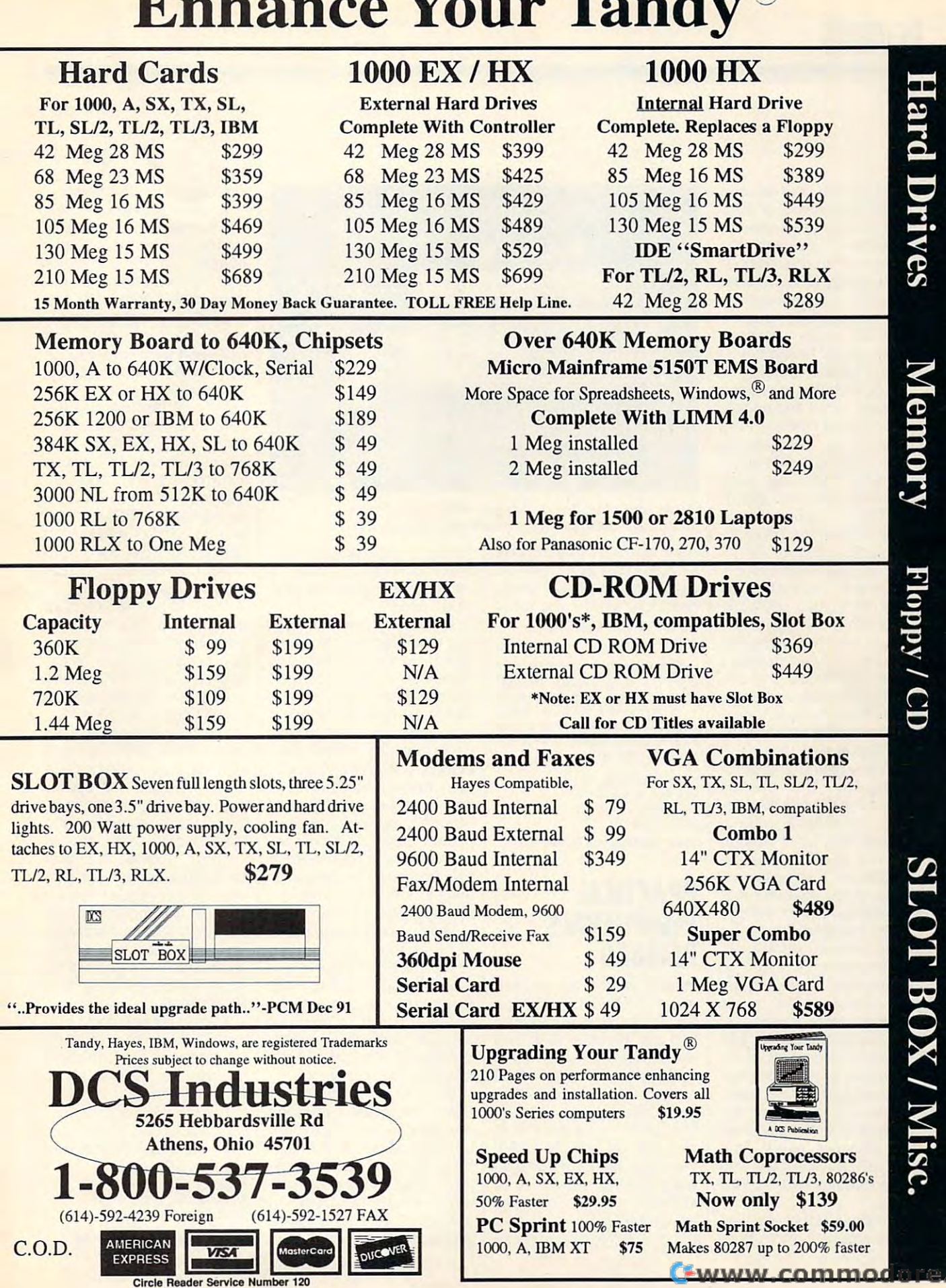

la

fear of reprisal, and you can **fear of reprisal, and you can**  venture into unfamiliar plac **venture into unfamiliar plac**es—a skull-shaped voodoo hut hidden in swamp, the swamp, the swamp, the swamp, the swamp, the swamp, the swamp, the swamp, the swamp, the swamp, the swamp, the swamp, the swamp, the swamp, the swamp, the swamp, the swamp, the swamp, the swamp, the bedroom of an unconscious **bedroom of an unconscious**  is a second governor who are a second who awake a second who are a second who are a second who are a second who are a second with the second with the second with the second with the second with the second with the second w ens only long enough to ens only long enough to open his mouth for <sup>a</sup> spray of food from bedside of food from bedside tubes—without having the without the without the without the without the without the without the without the without the without the without the without the without the without the without the without the without the witho ry about sudden death. ry about sudden death. es-a skull-shaped voodoo hut hidden in a swamp, the island governor who awakopen his mouth for a spray tubes-without having to wor-

Along with this easygoing Along with this easygoing approach, you'll find engag approach, you'll find engaging animated scenes, from **ing animated scenes, from**  close and navigation of navigation and contract the contract of the contract of the contract of the contract of the contract of the contract of the contract of the contract of the contract of the contract of the contract o maps detailing peril-fraught maps detailing peril-fraught seas (avoid the Forbidden den Right Circular Conic den Right Circular Conic Cross-Section (1) the top property of the topographic topographic topographic topographic topographic topographic topographic topographic topographic topographic topographic topographic topographic topographic topographic ical macro views of the is **ical macro views of the is**lands Guybrush wanders. Be fore he even encounters the new ready ready and ready and a contract of Guybrush must search for the search for the search for the search for the search for the search for the search for the search for the search for the search for the search for the search for the search for the search for th treasure that's every pirate's treasure that's every pirate's dream: Big Whoop. The ani dream: Big Whoop. The animated game has cinemated game has cinemated by the cinemated control of the cinemated control of the cinemated ic feel, from the lovely open ic feel, from the lovely opening shot of Scabb Island to the mood-setting music. the mood-setting music. closeups of navigational seas (avoid the Forbidden Rhombus and the Forbid-Cross-Section) to topographlands Guybrush wanders. Before he even encounters the newly reanimated LeChuck, Guybrush must search for clues to lead him to the lost mated game has a cinemating shot of Scabb Island to

Monkey Island 2 is worth playing for the sounds playing for the sounds alone. First tried it using our control of the second in the second in the second in the second in the second in the second in the second in the second in the second in the second in the second in the second in the second ly my computer's internal ly my computer's internal speaker, then it then it then it the second control of the second control of the second control of the second control of the second control of the second control of the second control of the second control of the second co ing. <sup>A</sup> game of adequate, squawking sound effects squawking sound effects quickly became something quickly became something akin to a movie, with impresaccompany every tumble accompany every tumble and capture. The music and capture. The music was even more impressive, **was even more impressive,**  with clattering Caribbean with clattering Caribbean rhythms enlivening the open rhythms enlivening the opening credits, jaunty pirate mu ing credits, jaunty pirate music accompanying the open sic accompanying the opening scene, and springy reg ing scene, and springy reggae sounds emanating from gae sounds emanating from the speakers every time speakers every time time time speakers every time to the speakers of the speakers of the Guybrush boarded the ship Guybrush boarded the ship ot the dreadlocked Captain of the dreadlocked Captain alone. I first tried it using onspeaker, then ran it through a Covox Sound Master **II.**  The difference was astounding. A game of adequate, sive flourishes of sound to the speakers every time Dread.

Combine that music with fine animation and abun-**fine animation and abun-** 108 COMPUTE JULY 1992 Combine that music with

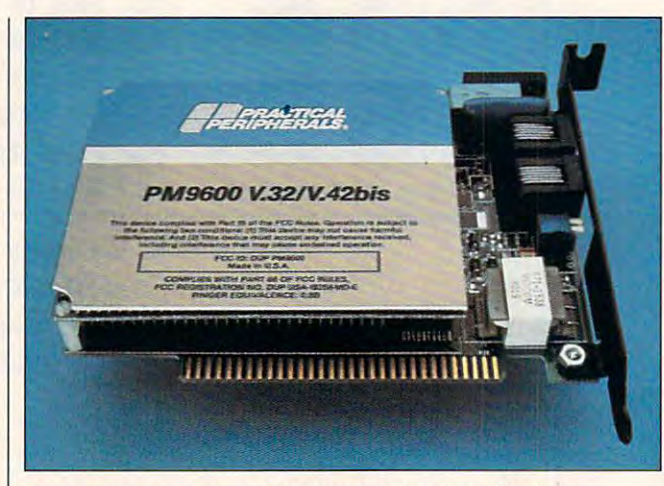

It may have more power than you need that you need that the Practical County of the Practical County of the Pr Peripherals PM9600-bps models PM9600-bps models models models models models models models models and models models **It may have more power than you need, but the Practical Peripherals PM9600 is an excellent 9600-bps modem.** 

dant humor, and you have | tention. It was easy to install as enjoyable and adverture and adverture game as anyone could game as anyone could worked perfectly the first hope for—even if you never time I used it. do vanquish LeChuck. do vanquish LeChuck. **Before you consider buy**as enjoyable an adventure and configure, and it

**80286 or faster), 640K RAM, MCGA** or VGA, 1.2MB 51/<sub>4</sub>-inch floppy **Roland, Sound Blaster, and Sound IBM PC and compatibles (10-MHz drive** *or* **hard drive: supports Ad lib, Masler 11 -\$59.95** 

**P.O. Box 10307 San Rafael, CA 92912** (800) 245-4525 **LUCASFILM GAMES** 

**Circle Reader Service Number 366** 

## **PERIPHERALS PRACTICAL PM9600**

Macros and programming Macros and programming faster, but how about getting time in the international across and a the telephone lines more quickly—say, four times fast quickly-say, four times faster than the standard 2400- er than the standard 2400 bps modem? I had a chance to try out the Practi chance to tryout the Practical Peripherals PM9600 mo cal Peripherals PM9600 mobought one for myself. I've in bought one for myself. I've installed a variety of modems for COMPUTE'S staff, but for COMPUTE's staff, but this one really grabbed my at this one really grabbed my at**make telecommunications ting the information across**  the telephone lines more dem and liked it so much I

tention. It was easy to install and configures, and it is a configure of the international configure of the configure of the configure of the configure of the configure of the configure of the configure of the configure of the configure of the configure worked perfectly the first

EDDIE HUFFMAN **ing the PM9600, ask your**self if you need a 9600-bps modem. Although theoretical modem. Although theoretically it's four times faster than ly it's four times faster than a 2400-bps models models models true to the true to the true to the true to the true to the true to the true to the true to the true to the true to the true to the true to the true to the true to the true to the true to the only when your computer is talking directly to another com talking directly to another computer or when you're on a bulletin board system. When letin board system. When you're connected to one connected services, delays introduced services, delays introduced at every stage of the connec at every stage of the connection will reduce your effective tion will reduce your effective  $t$  is the four times that  $t$  is the four times the four times the  $t$ 2400-bps modem, that's true only when your computer is **you're connected to online transmission rate to some**thing less than four times the rate of a 2400-bps modem.

> Here's how 2400 bps and 2400 bps and 2400 bps and 2400 bps and 2400 bps and 2400 bps and 2400 bps and 2400 bps and 2400 bps and 2400 bps and 2400 bps and 2400 bps and 2400 bps and 2400 bps and 2400 bps and 2400 bps and 240 <sup>9600</sup> bps compare on my 9600 bps compare on my computer when I download files from GEnie. At <sup>2400</sup> files from GEnie. At 2400 bps, the transfer rate is bps, the transfer rate is around <sup>138</sup> characters per around 138 characters per second (cps); at <sup>9600</sup> bps, second (cps); at 9600 bps, it's about <sup>340</sup> cps. That's it's about 340 cps. That's roughly 2'/2 times as fast. roughly 2'/2 times as fast. Here's how 2400 bps and

rate of 2400-bps models models and an extensive models of 2400-bps models and 2400-bps models are applied to 2400-bps models. The contract of 2400-bps models are applied to 2400-bps models. The contract of 2400-bps models

Bear in mind, too, that 9600-bps connect charges 9600-bps connect charges are greater. You pay a higher hourly rate when connect er hourly rate when connected at the faster speed. How ed at the faster speed. However, you'll want with only work. ing if you're downloading ing if you're downloading many files. And it's an even greater savings if you're pay greater savings if you're payever, you'll still end up savmany files. And it's an even

ing long-distance charges. ing long-distance charges.

Another good point: This Another good point: This internal modem is incredibly simple to install and run. The installation of the state of the state of the state of the state of the state of the state of the state of the state of the state of the state of the state of the state of the state of the st opened up my computer back of the Practical Periphback of the Practical Peripherical Peripherical Peripherical Peripherical Peripherical Peripherical Peripherical Peripherical Peripherical Peripherical Peripherical Peripherical Peripherical Peripherical Peripherical Perip erals modem where the **erals modem where the**  COM port switches are locat COM port switches are located (and thoughtfully marked) ed (and thoughtfully marked) COM 1. After inserting the Communication of the communication of the communication of the communication of the communication of the communication of the communication of the communication of the communication of the communication of the communicatio computer and turned it on. I computer and turned in the computer and the computer and the computer and turned in the computer of the computer and turned in the computer of the computer of the computer of the computer of the computer of the computer of ran my telecommunications **ran my telecommunications**  so ftware, set it for 9600 bps, set it for 9600 bps, set it for 9600 bps, set it for 9600 bps, set it for 9600 and the top of  $\alpha$  of  $\alpha$  of  $\alpha$  of  $\alpha$  of  $\alpha$  of  $\alpha$  of  $\alpha$  of  $\alpha$  of  $\alpha$ no interrupt or IRQ conflicts, and interrupt or IRQ conflicts, and interrupt or IRQ conflicts, and interpret or had no odd ball in the second control in the second complete that it is strings to deal with, and strings to deal with, and faced nothing incompatible faced nothing incompatible or out of the ordinary. or out of the ordinary. internal modem is incredibly simple to install and run. I and removed the old modem; then I looked at the **to make sure it was set to**  card in a slot, I closed the software, set it for 9600 bps. and took off. I experienced no interrupt or IRQ conflicts, had no oddball initialization

How did the modem How did the modem work? Great. You might ex work? Great. You might exous garbage to enter the data to enter the data that the data the data the data that the data the data the data that the data that the data that the data that the data that the data that the data that the data that the dat ta stream, since the transfer transfer that the transfer that the transfer that the transfer that the transfer speed is much greater, but speed is much greater, but In fact, experienced less than with some 2400-bps models and the property of the 2400-bps models are a set of the 2400-bps models and the 2400-bps models are a set of the 2400-bps models are a set of the 2400-bps models are a set of the 2400-bps mo dems I've used. It seems dems I've used. It seems that Practical Peripherals' systems and the tem of noise filtering is up to tem of noise filtering is up to the task of the extra speed of the extra speed. **pect line noise and extrane**ous garbage to enter the data stream, since the transfer I didn't find that to be true. In fact, I experienced less **line noise with this modem**  than with some 2400-bps mothat Practical Peripherals' systhe task of the extra speed.

These models are greater and the greater models are greater and the greater are greater and the greater are greater  $f(x)$  remote control control control computer  $f(x)$  $\cdots$  . For  $\cdots$  . For  $\alpha$  is a set to regular system to the system of  $\alpha$ use like reading messages, **use like reading messages,**   $t_{\rm{eff}}$  , 9600-bps probably probably probably probably probably probably probably probably probably probably probably probably probably probably probably probably probably probably probably probably probably probably pr isn't worth the money unless **isn't worth the money unless**  you will be impatible to the will be a second will be a second with the second will be a second with the second will be a second with the second with the second with the second with the second with the second with the seco to pay for fast menu and text-to pay for fast menu and textfile updates. These modems are great for remote-control computing, too. For regular system though, a 9600-bps probably you're impatient and willing file updates.

!f you're thinking about buy If you're thinking about buying a modem or upgrading the one you have you have you have the set consider the PM9600. It's an consider the PM9600. It's an RICHARD C. LEINECKER **RICHARO c. LEINECKER**  the one you have, though, **excellent choice.** 

Practical Peripherals PM9600—\$599 **Practical Peripherals PM9600-\$599**  312 La Baya Dr. 201 La Baya Dr. 201 La Baya Dr. 201 La Baya Dr. 201 La Baya Dr. 201 La Baya Dr. 201 La Baya Dr Westlake Village. CA <sup>91362</sup> **Westlake Village, CA 91362**  PRACTICAL PERIPHERALS **31245 La Saya Dr. (800) 442-4774** 

Circle Reader Service Number <sup>367</sup> **Circle Reader Service Number 367** 

(a)  $\frac{1}{2}$  +  $\frac{1}{2}$  +  $\$ 

#### <sup>7525</sup> Rosecrans Ave., #203, Paramount, CA <sup>90723</sup> 7525 Rosecrans Ave., #203, Paramounl, CA 90723 310-630-3551 (information) 8-5 M-F 310-634-7745 (FAX) 24-hours 310-630-3551 (informalion) 8-5 M -F \* 310-634-7745 (FAX) 24-hours 800-788-2193 (orders) 8-6 M-F, 9-4 Sa P.S.T. ZERO'S & ONE'S PC WAREHOUSE 800-788-2193 (orders) 8-6 M -F, 9-4 Sa P.S.T.

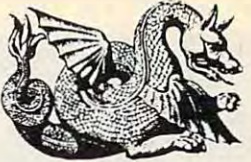

ALL IBM COMPATIBLE

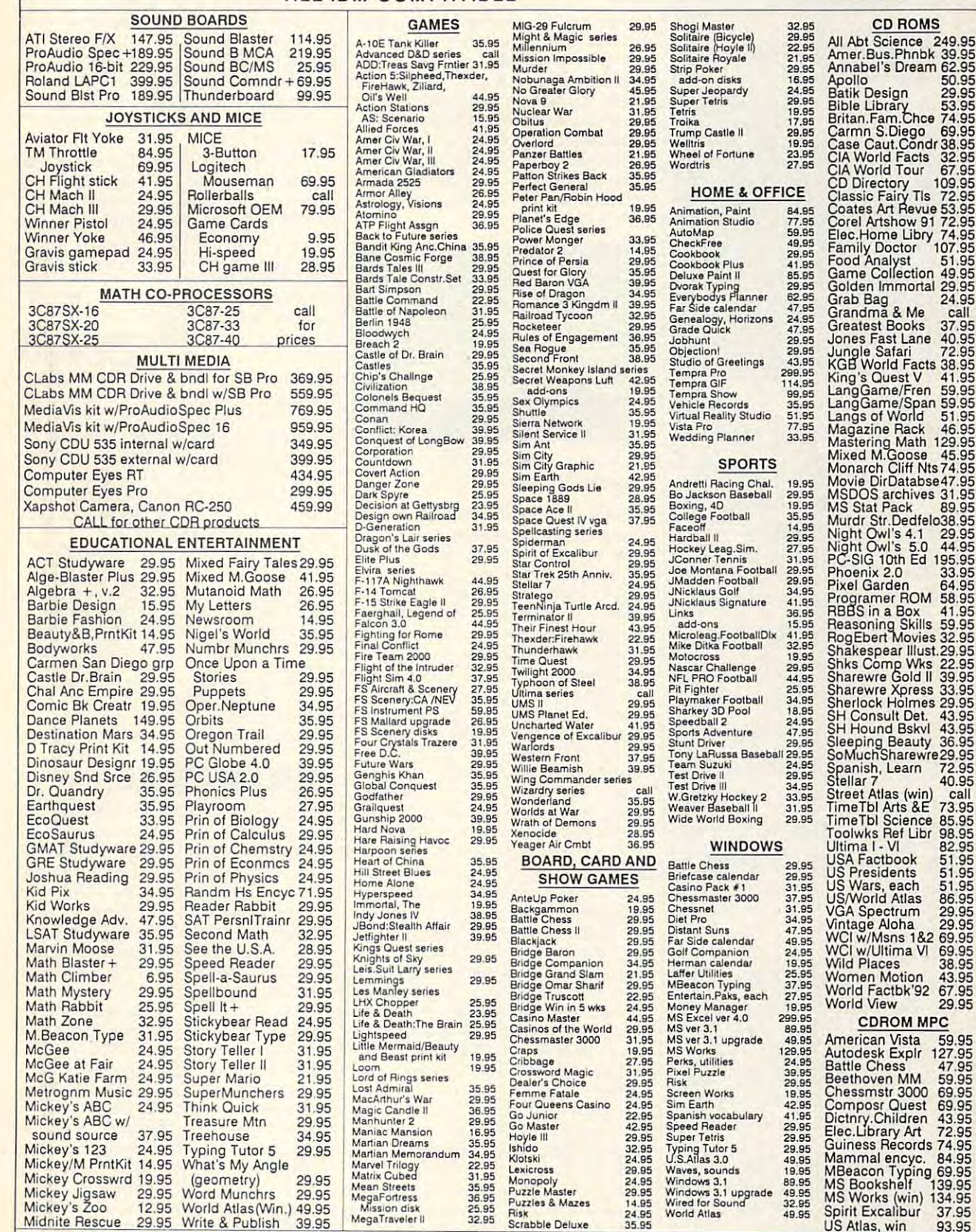

Amer.Bus.Phnbk 39.95<br>Apinable's Dream 62.95<br>Apollo<br>Batik Design 62.95<br>Batik Design 63.95<br>Batik Design 25.95<br>Batik Design 25.95<br>Batik Design 25.95<br>CAR World Teats 32.95<br>Care Caut.Condr 38.95<br>CAR World Teats 32.95<br>Case Caut. Autodesk Explr 127.95<br>Battle Chess 47.95<br>Beethoven MM 59.95<br>Chessmstr 3000 69.95 All Abt Science<br>
249-95<br>
Amer.Bus.Phnbk 39.95<br>
Amer.Bus.Phnbk 39.95<br>
Amer.Bus.Phnbk 39.95<br>
Amabel's Dream 62.95<br>
Botido 100<br>
100<br>
1000 69.95<br>
Botido 1000 69.95<br>
Botido 1000 69.95<br>
Cita World Tour 67.495<br>
Camera S.Diego 69. COROM MPC American Vista 59.95 Autodesk Explr 127.95 Battle Chess 47.95 Beethove n MM 59.95 Chessmstr 3000 69.95

factory fresh and unopened. We are not responsible for manufacturer's defects. Contact publisher<br>regarding defects. Shipping: 1st game \$5; add'l games add \$1 each in Cont. US. 2nd Day Air \$6 1st<br>game, add'l games add \$1 ea Prices and availability subject to change. All sales final. We do not guarantee compatability. All software is<br>factory fresh and unopened. We are not responsible for manufacturer's defects. Contact publisher<br>regarding defe

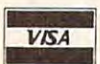

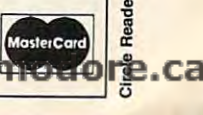

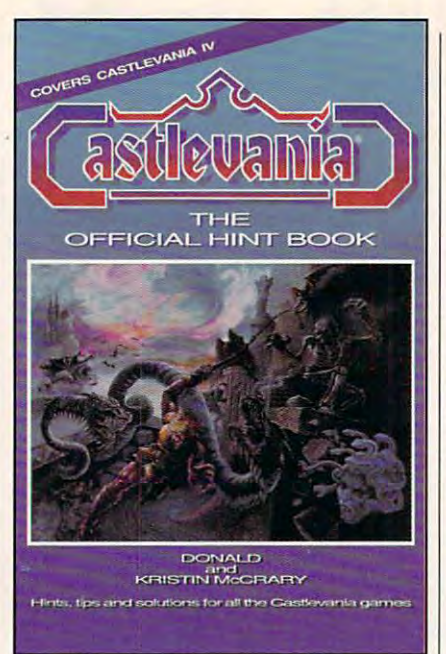

book for the popu book for the popular series of Nintendo lar series of Nintendo games from Konami. This games from Konami. This Includes background infor Includes background information, complete maps, mation, complete maps, tips tor deteating the enemies, concise descriptions mies, concise descriptions of each of the weapons, of each of the weapons, and solutions to each order to each order to each order to each order to each order to each order to each order Castlevanla adventures, Castlevania adventures, including the new Game including the new Game Boy adventure, Belmont's Boy adventure, *Belmont's*  Revenge. Revenge. ere's the official hint<br>book for the popuis the book that tells all. and solutions to each of the

To order your copy, send \$9.95 To order your copy, send \$9.95 plus \$2.00 shipping and handling plus \$2.00 shipping and handling U.S. (\$4 to Canada, \$6 other) to U.S. (\$4 to Canada, \$6 ather) to COMPUTE Books, c/o CCC, COMPUTE Books, c/o CCC, <sup>2500</sup> McClellan Ave., Pennsau-2500 McClellan Ave. , Penn sauken, NJ 08109. (Residents of NC, ken, NJ 08109. (Residents of NC, NJ, and NY please add appropri NJ, and NY pleose add appropriate sales tax.) ate sales tax .)

All orders must be paid in U.S. funds All orders must be paid in U.S. funds drawn on a U.S. bank. Orders will be shipped via UPS Ground Service. Of shipped via UPS Ground Service. Of· fer good while supplies last. fer good while supplies last.

# **REVIEWS**

NH

Couch coaches looking for the ultimate Couch coaches looking for the ultimate football computer game might end football computer game might end their search with Konami is not with Konami in the Search With Konami is not with Konami in the Konami is not ball simulation program that lets the player compete in both statistical and player compete in both statistical and hands-on, arcade-style football. With hands-on. arcade-style football. With a huge selection of options, there's little huge selection of options, there's little in the game that can't be manipulated in the game that can't be manipulated in some fashion or another, yielding in some fashion or another, yielding a sports contest that will please any sports contest that will please any type of player. type of player. their search with Konami's NFL. a foot-

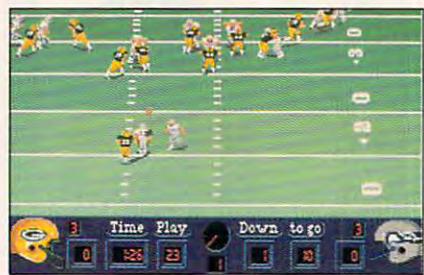

Frustrated with pro football? Run the Frustrated with pro football? Run the league yourself with NFL. league yourself with NFL.

Before the game begins, you can Before the game begins, you can choose from several keyboard and joy choose from several keyboard and joystick configurations, as well as set either player as computer-run oppo ther player as a computer-run opponent. In addition, you determine wheth nent. In addition, you determine whether you are it be playing to the playing statistical game in the statistical game in the statistical game in the (comment only) which is not all possible choose player substitutions and drafts and drafts and drafts and drafts and drafts and drafts and drafts and d or leave these chores to the computer. or leave these chores to the computer. You also have the ability to toggle such You also have the ability to toggle such options as penalties, weather conditions, options as penalties, weather conditions, player fatigue, and player injuries. player fatigue, and player injuries. er you'lt be playing a statistical game (coach only) and whether you'll choose player substitutions and drafts

After configuring NFL, you're offered After configuring NFL, you're offered three game modes: Training Camp, Pre three game modes: Training Camp, Preseason Game, and Road to the Super season Game, and Road to the Super Bowl. In the training camp, you edit Bowl. In the training camp, you edit teams, players, and your playbook, as teams, players, and your playbook, as well as run through your plays on the practice field. In a preseason game, you choose two teams to battle it out in you choose two teams to battle it out in single game. Finally, on the road to a single game. Finally, on the road to the Super Bowl, you create your own the Super Bowl, you create your own league and set off for the ultimate foot league and set off for the ultimate football victory. In this game mode, you'll bait victory. In this game mode, you'll not only play football but also scout out your opponents, review your weekly your opponents, review your weekly schedule, analyze player and game sta schedule, analyze player and game statistics, trace your progress on the play tistics , trace your progress on the playoff tree, and participate in drafts and off tree, and participate in drafts and trades.

Once on the field, if you've chosen Once on the field, if you've chosen the coach-only option, you need do lit the coach-only option, you need do little more than select your team's plays tle more than select your team's plays and watch the computer run them. and watch the computer run them. However, if you've decided on the However, if you've decided on the hands-on approach, you must control hands-on approach, you must control your players on the field after you've giv your players on the field after you've given them their plays. Since NFL is a fairly complete simulation, controlling

your players were players were players were players were players were players were players were players were players were players were players were players were players were players were players were players were players w can choose from many plays, including can choose from many plays, including passing, receiving, diving, straight-arm passing, receiving, diving, straight-arming defender, punting, and tackling. ing a defender, punting, and tackling. your players well takes practice. You

After <sup>a</sup> play is completed, the instant-After a play is completed, the instantreplay option of the play of the chance to analysis chance to analysis chance to analysis of the chance to analysis of the chance of the chance of the chance of the chance of the chance of the chance of the chance of the c lyze your team's efforts. With the VCR-lyze your team's efforts. With the VCRtype controller, you can view the play type controller, you can view the play at different speeds or even frame by at different speeds or even frame by frame, as well as change the viewing frame, as well as change the viewing angle. Other controls include rewinds the control of the control of the control of the control of the control of the control of the control of the control of the control of the control of the control of the control of the and stop and stop and stop. The stop is a stop of the stop of the stop is a stop of the stop of the stop. replay option offers a chance to anaangle. Other controls include rewind and stop.

NFL features digitized voices and ef NFL features digitized voices and effects throughout, and although you'll fects throughout, and although you'll get the best audio results by using get the best audio results by using a sound card like Sound Blaster, the pro sound card like Sound Blaster, the program wrings some surprising sound gram wrings some surprising sound even from your PC's lowly built-in speak even from your PC's lowly built-in speaker, In addition, the graphics and anima er. In addition, the graphics and anima $t_1$  to a large are all top quality, providing respectively. The set of  $\mathcal{L}_1$ alistic and fun sports simulation. alistic and fun sports simulation. tion are all top quality, providing a re-

Because it can be configured for dif Because it can be configured for different depths of gameplay, NFL is ferent depths of gameplay, NFL is a great choice for any football fan. great choice for any football fan. Those who like to get their hands dirty Those who like to get their hands dirty with the details of handling <sup>a</sup> league with the details of handling a league have plenty to keep them busy, where have plenty to keep them busy, whereas players who just want to grunt and as players who just want to grunt and sweat can march right out onto the sweat can march right out onto the field, ignoring the editing options. For field, ignoring the editing options. For either type of football fan, NFL comes either type of football fan, NFL comes highly recommended. highly recommended. CLAYTON WALNUM

MCGA, or VGA; supports Ad Lib, Sound Blaster, and Roland sound; joystick and hard drive recommended-\$49.95 IBM PC and compatibles; 640K RAM; EGA,

900 Deerfield Pkwy. Buffalo Grove, IL 60089 (708) 215-5111 KONAMI Circle Reader Service Number 368

## **QUlCKVERSE 2.0**

Students of the Bible sometimes need Students of the Bible sometimes need serious tools to further their studies. serious tools to further their studies. QuickVerse 2.0 delivers an onscreen Bi QuickVerse 2.0 delivers an onscreen Bi~ ble that practically invites serious ble that practically invites serious study. With several popular translations study. With several popular translations of the Bible available, along with Hebrew and Greek Transliterated Bible, brew and Greek Transliterated Bible, this Parsons Technology product can this Parsons Technology product can give scriptural scholars some welcome give scriptural scholars some welcome assistance. assistance.

The QuickVerse screen remains The QuickVerse screen remains neat and uncluttered, even when simultaneously displaying multiple transla taneously displaying multiple translations. A function bar along the top provides access to pop-up menus detail vides access to pop-up menus detailing specific program functions (easy-to-ing specific program functions (easy-torecall keyboard shortcuts are also recall keyboard shortcuts are also available). But most of the screen is available). But most of the screen is devoted to the text area, which dis devoted to the text area, which displays up to four windows of single-plays up to four windows of singlespaced text. With all four active, your spaced text. With all four active, your computer presents two rows of two windows each. No side-by-side arrange dows each. No side-by-side arrangement is available, making parallel stud-ment is available, making parallel stud-

ies slightly more tiresome than with ies slightly more tiresome than with other packages. The packages of the packages of the packages of the packages of the packages of the packages. other packages.

One text window is always designat One text window is always designated as the active window, and you navi ed as the active window, and you navigate therein using the Home, End, gate therein using the Home, End, Page Up, Page Down, and cursor Page Up, Page Down, and cursor keys. Text in the active window can scroll independently or in synchroniza scroll independently or in synchronizawindows. Synchronization, however, is windows. Synchronization, however, is an all-or-nothing prospect. If you want to sync any windows, you'll have to to sync any windows, you'll have to sync them all. sync them all. tion with identical references in other

It's fascinating to read a passage while there are multiple translations on while there are multiple translations onscreen for easy comparison, and most screen for easy comparison, and most users will spend much time doing just users will spend much time doing just make the program really notable. Say make the program really notable. Say particular word catches your inter a particular word catches your interest—*forgiveness,* for instance. Quick-Verse can search out and identify eve Verse can search out and identify every occurrence within the text, listing ry occurrence within the text, listing them all on your screen. You can then look at individual occurrences or step look at individual occurrences or step through them one at a time. Quick-Verse ignores case but not punctua Verse ignores case but not punctuation—a trait that you can use to add pre tion-a trait that you can use to add precision to your searches. cision to your searches. that. But OuickVerse's search features

What if you don't know how to spell What if you don't know how to spell the word you want to find? If you want to find Nebuchadnezzar, for example, to find Nebuchadnezzar, for example, just check the alphabetical listing of all just check the alphabetical listing of all words occurring in the current trans words occurring in the current translation. Alternately, use QuickVerse's lation. Alternately, use OuickVerse's wildcard feature. Type the first few letters followed by an asterisk (in this ters followed by an asterisk (in this case, neb\*), and you'll find all passag case, neb'), and you'll find all passages containing words beginning with the es containing words beginning with the letters neb. Unfortunately, the wildcard letters neb. Unfortunately, the wildcard feature works only at the end of feature works only at the end of a word, so an educated guess at the word, so an educated guess at the first few letters can prove crucial. first few letters can prove crucial.

Looking for related words? Boolean Looking for related words? Boolean search capabilities allow you to pin search capabilities allow you to pinpoint verses containing specific combi point verses containing specific combinations of words or any of several giv nations of words or any of several given words. There is no way to search for words occurring a given distance apart (for example, the word forgive apart (for example, the word forgiveness when it's located within five ness when it's located within five words of the word neighbor), but the words of the word neighbor), but the Boolean approach actually seems to Boolean approach actually seems to be more useful. be more useful.

How about phrases? QuickVerse searches for phrases of up to ten searches for phrases of up to ten words or <sup>127</sup> characters, whichever words or 127 characters, whichever comes first. Punctuation need not be comes first. Punctuation need not be included, so there's no need to worry included, so there's no need to worry about all those commas. Phrase search about all those commas. Phrase searches stop at verse boundaries, however. es stop at verse boundaries, however. In fact, if you try looking for a phrase that crosses verse boundaries, the program will tell you that it's not in the gram will tell you that it's not in the Bible. Bible.

In any case, you can easily set In any case, you can easily set search limits. You can search a range of verses, a single book, a range of books, or group of books. If you books, or a group of books. If you don't specify a limit, the search will cover the entire Bible. er the entire Bible.

Once you've found your word or Once you've found your word or phrase, QuickVerse allows you to phrase, OuickVerse allows you to write your own comments on that par write your own comments on that particular word or phrase. It's like writing ticular word or phrase. It's like writing in the margins of printed Bible—a gen uinely handy way to record your uinely handy way to record your thoughts as you study. The package offers a wide range of printing features, of course, including the ability to print of course, including the ability to print those notes with the text. those notes with the text. in the margins of a printed Bible-a gen-

Is QuickVerse really quick? Indeed it Is OuickVerse really quick? Indeed it is, despite what sometimes seems like is, despite what sometimes seems like a lot of hard disk accessing. Even on a turtle-slow 16-MHz machine, locating phrase never took more than <sup>a</sup> few a phrase never took more than a few seconds—much faster than any text search using traditional reference-search using traditional referencebook techniques, as page-weary Sun book techniques, as page-weary Sunday school teachers will attest. The re day school teachers will attest. The result: less time spent looking things up and much more time to spend looking and much more time to spend looking them over.

What's missing? An autoscrolling fea What's missing? An autoscrolling feature would aid casual reading. Some ture would aid casual reading . Some might wish for the Apocrypha, and might wish for the Apocrypha, and those with <sup>a</sup> bent toward comparative those with a bent toward comparative studies might wish the text windows studies might wish the text windows were side by side instead of stacked were side by side instead of stacked two over two. But for many pastors, Sun two over two. But for many pastors, Sunday school teachers, and other stu day school teachers, and other students of the Bible, QuickVerse 2.0 may dents of the Bible, OuickVerse 2.0 may take Bible study to more complete study to more complete than the study of the study of the study of the study of the study of the study of the study of the study of the study of the study of the study of the study of the level. I was a set of take Bible study to a more comfortable level.

STEVE HUDSON STEVE HUDSON .

IBM PC and compatibles. 512K RAM, two floppy IBM PC and compatibles, 512K RAM, two floppy drives or a hard drive, 2.5MB per translation inble (requires 4.5MB)-\$39, additional Bible trans- $\sim$ stalled-\$69, Hebrew and Greek Transliterated Bilations-\$39 each

PARSONS TECHNOLOGY PARSONS TECHNOLOGY Hiawatha, IA 52233-0100 , <u>- - - , - - - - - - -</u> Circle Reader Service Number <sup>369</sup> Circle Reader Service Number 369 One Parsons Dr, (BOO) 223-6925

#### <u>\_\_\_\_\_\_\_\_\_\_\_\_\_\_</u>\_\_\_\_\_\_\_\_\_\_\_\_ DESTINATION: MARS!

Get ready for blastoff! The compelling Get ready for blastoffl The compelling graphics of Destination: Mars!, an ad graphics of Destination: Mars!, an adventure game that aims to educate as venture game that aims to educate as well as entertain, will draw you into its well as entertain, will draw you into its story before you know it. Early in the story before you know it. Early in the twenty-first century—only a few years from now—you find yourself working for a company competing for mineral rights to Mars. rights to Mars.

Each time you load the game, you're Each time you load the game, you're assigned a mission. Early missions consist of low orbits and space-station du sist of low orbits and space-station duties. You might be called on to analyze ties. You might be called on to analyze data or perform experiments, and cri data or perform experiments, and crises which test your judgment often oc ses which test your judgment often occur. After completing a number of missions, you're selected for a flight to Mars. Many emergencies crop up, but Mars. Many emergencies crop up, but finally you land on Mars and explore finally you land on Mars and explore the planet. As you travel in your Mars the planet. As you travel in your Mars

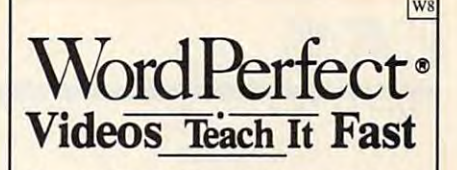

Po werful Skills - <sup>2</sup> Hours or Less *Powerful Skills* - 2 *Hours* or *Less* 

#### **Just Relax and Watch TV**

SEE it happen ... Step-by-step. Later, at the step of the step of the step. Later, at the step of the step of the step. Later, at the step of the step of the step of the step. Later, at the step of the step of the step. La your computer, press the same keys you your computer, press the same keys you saw in the video (the keys are listed on a printed sheet); and powerful new computer printed sheet); and powerful new computer skills will be at your command. skills will be at your command. EE it happen . . . Step-by-step. Later, at

It's Easy! It's Easy!

Thousands of satisfied customers. Used in Thousands of satisfied customers. Used in universities, businesses, and government universities, businesses, and government agencies across the country of the country. agencies across the country.

Clear Examples - Plain Language Our video training has been recommended *Our video training has been recommended for purchase by The American Library* Association's BOOKLIST magazine. *Associotion's BOOKUST magazine.*  Five training VIDEOS now available: Five training VIDEOS now available:

WordPerfect Intermediate (Two Hours) S69.95 \$4 Shipping S69.95 \$4 Shipping S69.95 \$4 Shipping S69.95 \$4 Shipping S69.95 \$4 Shipping S69.95 \$4 Shipping S69.95 \$4 Shipping S69.95 \$4 Shipping S69.95 \$4 Shipping S69.95 \$4 Shipping S69.95 \$4 Shipping S Most features are covered - from *margins* to graphics. Includes expanded section on to *graphics,* IncJudesexpanded section on hundreds of hours of labor. *(Two* Hours) 569.95 + 54 Shipping *LA BELS.* A single feature can save

FOR 5.1 AND 5.0 *(one video covers both)* 

 $(34$  Minutes)  $$49.95 + $4$  Shipping For Beginners... The Basics In A Hurry Concise. For people with absolutely no Concise. For people with *absolutely no* computer experience (and no time to study). Gets the first-time user up and study), Gets the first-lime user up and running . . , immediately! FOR 4.2, 5.0 AND 5.1 (one video covers all three) Introduction to WordPerfect

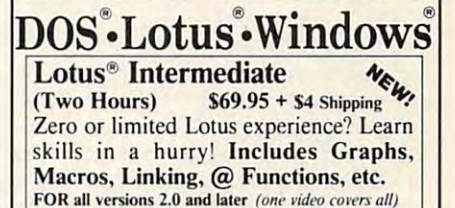

------------------- $(60 \text{ Minutes})$   $$69.95 + $4 \text{ Shipping}$ New users and "old hands" will learn new New users and "old hands" will learn new tricks from this award-winning video.<br>FOR all versions of DOS (one video covers all) FOR all versions of DOS (one video covers all)  $\overline{\text{DOS}}^{\circ}$  Intermediate  $\frac{M_{\text{min}}}{\text{COS}}$ 

 $\mathbf{W}$  $(60 \text{ Minutes})$   $$69.95 + $4 \text{ Shipping}$ Basic and Intermediate Skills, Icons, Basic and Intermediate Skills, Icons. Menus, Dialog Boxes, Clipboard, Documents, and much more. Documents, and much more, Windows<sup>®</sup>

Rush! - 3 Day Delivery - Add \$5 to Above Total Send Check or Purchase Order to: 200 and 200 and 200 and 200 and 200 and 200 and 200 and 200 and 200 and 200 and 200 and 200 and 200 and 200 and 200 and 200 and 200 and 200 and 200 and 200 and 200 and 200 and 200 and 200 a Video Projects, Dept. W8;  $\sim$   $\sim$   $\sim$   $\sim$   $\sim$   $\sim$   $\sim$   $\sim$ Salt Lake City, UT 84110 $\heartsuit$ VISA/MC Call 1-800- 882-8600 Orders Only (24 Hours) . Questions? 801-595-1246 *Send Check or Purchase Order to:*<br>Video Projects, Dept. W8  $P. O. Box 218$   $\circ$ 

30 Day Money Back Guarantee **SU DAY MONEY BACK GUATANTEE**<br> **NordPerfect and Lotus 1-2-3 are registered trademarks of WordPerfect Corp. and Lotus Development**<br>
orp. respectively. • 1991 Video Projects Inc. 5500 Amelia Earliari Dr., #155, Sait Lake Cit

JULY 1992 COMPUTE 111

rover you complete experi rover you complete experiments, carry out activities at ments, carry out activities at several bases, and finally several bases, and finally match wits against your com match wits against your competitors as you race to find petitors as you race to find their secret resource areas. **their secret resource areas.** 

Many of the tasks you Many of the tasks you have to accomplish are fun, have to accomplish are fun, and it's a thrill when you finaly get to Mars after many missions. VanDam Publishers' sions. VanDam Publishers' Mars Atlas, which comes with the program, is an infor with the program, is an informative resource with great **mative resource with great**  maps. Compu-Teach's own maps. Compu-Teach's own tailed instructions on productions on productions on productions on productions on productions on productions on productions of the control of the control of the control of the control of the control of the control of the gram operation and lots of in gram operation and lots of information about astronomy, formation about astronomy, biology, chemistry, geology, biology, chemistry, geology, and physics. and physics. Mars Atlas, which comes **user's manual contains de**tailed instructions on pro-

Although some of the chal Although some of the challenges will be satisfying to lenges will be satisfying to complete, parts of the pro complete, parts of the program are really annoying. gram are really annoying. For example, to finish each For example, to finish each experiment, you're given <sup>a</sup> **experiment, you're given a**  multiple-choice question. As multiple-choice question. As $s$  such that  $\mathcal{S}$  you are able to figure able to figure able to figure able to figure able to figure out the question itself, you out the question itself, you should be all right. If you should be all right. If you choose incorrectly, the pro choose incorrectly, the program responds with Wrong! gram responds with Wrong! and jumps you right into an and jumps you right into another situation. I was left in the dark many times. Why couldn't the program have couldn't the program have said Let's look at this prob said Let's look at this problem again or You should lem again or You should have chosen . . . ? I ended up learning absolutely noth up learning absolutely nothing from my mistakes. ing from my mistakes. suming you're able to figure

You'll need your good You'll need your good judgment to survive emergen judgment to survive emergency situations which come cy situations which come about as you navigate about as you navigate through the game. Although through the game. Although normally trust mine, I was often frustrated when choos ten frustrated when choosing what I thought to be the best solution, only to have best solution, only to have the computer respond with the computer respond with Wrong! A crew member compensated-or something to that effect. I'm still puzzled that effect. I'm still puzzled as to why some of my an as to why some of my answers were wrong. I also  $\bullet$  . We do not a set of the educational  $\bullet$  . The educational problem is a set of the educational problem is a set of the education of the education of the education of the education of the education of the education o moral—soundness of a prodoubt the educational-and

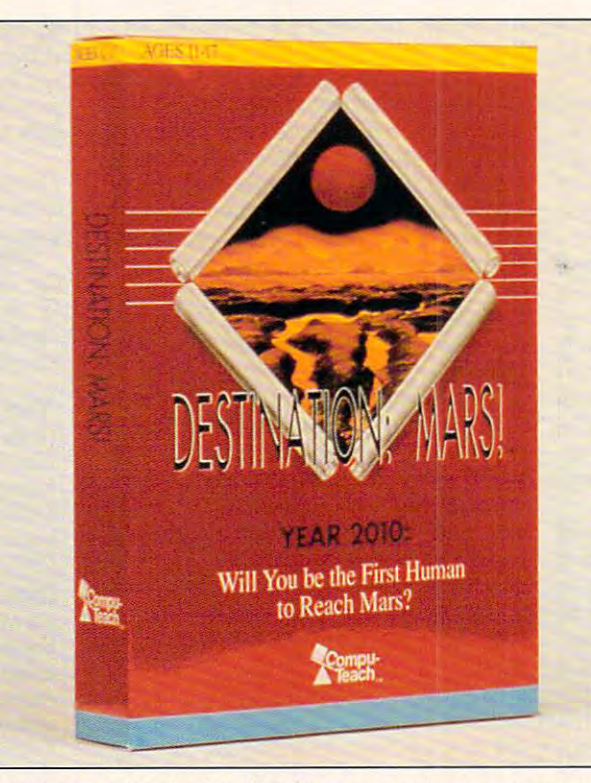

In many ways Destination: Mars! is great adventure game, but **In many ways Destination: Mars! is a great adventure game, but**  some of its educational aspects leave a lot to be desired.

gram that (1) ignores such gram that (1) ignores such an opportunity to build re an opportunity to build research skills and promote search skills and promote good planning, (2) gives on good planning, (2) gives only negative feedback and ly negative feedback and doesn't explain why your re doesn't explain why your response isn't good, and (3) sponse isn't good, and (3) glosses over your mistakes glosses over your mistakes by implying that they're OK by implying that they're OK because someone else will because someone else will cover for you. **cover for you.** 

My other beat are relative and the property of the control of the control of the control of the control of the ly minor thanks in the second control of the second control of the second control of the second control of the timistic to recommend the timistic to recommend the  $\frac{1}{2}$  and  $\frac{1}{2}$  as 11-17, consider a 11-17, consider a 11-17, consider a 11-17, consider a 11-17, consider a 11-17, consider a 11-17, consider a 11-17, consider a 11-17, consider a 11-17, consider a 11-17, conside ering some of the chemistry ering some of the chemistry and physics problems you and physics problems you have to swim through. Young have to swim through. Younger players may find them er players may find themselves over their heads. Al selves over their heads. Also, although the user's man so, although the user's manus attempts to bring each control of the bring each of the bring energy of the bring energy of the bring energy of the bring energy of the bring energy of the bring energy of the bring energy of the bring energy of the bri scene in the game to life by scene in the game to life by including details about your living conditions, computer **living conditions, computer**  equipment, and fellow travel equipment, and fellow travelers, it would be more effec ers, it would be more effective if this were put right in tive if this were put right in-My other beefs are relatively minor. I think it's overly opage level as 11-17, considual attempts to bring each including details about your

to the program. Even the to the program. Even the ly to skip over the manual contract of the manual contract of the manual contract of the manual contract of the manual contract of the manual contract of the manual contract of the manual contract of the manual contract of and miss all these special and miss all these special most studious kids are likely to skip over the manual touches.

The program's technical The program's technical operation is perfect, the operation is perfect, the graphics are great, and the graphics are great, and the supplemental materials are supplemental materials are though the set of the set of the set of the set of the set of the set of the set of the set of the set of the set of the set of the set of the set of the set of the set of the set of the set of the set of the set of the se the highest rating. However, the highest rating. However, while Destination: Mars! while Destination: Mars! may be built on a sound premise the company of the company of the company of the company of the company of the company of the company of the company of the company of the company of the company of the company of the company of the company of the room for interesting and in the formula between the contract of the contract of the contract of the contract of the contract of the contract of the contract of the contract of the contract of the contract of the contract o for the third program can truly the truly of the truly of the truly of the truly of the truly of the truly of KRISTEN STERNBERG **KRISTEN STERNBERG**  thorough. I give these areas premise, there's a lot of **room for improvement be**fore this program can truly be called educational.

RAM; CGA, EGA, or VGA; Sound Blaster-compatible—\$59.95 **Blaster--compalible-S59.95 IBM PC and compatibles; 384K** 

SOFTWARE 78 Olive St. **New Haven, CT 06511** New Haven, CT <sup>06511</sup> (800) 44-TEACH (800) 44-TEACH COMPU-TEACH EDUCATIONAL

Circle Reader Service Number <sup>370</sup> **Circle Reader Service Number 370** 

## **SOUND MASTER II**

Settling for the internal speak Settling for the internal speaker that comes in your comput **er that comes in your comput**sense as settling for an AM sense as settling for an AM radio in a new car. Both get the job done up to a point, but by settling for them, but by settling for them, your missing out of the missing out of the missing out of the missing out of the missing out of the missing out of the missing out of the missing out of the missing out of the missing out of the missing out of the missing Besides, like an AM radio in AM radio in AM radio in AM radio in AM radio in AM radio in AM radio in AM radio in AM radio in AM radio in AM radio in AM radio in AM radio in AM radio in AM radio in AM radio in AM radio in A car, computer internal computer internal computer internal computer internal computer internal computer internal computer internal computer internal computer internal computer internal computer internal computer internal c speaker sounds terrible. speaker sounds terrible. er makes about as much you're missing out on a lot. Besides, like an AM radio in **a car, a computer's internal** 

So you decide to up So you decide to upgrade. But which custom grade. But which custom so so we will define the system of  $\mathcal{L}$ choose for your computer? choose for your computer? well, how about the contract of the contract of the contract of the contract of the contract of the contract o es and more at list price on the list price on the list price on the list of the list price on the list of the list of the list of the list of the list of the list of the list of the list of the list of the list of the lis ly slightly higher than its com ly slightly higher than its competitors? The Covoy Sounds Sounds Sounds Sounds Sounds Sounds Sounds Sounds Sounds Sounds Sounds Sounds popular sound cards and of the cards and of the cards and of the cards and of the cards and of the cards and of fers several other worthwhile fers several other worthwhile features. It comes package that the company of the company of the company of the company of the company of the company of the company of the company of the company of the company of the company of the company of the compan aged with hardware and software and software and software and software and software and software and software and ware that allows you to chan ware that allows you to channel your internal speaker's control your internal speaker's performance and the speaker's performance and the s sounds through the sound card, issue voice compared to the compared of the company of the company of the company of the company of the company of the company of the company of the company of the company of the company of the company of the company mands, and link your MIDI mands, and link your MIDI keyboard directly to the card of the card of the card of the card of the card of the card of the card of the c for compositional interaction. for compositional interaction. sound system will you AdLib? Sound Blaster? Well, how about a sound card that covers those bas**es and more at a list price on**petitors? The Covox Sound Master II emulates the most popular sound cards and offeatures. It comes packaged with hardware and softnel your internal speaker's **card, issue voice com**keyboard directly to the card

appeal to every second to every second to every second to the second terms of  $\mathcal{L}_1$ course, and not are access to a course, and a course, and a course, and a course, and a course, and a course, sible to every site to every site of the interest of the control of the control of the control of the control of the control of the control of the control of the control of the control of the control of the control of the stance, you have to have an <sup>80386</sup> or higher processor 80386 or higher processor to take advantage of both the Sound Blaster compatibil the Sound Blaster compatibility and the SMulator technol ity and the SMulator technology, which makes Sound makes Sound makes Sound makes Sound makes Sound makes Sound makes Sound makes Sound makes Sound makes Sound makes Sound makes Sound makes Sound makes Sound makes Sound makes Sound makes Sound makes S that requires out that requires out the control of the control of the control of the control of the control of cards. Beyond such limita cards. Beyond such limitations, though, lies dramatic tions, though, lies dramatic sound improvement. **sound improvement.**  All of these features won't appeal to everyone, of **course, and not all are acces**sible to everyone. For inogy, which makes Sound Master II work with software that requires other sound

Simply running the inter Simply running the internal speaker through the nal speaker through the Sound Master II smooths Sound Master II smooths out a lot of aggravating sales and bleats. The drawing and bleats are also and the drawing and the drawing and the drawing and the drawing and the drawing and the drawing and the drawing and the drawing and the drawing and the drawing and the draw games and other sound-in games and other sound-intensive software. Once tensive software. Once plugged into an expansion plugged into an expansion squawks and bleats. The dramatic difference comes with

Gwww.commodore.ca

## Advertisers Index

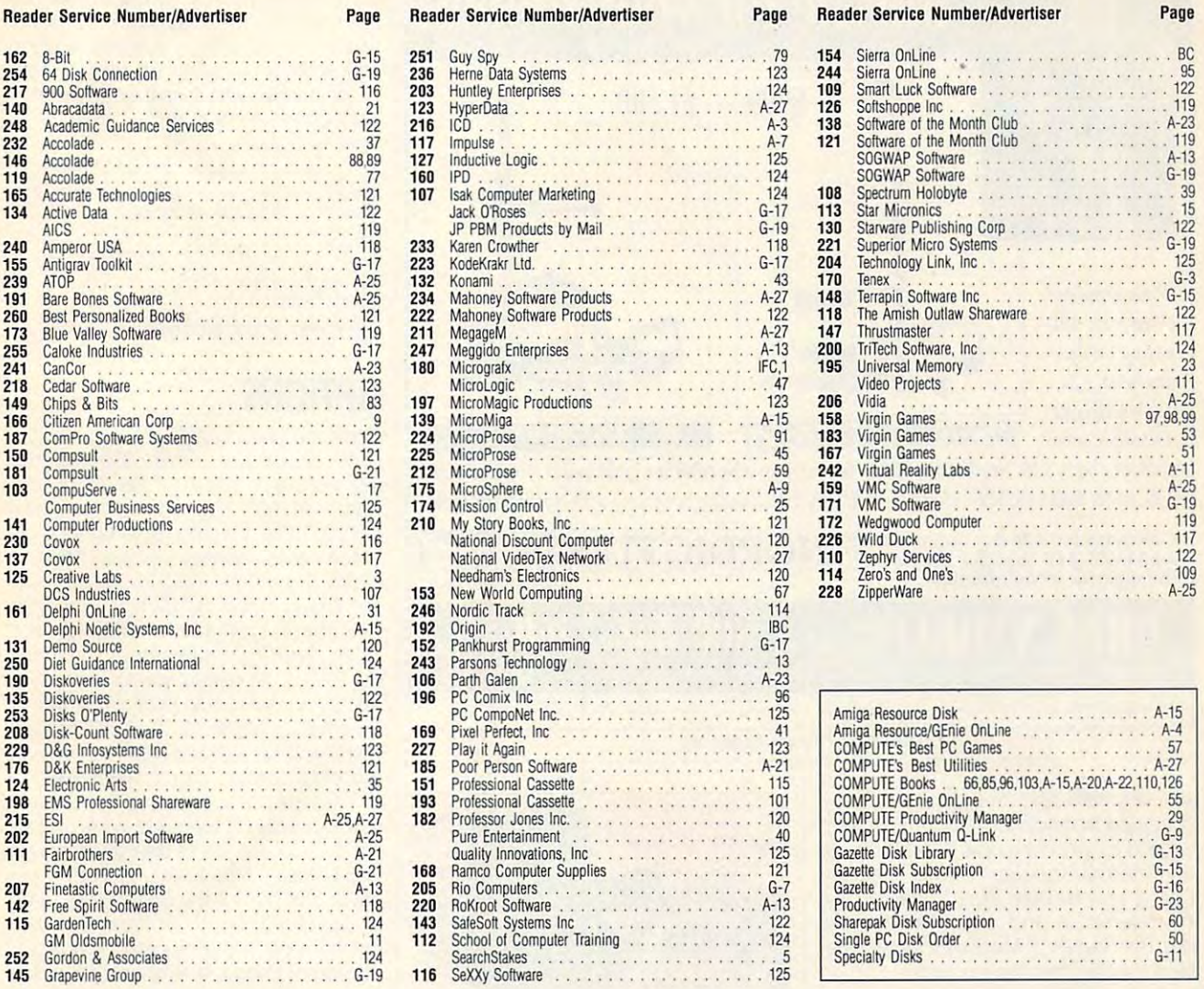

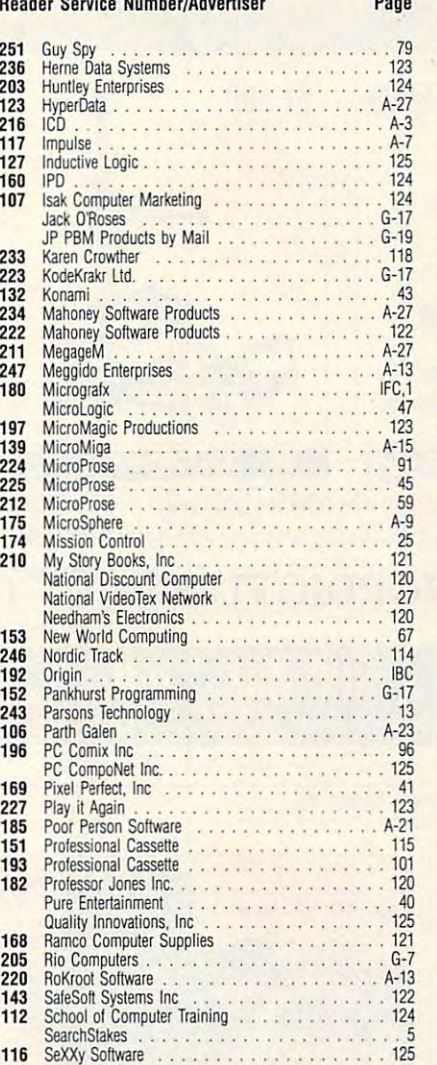

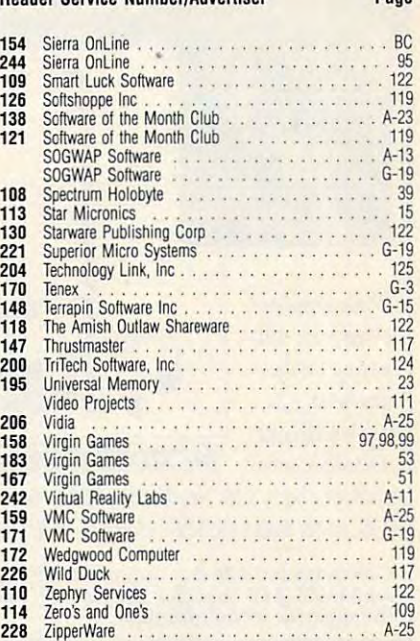

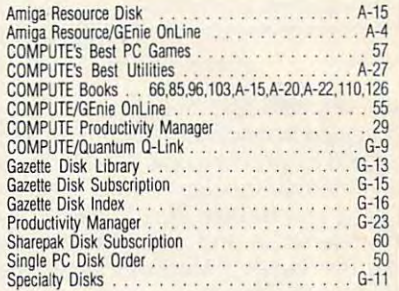

## CREDITS CREDITS

Cover: Pete Turner; page 4: Masahiro Sano/ Cover: Pete Turner; page 4: Masahiro Sano/ Stock Market; pages 6-7: Phi! Jason/Tony Stone Stock Market; pages 6-7: Phil JasonfTony Stone Worldwide; page 16: Ken Call/Image Bank; Worldwide; page 16: Ken Call/Image Bank; page 62: Charly Franklin/FPG International; pag page 62: Charly Franklin/FPG International; pages 68-69: Mark Wagoner; page 71: Charly Fran es 68-69: Mark Wagoner; page 71 : Charly Franklin/FPG International; page 78: Jook Leung/ klin/FPG International; page 78: Jook Leung/ FPG International; pages 80-81: Mark Wagoner; FPG International; pages 80-81 : Mark Wagoner; page 82: Andy Zito/lmage Bank; pages 86-87: page 82: Andy Zito/lmage Bank; pages 86-87: Mark Wagoner; pages 92-93: Peter A. Simon/ | | can save money. Stock Market; page A-5: H. R. Uthoff/lmage Stock Market; page A-5: H. R. Uthoff/lmage Bank; page A-8: Don Myers; page A-32: Masa Bank; page A-8: Don Myers; page A-32: Masahiro Sano/Stock Market; pages G-4-5: Steven Hunt/Image Bank. Hunt/Image Bank.

## Put Our List On Your List of the Company of the Company of the Company of the Company of the Company of the Company of the Company of the Company of the Company of the Company of the Company of the Company of the Company of the Company **Put Our List On Your List**

Our list can help you do the other things you have on other things you have on your list. Such as buy a car... start the diet. . . check out investments... Investments ... estimate social security.

Information Catalog. It's free and lists more than 200 free and lowemployment, health, safety,<br>nutrition, housing, Federal can save money. Our list is the Consumer cost government booklets on<br>employment, health, safety,<br>nutrition, housing, Federal benefits, and lots of ways you

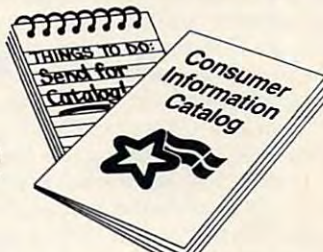

So to shorten your list, send for the free Consumer Information Catalog. It's the thing to do.

Just send us your name and address. Write:

consumer Information Center Center Center Pueblo, Colorado 81009 **Consumer Information Center** Department LL

A public service of this publication<br>and the Consumer Information Center<br>of the U.S. General Services Administration and the Consumer Information Center<br>of the U.S. General Services Administration aca

# NordicFlex Gold<sup>"</sup>gives you more muscle for your money.

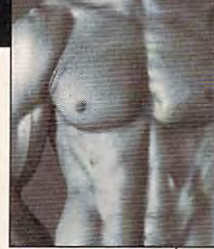

paying for their **paying for their**  machines, you machines, you can be enjoying can be enjoying While Soloflex® owners are still

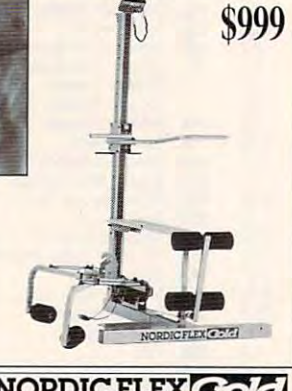

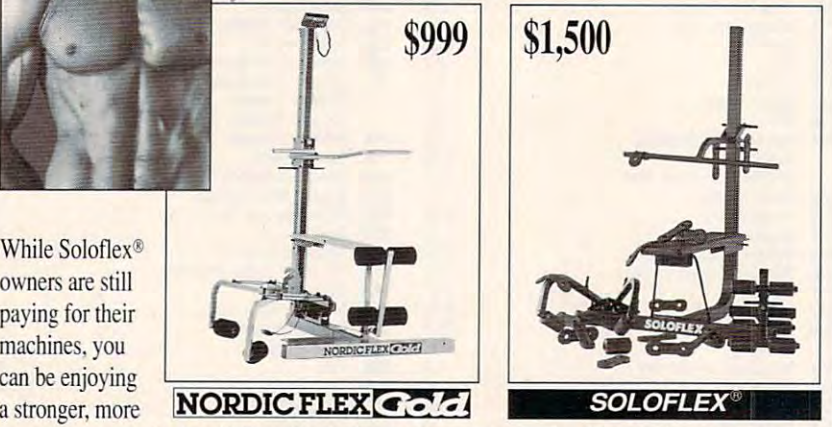

attractive body with N**ordicFlex Gold.** Studies prove N**ordicFlex Gold** builds your body up to 40% faster than Soloflex®, plus it costs 1/3 less! Build your body now with NordicFlex Gold!

Call todav for <sup>30</sup> dav in-home trial! And build your superior body with NORDICFLEX **Call today for a 30 day in-horne trial! And build your superior body with**  the superior strength trainer.\* **the superior strength trainer.** 

by NordicTrack

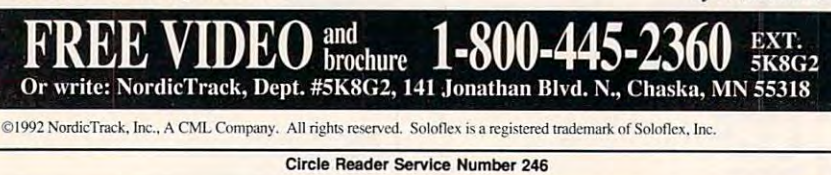

slot, the card and its pair of biue mini-slot, the card and its pair of blue minispeakers transformed tinkly music and **speakers transformed tinkly music and**  ragged jet whooshes (as heard through ragged jet whooshes (as heard through my internal speaker) into a majestic wall of sound. Both arcade games like wall of sound. Both arcade games like Thunderstrike and adventure games **Thunderstrike and adventure games**  like The Secret of Monkey Island bene like The Secret of Monkey Island benefited greatly from the upgrade. fited greatly from the upgrade.

And while digitized computer And while digitized computer specification in the desired state and control to be desired to be desired to be desired to be desired to be d compared to the real thing, Sound Mas compared to the real thing, Sound Master II told me everything I needed to hear, both when using its test pro hear, both when using its test programs and when using software like Su grams and when using software like Super Solvers Spellbound!. per Solvers Spellbound!, speech still leaves a lot to be desired

But why stop at digitized speech? But why stop at digitized speech? Speak yourself, and tell your computer Speak yourself, and tell your computer what to do. The software accompany what to do. The software accompanying the Sound Master II allows you to is ing the Sound Master II allows you to issue voice commands to run macros. **sue voice commands to run macros.**  Say, "Give me a directory," and you'll get one, or you can use your imagina **get one, or you can use your imagina**tion. I issued a James Brown-style "Hah!" to start my word processor. "Hah!" to start my word processor.

Sound Master II also comes pack . Sound Master II also comes packaged with PC-LYRA, a basic music-composition program. In addition, you can re position program. In addition, you can record sounds to RAM or a hard disk and sample at a rate of 100 to 25,000 samples per second using the software that ples per second using the software that comes with the card, most of which is rel comes with the card, most of which is relatively easy to learn and use. atively easy to learn and use.

For all its positive attributes, Sound For all its positive attributes, Sound **114 COMPUTE JULY 1992** 

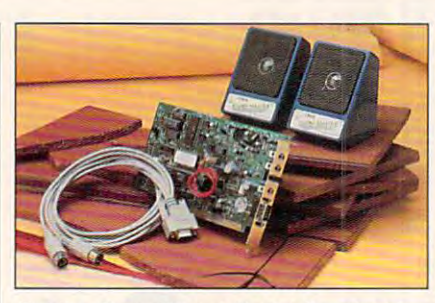

weak internal speaker sound. **weak internal speaker sound. Get the Covox Sound Master II and end** 

cord for the speakers allows them to cord for the speakers allows them to be placed only about a foot apart, a distance I found to be insufficient. Some of the software comes without a printed manual, requiring you to print one **ed manual, requiring you to print one**  from <sup>a</sup> text file. And the printed manu from a text file. And the printed manual you do get—a dual edition covering al you do get-a dual edition covering both the Sound Master II hardware/ software package and the PC-LYRA program—is woefully inadequate. It program-is woefully inadequate. It has only a few vague illustrations, no clear overview of the features availa **clear overview of the features availa**ble, no index for the Sound Master II ble, no index for the Sound Master II section, and no troubleshooting section, and no troubleshooting guide. I found it easier to put the software through its paces using trial and ware through its paces using trial and error than to plow through the book. error than to plow through the book. When a company makes a product this good, I wish it would go all the way Master II isn't without its flaws. The

and give it a comparable manual.

Hardware and software both deliv Hardware and software both delivered, however, which matters more. **ered , however, which matters more.**  My irritating internal speaker has now **My irritating internal speaker has now**  been tamed, and Sound Master II has been tamed, and Sound Master II has opened a window to a broad world of sound. It's an excellent package, wheth sound. It's an excellent package, whether for games and music or for bossing **er for games and music or for bossing**  your computer around. **your computer around.**  EDDIE HUFFMAN **EDDIE HUFFMAN** 

IBM PC and compatibles (80286 cr faster). 256K **IBM PC and compatibles (80286 or faster), 256K**  RAM, 8- or 16-bit slot—\$229.95 **RAM , 8- or 16-bit sI01-\$229.95** 

<sup>675</sup> Conger St. **675 Conger 8t.**  Eugene, OR <sup>97402</sup> (503) 342-1271 (503) 342-1271 covox **Eugene, OR 97402** 

#### Circle Reader Service Number <sup>371</sup> **Circle Reader Service Number 371**

## **OPTIONS**

Does the dreaded DOS command line Does the dreaded DOS command line interface get you down? Do your typ interface get you down? Do your typing skills give rise to a File Not Found response more than you care to admit? response more than you care to admit? Do you have difficulty remembering ob Do you have difficulty remembering obscure nested directory paths? Then re **scure nested directory paths? Then re**place the infamous DOS prompt with place the infamous DOS prompt with the Options point-and-click interface. the Options point-and-click interface.

Options typically installs in the Options typically installS in the C drive and modifies your AUTOEX drive and modifies your AUTOEX-EC.BAT file to execute automatically at EC.BAT file to execute automatically al startup. Or you could access the system startup. Or you could access the system by entering MENU at the DOS prompt. by entering MENU at the DOS prompt. Menu options execute DOS commands, Menu options execute DOS commands, launch programs, or run batch files. launch programs, or run batch files.

The program features timesaving **The program features timesaving**  macro capabilities, password protec **macro capabilities, password pralec·**  tion to limit access to designated users **tion to limit access to designated users**  or particular directories, plus screening and plus screening screening and plus screening screening the screening screening and saver that blanks the screen after a user-specified length of time. You also er-specified length of time. You also get tracking control to keep records of get tracking control to keep records of computer usage, <sup>a</sup> stopwatch function **computer usage, a stopwatch function**  for time tracking (great for keeping for time tracking (great for keeping time records on client phone calls), time records on client phone calls), and pop-up calendar, calculator, and and pop-up calendar, calculator, and memory map accessories. **memory map accessories. or particular directories, plus a screen** 

Options automatically loads func Options automatically loads functions into extended memory to lessen **tions into extended memory to lessen**  the amount of conventional memory re **the amount of conventional memory re·**  quired to run it. Pull-down menus in the qui red **to run it. Pull·down menus in the**  Edit mode and context-sensitive online **Edit mode and context·sensitive online**  help assist with program operation. Us help assist with program operation. Users get several convenient features in **ers get several convenient features in**  one handy location. Isn't it time you considered your options to maximize produc **sidered your options to maximize preduc·**  tivity, guarantee system security, and tivity, guarantee system security, and minimize operator error? **minimize operator error? CAROL HOLZBERG** 

IBM PC and compatibles, 384K RAM, hard drive; **IBM PC and compatibles, 384K RAM, hard drive;**  mouse recommended—\$89.95 **mouse recammended- \$89.95** 

<sup>717</sup> <sup>630</sup> Eighth Ave. SW **717630 Eighth Ave. SW**  Calgary, AB **Calgary, AS**  Canada T2P 1G6 **Canada T2P 1 G6**  (403) 265-0675 (403) 265-0675 **APOGEE SYSTEMS** 

CARD IS NOT THE CARD IN CONTRACT OF THE CARD IN THE CARD IN THE CARD IN THE CARD IN THE CARD IN THE CARD IN THE CARD IN THE CARD IN THE CARD IN THE CARD IN THE CARD IN THE CARD IN THE CARD IN THE CARD IN THE CARD IN THE CA

Circle Reader Service Number <sup>372</sup> **Circle Reader Service Number 372** o

Genuine Leather

crimination that the control of the control of the control of the control of the control of the control of the

狐目

•

...Travel in Style -at an incredibly low cost!

INTRODUCING FOUR-PIECE EXECUTIVE TRAVEL EXECUTIVE TRAVEL ENTRE TRAVEL ENTERTAINMENT CONSUMING TRAVEL ENTRE TRAVEL abuses of today's fast-paced travel -yet attractive enough for even the most dis abuses of today's fast-paced travel-yet attractive enough for even the most dis-INTRODUCING a four-piece Executive Travel Ensemble -made to withstand the criminating traveler!

Made from patchwork cowhide leather, an extremely popular item in Europe, Made from patchwork cowhide leather, an extremely popular item in Europe, the leather exterior of this luggage consists of small, irregular pieces of cowhide the leather exterior of this luggage consists of small, irregular pieces of cowhide leather, each carefully hand-sewn into place. Using this method results in this leather, each carefully hand-sewn into place. Using this method results in this luggage's handsome appearance, looking sleek, elegant, and very expensive. luggage's handsome appearance, looking sleek, elegant, and very expensive. In addition to the tough, rugged exterior, each piece of luggage also features In addition to the tough, rugged exterior, each piece of luggage also features high-quality double-leather rope handles, and adjustable nylon shoulder straps. high-quality double-leather rope handles, and adjustable nylon shoulder straps. Made to last a lifetime, with double-stitching at all stress points, these leather bags have also been fully lined in water-resistant vinyl, which leather bags have also been fully lined in water-resistant vinyl, which ^offers extra protection not usually found in other, more extra protection not usually found in other, more

expensive luggage. The control of the property of the control of the control of the control of the control of expensive luggage.

Now, you can own your own rich, elegant leather luggage Now, you can own your own rich, elegant leather luggage for less than you'd expect to pay for most nylon bags! for less than you'd expect to pay for most nylon bags!

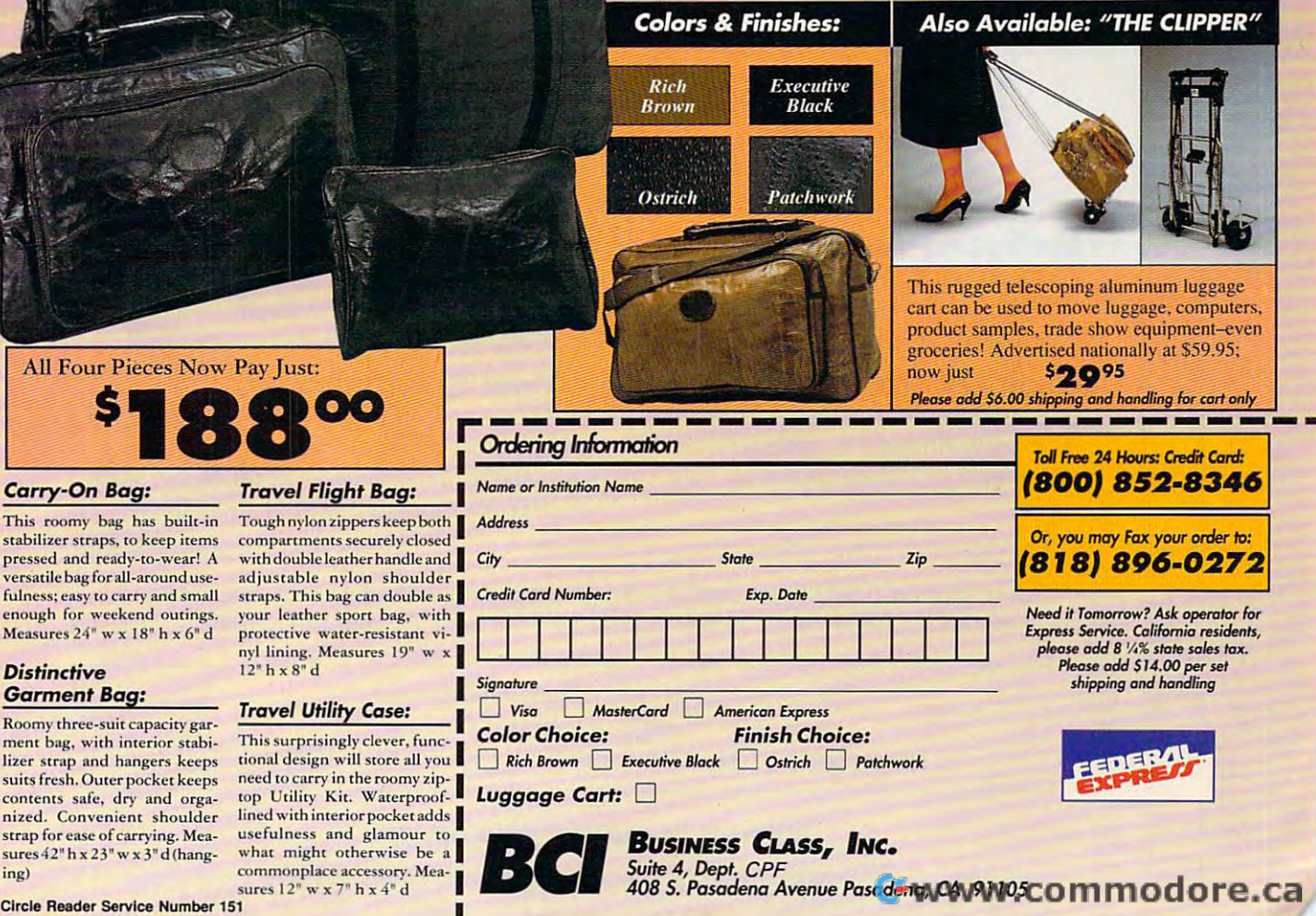

This roomy bag has built-in stabilizer straps, to keep items pressed and ready-to-wear! A versatile bag for all-around usefulness; easy to carry and small enough for weekend outings. Measures 24" w x 18" h x 6" d

#### Distinctive Garment Bag: *Garment Bag: Distinctive*

Roomy three-suit capacity garment bag, with interior stabilizer strap and hangers keeps suits fresh. Outer pocket keeps contents safe, dry and organized. Convenient shoulder strap for ease of carrying. Measures  $42$ " h x  $23$ " w x  $3$ " d (hanging) ing)

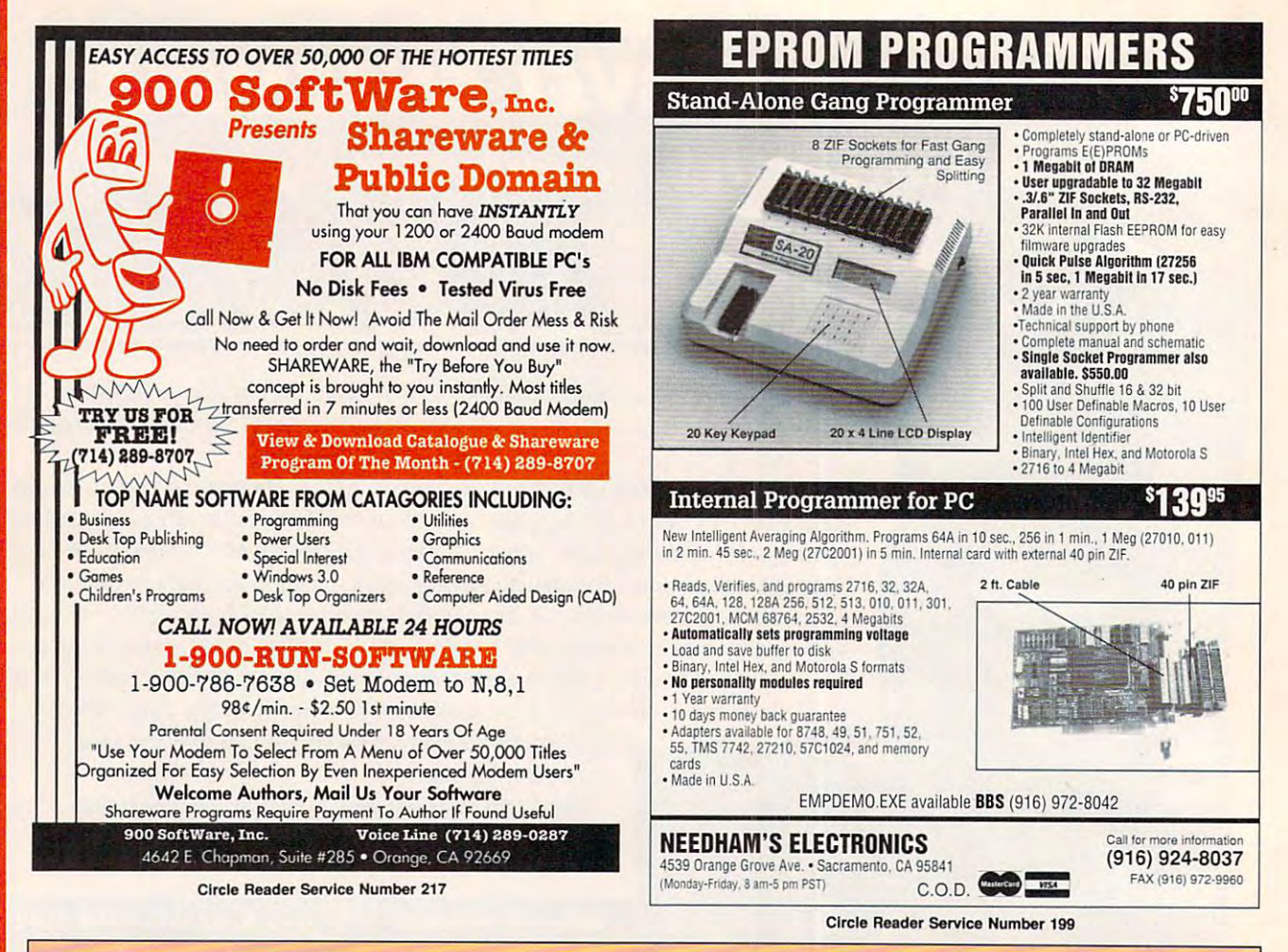

## **COMPUTE's Product Mart**

is a special advertising section designed to benefit you, the PC direct marketer. by letting you advertise directly to the readers that buy. We offer:

### **. Marketing Assistance**

Each ad receives a complementary reader service number that generates a targeted sales lead mailing list.

#### • Qualified Readers

Our readers search the Product Mart for quality hardware, software, and peripheral products they can buy.

## **Guaranteed Audience**

Our rate base is quaranteed at 275,000 per issue, with an actual monthly circulation of over 300,000.

### **• Cost Effectiveness**

Ad sizes range from  $\frac{1}{9}$  ( $\frac{21}{8} \times 3$ ) to  $\frac{2}{3}$  page, and you can request frequency rates of up to 12 times per year. B/W, 2/color and 4/color availability.

Space closing: The 15th of the third month preceding issue date (e.g. May issue closes February 15th). Space limited to a first-reserved, first-served basis.

> For ad specifications or more information call **Lucille Dennis** Telephone (707) 451-8209 • Fax (707) 451-4269

### Call now to reserve your space!

**Look Up** 

**LOOK LEFT** 

**FIRE MISSLES** 

**FIRE GUNS** 

**Select Missles** 

**RADAR ON/OFF** 

**LOOK BACK** 

**LOOK CENTER** 

- LOOK RIGHT

as Two Button Joys (1990) is the contract of the contract of the contract of the contract of the contract of the COMPATIBLE WITH ALL FUGHT SIMUIATOR PACKAGES AS A Two BUTTON JOYSTICK.

@

## THRUSTMAsTER INC.

Tigard, Oregon <sup>97223</sup> Tigard, Oregon 97223  $\sim$  539-3200  $\sim$  539-3200  $\sim$  539-3200  $\sim$  539-3200  $\sim$  539-3200  $\sim$  539-3200  $\sim$  539-3200  $\sim$ Dealer Inquiries Welcome 10150 S.w. Nimbus Ave Ste E-7

Standard Game Port Interface. (503) 639-3200 ~ ~ STA DARD GAME ORT INTERFACE. ----~==~~~.;~~~

## **A** Dealer Inquiries Welcome **FLIGHT CONTROL SYSTEM**

Circle Reader Service Number 147

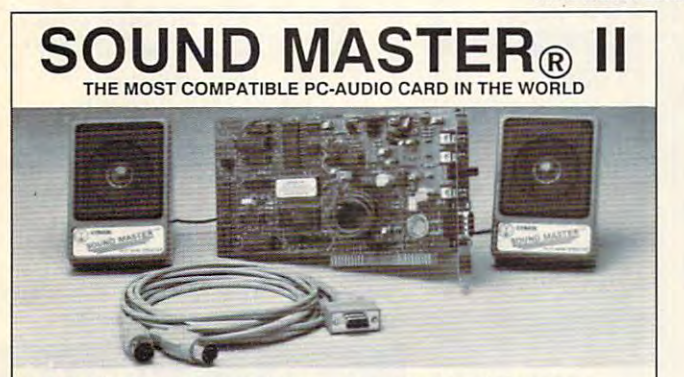

- 100% AdLib<sup>™</sup> compatible. 11 Voice
- FM Music Synthesizer.<br>
Exclusive SMULATOR " sound file<br>
exclusive SMULATOR " sound file<br>
exclusive Solid MPROVED SOUND QUALITY!<br>
WPROVED SOUND QUALITY!<br>
COVER CONMAND SOFTWARE.<br>
COVEY ONE MASS TO CONSIDER.<br>
COVEY ONE MASS ■ Exclusive SMULATOR™ sound file<br>conversion software. Operates "Sound
- ru~~~t8~8~~~ed~t/JYr"ITH
- 
- 
- 
- Improves sound from any software<br>using the PC's internal speaker.
- 
- precision engineered electronics.<br>Extensive software tools and support,<br>including digital audio compression<br>and editing utilities.<br>Supported by the largest library of<br>software titles in entertainment,<br>business, music, and
- 
- 
- cable, and infernal speaker bypass<br>connector included.<br>Made in USA by Covox -- THE<br>microcomputer audio specialist since<br>1975.

ONLY \$229.95 (plus \$5 shipping & handling) Your Best Choice for Multi-Media Sound

AMEX phone or FAX orders accepted. NO CODs. 30 day money back<br>quarantee if not satisfied. One year warranty on hardware. ORDER HOTLINE: (503) 342-1271 M-F 8 AM TO 5 PM PST. VISA, MC,<br>AMEX phone or FAX orders accepted. NO CODs. 30 day money back<br>guarantee if not satisfied. One year warranty on hardware.

TRADE-UP OFFER: Your current\_PC sound card brand is worth \$\$\$<br>toward the purchase of a Sound Master II. Contact Covox for details.

#### CALL OR WRITE FOR FREE PRODUCT CATALOG CALL OR WRITE FOR FREE PRODUCT CATALOG **covox inc.** 675 Conger Street • Eugene, OR 97402 (  $\mathbb{W}$  Phone (503) 342-1271 • FAX 503-342-1283  $\longrightarrow$

Circle Reader Service Number <sup>137</sup> Clrele Reader Service Number 137

We didn't write this ad.  $\sim$  can critically distance (Our critics did)

which users create and view animated graphics ... an outstanding which users created and view animated graphic and view and view animated graphics ... and animated graphics ... environment for teaching and experimenting with graphics and environment for teaching and experimenting with graphics and animation." *– School Library Journal* Fantavision is a highly motivating, sophisticated graphics tool with

"You won't believe how easy it is to create artistically complex animation with Fantavision. Through the Fantavision of the programming action of the programming activision activision of the programming activities of the programming activities activities activities activities activities activitie series of single, still pictures are seamlessly sewn together into an series of single, still pictures are seamlessly sewn together into an animated movie." - Cathy Frank, Family Computing with Fantavision. Through this unique programming achievement, your

"Fantavision is one incredible package. It's the simplest animation "Fantavision is one incredible package. It's the simplest animation program I've ever used, yet it is so well designed that complex concepts program I've ever used, yet it is so well designed that complex concepts are within easy reach." - Terry Johnston, Incider

"It is shame that no article appearing in print can do justice to "It is a shame that no article appearing in print can do justice to Fantavision. You have to see it to believe just how easy animation can Fantavision. You have to see it to believe just how easy animation can be." - Andrew Wolf, Computer Living

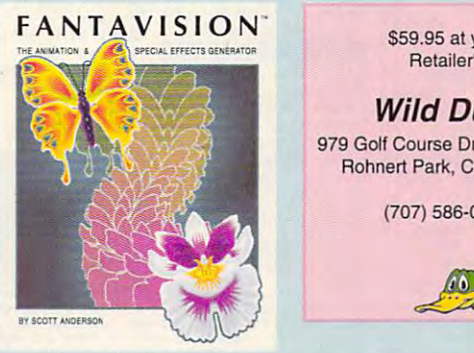

S59.95atyour \$59.95 at your Retailer's Retailer's

Wild Duck <sup>979</sup> Golf Course Dr, Suite 256F 979 Golf Course Or, Suite 256F Rohnert Park, CA <sup>94928</sup> Rohnert Park, CA 94928 Wild Duck

(707) 586-0728 (707) 586-0728

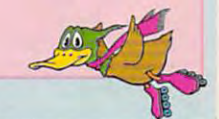

C-www.commodore.ca

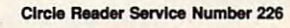

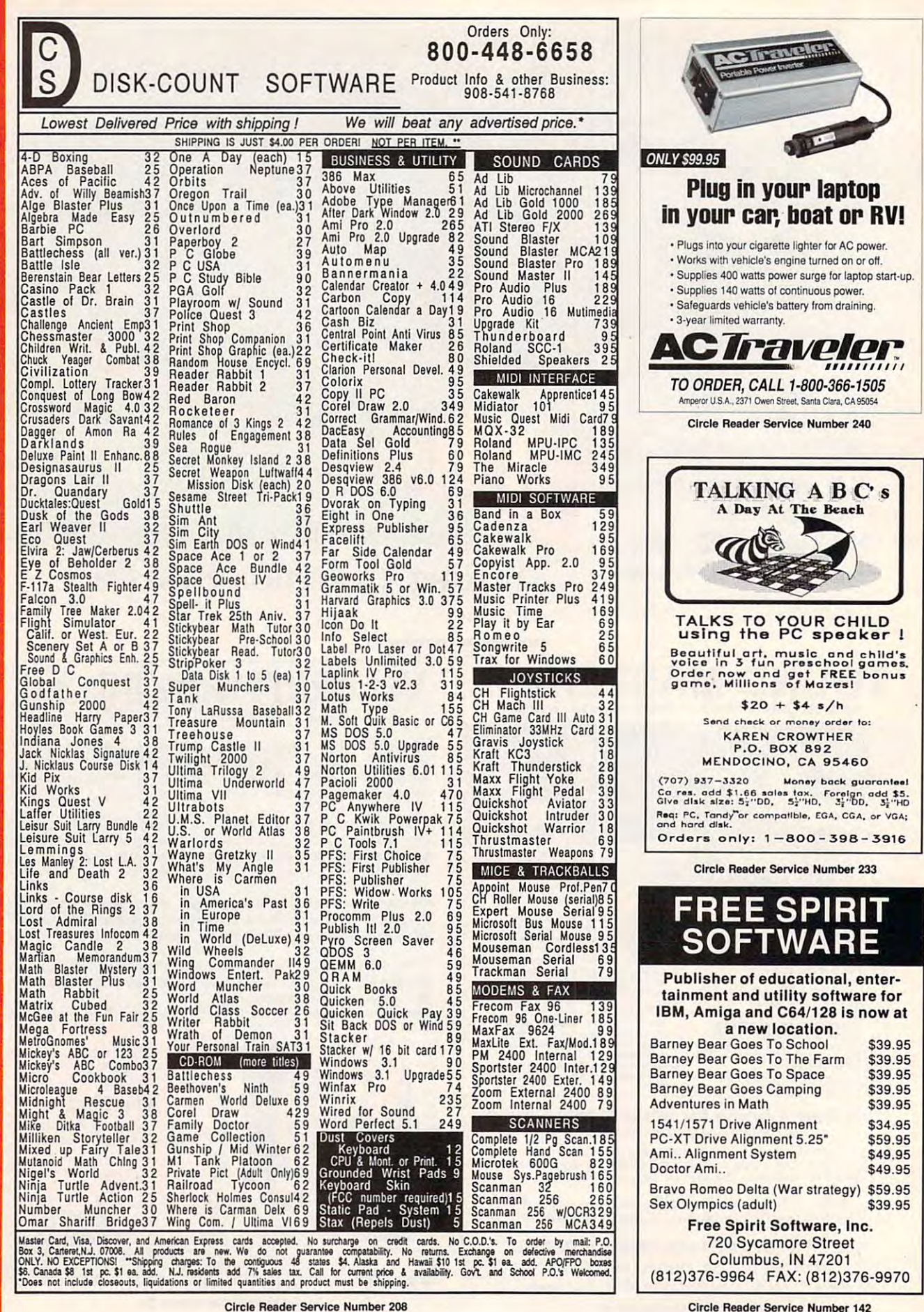

₫ 5  $\overline{\mathbf{d}}$ Ô œ

Ō.

œ

Circle Reader Service Number <sup>142</sup> Circle Reader Service Number 142 C www.commodore.ca

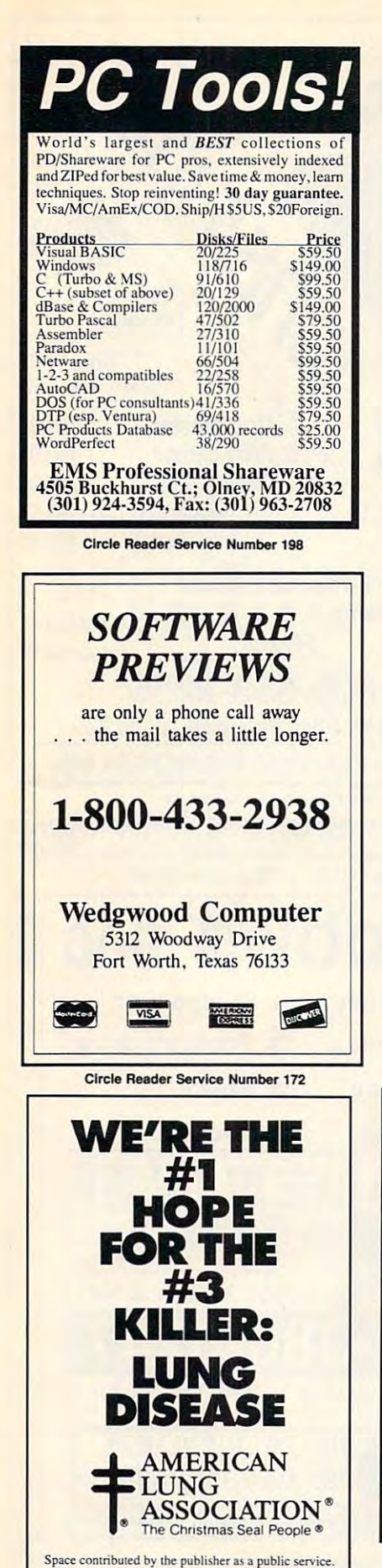

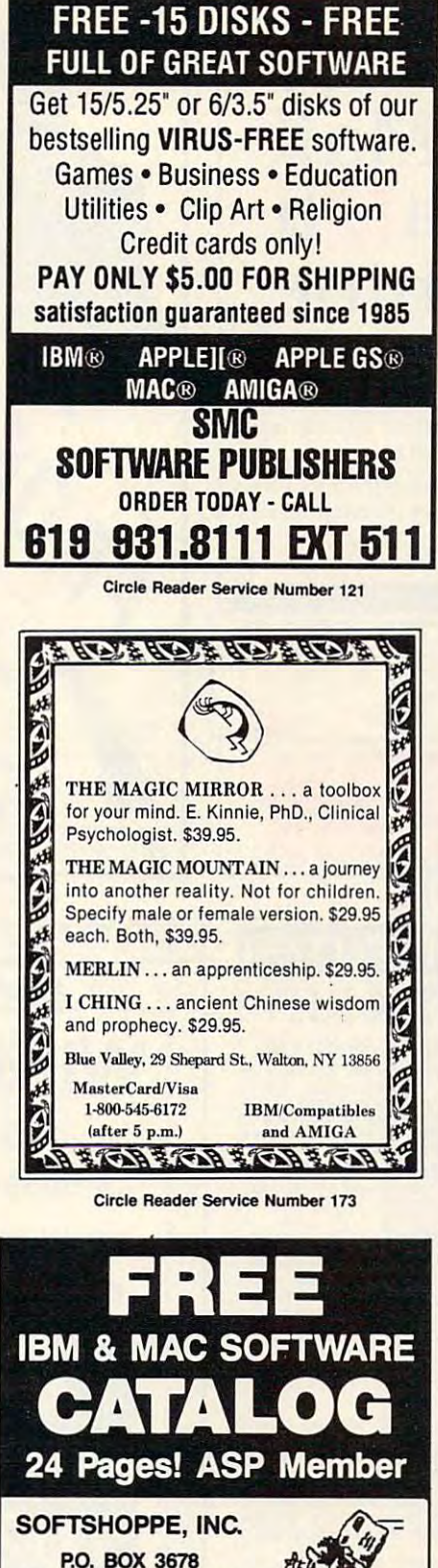

P.O. BOX 36788 (P.O. BOX 36788 (P.O. BOX 3678) ANN ARBOR, Ml <sup>48106</sup> ANN ARBOR, MI 48106 Tel: (313) 761-7638 Tel: (313) 761·7638 BVX: (313) 761-7639 FAX: (313) 761·7639

Toil-Free—24 Hrs. Toll-Free-24 Hrs,

1·800·851·8089

Circle Reader Service Number 126

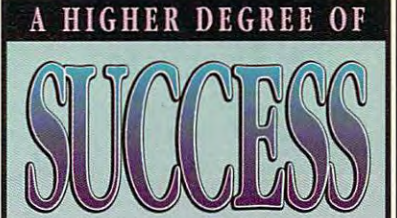

Earn Your College Degree In Computer *Degree In Computer*  Science At Hotne *Science At Home Earn Your College* 

Now you can get the opportunity and earning power a college degree confers--without leaving home and without spending the company of the special condition of the condition of the condition of the condition of the condition of the condition of the condition of the condition of the condition of the condition of the cond and without spending thousands of dollars.

### The A1CS curriculum features:

- B.S. and M.S. college degree programs degree programs <sup>~</sup>B.S. and M.S. college
- Approved Ada course available <sup>~</sup>Approved Ada course available
- $\bullet$  Most courses interactive
- ALL COURSES HOME **STUDY**

#### Proven acceptance Proven acceptance in business and industry and industry. The contract of the contract of the contract of the contract of the contract of the contract of the contract of the contract of the contract of the contract of the contract of the con in business and industry.

approved the AICS program for approved (he AlcS proved (he AlcS proved) (he AlcS proved) (he AlcS proved) (he AlcS proved) (he AlcS proved) their employees. More than <sup>75</sup> Iheir employees. More Ihan 75 employers and the tuition of the tuition of the tuition of the tuition of the tuition of the tuition of the tui for the their employees, including the including terms of the three controls and the three controls are the three controls and the three controls are the three controls are the three controls are the three controls are the Companies of the Second Companies. Many leading corporations have employers have paid the tuition for their employees, including a number of Fortune 500 Companies.

#### of college degree without of a college degree withoul lowering the standards. A1CS lowers the cost lowering the standards.

The academic program includes in-The academic program includes in· depth courses using the same deplh courses using Ihe same textbooks used in major lexlbooks used in major universities. Qualified universities. Qualified telephone help lines. instructors are available on telephone help lines.

> For Information on Admissions For Informalion on Admissions and Enrollment Call: 1-205-323-6191 FAX: 1·205·328·2229

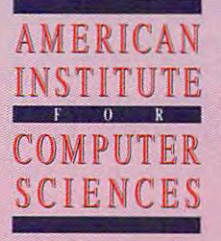

Magnolia Ave. Suite <sup>200</sup> Suile 200 Birmingham. Birmingham, 2101 CCX AL 35205

The leading edge oflearning *The leading edge of teaming* 

JULY 1992 COMPUTED 119

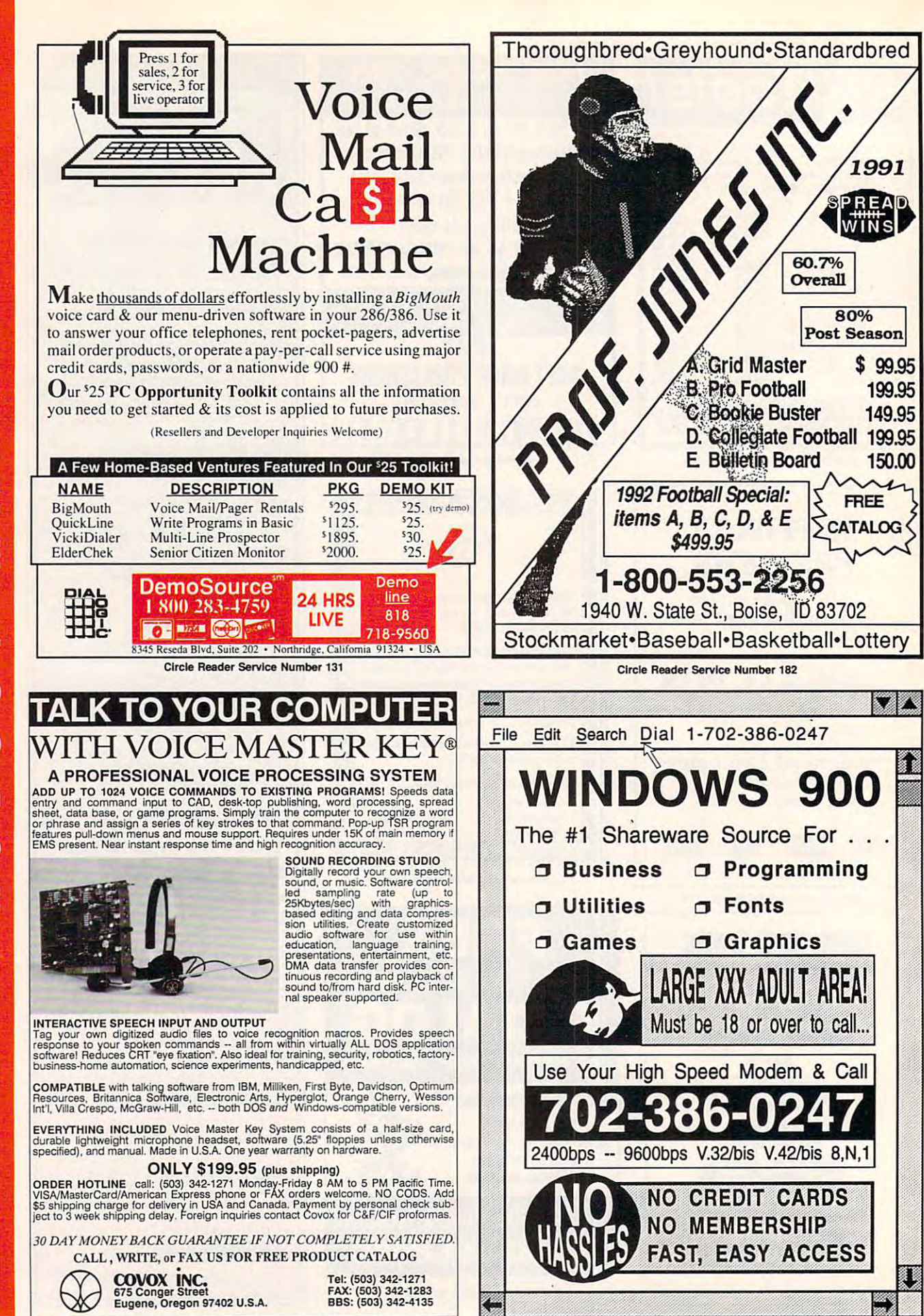

Ewww.commodore.ca

Circle Reader Service Number 230

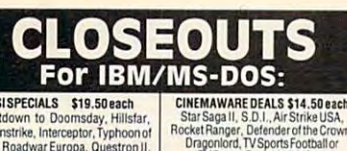

SSISPECIALS \$19.50 each<br>Countdown to Doomsday, Hillsfar,<br>Dragonstrike, Interceptor, Typhoon of Steel, Roadwar Europa, Questroni, Cyntoni, Sarchi, Sarchi, Sarchi, Sarchi, Sarchi, Sarchi, Sarchi, Sarchi, Mattheon, Mattheon, Mattheon, Mattheon, Mattheon, Mattheon, Mattheon, Mattheon, Mattheon, Mattheon, Mattheon, Matth Steel, Roadwar Europa, Questron II

Carner Command, Star Gilder II, X-Me<br>
Rick Dangerous, Gunship, Pirates!<br>
T-15 Strike Eagle, Weird Dreams,<br>
The Punisher, Dr. Doom's Revenge,<br>
Airborne Ranger, Savage, Solo Flight.<br>
MANY OTHER TITLES &

FLECTRONIC ZOO \$16 50 each Darkspyre, Galactic Empire, Xiphos, Calactic Empire, Xiphos, UBI SOFT BARGAINS \$16.50 each<br>BI SOFT BARGAINS \$16.50 each<br>BAT, Night Hunter Pro or Pick 'n Pile.<br>INTERPLAY DEALS \$16.50 each mes Bond, Future Wars, Neuromano<br>BRITANNICA SALE \$16,50 each

Archi igsaw, Millionaire 2, or Wealth Insurance<br>ACCOLADE SPECIALS \$16,50 each cles Day Grand Prix Circuit or Harmony

Dar Dark Heart Uukrul, Sky Chase, Pictionar

Castlevania, Super C, Double Dribble<br>Metal Gear, or Blades of Steel. **COMPSULT** 

FORMATS AVAILABLE **SAN LUIS OBISPO, CA 93403** Orders Only, please! WE ALSO CARRY APPLE, MAC. C64/128, AMIGA, ATARI & MORE To order, send check of money order to the above address. California order<br>To order, send check of money order to the above address. California orders<br>In starting the U.S. A. Solor Canada, or \$15 for the U.S.A. Solor Canad

Besuretospecifyyour computer type when ordering.<br>For all product inquiries & additional information, call (805) 544-6616.

**Circle Reader Service Number 150** 

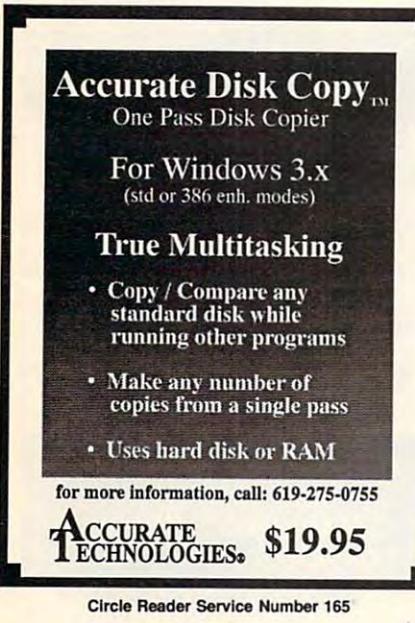

ALAR RIBBANA A  $\frac{1}{2}$ 

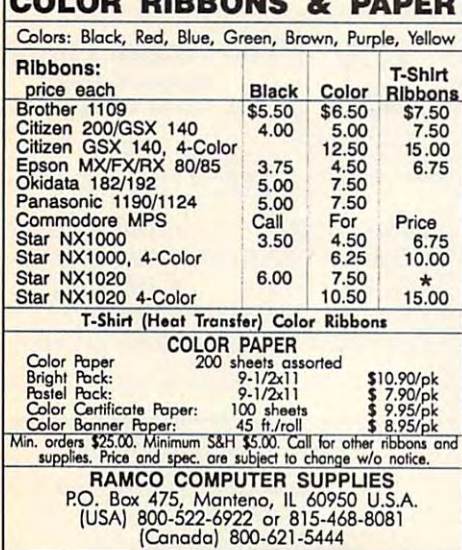

**Circle Reader Service Number 168** 

**SOI Children's Boo** ks . Make Money At Home With Your Computer **• Print Personalized Children's Books • Superb Quality • Unbeatable Price Dealerships \$995 Best Personalized Books** 3107 Chapel Downs Dr., Dallas, TX 75229 For Information Kit Call:  $(214)$  357-6800

Circle Reader Service Number 260

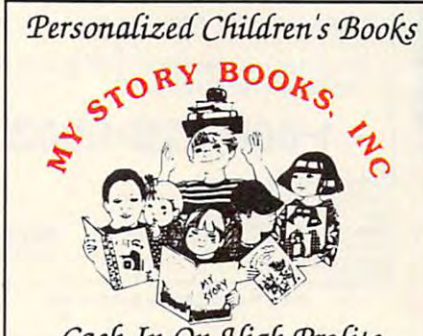

Cash In On High Profits Home Based or On Location

- Join the Fastest Growing Personalized Children's Book Company in the Industry **Unlimited Support For Your Success.**
- **High Quality Hard Bound Books**
- 
- Each Color Story . . . An Educational Tool Limited Number of Dealerships Available

**For More Information. Call or Write: MY STORY BOOKS, INC.** 11408 Audelia Rd. **Suite 4845 Dallas, TX 75243** 1-800-245-7757 **A PROUD SPONSOR OF CHILDREN'S LITERACY** 

**Circle Reader Service Number 210** 

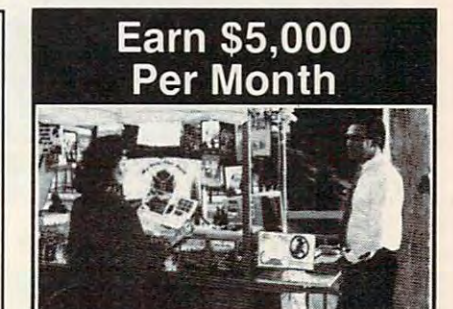

### **Making Personalized Children's Books**

Turn a small investment into that profitable full or part time business you have always dreamed about!

An excellent home operated business! Books At fairs! Parties! Malls! Or<br>mail order . . . anywhere there are people. It's<br>easy to make \$4,000 to \$8,000 per month making and selling our exciting line of<br>personalized books (for children & grownups.) Personalized audio tapes and stationery available also.

> Find out how to build a business of a lifetime!

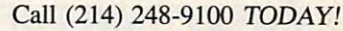

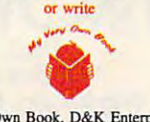

My Very Own Book, D&K Enterprises, Inc. 3216 Commander Drive, Suite 101 Dept. 27, Carrollton Texas 75006

WWW NederSideRNAGO@OFe.ca

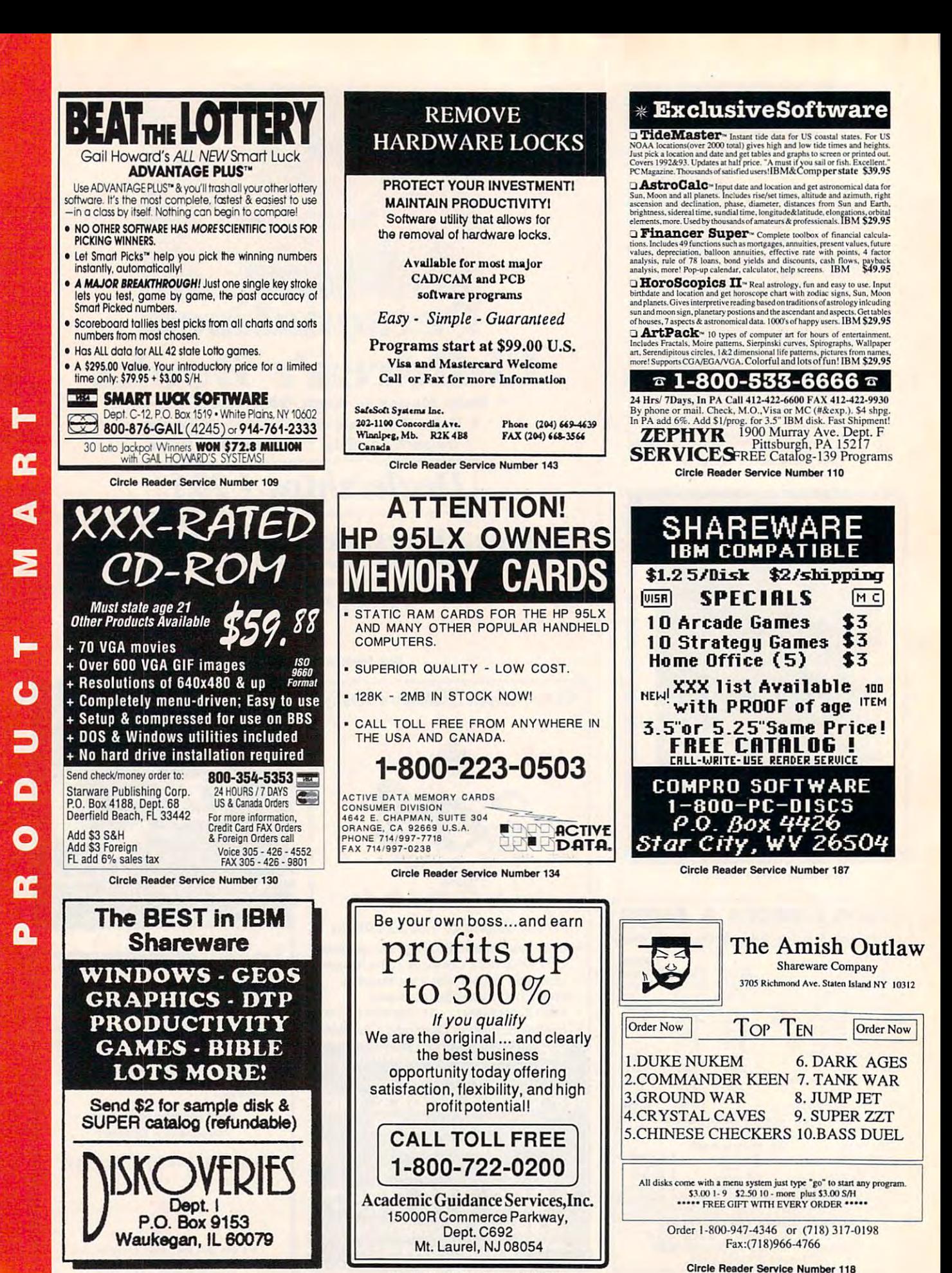

**Circle Reader Service Number 135** 

**Circle Reader Service Number 248** 

Cwww.commodore.ca

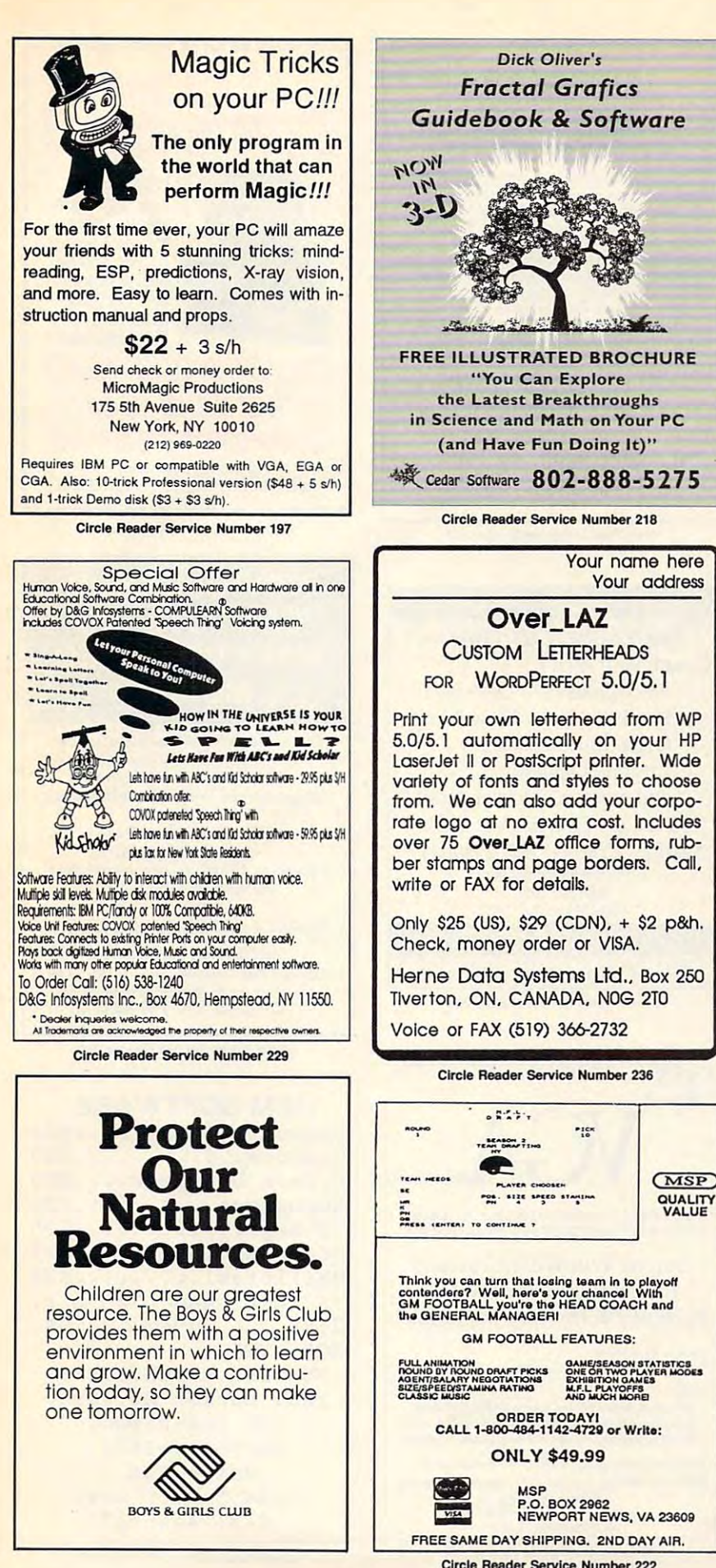

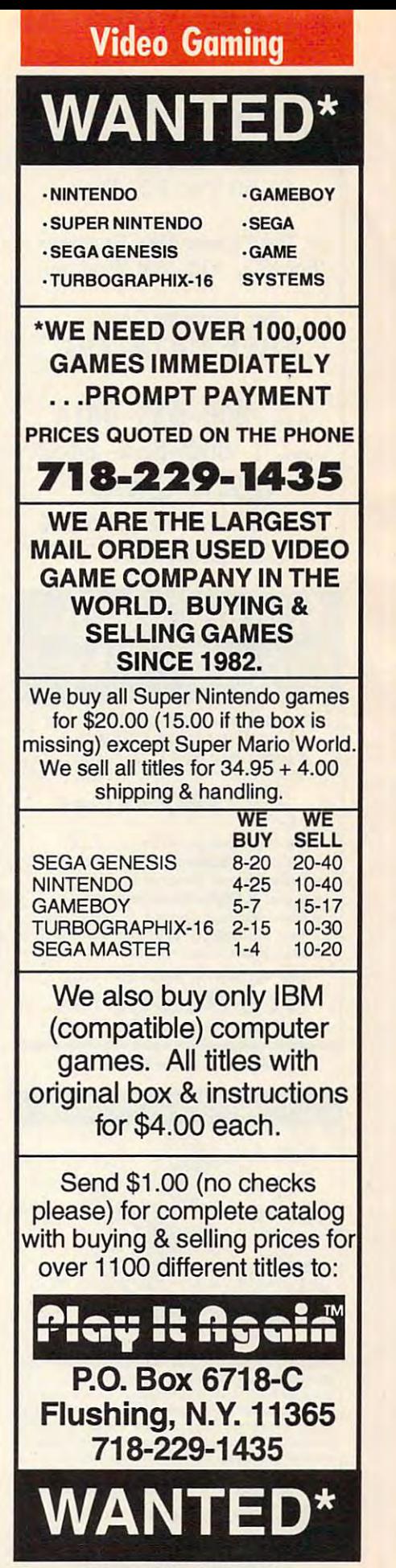

**Circle Reader Service Number 222** 

C=WWW.committedore.ca

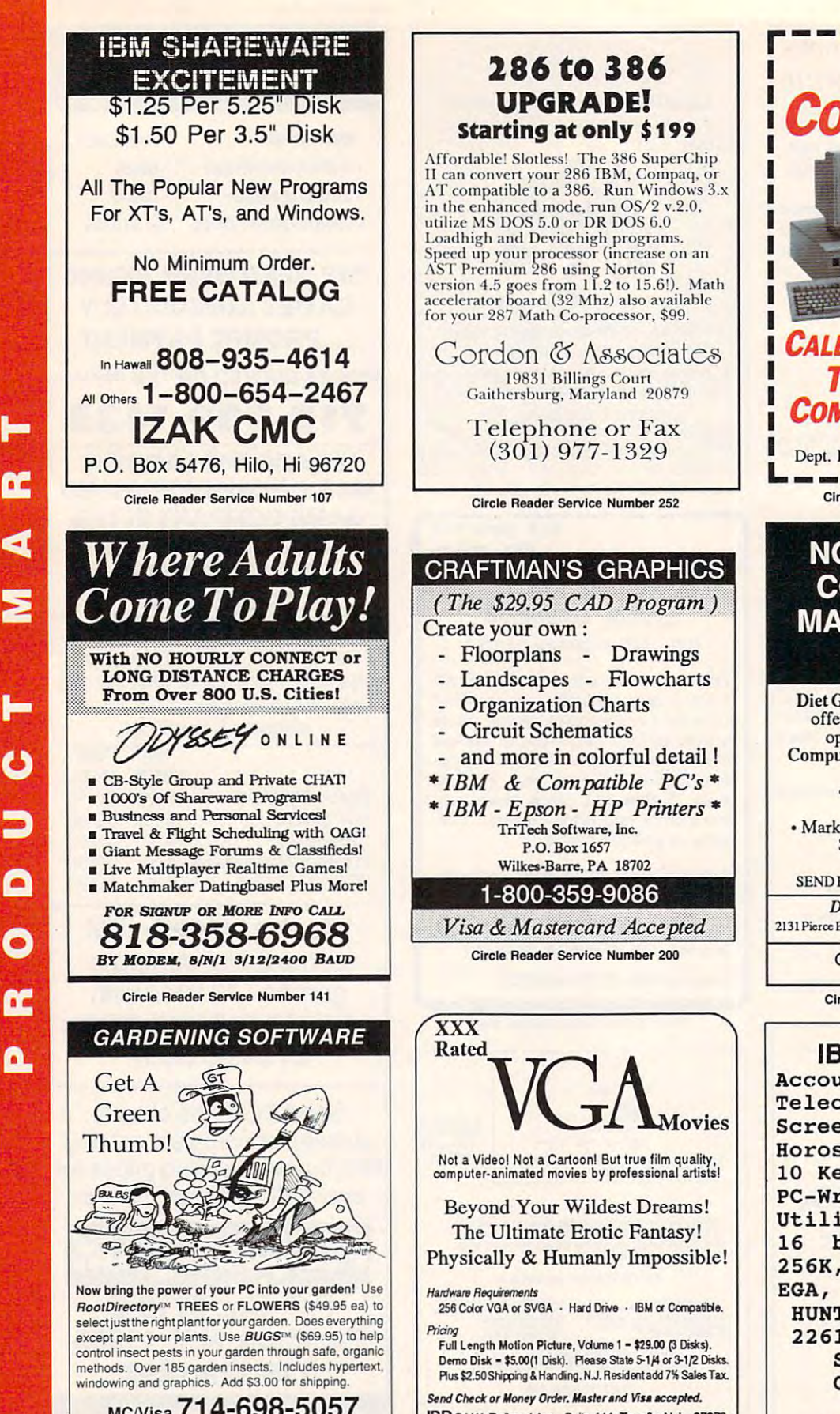

IPD 24 W. Railroad Ave., Suite 111, Tenafly, N.J. 07670 (201) 947-5252

Must State Age Over 21.

Circle Reader Service Number 160

# LEARN

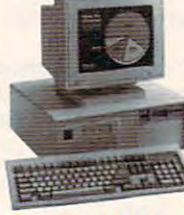

Home study. Learn the personal computer for a better career and an easier home life. Exciting, easy to follow. Free booklet.

### CALL 800-223-4542 **THE SCHOOL OF** COMPUTER TRAINING 2245 Perimeter Park

Dept. KH680, Atlanta, Georgia 30341

Circle Reader Service Number 112

## **NOW USE YOUR COMPUTER TO MAKE UNLIMITED MONEY!**

Diet Guidance International is now offering qualified individuals the opportunity to own their own<br>Computerized Weight Loss Business.

· Full-Time or Part-Time · Up to 300% profit! • Market = 48 Million people each year<br>\$495 required if accepted

SEND FOR A FREE BROCHURE TODAY!

Diet Guidance International 2131 Pierce Bl. Dept. COM Suite 5, San Francisco, CA 94115

OR CALL 800-776-4347

Circle Reader Service Number 250

## **IBM SOFTWARE**

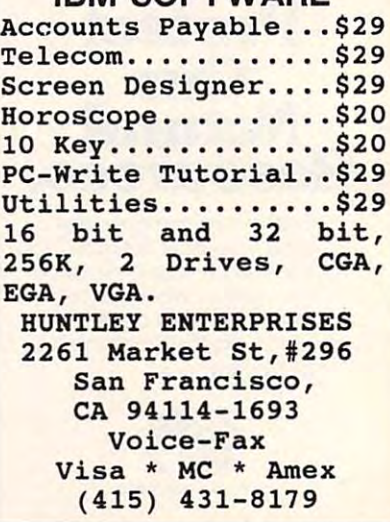

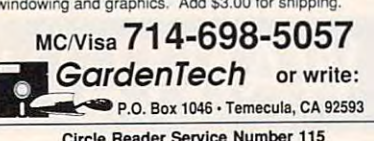

**Circle Reader Service Number 115** 

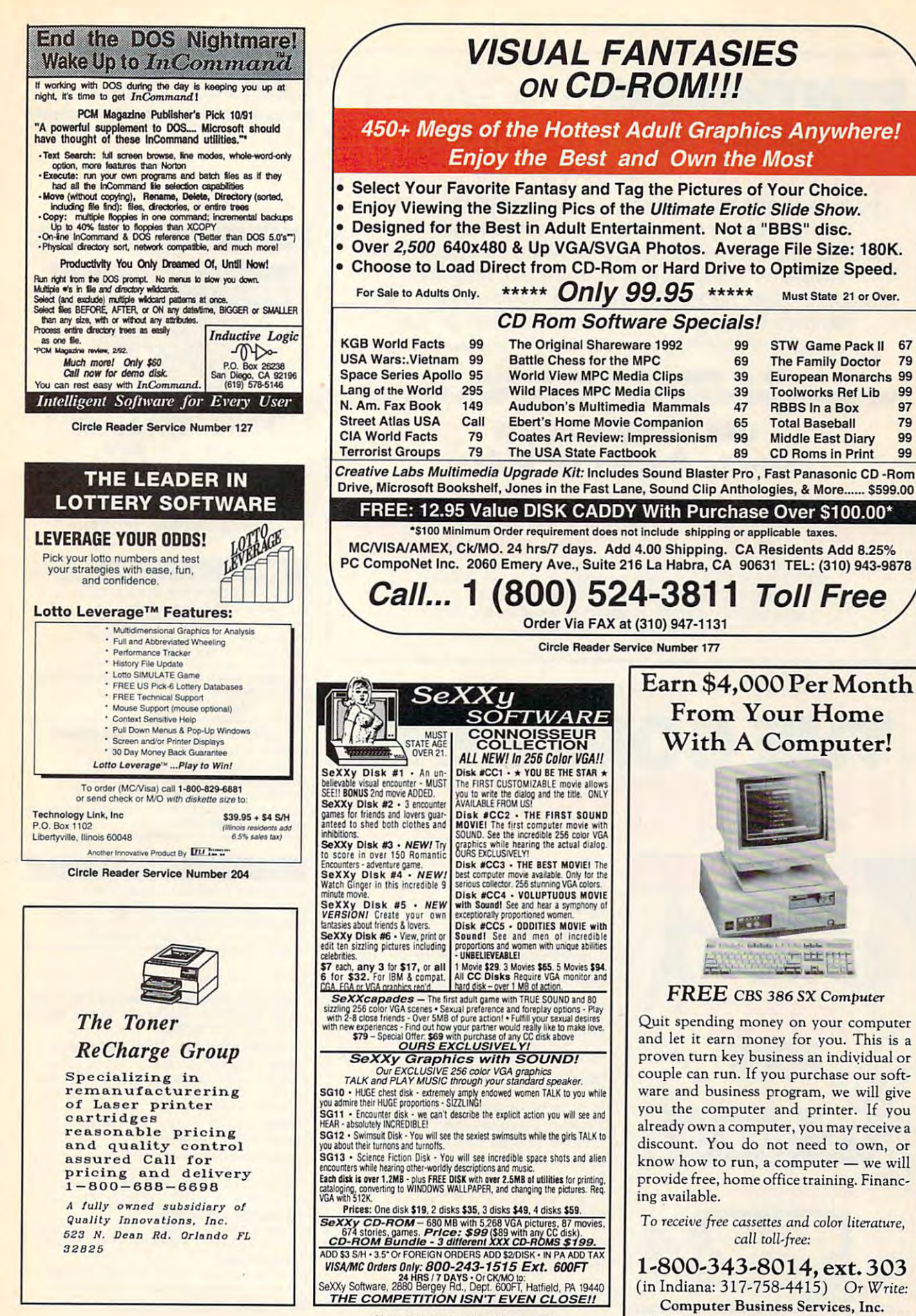

CBC Plaza, Ste. 303, Sheridan, IN 46069 | re. ca

## PENTHOUSE MAGAZINE **PENTHOUSE** MAGAZINE **PC OR MAC! COMES ALIVE ON YOUR**

Try the New ONLINE SERVICE of PENTHOUSE MAGAZINE. Try the New ONLINE SERVICE of PENTHOUSE MAGAZINE. It's incredible! You can finally use your computer for something that you will truly enjoy. DOWNLOAD beautiful color something that you will truly enjoy. DOWNLOAD beautiful color images of Penthouse Pets and special guests from around the world. Receive revealing electronic mail from other around the world. Receive revealing electronic mail from other members. Experience much more! We'll even provide the software to maximize your computer's graphic abilities! It's incredible! You can finally use your computer for images of Penthouse Pets and special guests from members. Experience much more! We'll even provide the software to maximize your computer's graphic abilitiesl

#### AND INFORMATION ON HOW TO ACCESS THE SYSTEM IN YOUR AREA, TO GET YOUR COPY Of OUR SOFTWARE,

## (set to 8-N-l) TO DIAL: **USE YOUR MODEM (set to 8.N.I' TO DIAL: 1·212·254·3838**  (PETLINE can be accessed from anywhere in North America

and in 23 foreign countries. 1200/2400 baud, and in 23 foreign countries- 1200/2400 basic countries- 1200 basic countries- 1200 basic countries- 1200 basic countriesmouse support, graphics display requires 256-color VGA. mouse support, graphics display requires 2S6·color VGA. MS-DOS and MAC available) MS-DOS and MAC available)

## The Complete Seconds and the Complete Seconds and the Complete Seconds and the Complete Seconds and the Complete Seconds and the Complete Seconds and the Complete Seconds and the Complete Seconds and the Complete Seconds a PC SPORTS GUIDE AND SPORTS GUIDE AND SPORTS GUIDE AND SPORTS GUIDE AND SPORTS GUIDE AND SPORTS GUIDE AND SPORTS GUIDE AND SPORTS GUIDE AND SPORTS GUIDE AND SPORTS GUIDE AND SPORTS GUIDE AND SPORTS GUIDE AND SPORTS GUIDE AN **THE COMPLETE**  SPORTS GUIDE

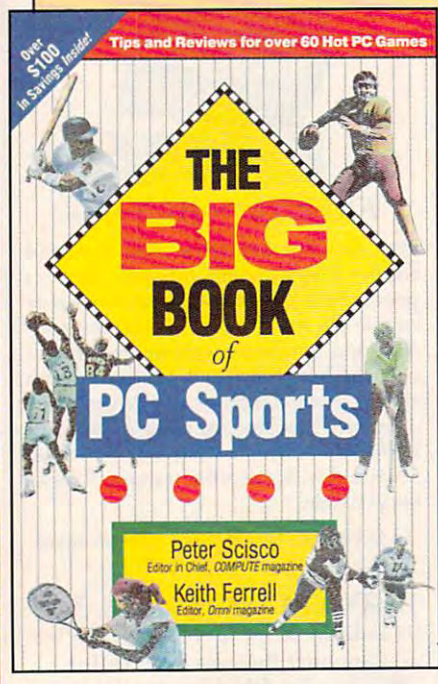

Collected here are in-depth re Collected here are in-depth reviews and strategies for over <sup>60</sup> views and strategies for over 60 of the hottest PC sports games. of the hottest PC sports games. Categories include golf, foot Categories include golf, football, basketball, baseball, rac ball, basketball , baseball, racing, tennis, hockey, soccer, and ing, tennis, hockey, soccer, and several other sports. Includes dis several ather sports. Includes discount offers on software and count offers on software and books.

 $T = T$  , we do not plus to a sensor contract to a sensor plus to a sensor plus to a sensor plus to a sensor plus to a sensor plus to a sensor plus to a sensor plus to a sensor plus to a sensor plus to a sensor plus to a se **\*** <u>2006 shipping and the U.S. (544 Section U.S. (544 Section U.S. (544 Section U.S. (544 Section U.S. (544 Section U.S. (544 Section U.S. (544 Section U.S. (544 Section U.S. (544 Section U.S. (544 Section U.S. (544 Secti</u> Canada and \$6 others to Computer to Computer and September 2014 and \$6 others and \$6 others to Computer 2014 and \$7 others to Computer 2014 and \$7 others and \$7 others and \$7 others and \$7 others and \$7 others and \$7 other Books, c/o CCC, <sup>2500</sup> McClellan Ave., Pennsauken, NJ 08109. (Residents of NC, NJ, and NY please add appropriate NC, NJ, and NY please add appropriate  $\sim$ To order your copy send \$14.95 plus \$2.00 shipping and handling U.S. (\$4<br>Canada and \$6 other) to COMPUTE Books, c/o CCC, 2500 McClellan Ave., Pennsauken, NJ 08109. (Residents of sales tax.)

bank. Orders will be shipped via UPS Ground Service.<br>Offer good while supplies last. All orders must be paid in U.S. funds drawn on a U.S.<br>bank. Orders will be shipped via UPS Ground Service.<br>Offer good while supplies last.

# CLASSIFIEDS **ClASSI FIEDS**

#### **ACCESSORIES**

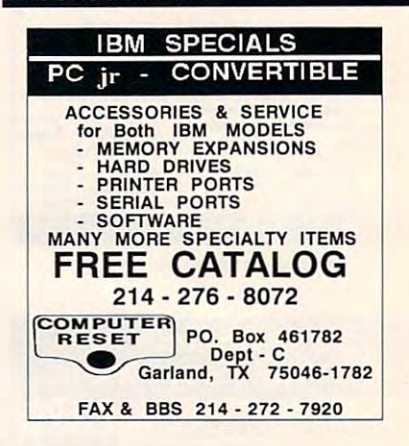

#### BOOKS

for your free catalog today. BOOKWARE, (203) 283-6973 (800) 288-5662  $(203 - 18)$ DISCOUNT COMPUTER BOOKS. Thousands of titles available. Please call or write 344 Watertown Rd., Thomaston, CT 06787

your PC! Free Info, TWBC, Box 9974-C 100 EASY WAYS TO MAKE BIG MONEY WITH The Woodlands, TX 77387-6974

Hundreds of Home Automation products and systems, including Dynasty PC integrated software: controls everything from lights to VCR's and heating systems. Free 52 page catalog from Home Automation Laboratories, page catalog from Home Automation Laboratories, call **1-800-HOME-LAB!** COMPUTERIZE YOUR HOME TODAY!

#### BUSINESS OPPORTUNITIES BUSINESS OPPORTUNITIES

All from home! Safe, Easy, LOW COST! Free report/details! CNE-COMPUTE, 153 Princeton report/ commute. Computer of Commute. In the computer of the commute of the commute of the commute of the commute Ave. Dover, N.J. 07801 Hurry, limited offer! S975.00 DAILY POSSIBLE WITH A PC? YES!

#### over 300,000 microcomputer owners about your product or service. your product or service. COMPUTE Classified is a low-cost way to tell

#### Additional Information. Please read carefully. Additional Information. Please read carefully.

first line set in capital letters at no charge. Add \$15 per line for bold face words, or \$50 for the entire ad set in boldtace (any number of lines.) Rates: \$38 per line, minimum of four lines. Any or all of the

Terms: Prepayment is required. We accept checks, money orders, VISA, or MasterCard.

General Information: Advertisers using post office box number in their ads must supply permanent address and telephone number. Orders will not be acknowledged. Ad will appear in next available in next available issue after receipt. will appear in next available issue after receipt.

Classified display ads measure  $2^{1/4}$  wide and are priced according to height.  $1'' = $275; 1^{1/2} = $400; 2'' = $525.$ Classified display ads measure  $2^{1}/4$  wide and are priced according to height.  $1'' = $275; 1^1/2'' = $400; 2'' = $525.$ 

#### HOW TO ORDER

Call Maria Manaseri, Classified Manager, COMPUTE, 1 Woods Ct., Huntington, NY 11/43, at 516-757-9562.

Cwww.commodore.ca

# **CLASSI FIEDS**

#### CABLE TV

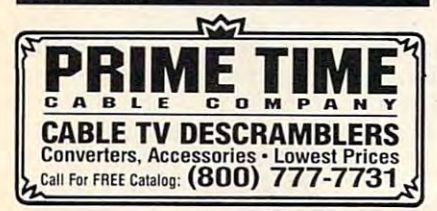

#### CABLE TV CONVERTERS CABLE TV CONVERTERS Why Pay High Monthly fee' Why Pay A High Monthly Fee? Save \$100's A Year

- All Jerrold, Oak, Hamlin, Zenith, Scientific Atlanta, and more. All Jerrold, Oak, Hamlin, Zenith, Scientific Allanta, and more.
- 
- <sup>30</sup> Day Money Back Guarantee 30 Day Money Back Guarantee Shipment within <sup>24</sup> hours • Shipment within 24 hours
- Visa/MC and C.O.D.

Purchaser agrees to comply with all state<br>deral laws regarding private ownership of<br>TV equipment, Consult local cable operat No Illinois Orders Accepted ""',,, ... \_ 'g'HS 10 Coml>ly .. lin III SI.le and 1\_.1 IIWS ,elll,o'ng 1It,...I, own""';1> 01 c. b'- TV .c!lIlptf1lnl CotIsl,tll loc.1 UOiI 0Pt'!"0<

<sup>1430</sup> Miner Street, Suite <sup>522</sup> 1430 Miner Street, SUite 522 Des Plaines, IL <sup>60016</sup> Des Plaines, IL 60016 L&L ELECTRONIC ENGINEERING

Free Catalog 1-800-542-9425 Free Ca talog' 8005429425 Information 1-708-540-1106

#### FREE CATALOG! 1-800-345-8927 JERROLD HAMLIN OAK ETC. FREE CATALOG! 1-800-345-8927 CABLE TV DESCRAMBLERS CABLE TV DESCRAMBLERS JERROLD HAMLIN OAK ETC\_

• Special Dealer Prices! • Compare Our Low Retail Prices!<br>• Orders From Stock Shipped Immediately!<br>• Guaranteed Warranties & Prices! • All Major Credit Cards **PACIFIC CABLE CO., INC.**<br>73251/2 Reseda, Dept. 1100 Reseda, CA 91335<br>For catalog, orders & information 1-800-345-8927

#### COMPUTER INSURANCE COMPUTER INSURANCE

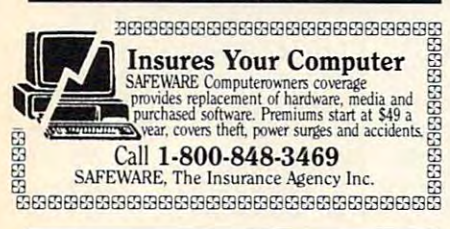

#### COMPUTER REPAIR COMPUTER REPAIR

AUTHORIZED COMPUTER REPAIRS: C64/!28, AUTHORlZED COMPlITER REPAIRS: C64/128. computers. Quick service-30 day warranty MOM & POP's Computer Shop. 114 N. 16th, Bethany, MO 64424 (816) 425-4400 1541/1571, SX64, 128D & Amiga. Selling DTK-comp

Closing date for August classifieds Closing date for August classlfieds is May 15. is May 15. Call/Fax your ad (516) 757-9562

#### EDUCATION EDUCATION

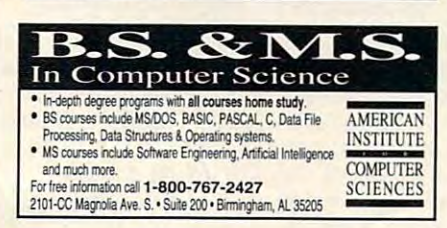

#### SOFTWARE SOFTWARE

FREE LIST. Specify 64/128, Amiga or IBM. Centsible Software, PO Box 930, St. Joseph, MI 49085. Phone: 616^28-9096 BBS: 616-429-7211 Phone: 616-428-9096 BBS: 616-429-72 11 BUY/SELL USED SOFTWARE! LOWEST PRICES!

1000's of PD/Shareware programs on 100's descriptive catalog (specify computer). descriptive catalog (specify computer).<br>DISKS O'PLENTY INC., 8362 Pines Blvd., Suite 270B, Pembroke Pines, FL <sup>33024</sup> Suite 270B, Pembroke Pines, FL 33024 IBM - COMMODORE 64 & 128 - AMIGA. of disks. Free listing or \$1 for large

USED SOFTWARE—FREE BROCHURE. USED SOFTWARE-FREE BROCHURE. Specify Amiga or C64/128. We also buy used software. Specify Amiga or C64/128. We also buy used software. Send list. Bare Bones Software, <sup>940</sup> 4th Avc, Send list. Bare Bones Software, 940 4th Ave., #222. Huntington, WV <sup>25701</sup> or 1-800-638-1123. #222, Huntington, WV 25701 or 1-800·638· 11 23.

IBM-C64/128-APPLE PD & SHAREWARE - Free (refundable). Specify computer. CALOKE (refundable). Specify computer. CALOKE<br>IND (B), Box 18477, Raytown, MO 64133 catalog or S2 for sample & catalog lND (B). Box 18477. Raytown. MO 64133

SOFTWARE! CHOOSE FROM ADULTXX, BUSINESS, ENTERTAINMENT, PROGRAMMING, & MUCH MORE DUAL 9600) THE ONLY ASP APPROVED 900 BBS S1.39 1ST M1N. <sup>39</sup> CENTS PER MINUTE AFTER! S1.39 1ST MlN, 39 CENTS PER MINUTE AFTER! SU900, AMERICA'S #1 CHOICE FOR IBM & AMIGA 900-933-0024 (2400) OR 900-933-0096 (HST-

PROGRAMS (personal productivity, health or entertainment) FOR IBM AND MAC WANTED! You get royalty income without incurring any expenses. Fax product income without incurring any expenses. Fax product description and phone number to 914-298-1785. description and phone number to 914-298-1785.

BEST VALUE IN IBM/APPLE PD AND SHAREWARE BEST VAlUE IN IBWAPPLE PO AN'D SHAREWARE Specify computer. CHRISTELLA ENTERPRISE P.O. BOX 82205 ROCHESTER, MI 48307-9998 P.O. BOX 82205 ROCHESTER. MI 48307-99988 ROCHESTER. MI 48307-9998 ROCHESTER. MI 48307-9998 ROCHESTER. MI 48307-9998 Free catalog or \$2.00 for cat & demo disk

IBM PRGMS. ADULT DISK CATALOG \$1.00 EA S/H. AGE 7 SIGNATURE \$1.00 EA S/H. AGE SIGNATURE REQ. FOR ADULT CATALOG. SUNSHINE REQ. FOR ADULT CATALOG. SUNSHINE SOFTWARE. <sup>6492</sup> SOUTH ST. #470 SOFTWARE, 6492 SOUTH ST. 1470 LAKEWOOD. CA 90713. ASP VENDOR LAKEWOOD, CA 90713. ASP VENOOR PRINTED GENERAL CATALOG. 3200+

DIANA: DIETARY ANALYSIS-A GODSEND FOR DIETERS DIANA: DIETARY ANALYSIS·A GODSEND FOR DIETERS and restricted diets. Adapts to individual needs, daily counter, limits. DOS 3.2 above. needs. daily counter. limits. DOS 3.2 & above. Coast Dr. Spring Hill, Fl 34607 704-596-8758. \$37.50-supported. Sun Software, 3365 Gulf

#### **ADULT COMPUTING NEWSLETTER**

computing products - XXX games, movies, graphics and BBSs. Features on<br>the future of adult computing, multimedia, digital video, CD ROM and more. MUST STATE AGE 21 OR OLDER. \$36/year. VISA & MasterCard accepted. The future of adult entertainment. News and reviews of today's hottest adult<br>:omputing products - XXX games, movies, graphics and BBSs. Features on<br>he future of adult computing, multimedia, digital video, CD ROM and more.

> P.O. Box 31508-A7; San Francisco, CA 94131<br>Ph. (415) 647-2401 Fax (415) 647-7432 ADULT COMPUTING

#### **SOFTWARE**

HAVE YOU WON THE LOTTERY?' DO YOU OWN LOTTO PICKER'" WELL, WHAT DID YOU EXPECT!

 $\frac{1}{2}$ 

LOTTO PICKER is your ticket to the LOTTO PICKER is your tickel to the fiches! LOTTO PICKER works by discovering

the hidden biases in every lottery game worldwide. Using this info to your advantage Lotto Picker will tell you exactly which numbers to play - no guess- work involved. Your Lotto Picker card will be loaded with com-Plays all Pick 3,4,6,7,10,11. Also plays games based on playing cards (MS-DOS only). FREE telephone support with each purchase. For MS-DOS, Apple II, and C64/128. binations and number patterns most likely to be selected! NEW LOW PRICE \$29.95 (+\$4.55 s/h). NY add tax.

SATISFACTION GUARANTEED OR YOUR MONEY BACK! ORDER TODAY! 1-800-484-1062 s-code 0644 or 1-718-317-1961 GE RDGE SERVICES , (NC.,

848 Rensselaer Ave., Dept. CP Staten Island, NY 10309

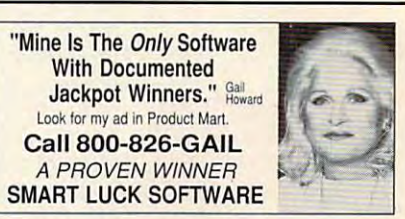

SPORTSHIRT: \$29.95. Add \$2.00 shipping. Your size? Address? Check, MC, VISA. M P Hess / Cygnet Designs, 106 East Washington Street, Dept C, Elizabethe 17022. In the 17022. (1717) 367-6140. (717) 367-6140. In the 17022. (717) 367-6140. In the 17022. (717) 36 EMBROIDERED "SOFTWEAR" T-SHIRT: \$19.95. thtown. PA 17022. (717) 367-6140. \$1.00 brochure.

Low prices since 1988! ASP Approved Vendor.<br>Finto Software, Dept. M. Rt. 2, Box 44, Rosebud, TX 76570 or FAX (817) 583-2151. FREEl IBM PO & SHAREWARE DISK CATALOG

WE OFFER YOU MORE THAN JUST UP SERVICE! WE OFFER YOU MORE THAN JUST UP SERVICEI Discover why so many people are AMAZED Discover why so many people arc AMAZED with our unique selection system and we are a selection system. put \$\$\$\$\$ in YOUR pocket tomorrow TOO if you order yours today. For IBM & Clones. Supports ALL Pick 3 & 4 State Lotteries! Only \$19.95 + \$3 S/H. OH res. add 6% tax. BL LIP Software Box <sup>5044</sup> Poland, OH <sup>44514</sup> BL LIP Software Box 5044 Poland. OH 44514 with our unique selection system. You'll

> Most popular programs low as \$1 per disk Bright Futures Inc. Bright Futures Inc. FREE IBM SHAREWARE CATAlOGI 800-235-3475

#### SUPPLIES SUPPLIES

LASER CARTRIDGE RECHARGE - \$39.00 -Don't throw your laser printer cartridge \$\$ away. We disassemble, cleaning, adversary refilerations and Evergreen Rechargeables (800) 238-8719 Evergreen Rechugeables (800)238-8719 away. We disassemble. clean. refill. adjust.

#### COMPUTER BATTERIES

Nickel Cadmium, Lithium, Lead Acid & Alkaline<br>Batteries for P.C. Boards, UPS, Printers & Lap<br>top Computers. Custom Build Battery Packs.<br>MC/V Nickel Cadmium, Lithium, Lead Acid & Alkaline<br>Batteries for P.C. Boards, UPS, Printers & Lap-<br>op Computers. Custom Build Battery Packs.<br>MC/V

1350 Arapaho #126, Richardson, TX 75081<br>1-800-776-5267 FAX 214-231-2269 EVS SUPPLY

JULY <sup>1992</sup> COMPUTE <sup>127</sup> JULY 1992 COMPUTE 127

## <u>. . . . . . . . . .</u> **NEWS BITS**

Jill Champion Jill Champion

Will Hard Drives Be History? **Will Hard Drives Be History?**  Irvine Sensors, developers of Irvine Sensors, developers of ultrahigh-density chip-packag ultrahigh-density chip-packaging technology, recently en ing technology, recently entered into a contract with NA-SA to develop which we have a second between the second between the second between the second between the second between the second between the second between the second between the second between the second between the se in essence a solid-state reine in the current technology and the current technology and the current of the current of the current of the c stacks <sup>80</sup> layers of chips to stacks 80 layers of chips to create the highest-density create the highest-density memory, with the closest prox memory, with the closest proximity between chips, for the imity between chips, for the greatest processing speed. greatest processing speed . Heat, which has been a problem with chip-stacking technol lem with chip-stacking technology in the past, is dissipated ogy in the past, is dissipated through a patented bonding process, and there's enough process, and there's enough redundancy to keep the units redundancy to keep the units functioning even if one or **functioning even if one or**  more of the chips fail. more of the chips fail. SA to develop what would be placement for hard drives. Irvine's current technology

Renting and raving, environmentally sensitive packaging, **sensitive packaging,**  stopping the **stopping the**  rays, and more. **rays, and more, Renting and raving, environmentally** 

Irvine says this type of inno Irvine says this type of innovation could revolutionize the **vation could revolutionize the**  laptop/palmtop computer laptop/palmtop computer field. Laptops could be down field. Laptops could be downsized even more and made **sized even more and made**  lighter, since the hard drive lighter, since the hard drive and bulky battery packs that and bulky battery packs that now limit downsizing would **now limit downsizing would**  be eliminated. The "solid-be eliminated. The "solidstate" technology would signif state" technology would significantly extend the life of icantly extend the life of much smaller batteries, and much smaller batteries, and computer functions could be computer functions could be greatly enhanced to include greatly enhanced to include every function now performed **every function now performed**  by much larger systems. by much larger systems.

#### Software Rental **Software Rental**

Software rental by computer Software rental by computer and video stores, although il and video stores, although illegal since passage of the legal since passage of the Software Rental Act of 1990, Software Rental Act of 1990, is growing trend, according **is a growing trend, according**  to the March <sup>1992</sup> issue of to the March 1992 issue of AdWeek's Marketing Computers. However, this trend, says *ers.* **However, this trend, says**  the journal, is one the Software Publishers Association ware Publishers Association should be applauding rather should be applauding rather than fighting. Instead of encouraging software piracy, couraging software piracy, such stores are actually point such stores are actually pointing the way to a new type of software channel into which software makers could deliber software makers could deliberately introduce second-ately introduce secondstring, for-rent software.

Since software companies and companies of the companies of the companies of the companies of the companies of the companies of the companies of the companies of the companies of the companies of the companies of the compan make so much of their money make so much of their money from upgrades, that strategy from upgrades, that strategy  $\bullet$   $\bullet$  continues, and  $\bullet$  with selling with selling with selling with selling  $\bullet$ ing 900-number support, man ing 9OO-number support, manuals, and training tapes. uals, and training tapes. **Since software companies**  could continue, along with seil-

#### Beast on Lease **Beast on a Lease**

Along the same lines, leasing Along the same lines, leasing computer hardware is also **computer** *hardware* **is also a**  growing (but legal) trend in growing (but legal) trend in the business world, accord the business world, according to Computer Service ing to Computer Service & Rental Centers (484 Wright-Rental Centers (484 Wrightwood Avenue, Illinois, Illinois, Illinois, Illinois, Illinois, Illinois, Illinois, Illinois, Illinois, Illinois, Illinois, Illinois, Illinois, Illinois, Illinois, Illinois, Illinois, Illinois, Illinois, Illinois, Illinois, nois 60126; 708-291-1616). nois 60126; 708-291 -1616). Even the best-equipped busi Even the best-equipped businesses have periodic short-**nesses have periodic short**term needs for supplemental term needs for supplemental PCs and peripherals; for in PCs and peripherals; for instance, when a computer goes down, businesses may **goes down, businesses may**  not be able to afford the down not be able to afford the downtime whiie it's being repaired. time while it's being repaired. Renting or leasing is also Renting or leasing is also a good option when companies good option when companies need additional computers for need additional computers for training classes, peak work pe training classes, peak work periods, out-of-town trade riods, out-of-town trade shows, and othertemporary sit shows, and other temporary situations. Cost efficiency, no uations. Cost effic iency, no maintenance, and access to **maintenance, and access to**  the latest equipment are cited the latest equipment are cited as the biggest advantages of as the biggest advantages of renting over buying. wood Avenue, Elmhurst, Illi-

#### corting to the cortine and continued and continued and continued and continued and continued and continued and **Curtis Goes Green**

Curtis Manufacturing (30 Fitz Curtis Manufacturing (30 Fitzgerald Drive, Jaffrey, New gerald Drive, Jaffrey, New Hampshire 03452; 603-532- Hampshire 03452; 603-532- 4123), maker of computer-re 4123), maker of computer-related equipment, recently lated equipment, recently joined the growing list of envi joined the growing list of environmentally conscious compa **ronmentally conscious compa**nies with its new "minimalist **nies with its new "minimalist**  packaging" for selected prod packaging" for selected product lines. The new design uct lines. The new design cuts down on the amount of cuts down on the amount of paper needed to produce paper needed to produce packaging and "only uses packaging and "only uses what is required to bring the what is required to bring the product safely to the consum product safely to the consumer," according to product liter er," according to product literature. Curtis's first products to ature. Curtis's first products to use downsized packaging use downsized packaging are economy-line printer legs are economy-line printer legs and surge protectors. The and surge protectors. The company's planned new prod company's planned new product lines will follow suit. uct lines will follow suit.

#### **Sunblock for Your PC**

Computer users concerned **Computer users concerned**  from computer terminals may from computer terminals may want to try Alpha Block, want to try Alpha Block, a spray-on coating for comput spray-on coating for computer screens that (the distribu er screens that (the distributors claim) filters "harmful tors claim) filters " harmful rays" emitted by monitors. rays" emitted by monitors. The product literature makes The product literature makes no specific claim that the prod no specific claim that the product blocks electromagnetic uct blocks electromagnetic radiation sometimes blamed radiation sometimes blamed for miscarriages and other contracts and other contracts and other contracts and other contracts and other contracts. health problems among health problems among heavy users of computers. heavy users of computers. Rather, it states that the prod Rather, it states that the product works on the screen the uct works on the screen the way sunblock works on your way sunblock works on your skin to filter the sun's rays, skin to filter the sun's rays, which means that it blocks ul which means that it blocks ultraviolet radiation. If you traviolet rad iation. If you  $\cdots$  will be further information,  $\cdots$ contact Westwind Traders, contact Westwind Traders, P.O. Box 433, Louisville, Col P.O. Box 433, Louisville, Colorado 80027; (303) 937-9512. orado 80027; (303) 937-9512. with the radiation emitted for miscarriages and other would like further information.

Top Early Childhood Software **Top Early Childhood Software**  High/Scope Educational Re High/Scope Educational Research Foundation, a nonprofit research and development it research and development organization based in Ypsilan-organization based in Ypsilanti, Michigan, bestowed its ti, Michigan, bestowed its <sup>1992</sup> Best Early Childhood 1992 Best Early Childhood Software award on four soft Software award on four software products: Kid Works (Davidson & Associates), KidPix {Br0derbund), The Playroom (Br0derbund), The Playroom (Br0derbund), and The Tree-(Br0derbund), and The Treehouse (Brøderbund). High/ Scope Foundation, which re Scope Foundation, which receives no fees or monetary ceives no fees or monetary consideration from software publishers or distributors for publishers or distributors for software reviews, publishes **software reviews , publishes**  an annual High/Scope Buy an annual High/Scope Buyer's Guide to Children's Software: Annual Survey of Com ware: Annual Survey of Computer Programs for Children puter Programs for Children Aged 3 to 7. Parents and educators who purchase High/ ucators who purchase High/ Scope's detailed Buyer's Scope's detailed Buyer's Guide will find more than <sup>500</sup> Guide will find more than 500 reviews of children's software **reviews of children's software**  inside. The guide costs inside. The guide costs \$19.95 from High/Scope \$19.95 from High/Scope Press, <sup>600</sup> North River Street, Press, 600 North River Street, Ypsilanti, Michigan 48198- YpSilanti, Michigan 48198- 2898; (313) 485-0704. 2898; (313) 485-0704. 0

## Unlimited connect time to access **Unlimited connect time to access**  Computer basic services, which is a computer of the computer of the computer of the computer of the computer of now only \$7.95 month. **CompuServe basic services, now only \$7.95 a month.**

You can start with the basics at flat monthlv rate, with extended services You can start with the basics at a flat monthly rate, with extended services available on pay-as-you-go basis. available on a pay-as-you-go basis,

For more information about CompuServe's new basic services, just mail For more information about CompuSer ve 's new basic services, just mail this card, or call <sup>800</sup> 848-8199. this card, or call 1 800 848-8 199,

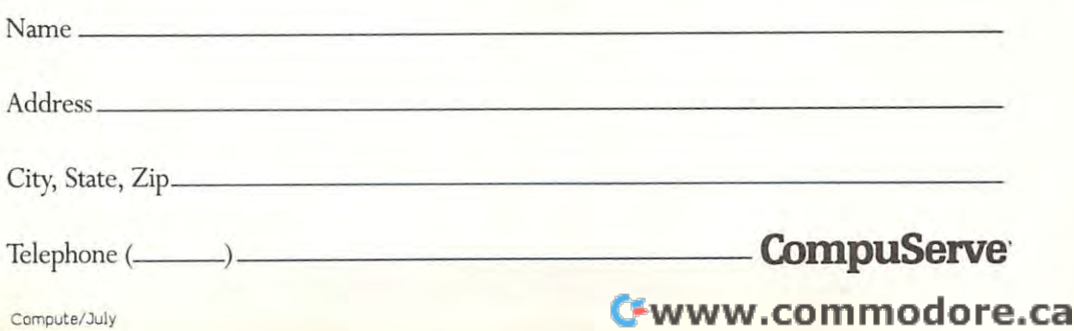

#### FIRST CLASS PERMIT NO. <sup>407</sup> COLUMBUS, OHIO **BUSINESS REPLY MAIL**  FIRST ClASS PERMIT NO. 407 COLUMBUS, OHIO

POSTAGE WILL BE PAID BY ADDRESSEE

## CompuServe®

ADVERTISING DEPARTMENT PO BOX 20212 COLUMBUS OH 43220·9988

**1,1"1,,11,,,10 1"1,111,,,10 1,,1 01,,1,,1,1,,1,,1 01,1** 

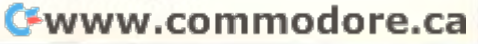

UNITED STATES

NO POSTAGE NECESSARY IF MAILED IN THE
## IN 218 B.C., Hannibal needed more than <sup>300</sup> elephants to cross the Alps and confront the Romans.

TODAY, a single mouse is all you isseed to explore the most elaborate civilization in computer gaming — and confront the essence of evil.

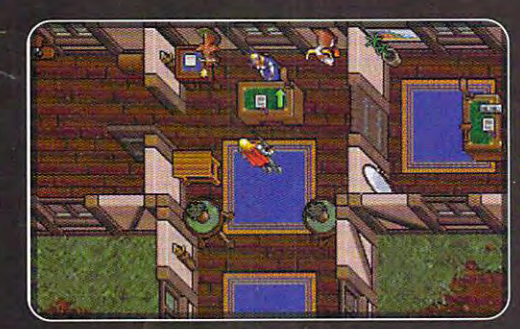

"With the new mouse interface, playing Ultima has never been easier. The left button controls your hands and the right button controls yourfeet—you never have to touch the keyboard" (Richard Garriott, Ultima VII designer)

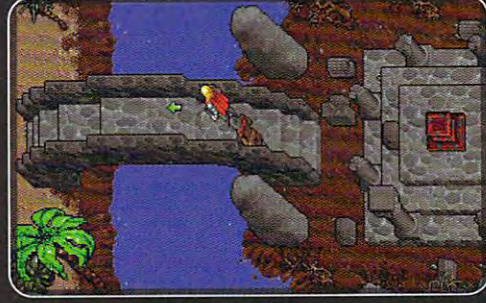

"The world holds such beauty and complexity, with so many potential leads to follow and interesting places to poke into, that you'll hardly know where the top is the dot to do the the theory in the signal the state  $\mathcal{L}_\mathbf{z}$ tourist and taking long look around. I'm still looking.

(PC Games: The Complete PC Gamer's Guide, Spring/Summer 1992)

> OLUNTARILY RATED **MP-13** (For Mature Players)

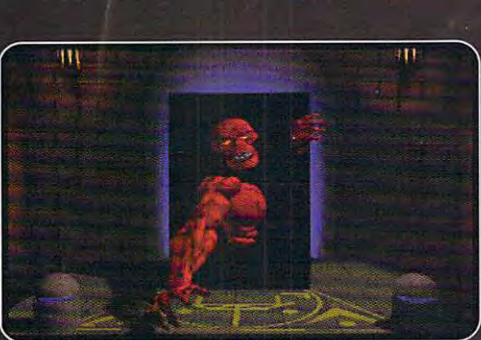

ctual screens may vary

 $\sim$  one of the set of the set of the set of the set of the set of the set of the set of the set of the set of the set of the set of the set of the set of the set of the set of the set of the set of the set of the set of emphasizes the moral development of the moral development of the moral development of the moral development of ment of the measurement characters. nature ofgood andevilsetthe tonefor ibis adventure in ethical dilemmas." (MPC World, April/May 1992)

System Requirements: IBM & 100% compatible 386SX, 386 or 486 systems - 2 meg. RAM; hard drive; 256-color VGA/MCGA graphics

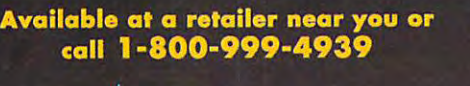

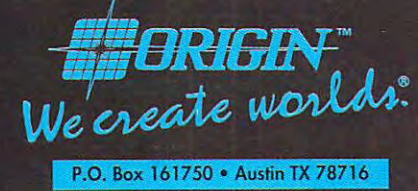

Copyright 1772, ORIGIN Systems, Inc. All rights reserved. United States Britannic Mo Circle Render Gewine Humber 197 ORIGIN Systems, Inc. We Create Worlds is a registered trademark of Original Cystems, Inc.

An adventure game the contribution of the contribution of the contribution and an advertising an advertising the contribution of the contribution of the contribution of the contribution of the contribution of the contribut you time the second control of the second control of the second control of the second control of the second control of

## THE DAGGER **TM**

## THE SEQUEL TO ROBERTA WILLIAMS' "THE COLONEL'S BEQUEST""

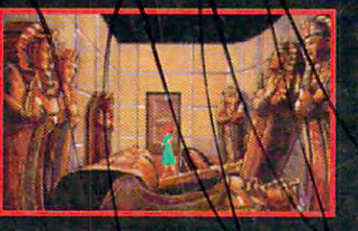

Laura Bow is back, t;apped in an imposing museum...

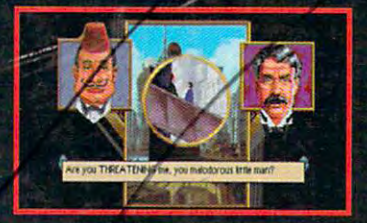

...surrounded by socialites, miscreants, thieves...

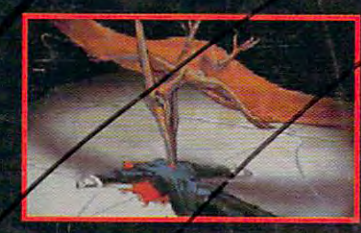

...and a cold-blooded killer!

Can you finish this master-level Laura Bow Mystery before it finishes you?

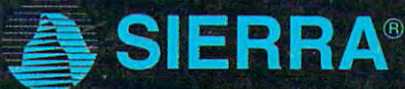

Circle Reader Service Number 154

SUGGESTED PRICE: \$69.95. TO ORDER, CALL 1-800-326-6694 and the state of a state